### **RAE**

**TIPO DE DOCUMENTO:** Trabajo de grado para optar por el título de INGENIERO **AERONÁUTICO** 

**TITULO:** DISEÑO ESTRUCTURAL DEL FUSELAJE, ALA CENTRAL Y UNIÓN ALA-FUSELAJE PARA LA AERONAVE NO TRIPULADA (UAV) SKYCRUISER X-1.

**AUTORES:** Nicolás José Castro Latorre, William David Coronado, Luis Eduardo Pérez.

### **LUGAR:** Bogotá D.C.

**PALABRAS CLAVES:** Elementos finitos, Pandeo Lineal, Materiales Compuestos, criterio de falla, fuerza de sustentación, fuerza de arrastre, momento aerodinámico, esfuerzo normal, esfuerzo cortante, factor de carga, diagrama Vn.

**DESCRIPCIÓN DEL TRABAJO:** Se desea proponer y diseñar la configuración estructural de las secciones ala central, fuselaje y unión ala-fuselaje para una aeronave que cumpla con características y cualidades especiales: Una aeronave versátil, de bajo costo operacional, de fácil transporte, ensamblaje y puesta en operación con la facilidad del mantenimiento e inspección de sus elementos a bordo. Este tipo de aeronave no tripulada de despegue y aterrizaje en pistas cortas y no preparadas innovaría en la industria aeronáutica del país, como un nuevo modelo experimental cuyo diseño estructural será realizado enteramente en materiales compuestos avanzados para misiones de despliegue rápido, vigilancia y fotografía aérea.

**LINEAS DE INVESTIGACIÓN:** Línea de Investigación de la USB: El campo temático del Programa de ingeniería aeronáutica para el cual está inscrito este proyecto es, Diseño y construcción de aeronaves. La sub-línea de investigación de la facultad es, Instrumentación y control de procesos. Y la línea de investigación de la universidad es, tecnologías actuales y sociedad.

**FUENTES CONSULTADAS:** RAYMER, Daniel. Aircraft Design: A conceptual Approach. Sizing from a conceptual sketch. Second edition. Washington DC.: AIAA, 1992. NIU, Michael. Composite Airframe Structures. 1 ed. Hong Kong; Conmilit Press, 1992. PEERY, David. AZAR, Jamal. Aircraft Structures. 2 ed. McGraw-Hill, 1982. NELSON, Robert C. Flight Stability and automatic control. Second edition. Boston, Massachusetts, 1998. ROSKAM, Dr Jan. Airplane Design, Part V: Component Weight Estimation. First Edition, Ottawa, Kansas, 1985. HOLLMAN, Martin. Composite aircraft design. First Edition. California, 1983. ANDERSON, John. Aircraft performance and design. First Edition. Washington D.C.

**CONTENIDO:** Cada capítulo del presente proyecto tratará de un paso a paso en el proceso de análisis estructural en materiales compuestos de una aeronave no tripulada de mediano alcance. Desde el capítulo 2 se ilustrará el segmento conceptual base del proyecto; donde se ahondaran temas relacionados a las configuraciones estructurales para aeronaves de la categoría del SKYCRUISER X-1, el método numérico de análisis para la configuración estructural en materiales

compuestos avanzados utilizando ANSYS APDL, los tipos de uniones propuestos para las secciones de estudio de la aeronave y una sinopsis general de la regulación en la que se basará el proyecto. En el capítulo 3, se entrará en detalle al proceso de diseño estructural donde se compilan todos los requerimientos y especificaciones obtenidas en el estudio aerodinámico, de estabilidad y de diseño conceptual de la aeronave, para la obtención de distribución de cargas, diagramas de operación y demás requerimientos con base en la regulación para finalizar con la propuesta de configuración estructural de las secciones de estudio que trata el proyecto. A continuación el Capítulo 4 establece el proceso de selección de los materiales a analizar y emplear en la aeronave, donde se establecen los materiales compuestos avanzados más utilizados en aeronaves no tripuladas y la definición final de los materiales para las secciones de estudio. En el Capítulo 5 se establece la configuración preliminar propuesta para el análisis estático y pandeo por elementos finitos en ANSYS APDL de las secciones del ala central, el fuselaje y la unión entre los 2. Finalmente y después de un proceso simplificado de optimización, el Capítulo 8 y 9 ilustrara el análisis de resultados de lo obtenido en ANSYS. Del proceso de análisis y diseño estructural, la configuración estructural final se detallará en CAD con el software CATIA V5R21 junto con los respectivos planos (de acuerdo a normativa colombiana de dibujo técnico) de cada sección estructural analizada para la aeronave en el presente proyecto.

**METODOLOGIA:** Es de carácter empírico analítico. Con base en el diseño estructural de una aeronave no tripulada (UAV).

#### **CONCLUSIONES:**

Se diseñó una estructura que cumple con el factor de seguridad exigido por la regulación australiana.

Se diseñaron los soportes de la nueva sujeción del tailboom, determinando que son adecuados para soportar las cargas que vienen del empenaje.

Se seleccionó la fibra de carbono T300 bidireccional, aglomerada con resina epoxy. Con este material se logró reducir 15,9% el peso de la estructura de la aeronave.

El refuerzo de la unión ala-fuselaje brindo una mayor rigidez al ala, la cual estaba sujeta por medio de pernos, diseñados a cortante, a las cuadernas 2, 3 y viga principal.

Con los resultados obtenidos por medio del análisis de elementos finitos en ANSYS, se demostró que la estructura resiste las cargas aplicadas, superando el factor de seguridad de 1,8.

Con una piel en material compuesto tipo sándwich, se logró una reducción de 13 componentes a 7 componentes estructurales en el fuselaje de la aeronave, que soportan los esfuerzos y pandeo, dentro del factor de seguridad.

Se determinaron los puntos de anclaje para el soporte de unión del tailboom a las vigas del ala mediante 4 pernos en cada soporte de 4 mm de diámetro, al igual

que el refuerzo de la unión ala-fuselaje, con pernos de 4 mm de diámetro en la sección frontal del refuerzo y de 8 mm de diámetro en la sección trasera del refuerzo mediante pernos acero inoxidable serie 300 que soportan hasta 72,395 MPa.

La selección de materiales se llevó a cabo y se validó, mediante el análisis de resultados de las simulaciones realizadas en el software de simulación ANSYS-FEA mediante la caracterización del material en una probeta para verificar que el material seleccionado se ajusta a valores reales, teniendo un porcentaje de error del 77%, para la comparación entre la caracterización realizada y el manual de verificación de ANSYS, debido a la diferencia en las condiciones de análisis (carga aplicada y geometría de estudio); pero un error de 0% para la comparación de la verificación realizada en el manual de ANSYS, anteriormente mencionado.

Por medio de la comparación de los resultados de la caracterización de material compuesto en ANSYS se pudieron validar los resultados de los análisis de elementos finitos y de pandeo de la estructura.

La implementación de la espuma de Poliestireno expandido en la piel del fuselaje de la aeronave, permitió efectuar una reducción de peso del 35,5%.

Se logró obtener una estructura ala central-fuselaje que soporta los esfuerzos en condiciones de operación y con factor de carga máximo, y que resiste hasta 2 veces el valor máximo de las cargas aplicadas antes de fallar por pandeo.

Con los aplicativos desarrollados en software computacional MATLAB se puede determinar y calcular los parámetros necesarios para el diseño del ala y fuselaje.

Se obtuvo valores de esfuerzos normales, esfuerzos cortantes y deformaciones totales, por medio del análisis de pandeo y elementos finitos, empleando una malla de menos de 32000 nodos y/o elementos, tanto en ala como fuselaje.

Se seleccionó como mejor fuselaje, la configuración tipo sándwich. Esto debido a sus ventajas respecto al peso y soporte de esfuerzos, manteniendo el factor de seguridad. El fuselaje de la configuración sándwich tiene un peso final estimado de los resultados obtenidos en ANSYS de 6,04 kg, es decir 56,78% y 48,13% más liviano que la configuración monolítica y del proyecto Navigator X-2.1, respectivamente.

**DISEÑO ESTRUCTURAL DEL FUSELAJE, ALA CENTRAL Y UNIÓN ALA-FUSELAJE PARA LA AERONAVE NO TRIPULADA (UAV) EXPERIMENTAL SKYCRUISER X-1**

> **NICOLÁS JOSÉ CASTRO LATORRE WILLIAM DAVID CORONADO ABELLA LUIS EDUARDO PÉREZ LONDOÑO**

**UNIVERSIDAD DE SAN BUENAVENTURA, BOGOTÁ D.C. FACULTAD DE INGENIERÍA PROGRAMA DE INGENIERÍA AERONÁUTICA BOGOTÁ D.C. 2013**

# **DISEÑO ESTRUCTURAL DEL FUSELAJE, ALA CENTRAL Y UNIÓN ALA-FUSELAJE PARA LA AERONAVE NO TRIPULADA (UAV) EXPERIMENTAL SKYCRUISER X-1**

# **NICOLÁS JOSÉ CASTRO LATORRE WILLIAM DAVID CORONADO ABELLA LUIS EDUARDO PÉREZ LONDOÑO**

**Trabajo de grado para optar el título de Ingeniero Aeronáutico**

**Director del proyecto:**

**Msc. Ing. Pedro Luis Jiménez Soler**

**UNIVERSIDAD DE SAN BUENAVENTURA, BOGOTÁ D.C. FACULTAD DE INGENIERÍA PROGRAMA DE INGENIERÍA AERONÁUTICA BOGOTÁ D.C. 2013**

Nota de aceptación

Presidente del jurado

Jurado

Jurado

Jurado

Bogotá D.C.

### **AGRADECIMIENTOS**

Agradecimientos doy a Dios quien cada día me da vida, sabiduría, templanza, fe y fuerzas para construirme como el ser humano que quiero ser en pro del mejoramiento y crecimiento espiritual, llenándome de esperanzas para construir un mejor futuro para mí y quienes me rodean.

Mil gracias doy a mi familia quienes han sido fundamentales para mi formación como persona, estando siempre ahí en los momentos buenos y malos, brindándome día a día su incondicional apoyo y quienes me han hecho orgulloso de quien soy, de donde vengo y consciente; lleno de optimismo, de hacia dónde voy.

Finalmente doy gracias a todas aquellas personas que están y que han pasado en mi vida, de los cuales he aprendido tanto, aquellos de los he recibido vasto conocimiento, tantas vivencias y ejemplo. Gracias a todos los que han hecho posible lo que estoy logrando en esta etapa de mi vida.

*"Construir humanidad, exaltar el espíritu y alcanzar las alturas. De nuestra mano la ciencia y la fe…"*

NICOLÁS CASTRO

Especialmente Señor: tú que en silencio me has acompañado a lo largo de mi vida y sin pedirme nada a cambio hoy me regalas la alegría de ver realizado uno de mis sueños. Te agradezco inmensamente por haber estado conmigo todo este tiempo y por brindarme la fuerza necesaria para terminar con mi carrera.

A mis padres y mi familia que me brindaron su apoyo, consejos y en los momentos más difíciles me animaron a seguir adelante. Es por ello que al haber concluido con éxito mi carrera profesional, quiero que sepan que es para ustedes este triunfo y que siempre estarán en mi corazón.

A todas aquellas personas que durante el transcurso de mi carrea, me brindaron su apoyo y dedicaron gran parte de su tiempo al logro de este objetivo.

WILLIAM CORONADO

Agradezco primero a Dios por darme la oportunidad de estudiar esta carrera tan hermosa y haberme permitido realizar con éxito este proyecto. Por iluminarme, y enfocarme en mis metas.

A mi familia, en especial a mi hermano, a mis papas, a Nerys y a Lucia, por su paciencia, sacrificios, por haber confiado en mí y por haberme apoyado de manera incondicional.

De igual manera estoy agradecido con la empresa Bavaria por el apoyo económico que me brindó a lo largo de todo mi periodo académico, el cual me ha permitido cumplir uno de mis más grandes sueños, ser ingeniero aeronáutico.

Quiero compartir toda mi alegría y agradecimientos con todos los que me han apoyado y con todos los que de una u otra manera hicieron posible este proyecto.

Este triunfo es también para todos ustedes.

Mil Gracias!

LUIS PÉREZ LONDOÑO

# **TABLA DE CONTENIDO**

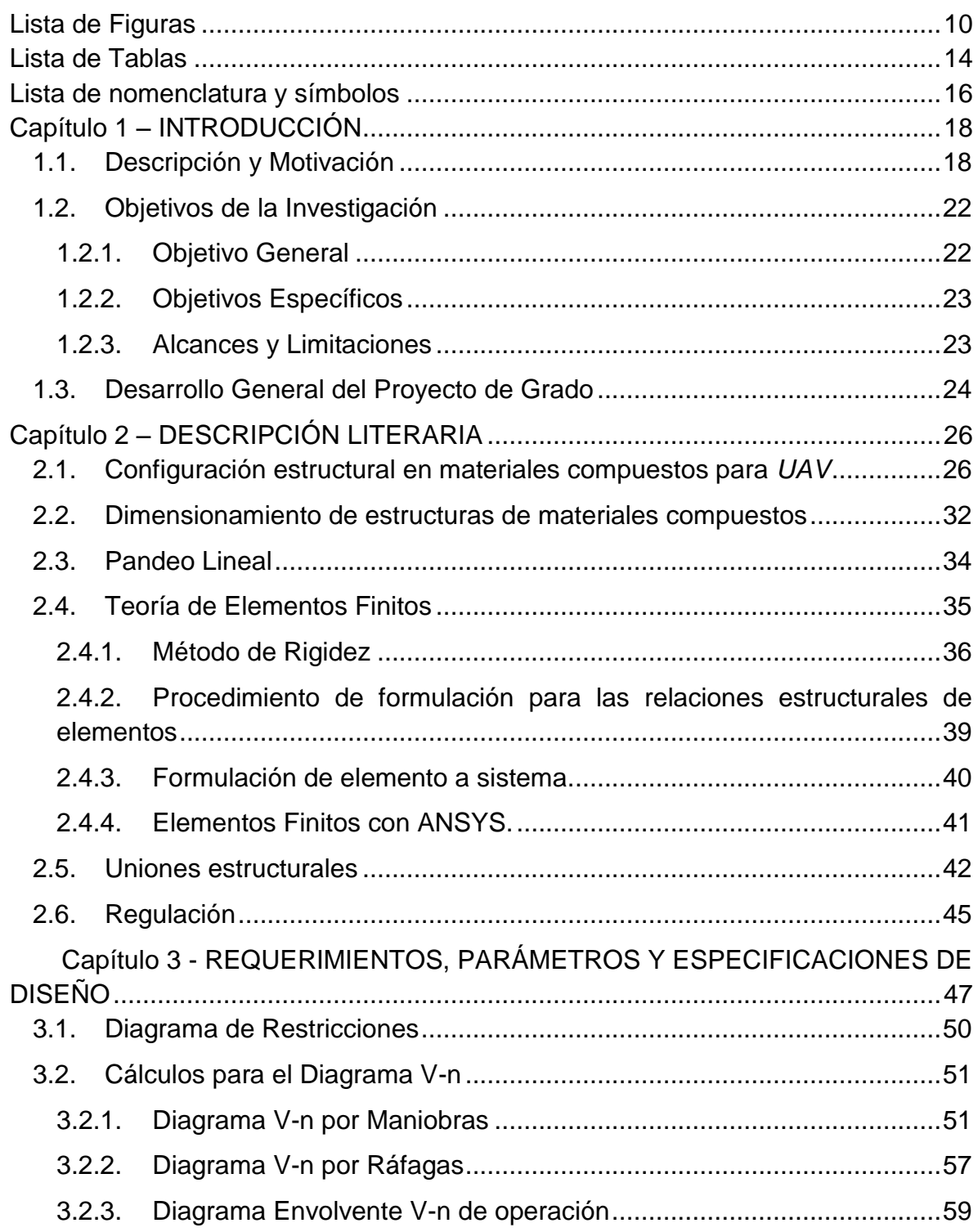

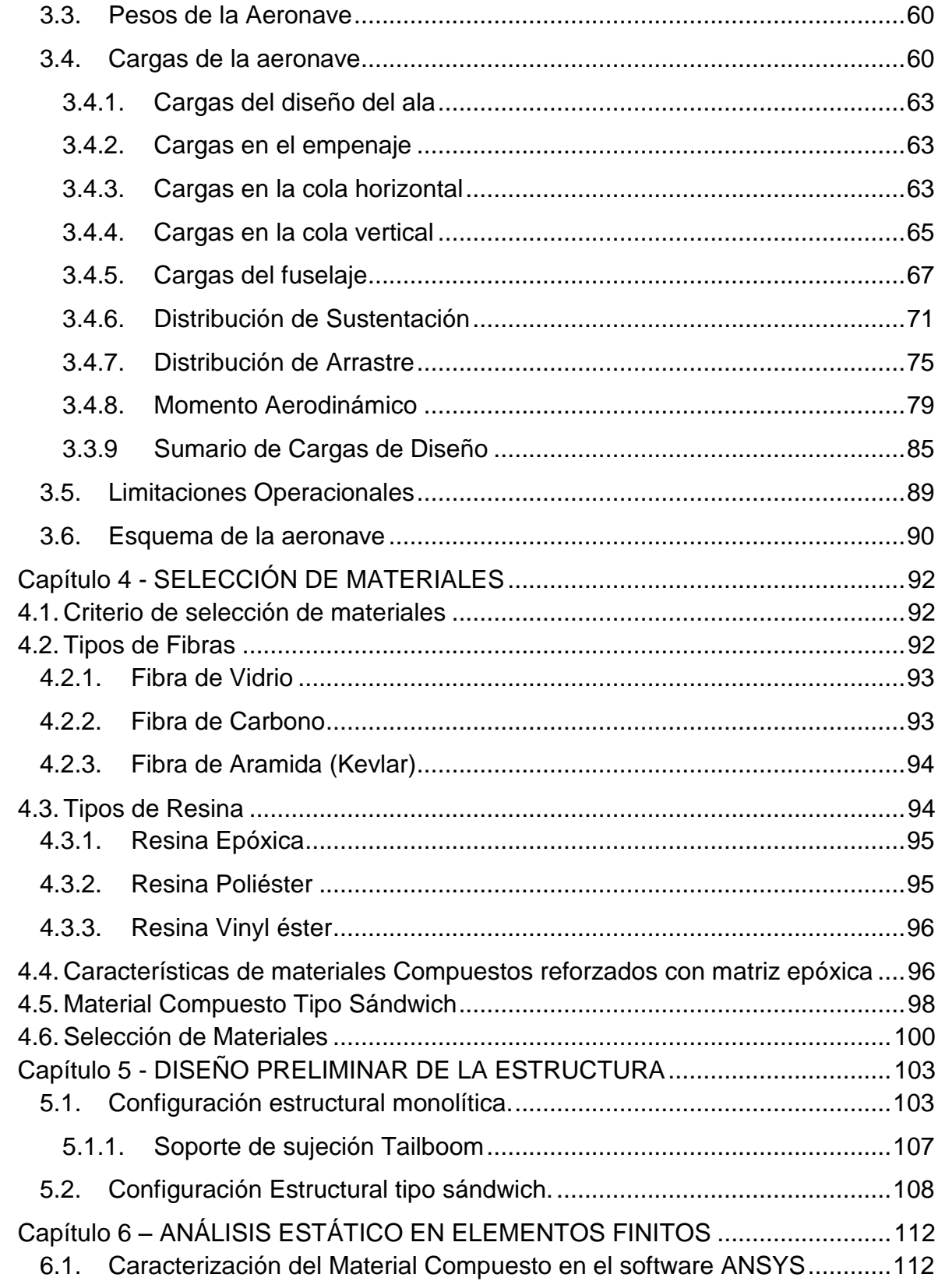

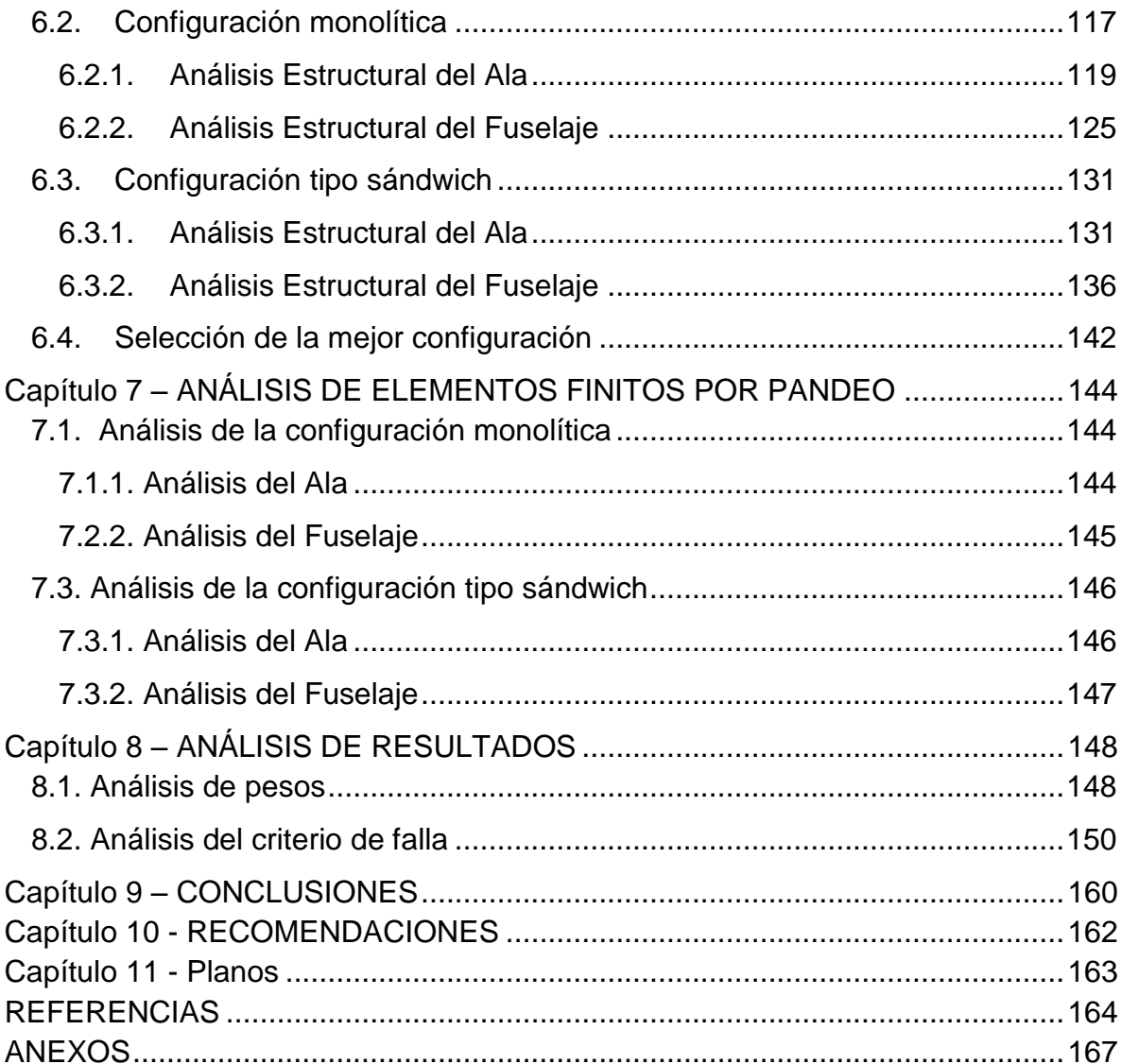

# **Lista de Figuras**

<span id="page-12-0"></span>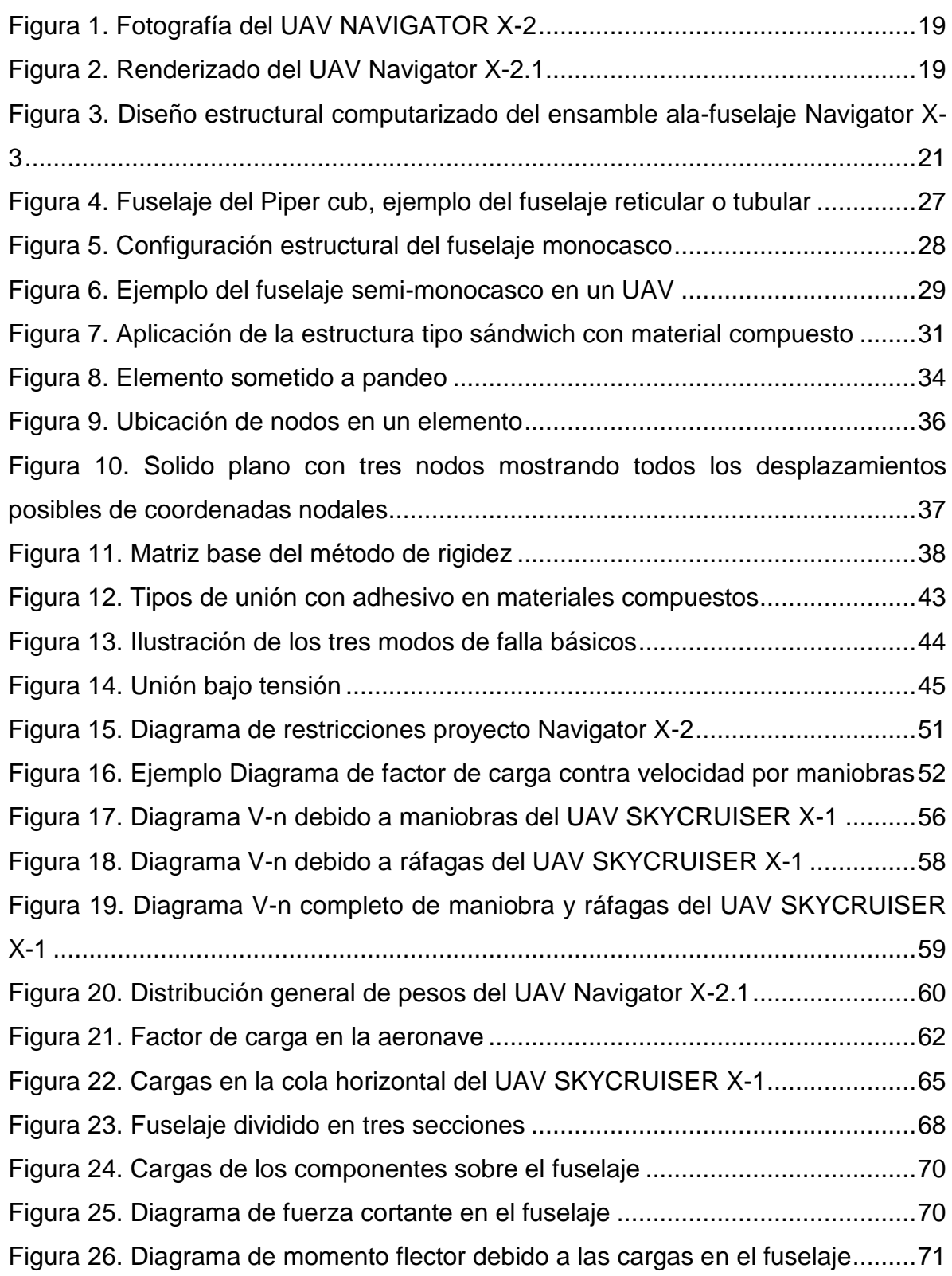

[Figura 27. Distribución taperada de](#page-74-0) sustentación para media envergadura .........72 [Figura 28. Distribución eliptica de sustentación para](#page-76-0) media envergadura.............74 [Figura 29. Posición de la Viga Principal delantera del ala del SKYCRUISER X-1.75](#page-77-1) [Figura 30. Distribución lineal de la sustentación y ubicación constante del centro](#page-77-2)  [aerodinámico al 25% de la cuerda del ala del SKYCRUISER X-1.........................75](#page-77-2) [Figura 31. Distribución elíptica de arrastre para](#page-80-0) media envergadura.....................78 [Figura 32. Distribución taperada de arrastre](#page-81-1) para media envergadura..................79 [Figura 33. Localización del momento aerodinámico del ala](#page-82-0) ..................................80 [Figura 34. Momento aerodinámico alrededor del CG en el plano de simetría](#page-82-1) .......80 [Figura 35. Coeficiente de momento versus](#page-83-0) ángulo de ataque de la aeronave ......81 Figura 36. Vista superior del ala por secciones [....................................................81](#page-83-1) [Figura 37. Distribución de momento de la aeronave para Cm+.............................84](#page-86-0) [Figura 38. Distribución de momento de la aeronave para Cm-..............................84](#page-86-1) [Figura 39. Distribución de sustentación para factor de carga máximo de diseño](#page-87-1)  [\(3.8\) en media envergadura...................................................................................85](#page-87-1) [Figura 40. Distribución de arrastre para factor de carga máximo de diseño por](#page-88-0)  regulación (3.8) en media envergadura [.................................................................86](#page-88-0) [Figura 41. Distribución de momento aerodinámico en media envergadura](#page-89-0) ...........87 [Figura 42. Diagrama de fuerza cortante V \(N/m\)](#page-89-1) ...................................................87 [Figura 43. Diagrama de momento flector \(N\\*m\)](#page-90-0) ....................................................88 [Figura 44. Esquema de la aeronave Navigator X-2.1](#page-93-1) ............................................91 [Figura 45. Ventajas de utilizar material tipo sándwich](#page-100-0) ...........................................98 [Figura 46. Reducción del peso en un material tipo sándwich](#page-101-0) ................................99 [Figura 47. Configuración estructural monolítica propuesta..................................103](#page-105-2) [Figura 48. Configuración monolítica con la respectiva asignación de material....104](file:///C:/Users/LUISP/Dropbox/Proyecto%20de%20Grado%20-%20SKYCRUISER%20X-1/2013-09-20%20PROYECTO%20DE%20GRADO%20SKYCRUISER%20X-1%20-%20CORRECCION.docx%23_Toc367426331) [Figura 49. Refuerzo para la unión ala-fuselaje](#page-107-0) ....................................................105 [Figura 50. Diagramas de análisis de cargas en los pernos](#page-109-1) .................................107 [Figura 51. Soporte de sujeción del tailboom al ala](#page-110-1) ..............................................108 [Figura 52. Configuración estructural tipo sandwich](#page-110-2) .............................................108 [Figura 53. Selección de materiales para la configuración sándwich ...................111](#page-113-0)

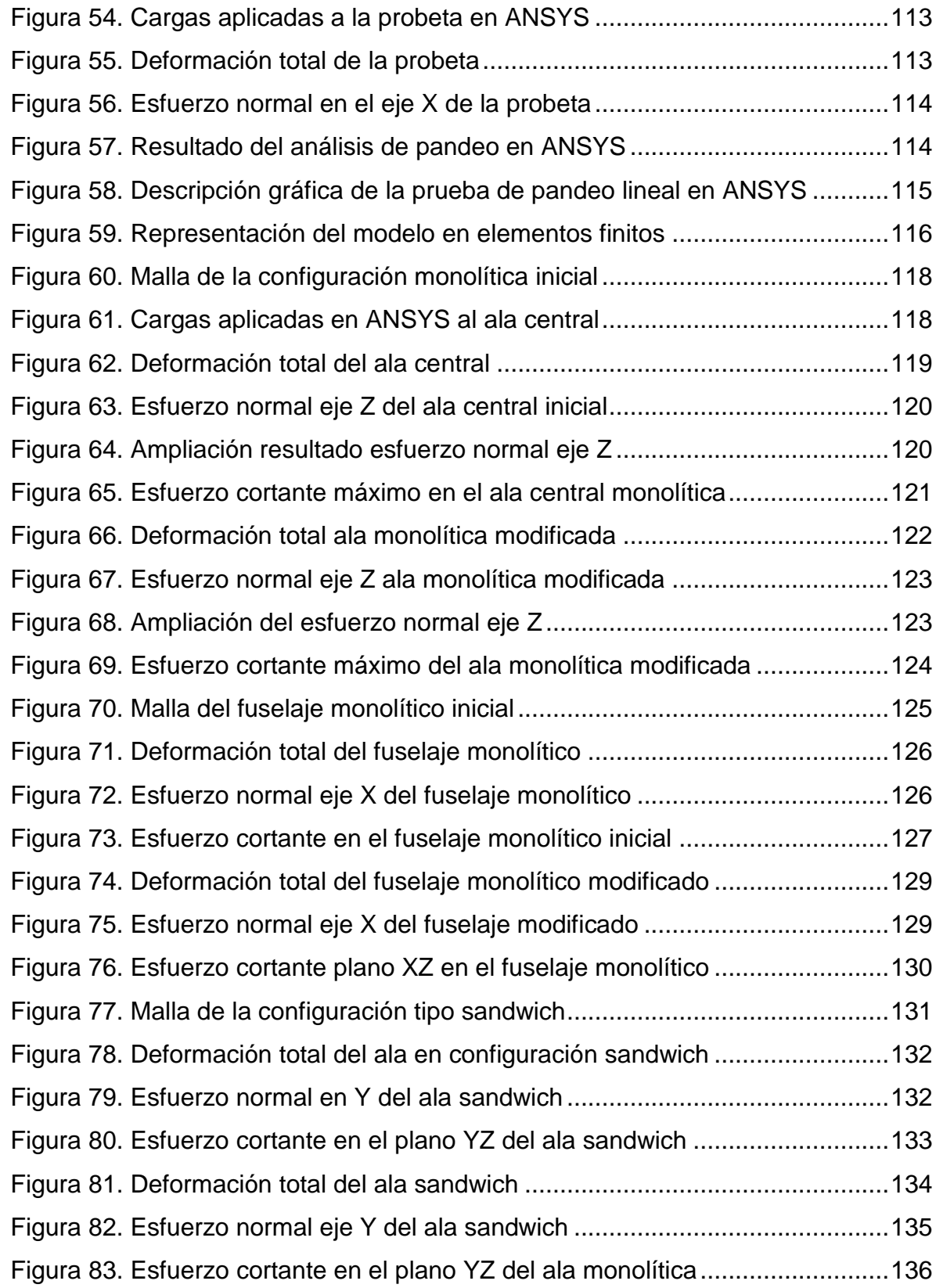

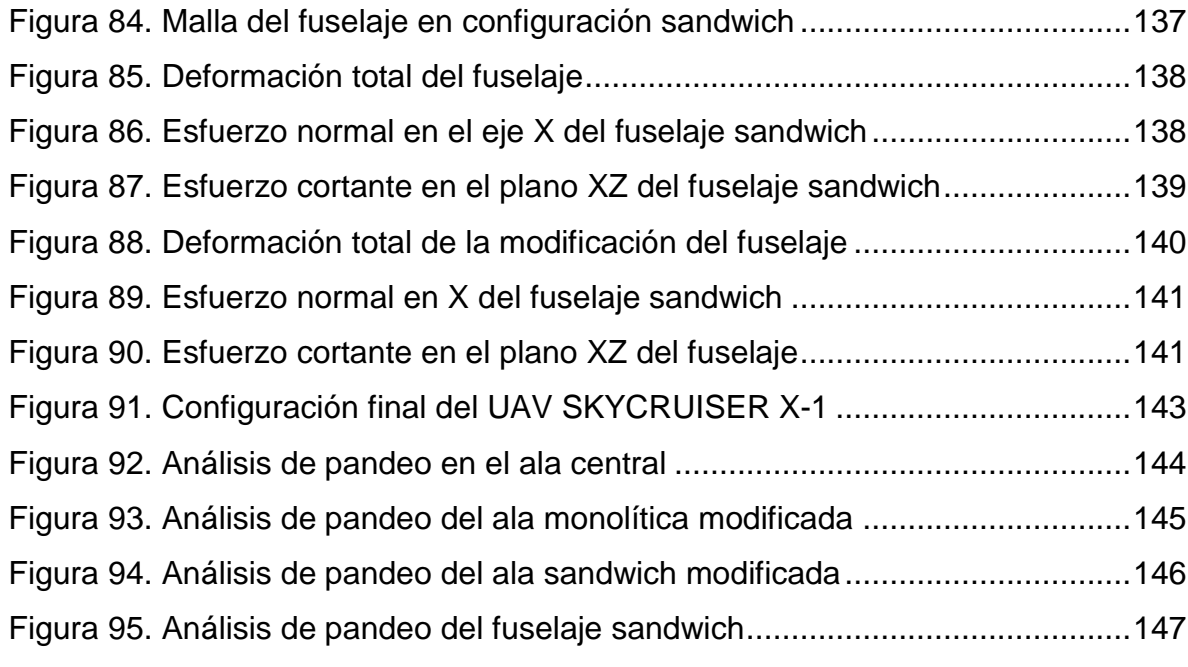

# **Lista de Tablas**

<span id="page-16-0"></span>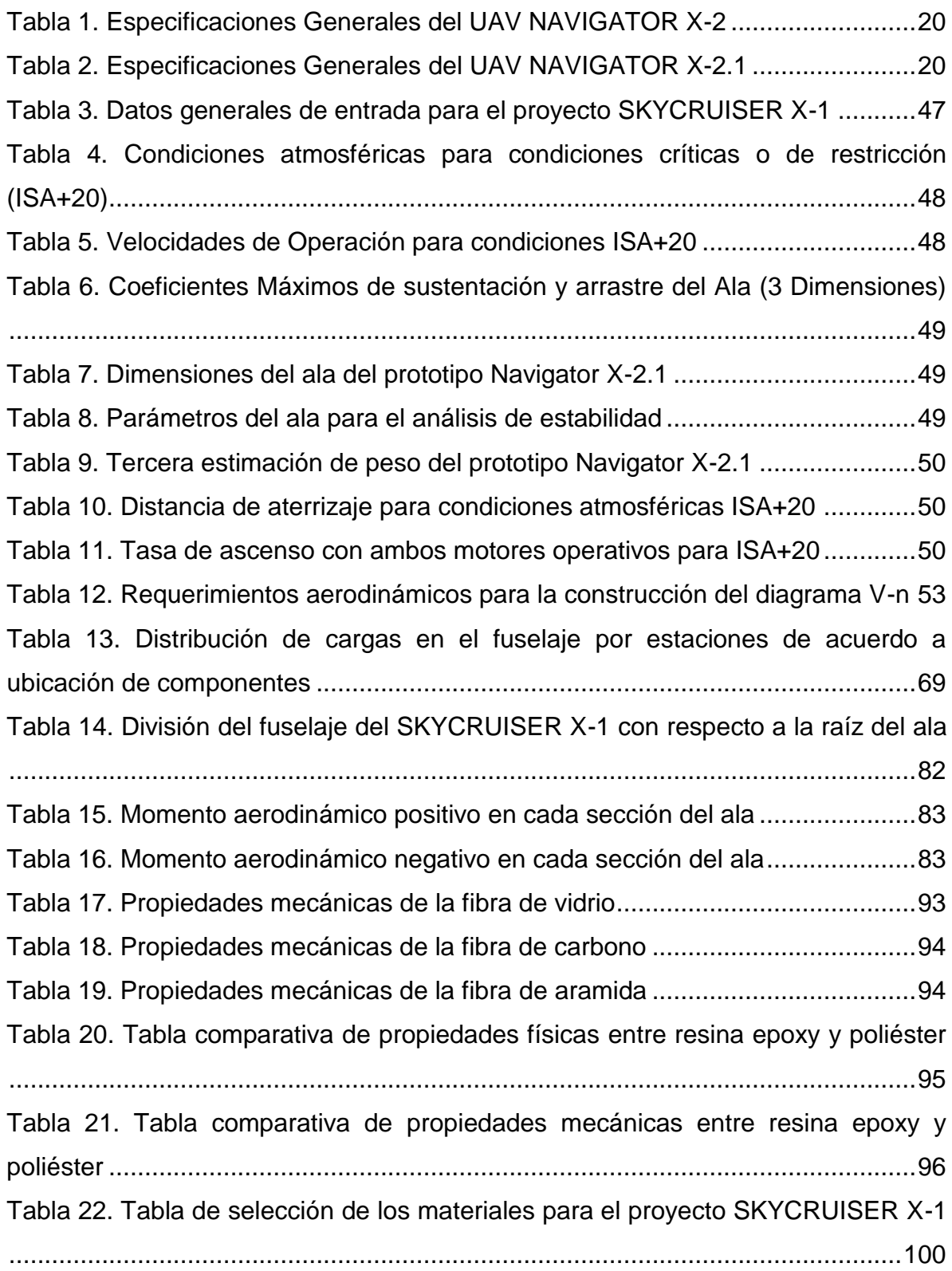

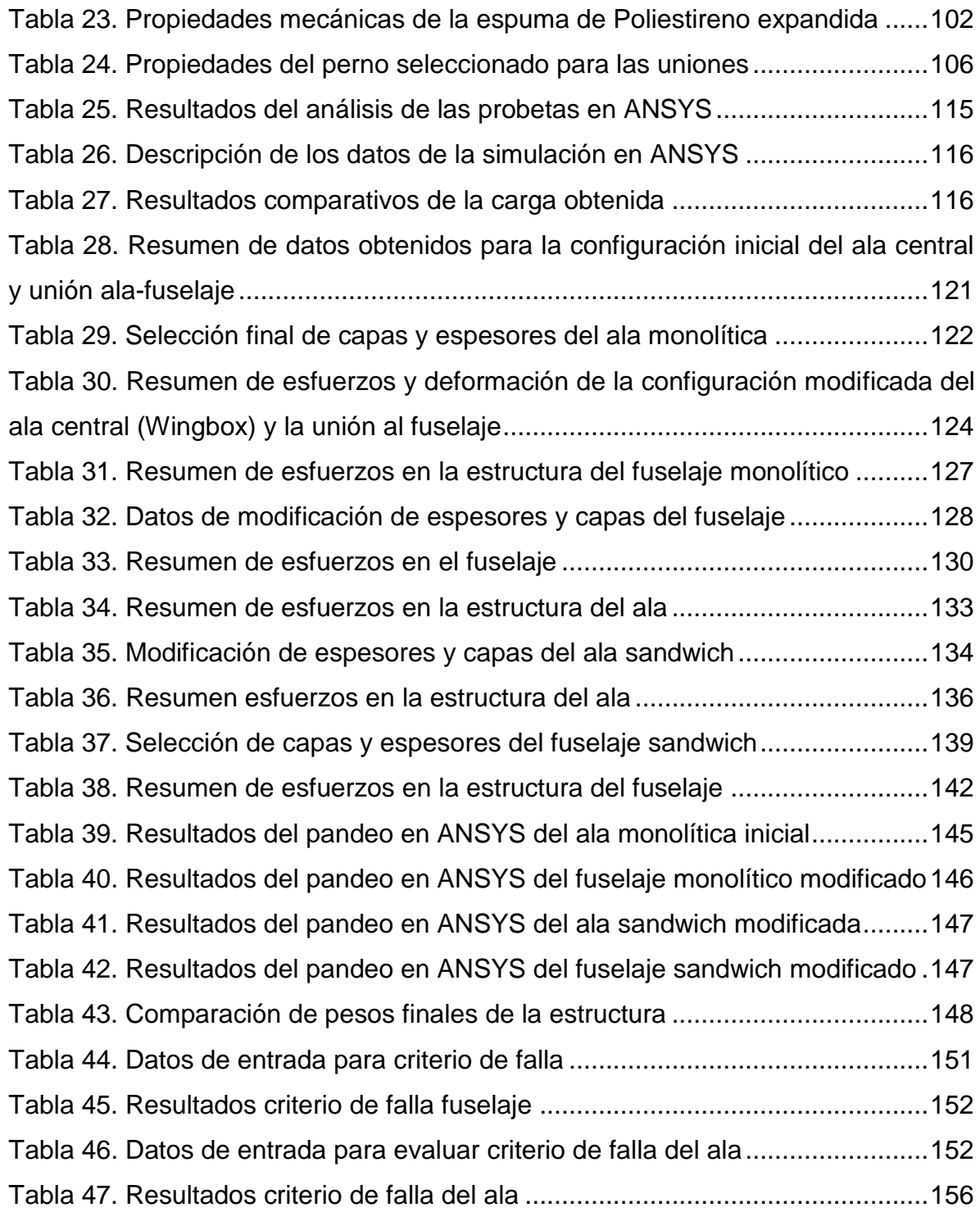

# **Lista de nomenclatura y símbolos**

- <span id="page-18-0"></span> $\alpha$ : Angulo de ataque<br>AR: Relación de aspec
- Relación de aspecto
- b: Envergadura
- B: ancho
- $\beta$ : Angulo de guiñada
- $C_{\text{D}}$ : Coeficiente de resistencia o arrastre
- 
- $C_{Di}$ : Resistencia inducida<br> $C_{Di}$ : Resistencia parasita : Resistencia parasita
- $C_f$ : Coeficiente de fricción
- $C_i$ : : Coeficiente de sustentación
- $C_{10}$ : Coeficiente de sustentación del ala para un ángulo de ataque igual a cero.
- $C_{l\alpha}$ : Coeficiente de sustentación con respecto al ángulo de ataque.<br> $C_m$ : Coeficiente de momento.
- : Coeficiente de momento.
- $C_{mac}$ : Coeficiente de momento del ala con respecto al centro aerodinámico.
- $C_n$ : Coeficiente de quiñada.
- $C_{n\delta r}$ : Coeficiente de momento de guiñada con ángulo de deflexión del timón de cola.
- $\mathcal{C}_r$ : : Cuerda en la raíz del ala.
- $C_t$ : : Cuerda en la punta del ala.
- $\bar{c}$ : Cuerda media del ala.
- D: Resistencia aerodinámica
- e: Eficiencia de Oswald
- $E_1$ : Módulo de Young en la dirección longitudinal
- $E_2$ : Módulo de Young en la dirección transversal
- $\varepsilon_1$ : Deformación en la dirección longitudinal
- $\varepsilon_2$ : Deformación en la dirección transversal
- $F_{\rm c}$ : : Esfuerzo cortante
- $F_t$ : : Esfuerzo Tensión
- $F^{tu}$ . : Fuerza de tracción ultima
- g: Gravedad
- H: Altura
- K: Factor de eficiencia
- $K_a$ : Factor de alivio de la ráfaga
- L: Sustentación aerodinámica
- $l_{r}$ : Sustentación local en la raíz del ala
- $l_v$ : Distancia entre el centro aerodinámico del ala y el estabilizador vertical  $\lambda$ : Relación de Taperado
- : Relación de Taperado
- MAC: Cuerda media aerodinámica

MTOW: Peso máximo al despegue de la aeronave

- $\mu_a$ : Relación de masas
- n: Factor de carga
- N: Momento de guiñada
- P: Carga aplicada

 $p_1, p_2, p_3$ : Distribuciones de presiones totales del estabilizador horizontal

- $\varphi$ : Relación entre cuerda del estabilizador horizontal y el elevador
- $q_1$ : Distribución de carga total del estabilizador horizontal.
- $q_2$ : Distribución de carga total del Elevador.
- $Q_w$ : Presión dinámica del ala.
- 
- $Q_v$ : Presión dinámica del estabilizador vertical<br> $Q_{\tau t}$ : Carga total puntual del estabilizador horizo  $Q_{Tt}$ : Carga total puntual del estabilizador horizontal<br>R/C: Tasa de ascenso
- Tasa de ascenso
- Re: Numero Reynolds
- S: Superficie alar
- $S_V$ : Área del estabilizador vertical

 $S<sub>wet</sub>/S$ : Relación de área inmersa en el fluido con el área de referencia<br>t: espesor espesor

- $\sigma_1^{\mathcal{C}}$ Esfuerzo de compresión del material en la dirección longitudinal (x)
- $\sigma_1^T$ Esfuerzo de tensión del material en la dirección longitudinal (x)
- $\sigma_2^{\mathcal{C}}$ Esfuerzo de compresión del material en la dirección transversa (y)
- $\sigma_2^T$ Esfuerzo de tensión del material en la dirección transversa (y)
- $\tau_{12}^F$ : Esfuerzo cortante del material en el plano (*xy*)
- $\tau$ : Parámetro de eficiencia de la superficie de control
- $\sigma$ : Sidewash
- U: Velocidad del viento
- $U_{de}$ : Velocidad derivada de la ráfaga<br>V: Velocidad
- Velocidad
- $v_{12}$ : Relación de Poisson en las direcciones longitudinal y transversal.
- W: Peso
- $W<sub>o</sub>$ : Peso total de la aeronave al despegue
- $W_{\textit{pavidad}}$ : Peso de la carga paga
- $W_{fuel}$ : Peso del combustible

 $W_{empty}$ : Peso vacío de la aeronave

 $W_{c}$ : Peso de la estructura

 $W_{enaines}$ : Peso de los motores

 $W<sub>landing gear</sub>:$  Peso del tren de aterrizaje

 $W_{avionics}$ : Peso de los equipos electrónicos (aviónica)

*W/S*: Carga alar

- $X_{ac}/c$ : Posición del centro de aerodinámico del ala con respecto a la cuerda media aerodinámica
- $Y_{11}$ : Fuerza lateral del estabilizador vertical

# **Capítulo 1 – INTRODUCCIÓN**

<span id="page-20-0"></span>El presente proyecto de grado establece la metodología general para el diseño estructural de una aeronave no tripulada de propulsión a hélice tipo *Tractor-Pusher*. Se desea trabajar en la línea de investigación "Energía y vehículos" y aportar en el desarrollo de proyectos del grupo de investigación AeroTech de la Universidad de San Buenaventura Bogotá D.C. para el diseño de aeronaves no tripuladas en materiales compuestos avanzados. El proyecto se enfoca en buscar que de manera segura la estructura de la aeronave sea capaz de soportar cargas y esfuerzos para las condiciones de diseño y a su vez, que pueda llevar a cabo todas las operaciones habituales gracias a un diseño estructural eficiente, cumpliendo con los estándares de aeronavegabilidad australianos para *UAV*; aprovechando, la experiencia y conocimiento que tiene del grupo de investigación AeroTech aplicando esta normatividad para el diseño de aeronaves no tripuladas.

Se desea proponer y diseñar la configuración estructural de las secciones ala central, fuselaje y unión ala-fuselaje para una aeronave que cumpla con características y cualidades especiales: Una aeronave versátil, de bajo costo operacional, de fácil transporte, ensamblaje y puesta en operación con la facilidad del mantenimiento e inspección de sus elementos a bordo. Este tipo de aeronave no tripulada de despegue y aterrizaje en pistas cortas y no preparadas innovaría en la industria aeronáutica del país, como un nuevo modelo experimental cuyo diseño estructural será realizado enteramente en materiales compuestos avanzados para misiones de despliegue rápido, vigilancia y fotografía aérea.

La decisión de involucrarse en el desarrollo de este proyecto se basa en la simple necesidad de lograr que la carrera de ingeniería aeronáutica en la Universidad de San Buenaventura Bogotá D.C. logre competir a nivel nacional en el área tecnológica del diseño de aeronaves no tripuladas y que además se tome conciencia de la importancia que estas aeronaves poseen.

# <span id="page-20-1"></span>**1.1. Descripción y Motivación**

En el programa de Ingeniería Aeronáutica de la Universidad De San Buenaventura Bogotá D.C., especialmente en el campo de diseño de aeronaves, en el grupo de investigación AeroTech y en Colombia se han realizado varios diseños y análisis estructurales de aeronaves no tripuladas (*UAV*) para diferentes aplicaciones, como vigilancia aérea y fotografía. Como antecedente especifico se destaca uno de los grandes resultados de estos desarrollos investigativos en la universidad; el proyecto UAV NAVIGATOR y sus versiones X-1, X-2 (Figura 1), X-2.1 (Figura 2) y X-3.

### <span id="page-21-0"></span>Figura 1. Fotografía del UAV NAVIGATOR X-2

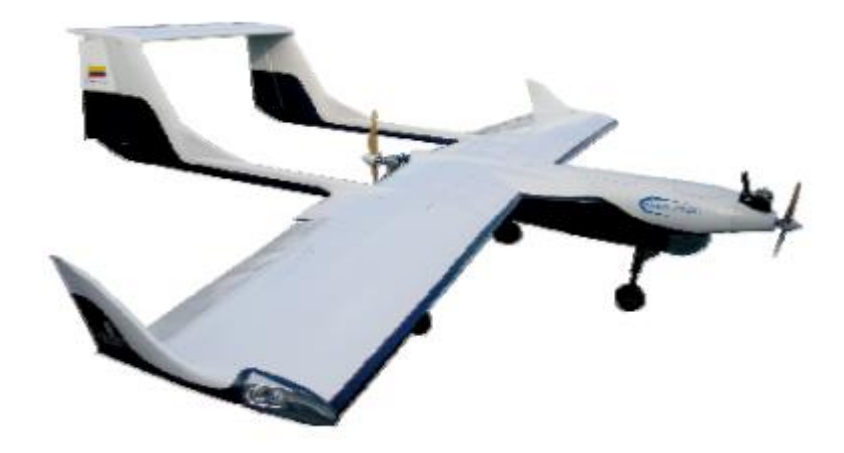

**Fuente: Grupo de investigación AeroTech USBBOG**

<span id="page-21-1"></span>**Figura 2. Renderizado del UAV Navigator X-2.1**

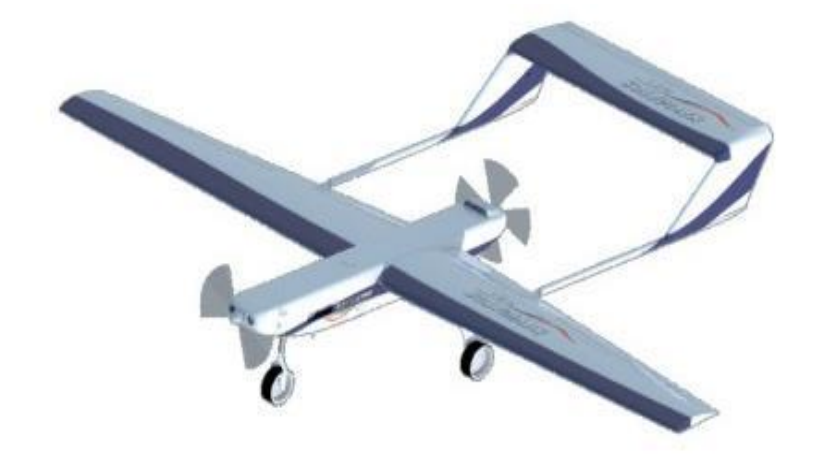

# **Fuente: [2]**

En el año 2008 estudiantes del programa de Ingeniería Aeronáutica del grupo de investigación AeroTech presentaron a la Universidad el UAV NAVIGATOR X-2 como proyecto de grado **[1]**. Este *UAV* tiene las siguientes especificaciones:

#### <span id="page-22-0"></span>**Tabla 1. Especificaciones Generales del UAV NAVIGATOR X-2**

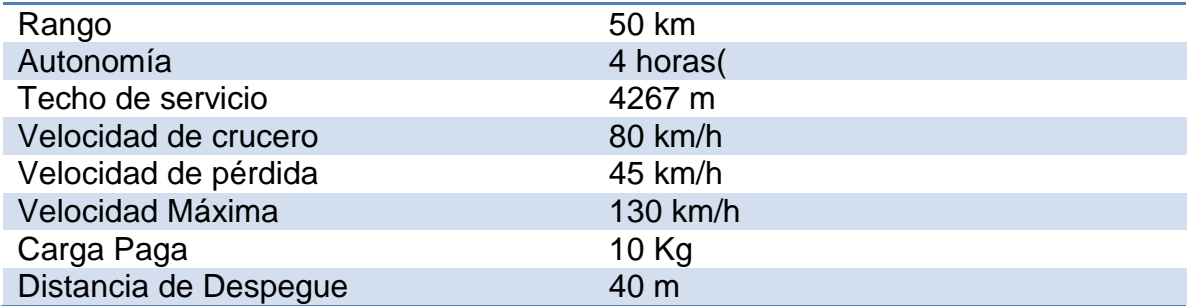

#### **Fuente: Grupo de Investigación AeroTech USBBOG**

La versión X-2.1 del UAV NAVIGATOR, desarrollada como proyecto de grado, en el año 2011 **[2]**, permitió mejorar las características del NAVIGATOR X-2 especialmente en cuanto a autonomía y carga paga. La autonomía fue incrementada en 2 horas es decir, a 6 horas y la carga paga, que anteriormente era de 10 kg, ahora es de 20 kg. A continuación se presentan las especificaciones del NAVIGATOR X-2.1:

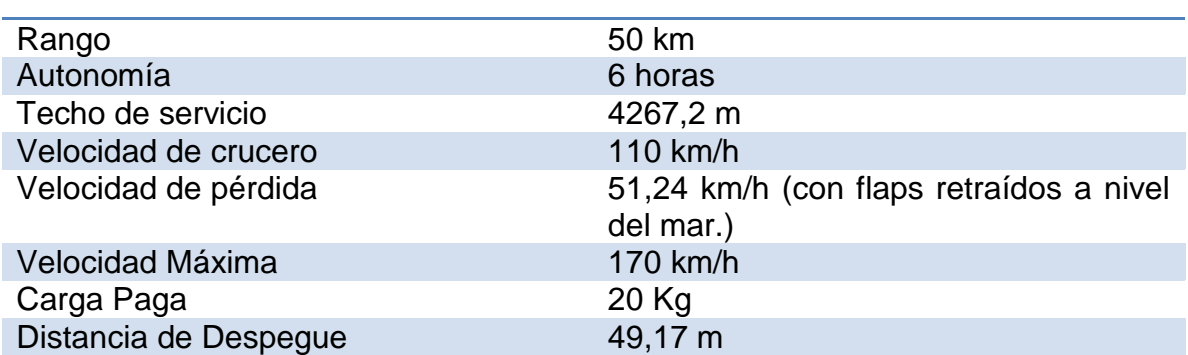

#### <span id="page-22-1"></span>**Tabla 2. Especificaciones Generales del UAV NAVIGATOR X-2.1**

#### **Fuente: Grupo de Investigación AeroTech USBBOG**

Se han trabajado varios proyectos de grado referente al diseño estructural del UAV NAVIGATOR en los proyectos*: Optimización de la estructura alar de un vehículo aéreo no tripulado de rango medio (NAVIGATOR X-02),* desarrollado en el año 2010 **[3]** y *Diseño preliminar del ala y la unión ala fuselaje para el UAV NAVIGATOR X-3*, desarrollado en el año 2011 **[4]**. A continuación se muestra una imagen del diseño preliminar del ala y la unión al fuselaje del UAV NAVIGATOR X-3.

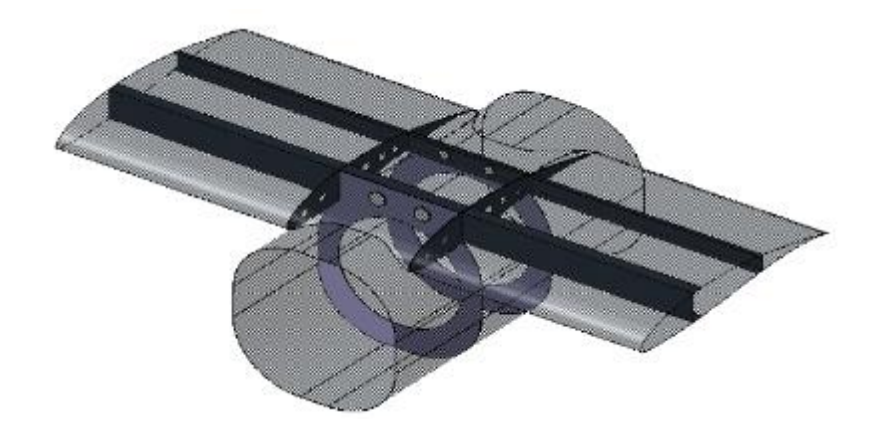

<span id="page-23-0"></span>**Figura 3. Diseño estructural computarizado del ensamble ala-fuselaje Navigator X-3**

**Fuente: Proyecto de grado para la obtención del Título de Ingeniero Aeronáutico: Diseño preliminar del ala y la unión ala fuselaje para el UAV NAVIGATOR X-3. Universidad San Buenaventura Bogotá. 2011**

Los pertenecientes a este nuevo proyecto de grado titulado *Diseño Estructural del Fuselaje, Ala central y unión Ala-Fuselaje para la aeronave no tripulada experimental SKYCRUISER X-1*, participaron en la etapa de puesta a punto y preparación para vuelos de prueba del UAV NAVIGATOR X-2 durante un (1) semestre (Julio a Noviembre de 2011), donde se obtuvo directo contacto con el proyecto y la metodología empleada para el diseño. Es por esto que se pretende realizar el diseño estructural del UAV SKYCRUISER X-1, teniendo como referencia el proyecto del UAV NAVIGATOR X-2.1, el cual mejora especificaciones como rendimiento y carga paga, después de varios años de construcción, operación y mantenimiento del UAV NAVIGATOR X-2, aprovechando los datos obtenidos y la experiencia de los miembros del proyecto y del grupo de investigación AeroTech de la Universidad de San Buenaventura Bogotá D.C.

A partir de los datos de diseño y simulaciones del UAV NAVIGATOR X-2.1, proporcionados por su diseñador, se iniciará el diseño estructural del fuselaje, ala central y la unión ala-fuselaje. Es decir, corresponde al grupo de estructuras definir la configuración final de la aeronave teniendo en cuenta los resultados de las simulaciones y cálculos. Así mismo, se realizaran nuevos planos para la configuración estructural final como resultados del proyecto. Dentro de la metodología de diseño del UAV SKYCRUISER X-1, la definición del componente estructural asume un papel importante en tanto que establece las especificaciones de diseño, que permiten soportar cargas y esfuerzos propios de la operación de la aeronave. Por lo tanto, se requiere diseñar la configuración estructural de la aeronave así como la selección de materiales, tipos de uniones involucrados en diferentes secciones del *UAV*; como en componentes del fuselaje, y alas.

El diseño estructural es un elemento fundamental en el proyecto del UAV SKYCRUISER X-1 debido a que, se brinda la certeza de que la aeronave será capaz soportar todas las cargas presentes durante la operación de vuelo. Por lo tanto, un buen diseño y una buena configuración estructural de la aeronave determinaran una óptima operación; sin que llegue a presentarse la falla de algún componente que comprometa la integridad estructural de esta. Debido a lo anteriormente expuesto, el desarrollo de la investigación y análisis del presente proyecto se orientan a resolver la siguiente formulación del problema:

¿Cuáles son las características de diseño que regirán la configuración estructural, uniones, elementos y tipos de materiales involucrados en el fuselaje, Ala central y unión Ala – Fuselaje de la aeronave no tripulada SKYCRUISER X-1; que cumplan con los requerimientos estructurales estipulados en los estándares aeronáuticos internacionales australianos para diseño de aeronaves *UAV* **[5]**?

La viabilidad del proyecto se fundamenta en los recursos humanos, ingenieriles y técnicos con los que se cuenta; tales como recursos de investigación y simulación, recursos de análisis y pruebas, metodologías de diseño e investigaciones previas, desarrollos de proyectos, prototipos anteriores y configuraciones de diseño estructural para *UAV* que han sido funcionales y de los cuales se tienen *baselines*, artículos científicos, manuales, diagramas, documentos teóricos generales, resultados analíticos, experimentos prácticos y certificación operacional del modelo.

La razón fundamental para el desarrollo del proyecto, es darle continuidad a las investigaciones en diseño de aeronaves no tripuladas del grupo AeroTech con el UAV SKYCRUISER X-1 para el diseño y análisis estructural de los elementos principales de la sección Ala – Fuselaje y así, asegurar que el componente estructural soportará las cargas de operación y cumplirá requerimientos estructurales estipulados en los estándares aeronáuticos internacionales australianos para diseño de aeronaves *UAV*. Este proyecto permitirá mejorar las capacidades de las anteriores aeronaves no tripuladas diseñadas en Colombia con respecto al diseño de una configuración estructural ala-fuselaje en la cual se empleen materiales compuestos para lograr alta resistencia y bajo peso, reducir el número de partes, facilitar el mantenimiento e inspección de equipos y no elevar el costo de producción y operación.

# <span id="page-24-0"></span>**1.2. Objetivos de la Investigación**

# <span id="page-24-1"></span>**1.2.1. Objetivo General**

Diseñar la configuración estructural; Fuselaje, Ala central y unión Ala–Fuselaje del UAV SKYCRUISER X-1.

# <span id="page-25-0"></span>**1.2.2. Objetivos Específicos**

Del objetivo general se desglosan los dos principales objetivos específicos de los que tratará el desarrollo del proyecto. Estos consisten en:

- $\triangleright$  Determinar la configuración estructural, puntos de anclaie y uniones estructurales para Fuselaje, Ala central y unión Ala - Fuselaje; diseñados en materiales compuestos avanzados.
- Analizar en software de simulación (ANSYS-FEA), los esfuerzos y deformaciones por cargas estáticas y pandeo lineal del conjunto estructural Fuselaje, Ala central y unión Ala–Fuselaje.

# <span id="page-25-1"></span>**1.2.3. Alcances y Limitaciones**

De acuerdo a los objetivos planteados para el proyecto y por medio de diversos alcances y limitaciones se indicará hasta donde se pretende llegar con el desarrollo del proyecto de grado y cuáles serán sus márgenes delimitantes. Los alcances y las limitaciones involucran:

- El diseño de la estructura que soportará las cargas y esfuerzos durante la operación del UAV SKYCRUISER X-1(cargas aerodinámicas y de empuje, peso de combustible, componentes, carga paga, análisis estático y pandeo lineal) tendrá un factor de seguridad que cumpla con los estándares aeronáuticos internacionales Australianos para aeronaves *UAV*, incluidos en el marco legal y normativo del proyecto.
- Los planos contendrán las características geométricas, donde se incluirán las dimensiones y ubicación de la unión Ala-Fuselaje, rediseño de los soportes y de la configuración estructural de la aeronave (fuselaje, ala central, costillas y cuadernas).
- $\triangleright$  Los planos serán realizados bajo las normativas estipuladas en el documento *Compendio de Dibujo Técnico ICONTEC edición 2009* **[6]**.
- Las uniones principales se definirán para las secciones de ensamble del conjunto Ala- Fuselaje de la aeronave (pernos y puntos de anclaje).
- Todos los materiales se especificarán para los respectivos elementos estructurales mencionados previamente del UAV SKYCRUISER X-1, de los que se incluye, el uso de materiales compuestos avanzados y metálicos en el conjunto estructural a diseñar.
- El análisis estructural será soportado mediante un aplicativo desarrollado en software computacional, desarrollando cálculos numéricos y matriciales necesarios para el análisis mecánico de materiales compuestos. Este será una ventaja para manipular o resolver las matrices y ecuaciones complejas involucradas en los cálculos estructurales para materiales compuestos.
- La integridad estructural se comprobará por medio del estudio de cargas aplicadas (tanto puntuales como distribuidas) y esfuerzos en software de simulación (ANSYS-FEA), para las condiciones críticas de operación propuestas en el proyecto de grado *DISEÑO DE UN VEHÍCULO AÉREO NO TRIPULADO NAVIGATOR X-2.1* y las establecidas en los estándares aeronáuticos internacionales australianos para diseño de aeronaves *UAV*.
- $\triangleright$  Se tiene contemplado la elaboración de un artículo de investigación que contenga la información y desarrollo esencial del diseño y análisis estructural de las secciones fuselaje, ala central y ala-fuselaje para la aeronave no tripulada SKYCRUISER X-1.
- El diseño estructural del UAV SKYCRUISER X-1 está limitado a las condiciones de operación nivel de crucero a velocidad máxima y, al análisis aerodinámico del proyecto de grado *DISEÑO DE UN VEHÍCULO AÉREO NO TRIPULADO NAVIGATOR X-2.1*. Todo el análisis se desarrollará a partir de estudios netamente estáticos y no dinámicos.
- El análisis y estudio de las deformaciones se realizarán únicamente para condiciones estáticas.
- La selección de materiales y dimensiones, se llevará a cabo solo mediante el análisis de los resultados por medio de simulaciones realizadas en el software ANSYS-FEA.
- Debido a que la licencia académica que brinda la Universidad para el análisis por elementos finitos en ANSYS es limitada (32.000 nodos o elementos), el estudio será restringido a condiciones de calidad de idealización de la estructura.
- La estructura de la aeronave está limitada a los regímenes y condiciones de operación ya planteados; no se tendrán en cuenta parámetros fuera de las condiciones de diseño.

# <span id="page-26-0"></span>**1.3. Desarrollo General del Proyecto de Grado**

Cada capítulo del presente proyecto tratará de un paso a paso en el proceso de análisis estructural en materiales compuestos de una aeronave no tripulada de

mediano alcance. Desde el capítulo 2 se ilustrará el segmento conceptual base del proyecto; donde se ahondaran temas relacionados a las configuraciones estructurales para aeronaves de la categoría del SKYCRUISER X-1, el método numérico de análisis para la configuración estructural en materiales compuestos avanzados utilizando ANSYS APDL, los tipos de uniones propuestos para las secciones de estudio de la aeronave y una sinopsis general de la regulación en la que se basará el proyecto.

En el capítulo 3, se entrará en detalle al proceso de diseño estructural donde se compilan todos los requerimientos y especificaciones obtenidas en el estudio aerodinámico, de estabilidad y de diseño conceptual de la aeronave, para la obtención de distribución de cargas, diagramas de operación y demás requerimientos con base en la regulación para finalizar con la propuesta de configuración estructural de las secciones de estudio que trata el proyecto. A continuación el Capítulo 4 establece el proceso de selección de los materiales a analizar y emplear en la aeronave, donde se establecen los materiales compuestos avanzados más utilizados en aeronaves no tripuladas y la definición final de los materiales para las secciones de estudio.

En el Capítulo 5 se establece la configuración preliminar propuesta para el análisis estático y pandeo por elementos finitos en ANSYS APDL de las secciones del ala central, el fuselaje y la unión entre los 2. Finalmente y después de un proceso simplificado de optimización, el Capítulo 8 y 9 ilustrara el análisis de resultados de lo obtenido en ANSYS. Del proceso de análisis y diseño estructural, la configuración estructural final se detallará en CAD con el software CATIA V5R21 junto con los respectivos planos (de acuerdo a normativa colombiana de dibujo técnico) de cada sección estructural analizada para la aeronave en el presente proyecto.

# **Capítulo 2 – DESCRIPCIÓN LITERARIA**

# <span id="page-28-1"></span><span id="page-28-0"></span>**2.1. Configuración estructural en materiales compuestos para** *UAV*

El fuselaje es el cuerpo estructural de la aeronave, donde se almacena la carga junto con los sistemas y equipos que dirigen la aeronave. El fuselaje es la parte central debido a que en ella se unen directamente o indirectamente el resto de las partes como las superficies aerodinámicas, el tren de aterrizaje y el sistema propulsor.

El fuselaje debe tener la forma adecuada para albergar los componentes antes mencionados y ser estructuralmente íntegro para soportar las cargas y esfuerzos generados por las superficies aerodinámicas de la aeronave. De la misma manera, para el fuselaje del UAV SKYCRUISER X-1; se buscará un eficiente diseño aerodinámico, para que este pueda realizar maniobras a altas velocidades sin sufrir daños estructurales. Por tales razones la construcción del fuselaje se debe a diversos factores de diseño, aerodinámica, cargas estructurales y funciones de la aeronave.

El primer tipo de estructura que existió en la aviación fue el fuselaje reticular o tubular, el cual se fabricaba de tubos de acero, madera, etc., que forman la estructura principal de la aeronave. En este tipo de estructura se utilizaron las cuadernas, las cuales brindan rigidez a la estructura; los largueros, que son tubos a lo largo del fuselaje y que unen las cuadernas; y las diagonales, que dan rigidez a la combinación cuadernas-largueros. Este tipo de estructura se cubre con lona, planchas metálicas o de madera, de tal manera que el fuselaje tomase forma aerodinámica. En este tipo de estructura son las cuadernas, largueros y diagonales los que soportan las cargas.

#### <span id="page-29-0"></span>**Figura 4. Fuselaje del Piper cub, ejemplo del fuselaje reticular o tubular**

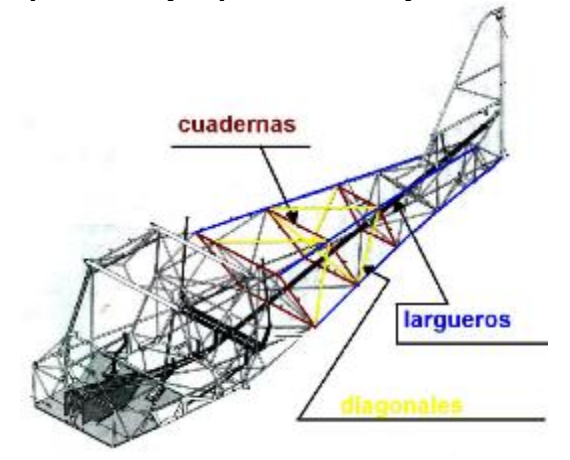

#### **Fuente: [25]**

A medida que la aviación fue evolucionando, aparecieron nuevos motores mucho más potentes haciendo que el avión volara mucho más rápido y por ende, tuviese mayores cargas aerodinámicas; ya que este tipo de estructura no fue suficiente para soportar las cargas estructurales. A partir de esto se empezó a utilizar un nuevo tipo de estructura: el fuselaje monocasco.

El fuselaje monocasco fue adoptado en la industria aeronáutica debido a sus grandes ventajas de resistencia. Este tipo de estructura es un tubo en cuyo interior se ubican en intervalos las cuadernas, que le dan forma y rigidez al fuselaje. En este tipo de fuselaje la piel forma parte integral de la estructura, soportando y transmitiendo los esfuerzos a los que está sometido la aeronave, a diferencia del anterior fuselaje. Para que la piel del fuselaje no falle estructuralmente, debe ser fabricada con un cierto espesor según lo indique el diseño. Esto implica en determinadas ocasiones mayor peso en la estructura de la aeronave. Por tal motivo, dejó de ser comúnmente utilizado en la aviación y a partir de esto, se empezó a utilizar un nuevo tipo de estructura: el fuselaje Semi-monocasco.

<span id="page-30-0"></span>**Figura 5. Configuración estructural del fuselaje monocasco**

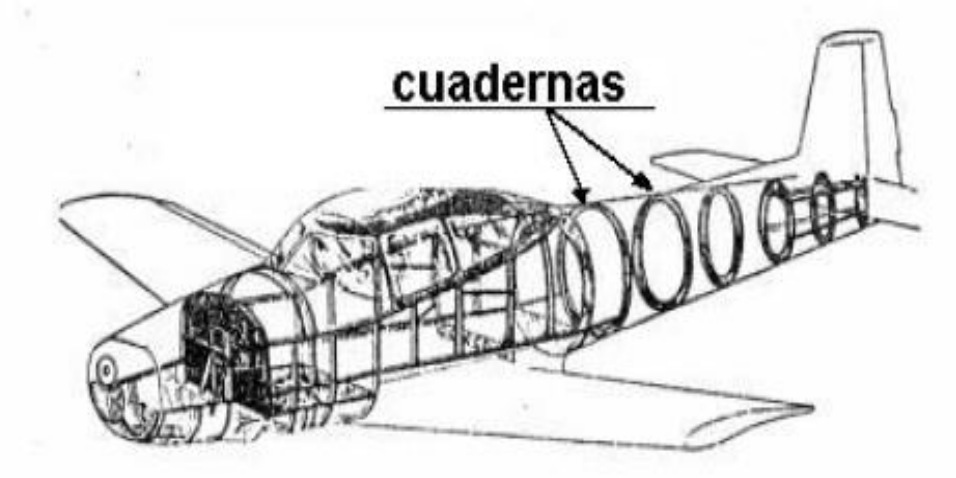

### **Fuente: [26]**

El fuselaje Semi-monocasco es la configuración estructural más utilizada hoy en día en aviación. La utilización de piezas de refuerzo para la piel, permitió reducir considerablemente el peso y haciendo mucho más fina la piel. En este tipo de configuración las cuadernas se ubican de la misma manera que en el monocasco, uniéndolas mediante largueros y larguerillos a lo largo de la aeronave, a diferencia del anterior tipo de fuselaje. Los largueros y larguerillos permiten el adelgazamiento de la piel, formando un conjunto de cuadernas, largueros, larguerillos y piel; los cuales se unen mediante pernos, tornillos, remaches y adhesivos.

<span id="page-31-0"></span>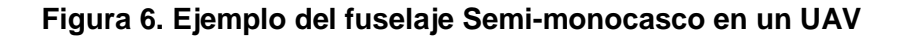

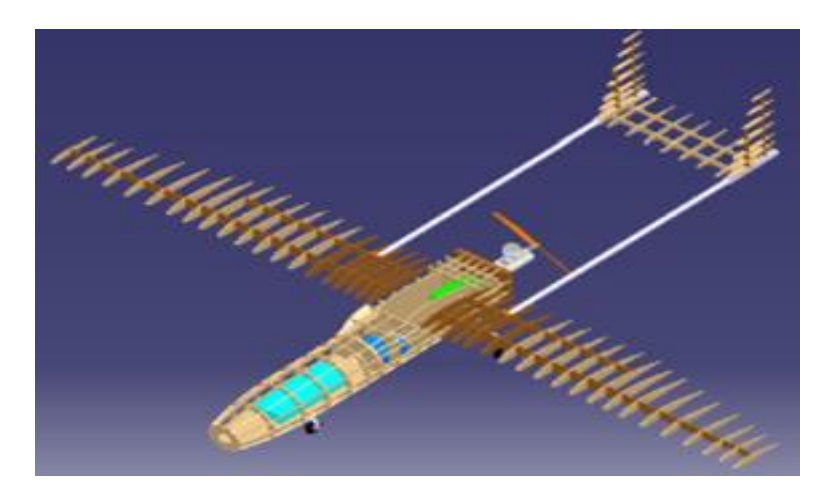

**Fuente: [28]**

Existen muchas consideraciones que afectan el diseño estructural de una aeronave: las diferentes cargas y los diversos esfuerzos que debe soportar la estructura, el gran número de sistemas, uniones, adhesivos, etc., requeridos, hacen que la estimación del peso sea un parámetro complejo durante el proceso de diseño de la aeronave. Se debe tener en cuenta que la estimación del peso varía durante el desarrollo del proyecto. Se comienza con estimaciones muy simples como el peso en vacío de la aeronave y a medida que se avanza van agregándose más variables, que afectan el peso final de diseño.

Debido a que este proyecto tiene como base el diseño aerodinámico del NAVIGATOR X-2.1, existen unas dimensiones del fuselaje y ala central predeterminados y sendos materiales para la estructura, ya propuestos. Por lo tanto, se comenzarán las estimaciones con estos datos para verificar que los materiales hayan sido los apropiados; de lo contrario, se seleccionarán nuevamente los tipos de materiales que deberán ir en cada sección del *UAV* para modificar el diseño estructural.

De manera primera, se deben conocer todos los pesos que se van a tener en cuenta para realizar la estimación del peso inicial de la aeronave **[7]**:

 ${W}_o$ ,  ${W}_{payload}$ ,  ${W}_{fuel}$ ,  ${W}_{empty}$ 

Pero el peso en vacío incluye:

 ${W}_{s},\,{W}_{engines},\,{W}_{landinggear},\,{W}_{avionics}$ 

Por lo tanto, la ecuación general se plasma de la siguiente manera:

 $W_o = W_{payload} + W_{fuel} + W_{empty}$  (Ecuación 1)

El peso de la carga paga se debe conocer debido a los requerimientos de diseño, para este proyecto la carga paga será de  $W_{\text{navload}} = 20$  Kilogramos. Todos los pesos se toman de acuerdo al proyecto NAVIGATOR X-2.1, como se listan a continuación **[2]**:

 $W_{fuel}$ = 27,062 Kg.

 $W_s = 46,667$  Kg.

 $W_{engines}$  = 14,801 Kg.

 $W_{landinager} = 9,701$  Kg.

 $W_{\text{avionics}} = 8,984$  Kg.

Los pesos del combustible y vacío se pueden expresar como fracciones del peso total de despegue:

$$
W_o = \frac{W_{payload}}{1 - \left(\frac{W_{fuel}}{W_o}\right) - \left(\frac{W_{empty}}{W_o}\right)}
$$
 (Ecuación 2)

Actualmente los *UAV* están siendo utilizados en diversas misiones, debido a que son de rápida puesta en operación y son aeronaves utilizadas para misiones peligrosas, sin arriesgar vidas, etc. Además, son aeronaves muy livianas que pueden transportar cargas variadas sin complicaciones. Los *UAV* están siendo diseñados y construidos bajo la configuración estructural del fuselaje Semimonocasco en materiales compuestos y aluminio, dada su gran resistencia y bajo peso; los cuales, se convierten en requerimientos fundamentales al instante de poner en operación este tipo de aeronave. Todo el conjunto Semi-monocasco lo hace la mejor configuración conociendo que durante la operación de estas, el *UAV* tendrá que soportar diversos esfuerzos y cargas. Por tal razón, en la fabricación y diseño del fuselaje se debe tener en cuenta este tipo de esfuerzos y diseñarlo de tal forma que resista.

Para fabricar estructuras como el fuselaje, las alas, el empenaje, etc., se debe tener en cuenta el material a utilizar. Los materiales comúnmente utilizados en la industria aeronáutica son las aleaciones férreas (hierro, acero), aleaciones ligeras (aluminio, titanio o magnesio), materiales compuestos y materiales auxiliares (gomas, plásticos, espumas, etc.). Los materiales compuestos han sustituido a otro tipo de material como las aleaciones de aluminio, ya que han demostrado su gran capacidad de tener alta resistencia y un bajo peso frente otros materiales, poca influencia a la fatiga y buena resistencia a la corrosión.

Los materiales compuestos están constituidos por dos elementos estructurales principales: fibras y material aglomerante (matriz). Estos elementos forman un material heterogéneo con mejores características que los materiales por separado. Las fibras poseen alta resistencia empleando materiales como el carbono, aramida, o el boro; la matriz suele ser plástica (resinas poliéster, vinyl éster, epóxica, etc.).

La estructura del material compuesto está constituida por capas, en cada capa las fibras se encuentran aglomeradas en la matriz y son orientadas de acuerdo a los esfuerzos y cargas a las que será sometido el material. Por tal razón, la resistencia mecánica del material será dada por la dirección de las fibras. Además, existe un material compuesto con estructura tipo sándwich, el cual contiene un núcleo ligero y un determinado espesor, al cual se le agrega en la superficie superior e inferior capas de fibra. Debido al núcleo, el momento de inercia del material aumenta incrementando su rigidez a la flexión.

<span id="page-33-0"></span>**Figura 7. Aplicación de la estructura tipo sándwich con material compuesto**

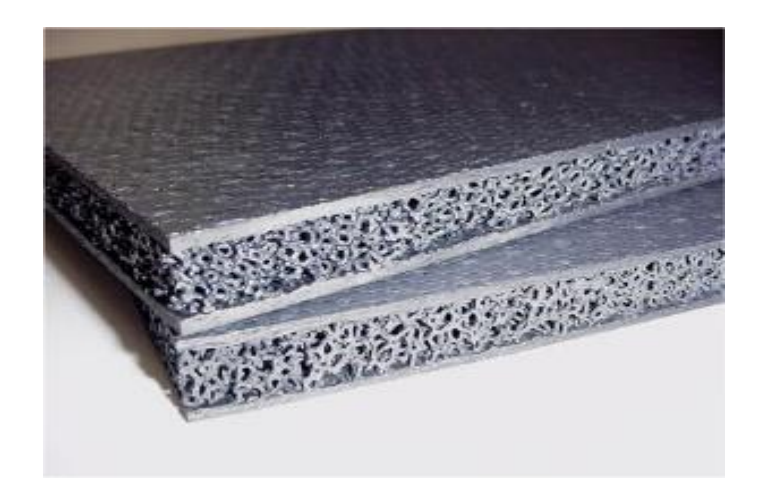

#### **Fuente: [27]**

Los recursos con los cuales cuenta la universidad de San Buenaventura para uso en materiales compuestos son:

- **CATIA**, software desarrollado por *Dassault Systemes* para el diseño, modelamiento y simulación en 3D.
- **ANSYS**, el cual cuenta con grandes herramientas, como el *ANSYS Workbench*, para análisis mecánico de estructuras.
- **Laboratorio de materiales compuestos**, este cuenta con dos mesas, ventilación y una bodega con los siguientes materiales (fibra de carbono, aramida (Kevlar®), fibra de vidrio, carbono- Kevlar®, *breather* (guata), plástico desmoldeante resistente a la temperatura, entre otros) y herramientas para la elaboración y el curado tanto de materiales compuestos como de estructuras tipo sándwich con núcleos de *matt* o balso.
- **Maquina Universal de Ensayos**, de referencia (*Tinius Olsen HK 300Kn U series*), en la cual se pueden realizar pruebas según estándares ASTM para materiales compuestos y estructuras tipo sándwich.

#### <span id="page-34-0"></span>**2.2. Dimensionamiento de estructuras de materiales compuestos**

Para el aprovechamiento del diseño de una aeronave en materiales compuestos es necesario estar familiarizado con la variedad de materiales disponibles, los métodos de fabricación o manufactura, el diseño y análisis teórico-racional para que una correcta selección y dimensionamiento de la estructura sea imprescindible para certificar la integridad estructural de la aeronave, la obtención del mínimo peso posible y bajo costo de fabricación y operación.

No se ahondará en conceptos de ventajas o desventajas de materiales compuestos sobre su contraparte metálica para su selección en el diseño estructural; por otra parte, se hablará específicamente del proceso de selección de los elementos que componen el material compuesto a usar en las diferentes secciones estructurales de análisis, en las que se basa el presente proyecto. Parte del éxito de un diseño en materiales compuestos depende en que los materiales seleccionados se comporten y resistan de la manera esperada. Consideraciones necesarias para la correcta selección de un material compuesto reforzado en fibras incluyen: el material de la fibra, la forma del refuerzo para la fibra, selección de la matriz polimérica, volumen de fibra (fracción volumétrica), laminado de las capas (orientación, número de capas, etc.), procesamiento, costos, bases de datos, factores de seguridad y salud y las propiedades del producto final **[8].**

Además de la selección de materiales adecuados, viene de la mano la correcta escogencia de los procesos de manufactura para transformar la materia prima en el producto estructural requerido. En estos 2 procesos críticos se consignan las consideraciones especiales de obtención de un diseño que sea efectivo en términos de bajo costo, bajo peso y alta resistencia para las condiciones que se especifiquen.

Con las anteriores consideraciones expuestas, el proceso de dimensionamiento de la configuración estructural de una aeronave en materiales compuestos requiere delimitar como se obtendrá el menor peso posible con la obtención del mejor rendimiento de la configuración propuesta. Es decir, que esta estructura ligera sea capaz de soportar las cargas de operación de la aeronave en vuelo y aún más,

que se diseñe con un factor de seguridad correcto para brindar mayor porcentaje de tolerabilidad a la integridad estructural. Hay ciertos criterios de diseño que van de la mano con una metodología apropiada para el diseño de la estructura de una aeronave en materiales compuestos. Retomando la secuencia antes vista se hablará primero del criterio de funcionabilidad; consideración que incluye ítems como la resistencia, el peso, la dureza (o rigidez) y resistencia a la abrasión del producto final. La fabricación, como segunda consideración incluye el ciclo de curado (tiempo, temperatura, presión, etc.), cantidad de partes, costos de maquinado, equipos y disponibilidad y adecuación de instalaciones.

La estandarización (o estándares) es un criterio significativo durante el proceso de diseño y manufactura, ya que están destinados a garantizar resultados de carácter repetitivo en la manera que se definen diversos requerimientos técnicos o pasos específicos a llevar a cabo. Hay cantidad de estándares en la industria del diseño y manufactura de partes en materiales compuestos, específicamente en la aviación, se trata de lograr acuerdo entre los diversos estándares debido a su esencialidad en la reducción de costos. A continuación, se exponen los criterios de requerimientos y especificaciones. Antes que nada, el tipo de aeronave y su uso se deben definir de manera preliminar, se hace referencia a los requerimientos de uso final del producto, como lo puede ser un usuario específico o una(s) operación(es) o misión(es) especifica(s). Algunos de los mínimos requerimientos estructurales para aeronaves diseñadas en compuestos son enunciados y expuestos en varios documentos tanto de uso militar como de uso civil y privado, de los que se incluyen las regulaciones aéreas de los estados e instituciones más influyentes en aeronáutica (*FAR, USAF, NAVY, JAR, British CAR, CASA, CAII*, entre otros).

Existen también requerimientos especiales, que por su calificativo indican que se generan fuera de lo incluido en las regulaciones aéreas estándar. En ocasiones, ciertas interpretaciones y desviaciones de los requerimientos se vuelven necesarias para satisfacer configuraciones inusuales en las aeronaves. También llamados requerimientos del fabricante; estos requerimientos especiales son el resultado de la experiencia o de un avance en el estado del arte, son generalmente "negociados" con las autoridades aeronáuticas **[9].**

Todos los criterios anteriores son fundamentales para definir la configuración estructural deseada. El diseñador deberá seleccionar una configuración donde se obtengan las mejores relaciones en cuanto a facilidades de construcción, reducción en el uso de herramientas para el maquinado (por ende bajos costos de fabricación) y, una estructura liviana. Como ya se tienen especificados ciertos requerimientos y cargas iniciales, una configuración preliminar seleccionada y materiales y métodos de fabricación, que se consideran las mejores opciones de acuerdo a las circunspecciones ya expuestas; esquemas y/o bosquejos a escala (acotados) se realizan y un dimensionamiento estructural preliminar de componentes y laminados puede efectuarse, utilizando técnicas analíticas
estructurales estándar, junto con sencillas técnicas de optimización; que se presentarán de manera más detallada durante el desarrollo ingenieril del presente proyecto.

La metodología general a seguir para el diseño y análisis estructural de las secciones ya mencionadas del SKYCRUISER X-1 para este proyecto; es presentada en el **ANEXO B.**

## **2.3. Pandeo Lineal**

El pandeo es un modo de falla caracterizado por un fallo repentino en un miembro estructural sometido a altos esfuerzos de compresión, donde el esfuerzo actual de compresión en el punto de falla es inferior al de los esfuerzos últimos de compresión que el material es capaz de soportar. Este modo de falla también se describe como un fallo debido a la inestabilidad elástica. El análisis matemático de pandeo hace uso de una excentricidad de carga axial que introduce un momento, que no forma parte de las fuerzas primarias a las que se somete el miembro. **[10]**

### **Figura 8. Elemento sometido a pandeo**

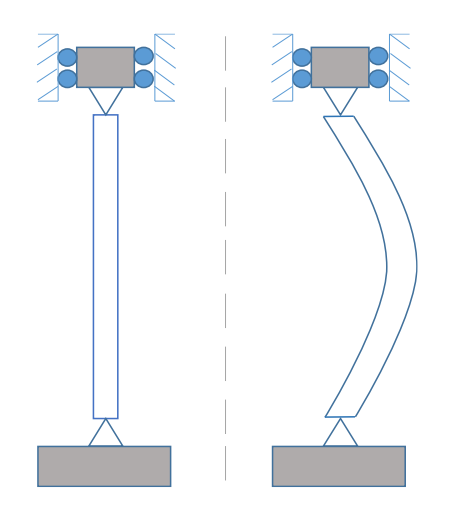

El análisis del pandeo lineal, también conocido como pandeo **Eigenvalor**, predice el esfuerzo de pandeo teórico de una estructura elástica ideal. El análisis de pandeo lineal proporciona resultados rápidos aunque con cierto margen de error, porque podría darse un pandeo no lineal. Una aproximación más precisa para predecir inestabilidad es realizando un análisis de pandeo no lineal. Esto involucra un análisis estructural estático con la inclusión de los efectos de largas deflexiones. Con la aproximación no lineal se pueden predecir eventos como imperfecciones, comportamiento plástico, entre otros.

Antes de realizar un análisis de pandeo lineal se debe realizar un análisis estructural estático. Los resultados calculados en el análisis de pandeo lineal son factores de carga de pandeo que escalan las cargas aplicadas en el análisis estructural estático. Una estructura puede tener una cantidad infinita de factores de carga de pandeo y cada factor es asociado con un patrón de inestabilidad diferente. **[11]**

El análisis de pandeo lineal puede estimar la carga máxima que puede soportar la estructura antes de la inestabilidad o falla. **[12]**

## **2.4. Teoría de Elementos Finitos**

Debido a que muchos sistemas estructurales están compuestos por ensambles complejos, la realización de un modelo matemático es por consecuencia más difícil de desarrollar. Para esto es más sencillo aplicar el método de elementos finitos, el cual se basa en la formulación de un arreglo simultaneo de ecuaciones algebraicas lineales relacionando fuerzas con sus correspondientes desplazamientos en puntos discretos preseleccionados de la estructura.

El concepto básico del método de matrices de elementos finitos se basa en que la estructura real se puede representar como un modelo matemático equivalente, que consiste en un numero discreto de elementos estructurales finitos. Al escoger el conjunto de funciones se debe asegurar la continuidad de los esfuerzos y/o deformaciones alrededor de la estructura.

Una vez es seleccionada la forma del elemento estructural, se discretiza colocando un numero finito de nodos en varios lugares de la superficie del elemento, como se observa en la figura 1. La precisión aumenta conforme es mayor el número de nodos considerados en el elemento, es igual para el caso en que se analice un elemento de tamaño más pequeño.

**Figura 9. Ubicación de nodos en un elemento**

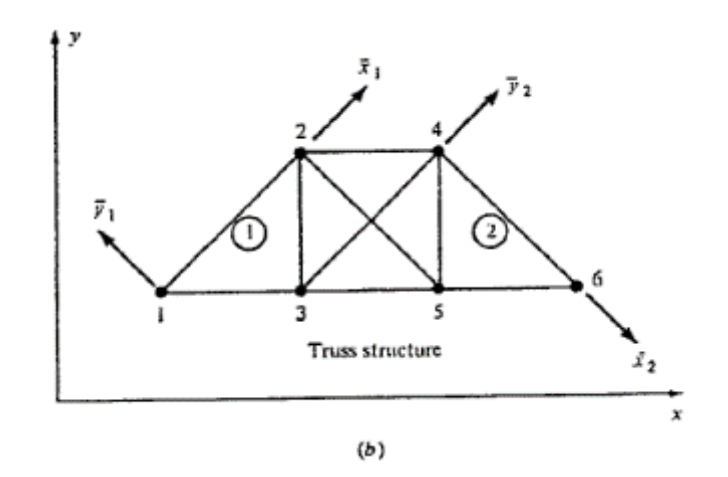

**Fuente: PEERY, David y AZAR, Jamal. Aircraft Structures. 2 ed. McGraw-Hill, 1982. 454 p.**

Existen dos ejes de referencia para realizar el estudio de elementos finitos. Uno de estos es el eje global que se emplea como referencia para toda la estructura y el eje local que se usa para relaciones entre los elementos. Se usa el termino fuerza para denotar ambas fuerzas y momentos; al igual que el desplazamiento de translación y rotación. Para formular las relaciones de los elementos, es conveniente adoptar el concepto generalizado de fuerzas y desplazamientos como se muestra a continuación.

$$
\begin{bmatrix} f_1 \\ f_2 \\ f_3 \\ f_4 \\ f_5 \\ f_6 \end{bmatrix} = \begin{bmatrix} f_x \\ f_y \\ f_z \\ f_z \\ m_x \\ m_y \\ m_z \end{bmatrix} \qquad \begin{bmatrix} \delta_1 \\ \delta_2 \\ \delta_3 \\ \delta_4 \\ \delta_5 \\ \delta_6 \end{bmatrix} = \begin{bmatrix} \delta_x \\ \delta_y \\ \delta_z \\ \theta_x \\ \theta_y \\ \theta_z \end{bmatrix}
$$

### **2.4.1. Método de Rigidez**

Este método se basa en el principio de superposición de desplazamientos. Considerando el plano de esfuerzos que se muestra en la figura 10, en cada nodo del sólido existen dos posibles desplazamientos traslacionales en las direcciones *x* y *y*. En cada nodo los desplazamientos tienen sus correspondientes fuerzas inducidas. El método de superposición para estructuras lineales afirma que la fuerza total inducida en un nodo cualquiera en una determinada dirección por

todos los desplazamientos nodales posibles que el elemento sólido pueda experimentar puede ser obtenida con una suma algebraica simple:

$$
f_1 = f_{1}^1 + f_{1}^2 + f_{1}^3 + f_{1}^4 + f_{1}^5 + f_{1}^6
$$
  
\n
$$
f_2 = f_{2}^1 + f_{2}^2 + f_{2}^3 + f_{2}^4 + f_{2}^5 + f_{2}^6
$$
  
\n
$$
f_6 = f_{6}^1 + f_{6}^2 + f_{6}^3 + f_{6}^4 + f_{6}^5 + f_{6}^6
$$
  
\n
$$
f_m = \sum_{n=1}^{6} f_{mn} \qquad (m = 1, 2, ..., 6)
$$

**Figura 10. Solido plano con tres nodos mostrando todos los desplazamientos posibles de coordenadas nodales**

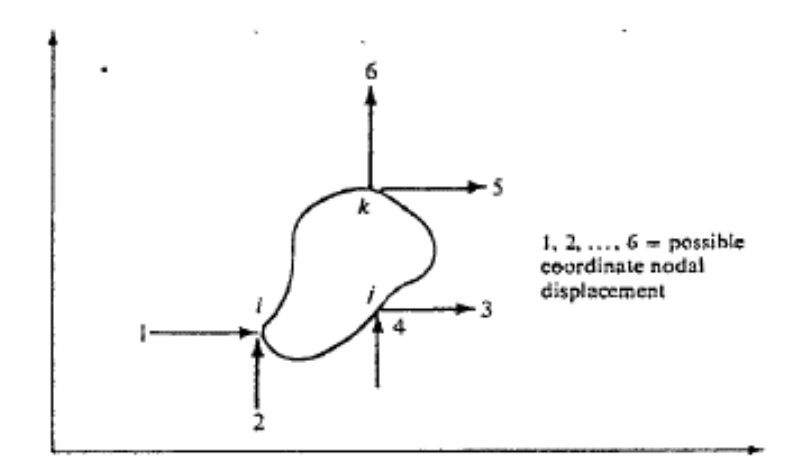

**Fuente: PEERY, David y AZAR, Jamal. Aircraft Structures. 2 ed. McGraw-Hill, 1982. 454 p.**

Donde  $f_{mn}$  es la fuerza inducida en la dirección de la fuerza coordenada m como resultado del desplazamiento de la coordenada nodal  $n \, y \, f_m$  es la fuerza total de coordenada m que resulta de todos los desplazamientos de coordenadas posibles. Para estructuras linealmente elásticas, las fuerzas son directamente proporcionales a los desplazamientos, es decir:

$$
f = k\delta \tag{Ecuación 3}
$$

Dónde:

 $f =$ fuerza

 $\delta$  = desplazamiento

 $k =$  constante de proporcionalidad

La relación anterior (Ecuación 3) se puede entonces remplazar en la ecuación básica (Ecuación 4), así:

$$
f_m = \sum_{n=1}^{6} k_{mn} \, \delta_n \quad (m = 1, 2, \dots, 6) \tag{Ecuación 4}
$$

Donde  $k_{mn}$  se refiere a un coeficiente de rigidez constante con dimensiones de fuerza por unidad de desplazamiento y es definido como la fuerza inducida en la dirección de la coordenada <sup>m</sup> debida a una unidad de desplazamiento aplicada en la dirección nodal coordenada n. Esto se puede expresar como la siguiente matriz:

#### **Figura 11. Matriz base del método de rigidez**

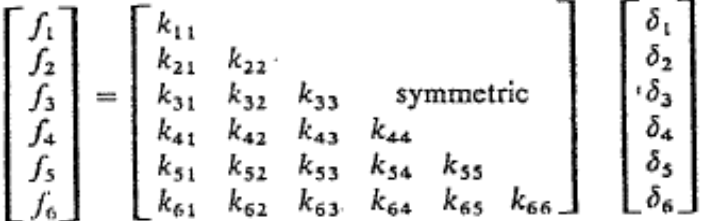

#### **Fuente: PEERY, David y AZAR, Jamal. Aircraft Structures. 2 ed. McGraw-Hill, 1982. 454 p.**

Esta se puede expresar de forma compacta:

$$
\{f\} = [k]\{\delta\}
$$
 (Ecuación 5)

En donde  $f \, y \, \delta$  representan las columnas de los vectores de fuerza y desplazamiento, respectivamente y  $k$  es la matriz cuadrada de los coeficientes de rigidez. Para la relación entre elementos, es de la forma:

$$
\{f_m\} = [k_m] \{\delta_m\} \tag{Ecuación 6}
$$

Dónde:

$$
{f_m}
$$
 = fuerzas nodales internas para el miembro *m*

- ${\delta_m}$  = desplazamientos nodales estructurales asociados a los nodos del miembro *m*
- $[k<sub>m</sub>]$  = matriz de rigidez para el *m* miembro

Para un sistema estructural esta se expresa de la siguiente manera:

$$
\{F\} = [k]\{\Delta\} \tag{Ecuación 7}
$$

Dónde:

- ${F}$  = fuerzas y/o reacciones nodales aplicadas a la estructura externa
- {∆} = desplazamientos nodales de la estructura
- $[K]$  = matriz de rigidez agregada de la estructura

La matriz de rigidez agregada  $[K]$  se puede obtener por la suma directa de las matrices de rigidez de los elementos  $[k_m]$ , así:

$$
[K] = \sum_{m=1}^{N} [k_m]
$$

(Ecuación 8)

Donde *N* es el número total de elementos en la estructura en consideración.

## **2.4.2. Procedimiento de formulación para las relaciones estructurales de elementos**

Dependiendo del tipo de elemento en consideración, uno de los tres métodos es conveniente a seleccionar para establecer las relaciones básicas de elemento para el análisis de elementos finitos. Estos son el método directo, el método de residuos pesados, y métodos de energía en conjunto con principios de variación.

Método directo:

El método directo de las formulaciones de elementos finitos consiste de los siguientes pasos:

- $\triangleright$  Un conjunto de funciones q es seleccionado para definir los desplazamientos del elemento en términos de sus desplazamientos nodales.
- Las deformaciones del elemento son expresadas en términos de las funciones de desplazamiento seleccionadas en concordancia con las relaciones básicas de deformación-desplazamiento del elemento.
- Los esfuerzos del elemento son expresados en términos de las funciones de desplazamiento seleccionadas en concordancia con las relaciones básicas de deformación-desplazamiento del elemento.

 Las fuerzas de los nodos del elemento son expresadas en términos de los esfuerzos del elemento en concordancia con la equivalencia estática de los esfuerzos límites o frontera del elemento.

### **2.4.3. Formulación de elemento a sistema.**

Las formulaciones de elemento generalmente son realizadas en referencia a ejes de coordenadas locales  $\bar{x}$ ,  $\bar{y}$  y  $\bar{z}$ . Entonces la matriz de rigidez para tales elementos es:

$$
\{\bar{f}\} = \left[\bar{k}\right]\{\delta\} \tag{Ecuación 9}
$$

En donde la barra denota que es una formulación en referencia a ejes locales.

Para formular las ecuaciones fuerza-desplazamiento del sistema estructural, todas las relaciones de elementos se deben transformar a un conjunto común de ejes globales de la estructura *x*, *y* y *z*.

Cualquier conjunto de tres vectores  $\{\bar{\Gamma}\}$  en coordenadas locales puede ser transformado a un vector {Γ} en coordenadas globales por:

$$
\{\bar{\Gamma}\} = [\lambda]\{\Gamma\}
$$
 (Ecuación 10)

Donde  $[\lambda]$  es la matriz de transformación de 3x3 que se muestra a continuación.

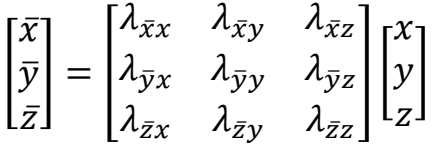

Donde  $\lambda_{\bar{x}x}$  es el ángulo coseno entre los ejes x y  $\bar{x}$ , etc.

Las siguientes transformaciones se cumplen en cualquier vector de fuerza y desplazamiento  $\{f\}$  y  $\{\delta\}$ .

$$
\{\bar{f}\} = [T]\{f\} \ \mathsf{y}\{\bar{\delta}\} = [T]\{\delta\} \tag{Ecuación 11}
$$

Donde [T] es una matriz de la cual los elementos diagonales son submatrices de  $[\lambda]$ . El número de elementos en las submatrices diagonales depende del orden de los vectores de la matriz  $\{f\}$  y  $\{\delta\}$ .

Para encontrar la matriz de rigidez global se debe realizar el siguiente procedimiento. Reemplazando la (ecuación 9) en la (ecuación 11), se obtiene:

$$
[T]\{f\} = \{\bar{k}\}[T]\{\delta\}
$$
 (Ecuación 12)

O también,

$$
\{f\} = [T]^{-1}\{\bar{k}\}[T]\{\delta\} = [k]\{\delta\}
$$

Donde  $[k]$  se refiere a la matriz de rigidez global del elemento y es definida por:

$$
\{k\} = [T]^{-1}\{\bar{k}\}[T] = [T]^T\{\bar{k}\}[T] \qquad \text{(Ecuación 13)}
$$

Donde la inversa de  $[T]$  es su transpuesta:

$$
[T]^{-1} = [T]^T
$$

Esta propiedad es validad para cualquier matriz ortogonal cuadrada. Una vez se ha definido la matriz de rigidez global del elemento, se puede construir la matriz de rigidez global de la estructura por suma algebraica simple:

$$
[K] = \sum_{i=1}^{m} [k_i]
$$

(Ecuación 14)

En donde *m* es el número total de elementos que componen la estructura. **[13]**

#### **2.4.4. Elementos Finitos con ANSYS.**

ANSYS permite modelar materiales compuestos con elementos por capas para su posterior análisis estructural. Los siguientes elementos por capas son modelados por ANSYS para materiales compuestos: SHELL181, SHELL281, SOLSH190, SOLID<sub>185</sub>

SHELL181 (Shell de deformación finita):

Un elemento Shell 3-D de 4 nodos con 6 grados de libertad en cada nodo. Este elemento tiene capacidad total no lineal, incluyendo desplazamientos largos y permite 255 capas.

SHELL281 (Shell de deformación finita):

Un elemento de 8 nodos con 6 grados de libertad en cada nodo. Este elemento es adecuado para analizar estructuras Shell desde delgadas hasta moderadamente gruesas, análisis lineal, rotación larga y aplicaciones de desplazamientos largos no lineales.

SOLSH190 (Shell estructural sólido con capas en 3-D):

Es un elemento Shell sólido en 3-D con 3 grados de libertad por cada nodo. Este elemento puede ser usado para simular estructuras tipo Shell con un amplio rango de espesores. Permite modelar estructuras Shell con 250 capas.

SOLID185 (Elemento estructural sólido con capas en 3-D):

Es un sólido 3-D de 8 nodos con capas para modelamiento 3-D de estructuras sólidas. Cada uno de sus 8 nodos tiene 3 grados de libertad, traslaciones nodales en los tres ejes (*x*,*y* y *z*). Este elemento tiene plasticidad, hiperelasticidad, *creep*, entre otros. Tiene formulaciones mixtas que permiten simular materiales cercanos a ser elastoplásticos incompresibles. **[14]**

## **2.5. Uniones estructurales**

Las uniones mecánicas en materiales compuestos pueden ser entre compuestocompuesto o material compuesto con metal. Es por esto que se deben conocer los métodos de falla, conociendo los esfuerzos de falla y así poder seleccionar el tamaño de unión apropiado. El objetivo de determinar o predecir el esfuerzo y el modo de falla, por medio de métodos analíticos, es la selección del tipo de unión. En el análisis se debe tener en cuenta diferentes orientaciones de las capas, propiedades de los materiales, tamaño, espesor y posición de los orificios para obtener diferentes configuraciones.

En materiales compuestos es usual encontrar dos importantes tipos de unión, las uniones (*Bonded*) con material adhesivo y las uniones con pernos y/o remaches. Las uniones *bonded* deben contar con una longitud adecuada para asegurar que el esfuerzo cortante en el adhesivo que se genera en la mitad de la unión tienda a cero y así no permitir desplazamiento. En la siguiente imagen se muestran varios tipos de estas uniones:

### **Figura 12. Tipos de unión con adhesivo en materiales compuestos**

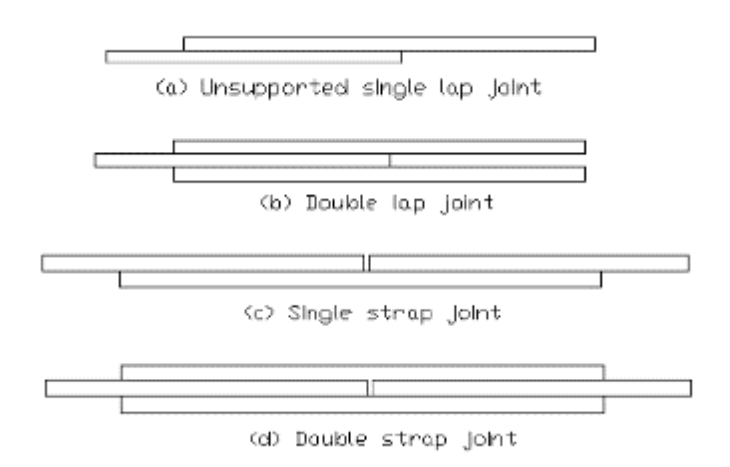

#### **Fuente: NIU, Michael. Composite Airframe Structures. Hong Kong; Conmilit Press, 1992. p. 290.**

Algunos factores básicos a tener en cuenta dentro del diseño de una unión en material compuesto son:

- Las cargas deben ser transferidas.
- La geometría de los miembros a ser unida.
- El ambiente en el cual la unión va a operar.
- Bajo peso y alta resistencia, efectivos en termino de costos.

Es decir, los tipos de uniones mecánicas (pernos y/o remaches) en materiales compuestos que se encuentran sometidos a cargas de tensión generalmente fallan de acuerdo a tres modos básicos (Figura 13):

- *Tension mode* Modo de tensión
- *Shearout mode* Modo de cortante
- *Bearing mode* Modo bearing **[15]**

Ecuación del modo *bearing*:  $e^{br} = DtF^{br}$ (Ecuación 15)

Ecuación del modo de cortante (*Shearout*):  $P^{s} = 2\left(\frac{e}{r}\right)$  $\frac{e}{D}$  – 0.5 $\Big)$ Dt $F^{s}$  (Ecuación 16)

#### Ecuación del modo de tensión neta:  $P^t = 2\left(\frac{s}{r}\right)$  $\frac{s}{D}$  − 0.5) DtF<sup>t</sup> (Ecuación 17)

## Dónde:

 = Esfuerzo *bearing* de diseño = Esfuerzo de *Shearout* de diseño  $F^{tu}$ = Esfuerzo de tensión neta de diseño D= diámetro del *fastener* (perno) t= Espesor de la lamina e= Distancia del eje s= (Distancia del eje o espaciamiento de *fasteners*) / 2 **[9]** Los modos de falla básicos se pueden observar en cada uno de los casos presentados en la siguiente figura:

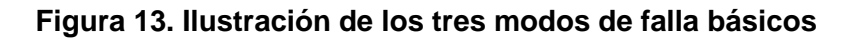

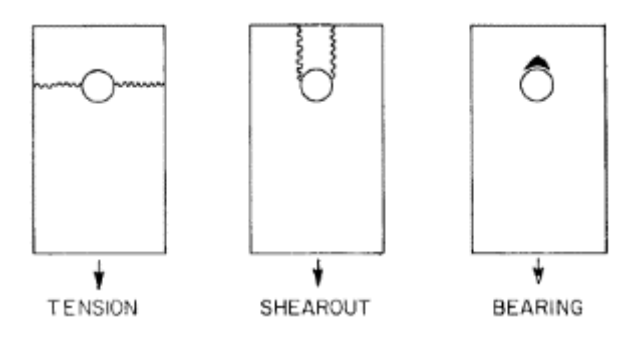

**Fuente: NIU, Michael. Composite Airframe Structures. Hong Kong; Conmilit Press, 1992.** 

Para una geometría y carga dada, el cálculo de la unión se realiza por medio de tres pasos:

- 1- Se obtiene la distribución de esfuerzo alrededor del orificio de la unión.
- 2- Se predice la carga máxima de falla.
- 3- Se determina el modo de falla.

En la falla por el orificio de una unión con perno o remache se observa elongación en del diámetro en la placa o en el orificio de la unión. La falla por cortante de un orificio de perno o remache, que se observa en la anterior figura, es parecida a la falla por el orificio, a diferencia de que esta es más crítica en los extremos. Por lo que se considera mantener la distancia del centro del remache al borde o extremo de la placa igual a dos veces el diámetro del remache y así evitar la alta posibilidad de este tipo de falla con esfuerzos cortantes.

Una unión sea con perno o remache debe ser calculada para una posible falla por tensión a través de los orificios. El esfuerzo de tensión se asume uniforme y distribuido en el área de unión. **[16]**

## **Figura 14. Unión bajo tensión**

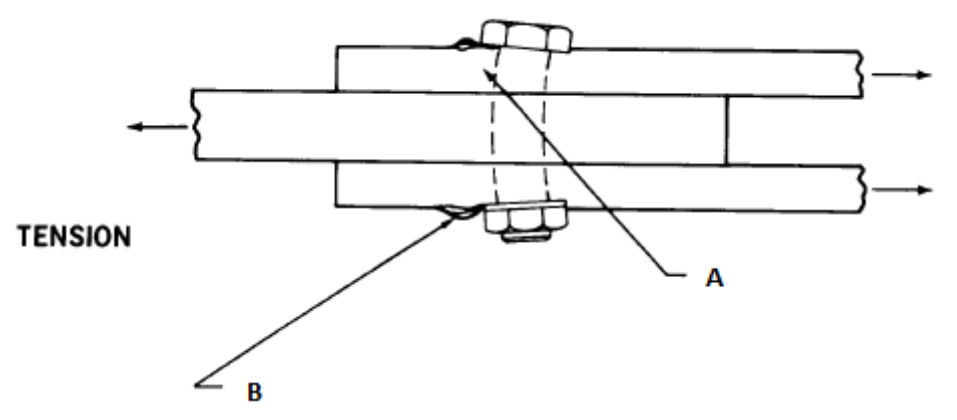

**Fuente: NELSON, Willard D. BUNIN, Bruce L., HART-SMITH, Leonard J, Critical Joints in Large Composite Aircraft Structure, NASA CR 3710. 1983.**

En la imagen anterior se observa una unión sometida a tensión, en donde se detallan los puntos A y B, así:

- A Lado de alta carga *bearing.*
- *B –* Delaminaciones debidas a la carga *bearing* y a la flexión del perno.

### **2.6. Regulación**

Se realizó un estudio de diferentes estándares de certificación pertinentes para el diseño estructural del *UAV*. Se decide elegir y utilizar la normativa Australiana subparte C que trata sobre estructuras para realizar el diseño y el análisis del SKYCRUISER X-1 debido a diversas razones:

- La Universidad de San Buenaventura Bogotá tiene experiencia y un conocimiento mayor en esta normativa debido a que el UAV NAVIGATOR X-2 se diseñó y construyó de acuerdo a esta regulación internacional.
- El diseño aerodinámico del NAVIGATOR X-2.1 se basó en esta normativa.
- La normativa Australiana es puntual y precisa en sus secciones con respecto al diseño estructural de aeronaves no tripuladas menores a 800 Kg de Peso máximo al despegue.
- Debido a que el proyecto de grado se va desarrollar únicamente para el fuselaje, ala central y unión ala-fuselaje; no todos los puntos de la normativa

Australiana subparte C se tendrán en cuenta para realizar el diseño estructural, por ejemplo: El tren de aterrizaje y bancada del motor. Se tendrán en cuenta las cargas que vienen del empenaje del *UAV* para el diseño, de acuerdo a lo planteado en la programación realizada para tal estudio **(ANEXO F)**.

La normativa australiana fue diseñada para aquellas personas que busquen diseñar y construir aeronaves de un peso de despegue menor a 800 Kg. La subparte C especificara las condiciones para las cuales se debe diseñar la aeronave para su resistencia estructural durante el vuelo. El diagrama *V-n* es un claro ejemplo de diseño estructural en estructurales de la aeronave a determinadas velocidades; cuál debe ser el factor de carga para este diseño y cuál es el margen de seguridad que se debe tener durante la operación; además se especificaran las cargas y esfuerzos en cada sección aerodinámica como estabilizador vertical, horizontal y las cargas que se deben tener en cuenta del tren de aterrizaje, etc.

El contenido regulatorio de la subparte C de la autoridad Australiana se ilustra en el **ANEXO A**.

# **Capítulo 3 - REQUERIMIENTOS, PARÁMETROS Y ESPECIFICACIONES DE DISEÑO**

El diseño y análisis estructural del SKYCRUISER X-1, se basará en las condiciones más restrictivas de operación y en los datos aerodinámicos (rendimiento, dinámica de vuelo, estabilidad y control) finales del NAVIGATOR X-2.1. El estudio del diseño estructural se realizará para altura de crucero a velocidad máxima (contemplado dentro de los alcances y limitaciones del presente proyecto) asumiendo *MTOW* y durante la aproximación final con flaps totalmente desplegados a nivel del mar. Por lo tanto los requerimientos, especificaciones y parámetros iniciales para el diseño estructural del UAV SKYCRUISER X-1, se listarán a continuación; cabe resaltar que los datos de densidades y temperaturas seguirán siendo las usadas para el Proyecto NAVIGATOR X-2.1, de acuerdo a los cálculos realizados para un Estándar de Atmosfera Internacional ISA+20. **[2]**

## **DATOS GENERALES DE ENTRADA:**

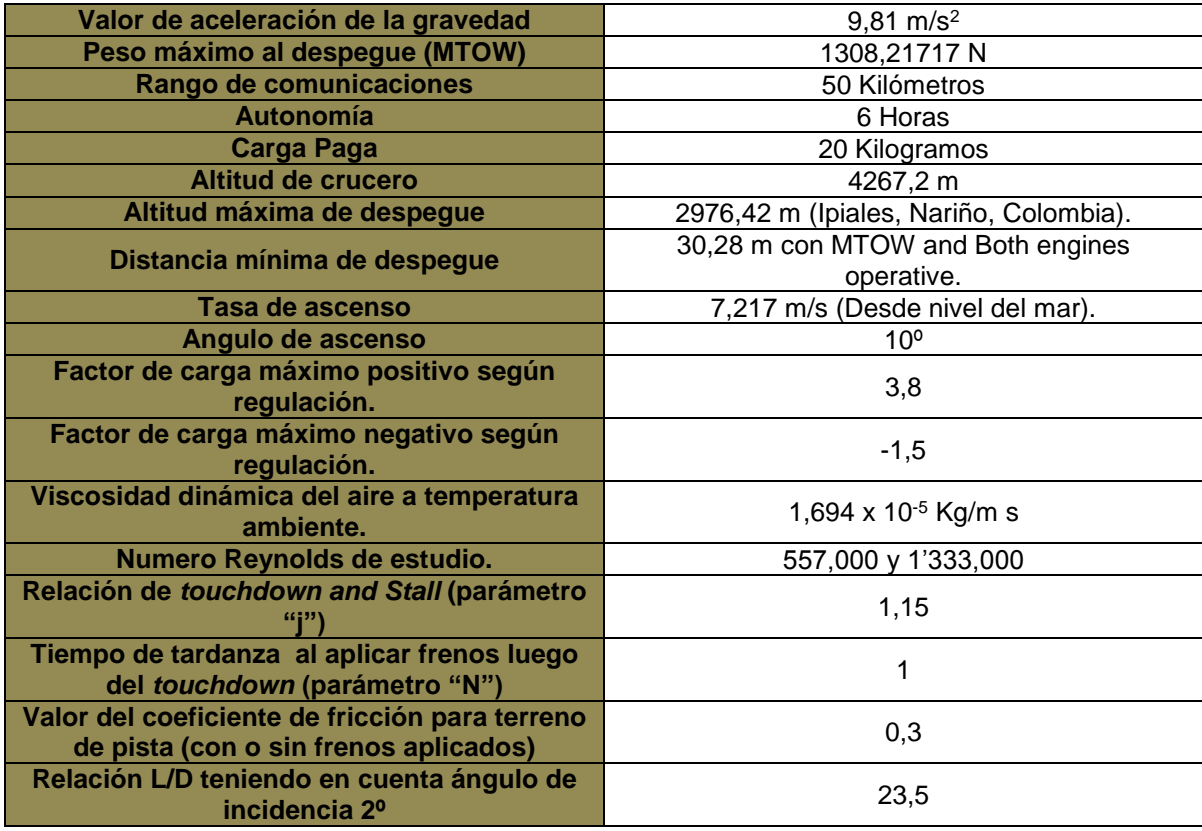

#### **Tabla 3. Datos generales de entrada para el proyecto SKYCRUISER X-1**

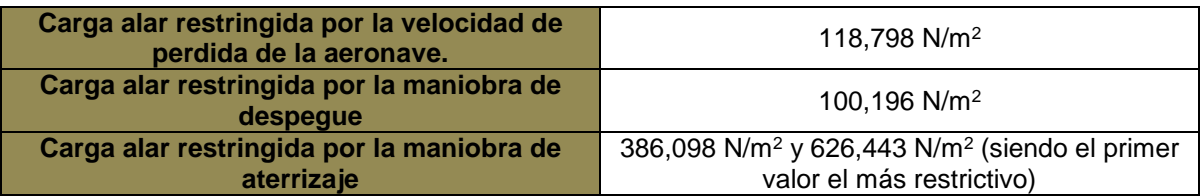

A continuación, se exponen diversas tablas que contienen información de características atmosféricas, velocidades, coeficientes y diversos parámetros de diseño aerodinámico referentes al diseño estructural.

## **Tabla 4. Condiciones atmosféricas para condiciones críticas o de restricción (ISA+20)**

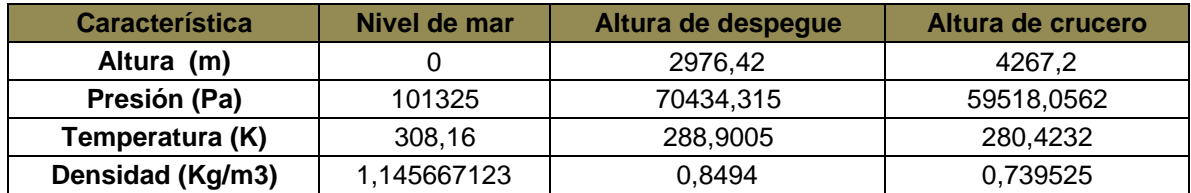

## **Tabla 5. Velocidades de Operación para condiciones ISA+20**

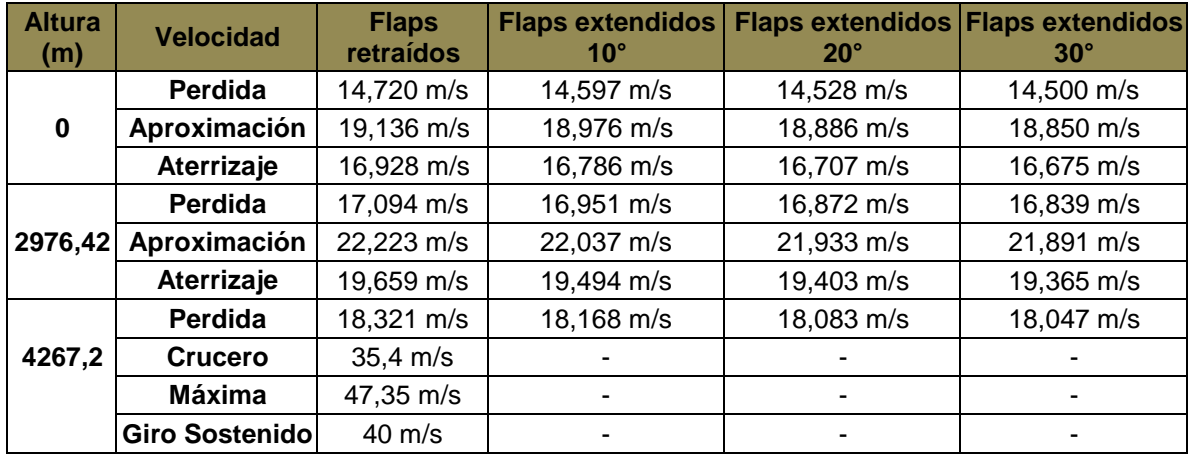

| <b>Coeficiente</b> | <b>Altura</b><br>(m) | <b>Velocidad</b> | <b>Flaps</b><br>retraídos | <b>Flaps</b><br>extendidos 10° | <b>Flaps</b><br>extendidos 20° | <b>Flaps</b><br>extendidos 30° |
|--------------------|----------------------|------------------|---------------------------|--------------------------------|--------------------------------|--------------------------------|
| $C_L$ máx.         | 2976,42              | Perdida          | 1,850929                  | 1,882297                       | 1,900103                       | 1,907531                       |
|                    | 4267,2               | <b>Crucero</b>   | 1,989963                  |                                |                                |                                |
|                    | 4267,2               | <b>Máxima</b>    | 2,017377                  | ۰                              | ٠                              |                                |
| $C_D$ máx.         | 2976,42              | Perdida          | 0,240915                  | 0,23903                        | 0,247467                       | 0,258392                       |
|                    | 4267,2               | <b>Crucero</b>   | 0,223411                  |                                |                                |                                |
|                    | 4267,2               | <b>Máxima</b>    | 0,222038                  |                                |                                |                                |
| $C_M$ máx.         | 2976,42              | Perdida          |                           | ۰                              |                                |                                |
|                    | 4267,2               | <b>Crucero</b>   | $-0,774144$               |                                |                                |                                |
|                    | 4267,2               | <b>Máxima</b>    | $-0,791975$               | ۰                              |                                |                                |

**Tabla 6. Coeficientes Máximos de sustentación y arrastre del Ala (3 Dimensiones)**

En la siguiente tabla se observan las dimensiones del ala del prototipo NAVIGATOR X-2.1.

### **Tabla 7. Dimensiones del ala del prototipo Navigator X-2.1**

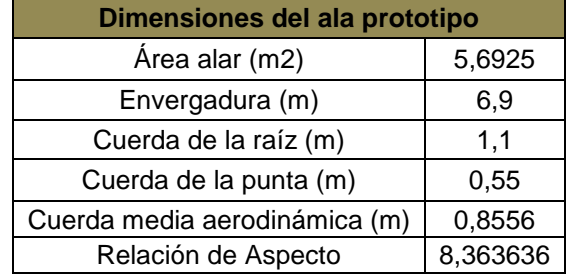

La siguiente tabla indica parámetros de contribución del ala para el análisis de estabilidad que incluyen coeficiente de cambio en sustentación en función del ángulo de ataque, coeficiente para ángulo de ataque 0°:

#### **Tabla 8. Parámetros del ala para el análisis de estabilidad**

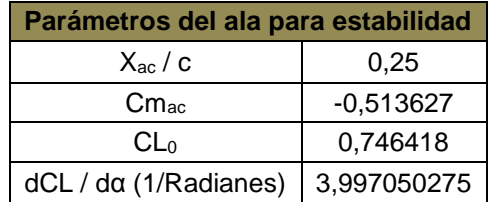

> Tercera estimación de peso:

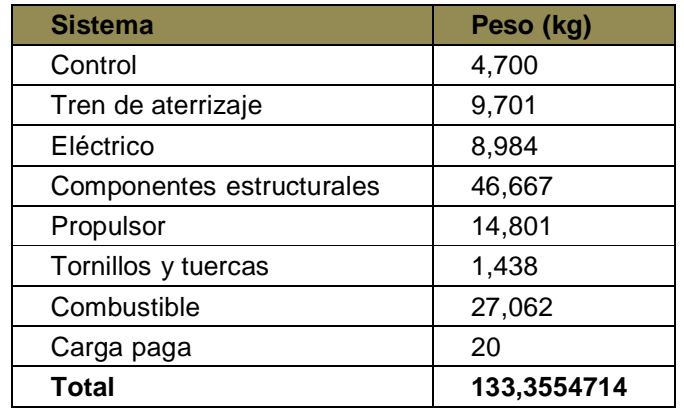

## **Tabla 9. Tercera estimación de peso del prototipo Navigator X-2.1**

Distancia de aterrizaje para condiciones atmosféricas ISA+20.

## **Tabla 10. Distancia de aterrizaje para condiciones atmosféricas ISA+20**

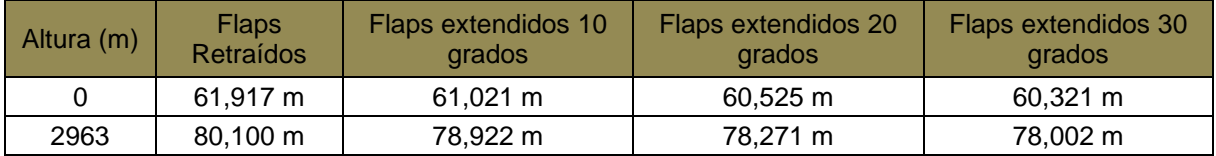

Tasa de ascenso con ambos motores operativos para ISA+20

### **Tabla 11. Tasa de ascenso con ambos motores operativos para ISA+20**

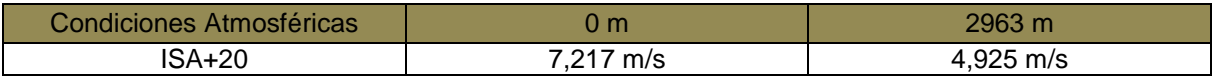

## **3.1. Diagrama de Restricciones**

Este diagrama consiste en poder identificar el espacio óptimo de diseño para la aeronave con ciertas restricciones iniciales propuestas. Los parámetros iniciales podrán cambiar a medida que se desarrolla el diseño, por lo tanto el area de diseño podrá cambiar asimismo al final del proyecto, mostrando un nuevo espacio permisible, si afectar el desempeño de la aeronave. Los parámetros más importante son la relación empuje peso y la carga alar, los cuales indican las características de desempeño de la aeronave durante las fases de vuelo. A continuación se ilustra el diagrama de restricciones final del proyecto NAVIGATOR X-2.1 como parámetros iniciales para el análisis y diseño estructural del proyecto SKYCRUISER X-1:

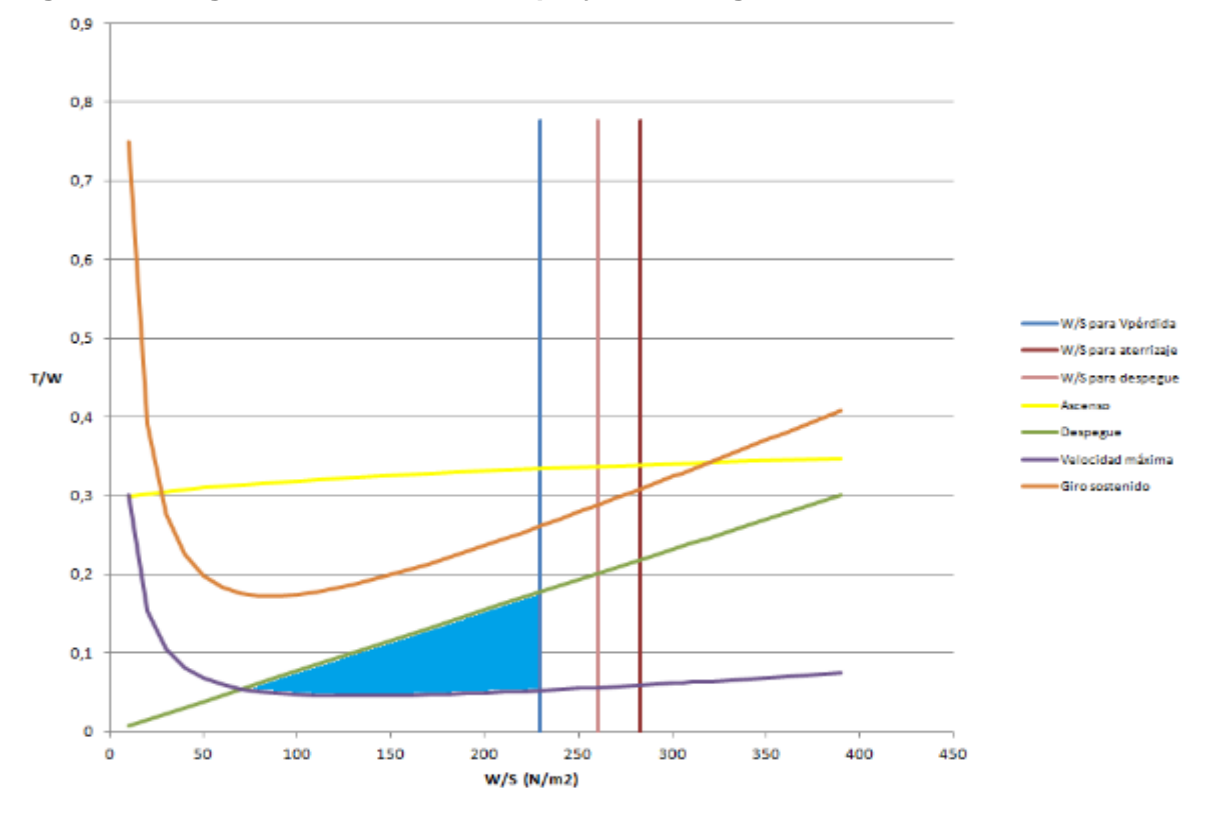

**Figura 15. Diagrama de restricciones proyecto Navigator X-2**

### **3.2. Cálculos para el Diagrama V-n**

A continuación se muestran los cálculos necesarios para la obtención del diagrama V-n combinado (tanto maniobras como ráfagas) o envolvente de vuelo del UAV.

### **3.2.1. Diagrama V-n por Maniobras**

El diagrama V-n es un parámetro muy importante dentro del estudio y análisis estructural debido que determina los límites de diseño y los factores de carga última; así como las velocidades correspondientes a las cuales la estructura de la aeronave está diseñada. Además las limitaciones aerodinámicas y estructurales de una aeronave se ilustran en el diagrama V-n, es decir, este diagrama ilustra el rango en el cual una aeronave puede operar sin presentar fallas estructurales o aerodinámicas. A continuación se muestra un esquema del diagrama.

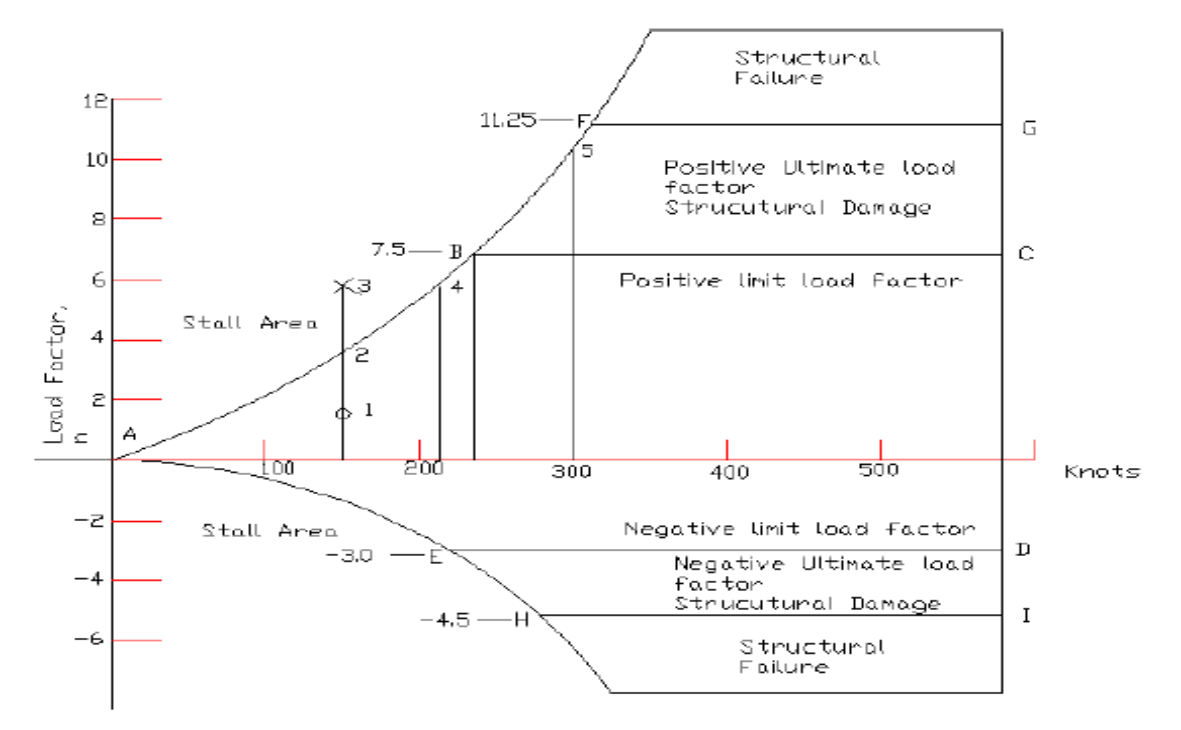

**Figura 16. Ejemplo Diagrama de factor de carga contra velocidad por maniobras**

**Fuente: DOUSDEBES, Camilo, et al. Diseño y construcción de un vehículo aéreo no tripulado (UAV) Navigator X-02. Trabajo de grado Ingeniero aeronáutico. Bogotá D.C. Universidad de San Buenaventura Bogotá. Facultad de ingeniería. Programa de ingeniería aeronáutica. 2008. P 278.**

La curva que hay entre los puntos A-B representa el límite aerodinámico en factor de carga (región positiva) impuesto por el coeficiente de sustentación máximo. La región que se encuentra sobre esta curva se considera como el área o región de pérdida. La curva AE representa el límite de pérdida (región negativa); si el ala se inclina hacia abajo a un ángulo de ataque negativo alto, el flujo de aire se separará de la parte inferior de la superficie del ala y la sustentación negativa disminuirá en magnitud, por lo tanto el ala entrará en pérdida. La ecuación que se utiliza para el factor de carga, expresada en términos de la velocidad, para la curva entre los puntos A-B y A-E, es la siguiente:

$$
n_{max} = \pm \frac{1}{2} \rho_{\infty} V^2 \,_{\infty} \frac{(c_L)_{max}}{W/S}
$$
 (Ecuación 18)

Despejando la velocidad de la ecuación para dejarla en términos del factor de carga máximo, resultaría:

$$
V = \sqrt{\frac{2 \cdot n_{max} \cdot (W_{\setminus S})}{\rho_{\infty} \cdot (C_L)_{max}}} \tag{Ecuación 19}
$$

La línea horizontal BC expresa el factor de carga limite positivo en el diagrama Vn. En este punto se pueden lograr maniobras con radios de giro menores y con velocidades angulares de giro más altas que la aeronave pueda soportar. En la parte derecha del diagrama, la línea CD, representa el límite de velocidad. A velocidades de vuelo superiores a este límite, la presión dinámica es mayor que el rango de diseño de la aeronave.

La línea horizontal ED expresa factores de carga negativos a ángulos de ataque negativos, más allá de los cuales puede haber un daño estructural. Y la línea horizontal HI expresa factores de carga últimos negativos, más allá del cual puede ocurrir una falla estructural.

Para realizar el diagrama V-n estable se deben tener en cuenta los valores del factor de carga máximo, los cuales se encuentran definidos en la normativa australiana, como se indica a continuación:

- $\triangleright$  Un factor de carga límite por maniobras de 3.8
- $\triangleright$  Un factor de carga límite negativo por maniobras no menor a -1.5
- $\triangleright$  Cualquier factor de carga límite positivo por maniobra no menor a 2 y cualquier factor de carga límite negativo por maniobra no menor a -0.5.
- El factor de carga positivo por maniobras con los flaps abajo será 2.0.

Se deben tener ciertos valores del diseño aerodinámico del UAV como el coeficiente de sustentación máximo positivo y negativo, el peso de la aeronave y la superficie alar. Los cuales se muestran a continuación:

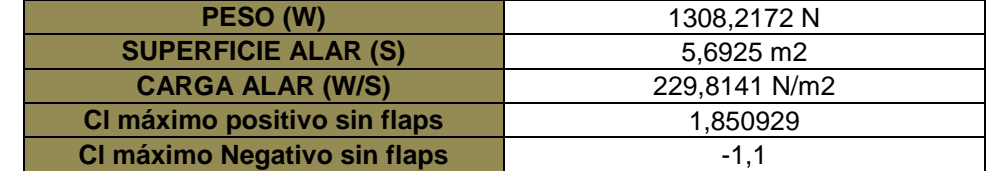

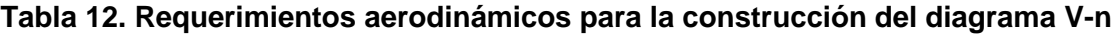

Además se deben tener en cuenta otros parámetros como la velocidad de pérdida, velocidad de crucero, picada y de maniobrabilidad para la construcción del diagrama V-n estable. Se ilustran las variables a tener en cuenta con su respectiva ecuación: **[19]**

 $V<sub>S</sub>$  = +1g velocidad de pérdida o velocidad mínima a la cual la aeronave es controlable.

 $V_c$  = Velocidad de Crucero

 $V_D =$  Velocidad de Picada

 $V_A =$  Velocidad de maniobrabilidad

$$
\triangleright
$$
 VELOCIDAD DE PÉRDIDA,  $V_s$ 

$$
V_S = \sqrt{\frac{2*W/S}{\rho C_{N_{max}}}}
$$
 (Ecuación 20)

Dónde:

 $\mathcal{C}_{N_{max}}$ = Coeficiente de fuerza máxima normal

$$
C_{N_{max}} = \left\{ \left( C_{L_{max}} \right)^2 + \left( C_{D_{at}} \right)_{L_{max}} \right\}^2 \right\}^{1/2}
$$
 (Ecuación 21)

En diseños preliminares es aceptable suponer que:

$$
C_{N_{max}} = 1.1 C_{L_{max}} \tag{Ecuación 22}
$$

 $\triangleright$  VELOCIDAD DE CRUCERO,  $V_c$ 

$$
V_C = K_C \sqrt{\frac{W}{S}}
$$
 (Ecuación 23)

Donde la constante  $K_c$  puede tomar los siguientes valores:

 $K_C$ = 33 para aviones categoría normal y utilitaria y  $\frac{W}{S}$  =20 psf.

 $K_{\mathcal{C}}$ = Varía linealmente desde 33 hasta 28,6 como  $^W\!/_{\mathcal{S}}$  varía desde 20 hasta 100, para aeronaves categoría normal y utilitaria.

 $K_c$  = 36 para aviones categoría acrobática.

 $V_c$  No debe ser mayor de 0,9  $V_H$ , donde  $V_H$  es la velocidad máxima obtenida con la potencia o empuje máximo.

 $\triangleright$  VELOCIDAD DE PICADA,  $V_D$ 

 $V_D = 1,25 V_c$ 

(Ecuación 24)

# $\triangleright$  VELOCIDAD DE MANIOBRA,  $V_A$

$$
V_A = \sqrt{V_s * n_{LIM}}
$$
 (Ecuación 25)  

$$
n_{LIM} = 2.1 + \frac{24.000}{W + 10.000}
$$
 (Ecuación 26)

 $V_A$  No debe ser mayor que  $V_C$ 

A continuación se expone el diagrama V-n por maniobras obtenido en la programación realizada en el Software MATLAB® para el UAV SKYCRUISER X-1 y las condiciones antes expuestas:

## **Figura 17. Diagrama V-n debido a maniobras del UAV SKYCRUISER X-1**

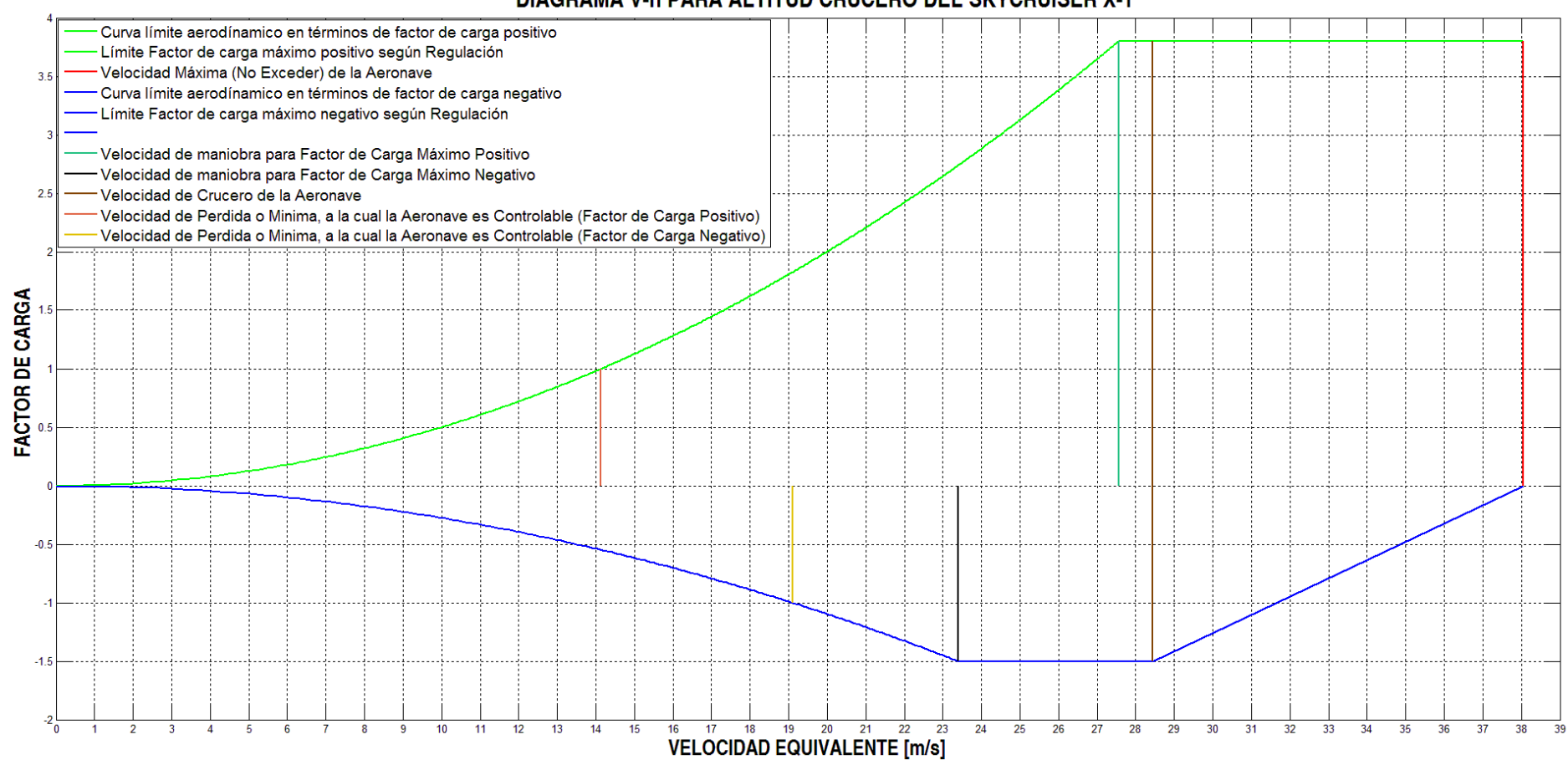

**DIAGRAMA V-n PARA ALTITUD CRUCERO DEL SKYCRUISER X-1** 

#### **3.2.2. Diagrama V-n por Ráfagas**

Es muy común que cuando la aeronave se encuentre en vuelo, sea perturbada por una ráfaga de viento, lo cual puede ocasionar que exceda los límites del factor de carga, es decir, cuando la aeronave se encuentra con una ráfaga de viento puede producir un aumento o disminución del ángulo al cual se encuentra volando la aeronave. Esto genera un cambio en la sustentación de la aeronave.

De igual manera la normativa australiana describe la manera para calcular los factores de carga máximos. La aeronave deberá estar diseñada para soportar cualquier velocidad crítica con los flaps arriba, las cargas que pueden resultar de ráfagas verticales de 50 ft/s o 54,864 Km/h o 15,24 m/s.

El cambio en el factor de carga de la aeronave como resultado de la ráfaga de viento, se define como: **[20]**

$$
n_{lim} = 1 + \frac{K_g * U_{de} * V * Cl_{\alpha}}{498 * (W/g)}
$$
 (Ecuación 27)  
\n
$$
K_g = \frac{0.88 * \mu_g}{5.3 * \mu_g}
$$
 (Ecuación 28)  
\n
$$
\mu_g = \frac{2 * (W/g)}{2 * \bar{C} * d * Cl}
$$
 (Ecuación 29)

A continuación (Figura 18) se expone el diagrama V-n por ráfagas obtenido en la programación realizada en el Software MATLAB® para el UAV SKYCRUISER X-1 y las condiciones previamente expuestas:

 $\rho * \bar{c} * g * Cl_{\alpha}$ 

## **Figura 18. Diagrama V-n debido a ráfagas del UAV SKYCRUISER X-1**

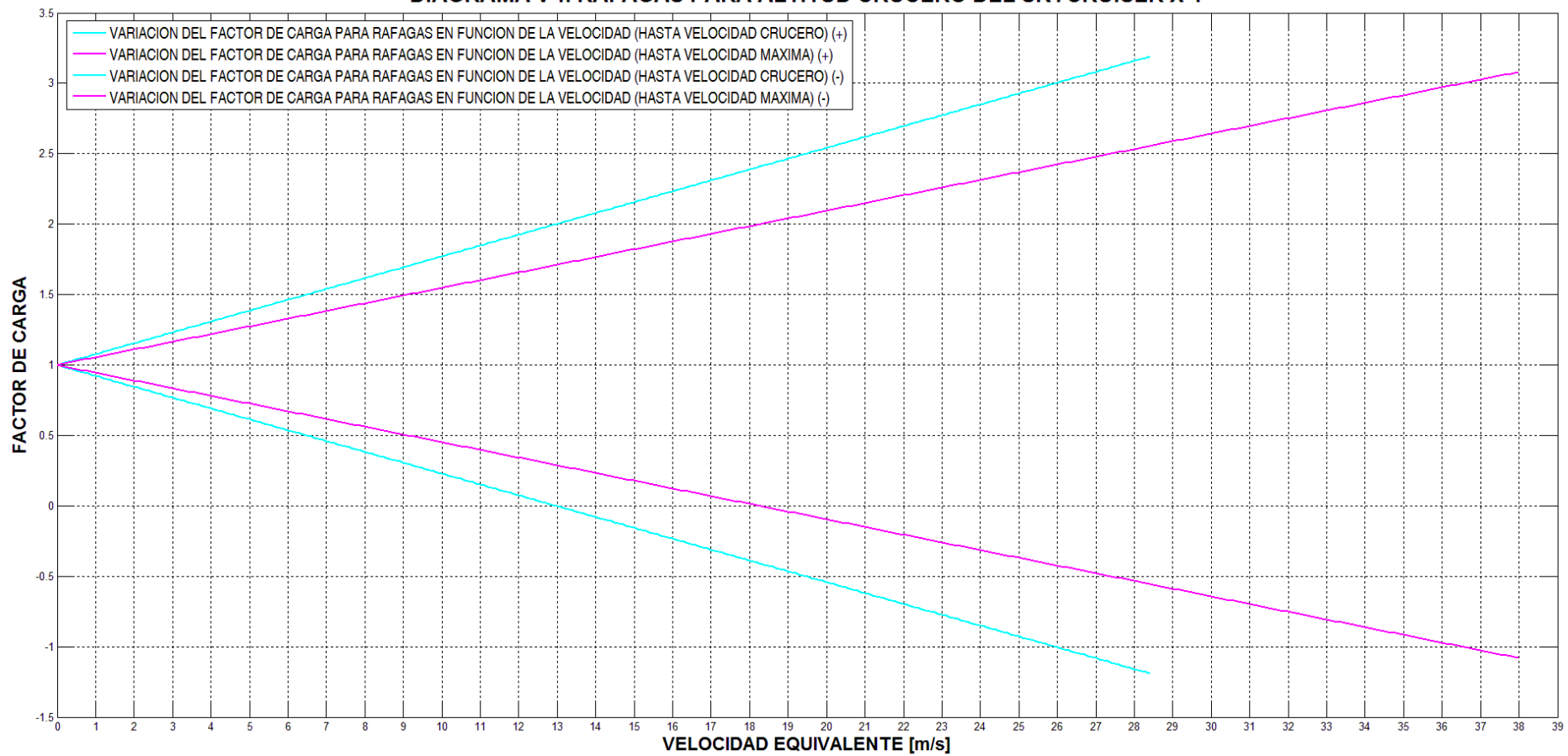

#### DIAGRAMA V-n RAFAGAS PARA ALTITUD CRUCERO DEL SKYCRUISER X-1

## **3.2.3. Diagrama Envolvente V-n de operación**

Al juntar los 2 diagramas (normal y ráfagas), se obtiene un envolvente (Color azul oscuro, borde grueso) donde se muestra los rangos de operación de la aeronave donde debería permanecer y no sobrepasar los factores de carga y velocidades obtenidas para un vuelo seguro.

### **Figura 19. Diagrama V-n completo de maniobra y ráfagas del UAV SKYCRUISER X-1**

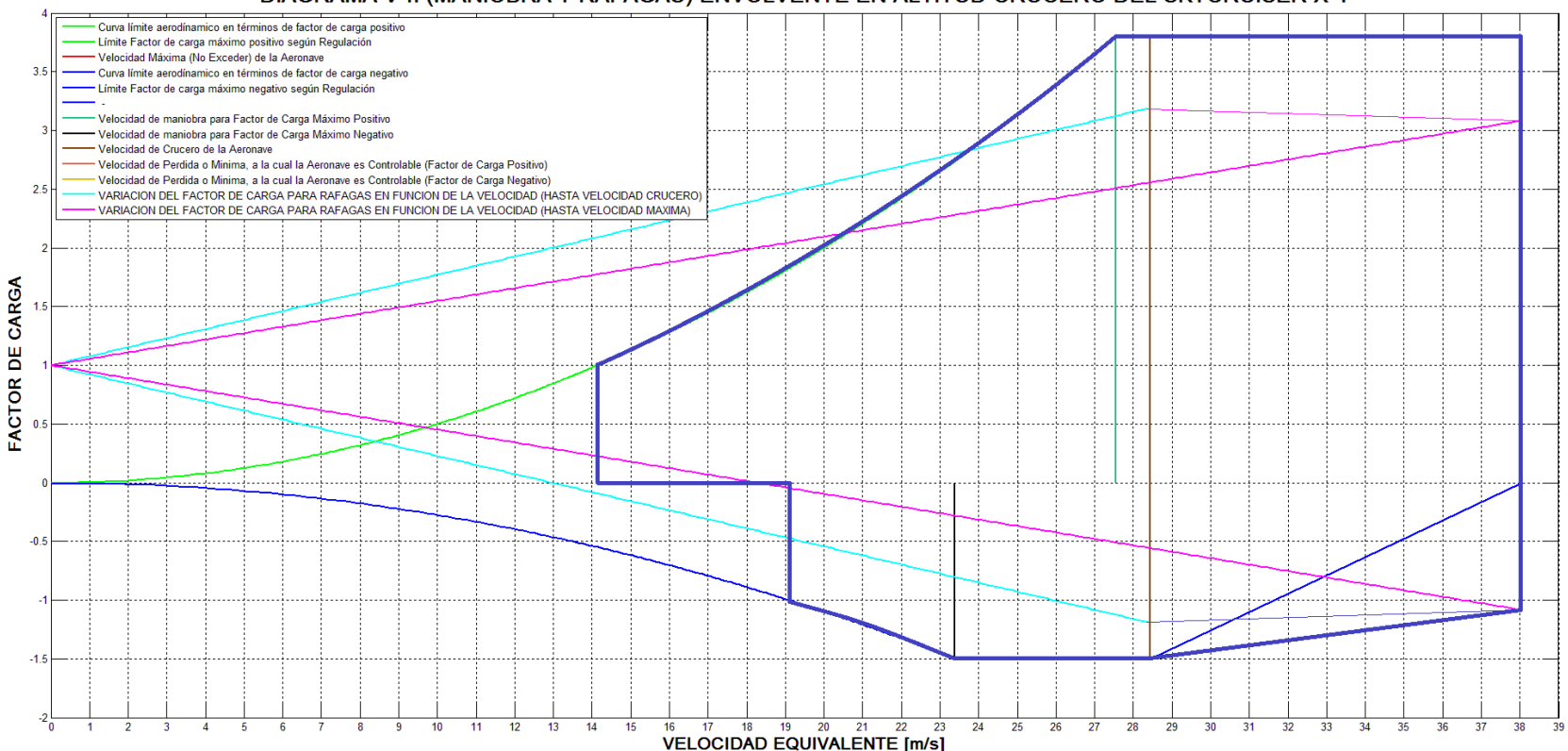

DIAGRAMA V-n (MANIOBRA Y RAFAGAS) ENVOLVENTE EN ALTITUD CRUCERO DEL SKYCRUISER X-1

### **3.3. Pesos de la Aeronave**

La aeronave SKYCRUISER X-1 fue diseñada para la siguiente distribución de pesos que a continuación y de manera general, se muestra por sistemas:

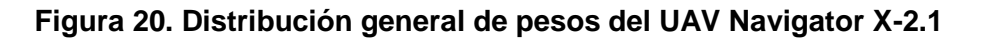

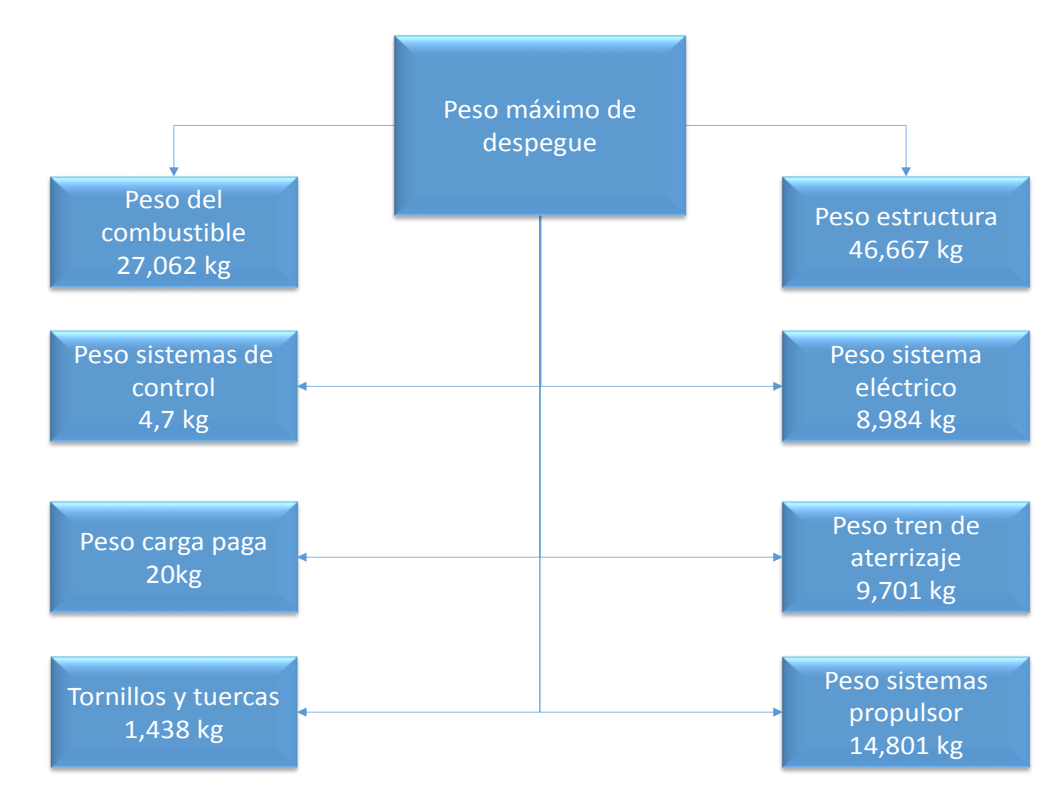

Para el fuselaje, Ala central y su unión; se desglosan los pesos de los componentes de cada sistema en el **ANEXO G**.

## **3.4. Cargas de la aeronave**

Las cargas de la aeronave son aquellas fuerzas y cargas aplicadas a los componentes estructurales de la aeronave para determinar un nivel de resistencia en el avión completo. Estas cargas pueden ser causadas por la presión del aire, las fuerzas de inercia o las reacciones en tierra durante el aterrizaje. En casos más específicos, el diseño de cargas pueden ser impuestos durante otras operaciones tales como: en un sistema de despegue tipo catapulta, aterrizajes forzosos, aterrizajes en agua. La determinación de las cargas de diseño involucra un estudio de presiones de aire, fuerzas de inercia durante ciertas maniobras de operación, ya sea en el aire o sobre tierra. Ya que el objetivo primario es una aeronave con un nivel de resistencia satisfactorio.

El diseño estructural es dependiente de las cargas. Por lo tanto, las cargas deben ser determinadas temprano en el diseño para evitar la posibilidad de retrasos durante el trabajo de diseño. El tiempo disponible a menudo gobierna la cantidad de análisis de la carga que puede ser realizado. Otra consideración en la determinación de la magnitud de la carga de análisis es la cantidad de peso estructural involucrado. **[9]**

**Factor de carga:** En un vuelo recto y nivelado estándar la sustentación del ala es la que soporta todo el peso de la aeronave. Durante las maniobras o vuelos a través de flujos turbulentos, cargas adicionales surgen para incrementar o disminuir las cargas netas sobre la estructura de la aeronave. La cantidad de cargas adicionales dependen de la severidad de las maniobras, y su magnitud es medida en términos de *factor de carga.*

El factor de carga es un factor de multiplicación que define una carga en términos del peso. Esta definición se ilustra en la figura 21. En la figura 21 (a) la aeronave está en vuelo recto y nivelado. En la figura 21 (b) la aeronave es en vuelo acelerado; el avión está siendo sometido a una aceleración normal, a su trayectoria de vuelo.

**Figura 21. Factor de carga en la aeronave**

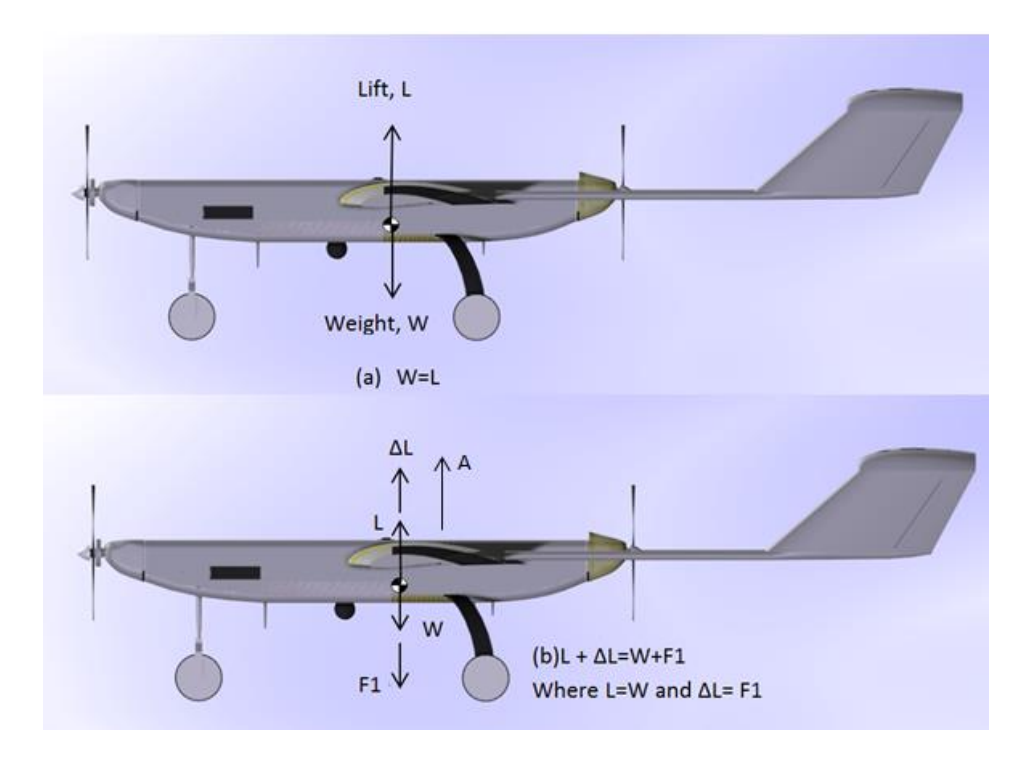

∆, es un incremento en la sustentación el cual es causado ya sea por el encuentro con una ráfaga o como resultado de una maniobra intencional. La fuerza adicional causa una aceleración  $A$  y el equilibrio es proporcionado por la fuerza de inercia  $F_1$ . **[9]** 

$$
\Delta L = F_1 = \left(\frac{w}{g}\right) A \tag{Ecuación 30}
$$

$$
\Delta L + L - W = F_1 = \left(1 + \frac{A}{g}\right) \tag{Ecuación 31}
$$

load factor, 
$$
n = 1 + \frac{A}{g} = 1 + \frac{\Delta L}{W}
$$
 (Ecuación 32)

El factor de carga en pocas palabras quiere decir, que es la relación entre la carga de aire total sobre la estructura del avión (sustentación) y el peso de la aeronave. Por ejemplo, un factor de carga de tres significa que la carga total que soporta la estructura de la aeronave, es tres veces mayor a su peso real.

## **3.4.1. Cargas del diseño del ala**

Las cargas de diseño del ala consisten en los cortantes, flexión, momentos, y torsiones que resultan de las presiones del aire y las cargas de inercia. Las cargas de vuelo son las experimentadas en las maniobras al límite del diagrama *V-n* o las causadas por las ráfagas. Otras condiciones de vuelo son aquellas asociadas con la deflexión de las superficies de control. Las cargas de diseño del ala deben ser determinadas para las condiciones de aterrizaje y carreteo (*Taxiing*). **[9]**

## **3.4.2. Cargas en el empenaje**

Las cargas en el empenaje incluyen las cargas en la cola horizontal y las cargas en la cola vertical como se describe a continuación: **[9]**

La cola horizontal es ubicada sobre la aeronave por dos razones principales:

- Equilibrar los momentos causados por las fuerzas de aerodinámica y de inercia de otras secciones del avión.
- $\triangleright$  Proporciona control sobre el eje longitudinal.

Cargas sobre la cola vertical son causadas por lo siguiente:

- Deflexión del timón de dirección.
- > Deflexión del alerón.
- Ráfaga lateral.
- Empuje del motor asimétrico.

## **3.4.3. Cargas en la cola horizontal**

Para determinar las cargas sobre la cola horizontal se requiere un conocimiento de las fuerzas aerodinámicas y momentos sobre otros componentes de la aeronave. Esta información es obtenida por la medición de estas fuerzas y momentos en el túnel de viento sin la cola horizontal. **[9]**

El procedimiento para hallar de manera simplificada las cargas en el estabilizador horizontal se establece con base a las fórmulas que se presentarán a continuación; el desarrollo ingenieril para la determinación de las cargas lineales distribuidas para estabilizador y elevador se encuentra establecido en la programación de cargas para la cola horizontal del SKYCRUISER X-1, incluido en el **ANEXO F**. De lo anterior en resumen se obtienen las siguientes ecuaciones:

$$
q_1 = \frac{1}{10} \left[ p_1 + 5p_2(1 - \varphi) + p_3(4 - 5\varphi) \right]
$$
 (Ecuación 33)

$$
q_2 = \frac{1}{2}\varphi p_3
$$
 (Ecuación 34)

Dónde:

 $p_1, p_2, p_3$  son distribuciones de presiones totales del estabilizador horizontal  $\varphi =$  Relación entre cuerdas del estabilizador y elevador

Las coordenadas a lo largo de la cuerda donde tanto como *q1* y *q2* estarán ubicadas, respectivamente:

$$
x_1 = \frac{1}{150q_1} [p_1 + 2p_2 + 15(0.8 - \varphi)(p_2 + p_3) + 25(0.8 - \varphi)^2 (p_2 + 2p_3)]
$$
  

$$
x_2 = 1 - \frac{2}{3} \varphi
$$
 (Ecuación 35)

Después de obtener la distribución de cargas tanto en elevador como estabilizador horizontal, estas deberán ser transformadas en cargas puntuales y ser trasladadas con sus respectivos momentos al punto de unión del empenaje al ala para ser añadidas, tanto las cargas como los respectivos momentos, al análisis estructural que se llevara a cabo para el ala central.

Los resultados obtenidos se presentan a continuación, la carga obtenida y el momento generado son aplicados en la unión *Wing-Tail boom*, cabe resaltar que se generan dos cargas y dos momentos en cada unión debido a la configuración de doble *Tail boom* del SKYCRUISER X-1.

**Figura 22. Cargas en la cola horizontal del UAV SKYCRUISER X-1**

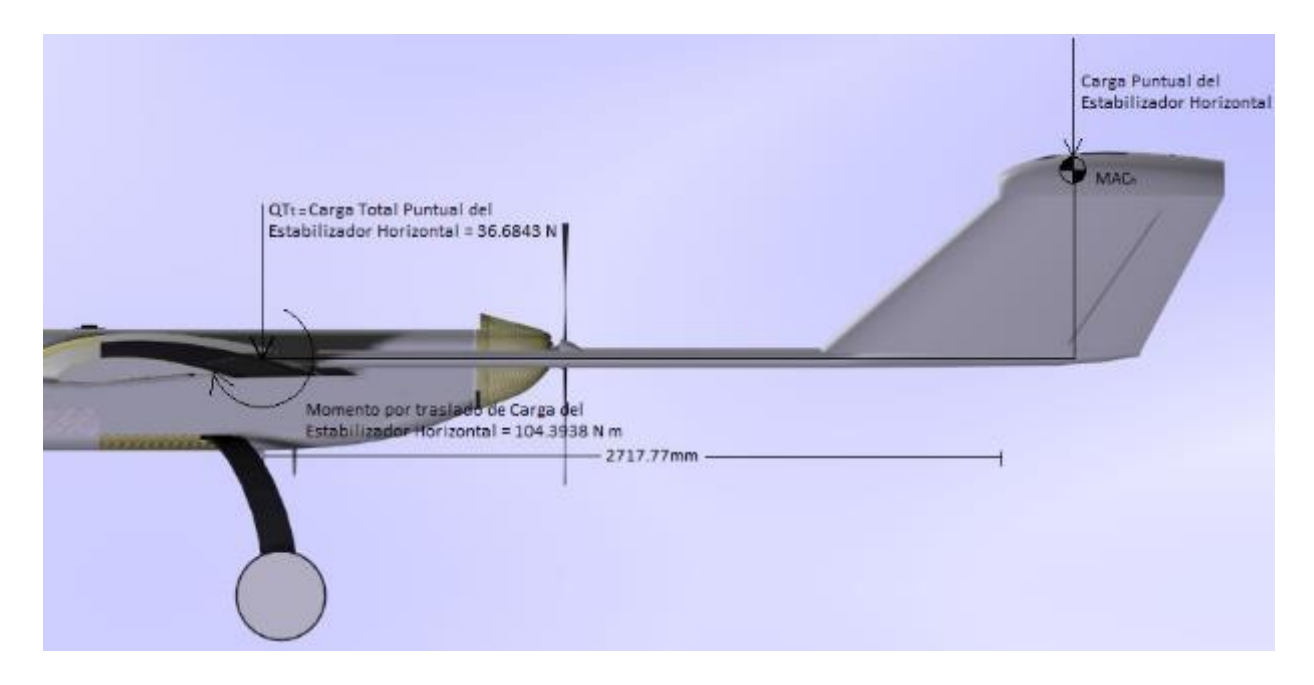

### **3.4.4. Cargas en la cola vertical**

Las cargas impuestas por la deflexión del timón de dirección son una función directa de la potencia del timón de dirección. La potencia del timón de dirección consiste en la ventaja mecánica construida en el sistema de control entre el piloto y la superficie. La efectividad del timón de dirección debe ser además incluida teniendo en cuenta la potencia del timón de dirección. **[9]**

El momento de guiñada producido por el timón de dirección depende del cambio en la sustentación en la cola vertical debido a la deflexión del timón de dirección por su distancia desde el centro de gravedad. Para una deflexión del timón de cola positivo se crea una fuerza lateral positiva en la cola vertical. Una fuerza lateral positiva producirá un momento de guiñada negativa. **[17]**

$$
N = -l_v Y_v \tag{Ecuación 36}
$$

La fuerza lateral del estabilizador vertical está dada por la siguiente ecuación:

$$
Y_v = C_{l_v} Q_v S_v \tag{Ecuación 37}
$$

Reescribiendo la ecuación en términos del coeficiente de momento de guiñada se obtiene:

$$
C_n = \frac{N}{Q_W \, S \, b} = -n_v V_v \frac{d c_{l_v}}{d \delta_r} \delta_r \tag{Ecuación 38}
$$

La efectividad de control del timón de dirección es la tasa de cambio del momento de guiñada con el ángulo de deflexión del timón de cola.

$$
C_n = C_{n\delta r} = -n_v V_v \frac{dC_{l_v}}{d\delta_r}
$$
 (Ecuación 39)

Donde.

$$
\frac{dC_{l_v}}{d\delta_r} = C_{l_{\alpha v}} \tau
$$

Según el estudio de estabilidad direccional del NAVIGATOR X-2.1 se obtienen los siguientes datos.

$$
C_{l\alpha v} = 0,1096/rad
$$
\n
$$
\tau = 0,47
$$
\n
$$
\frac{dC_{l\upsilon}}{d\delta_r} = 0,051512/rad
$$
\n
$$
\frac{S_{\upsilon}}{S} = \frac{0,8261 \, m^2}{5,6925 \, m^2}
$$
\n
$$
b = 6,9 \, m
$$
\n
$$
\frac{Q_{\upsilon}}{Q_{w}} = 1
$$
\n
$$
\frac{X_{cg}}{\overline{c}} = -1,35356
$$
\n
$$
l_{\upsilon} = 2,703 \, m
$$

El coeficiente de momento de guiñada se calcula para la máxima deflexión del timón de dirección positivo de 28º.

$$
C_n = -0.0010975
$$

La presión dinámica del ala se calcula para una condición de crucero.

$$
Q_w = 463{,}3715 \ Pa
$$

Se calcula el momento de guiñada.

$$
N = C_n Q_w S b
$$

$$
N = -19,9731 N m
$$

Se calcula la fuerza lateral del estabilizador vertical.

$$
Y_v = -\frac{N}{l_v} = -\frac{-19,9731 \text{ N m}}{2,703 \text{ m}}
$$

$$
Y_v = 7,3892 \text{ N}
$$

Según la regulación australiana la superficie de control deberá estar diseñada para carga asimétricas para un ángulo de guiñada (β) de 15º, para este caso se asume un ángulo de *sidewash* (σ) igual a cero.

$$
C_n = \frac{N_v}{Q_w S b} = \frac{l_v S_v}{b S} \frac{Q_v}{Q_w} C_{l_{\alpha v}} (\beta + \sigma)
$$
 (Ecuación 40)

$$
C_n=0.0016313
$$

Se calcula el momento de guiñada.

$$
N_v=29,687\;N\;m
$$

Se calcula la fuerza lateral del estabilizador vertical.

$$
Y_v = \frac{N}{l_v}
$$
 (Ecuación 41)  

$$
Y_v = 10.983 N
$$

### **3.4.5. Cargas del fuselaje**

Las cargas que afectan el diseño del fuselaje resultan de las maniobras de vuelo, aterrizajes o todas las condiciones del manejo en tierra. Las cargas del fuselaje son principalmente un problema de la determinación de la distribución de peso, cargas de la cola, y cargas del tren de aterrizaje delantero. La distribución del peso es importante, porque una gran parte de las cargas del fuselaje se deriva de la inercia de los elementos de masa ejercidos por las aceleraciones. Traslación y rotación. Las cargas de la cola, que generalmente son bastante grandes,

contribuyen fuertemente a la flexión en la parte trasera del fuselaje. Un fuselaje no simétrico soporta grandes torsiones debido a la cola en la parte trasera del fuselaje. En el mismo sentido las cargas de la cola afectan la parte trasera, las cargas actuando sobre el tren de aterrizaje delantero contribuirá significativamente a las cargas netas sobre la parte delantera del fuselaje.

Debido a las cargas dichas anteriormente durante las condiciones de vuelo y las maniobras; la aeronave se divide en tres principales secciones y una adicional, donde cada sección se analiza por separado, teniendo en cuenta que las cargas se trasladan a través de una sección a otra. Para una estructura común, el fuselaje se divide en tres secciones como se ilustra a continuación. **[9]**

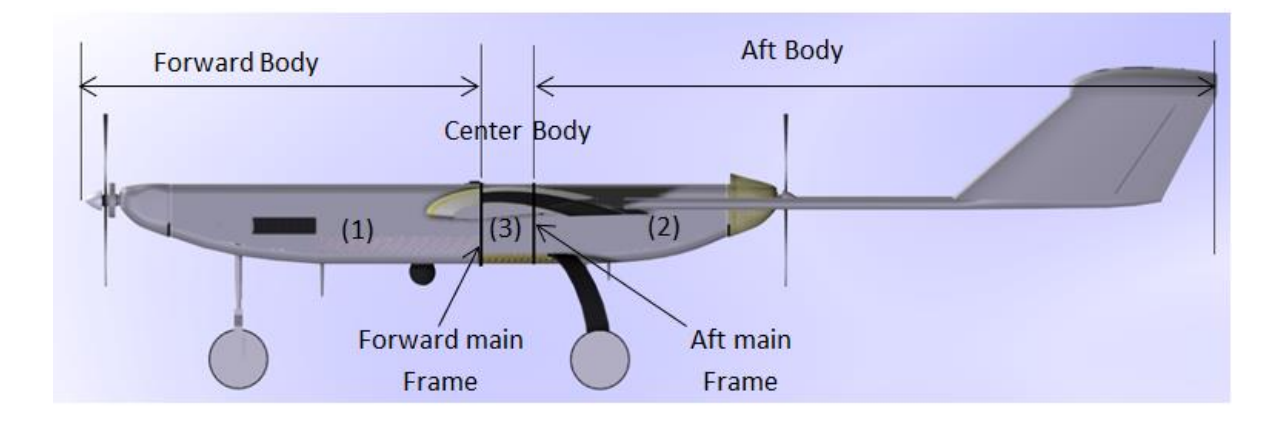

#### **Figura 23. Fuselaje dividido en tres secciones**

- (1) Fuselaje delantero: porción del fuselaje adelante de la cuaderna principal delantera.
- (2) Fuselaje trasero: Porción del fuselaje atrás de la cuaderna principal trasera; incluyendo el empenaje.
- (3) Fuselaje central: Porción del fuselaje entre las cuadernas principales.

#### **Cargas en la sección delantera del fuselaje**

Las cargas de la sección delantera del fuselaje incurridas durante el vuelo simétrico son en una sola dirección vertical; no hay cargas laterales. Estas cargas se determinan simplemente por la multiplicación de las cargas del peso por el factor de seguridad. Las cargas verticales debido al viento son generalmente despreciadas en los cálculos de cargas para la sección delantera del fuselaje excepto para fuselajes con cuerpo ancho o su efecto sobre la estructura local.

Despreciando estas cargas son una manera para disminuir las cargas de inercia, además, que son relativamente pequeña para las cargas netas. Otra razón de despreciarlas es el hecho que las distribuciones adecuadas son difíciles para determinar debido a las irregularidades en la forma del fuselaje. Una buena distribución tendría que ser determinado por las mediciones de la presión del viento túnel.

### **Cargas en la sección trasera del fuselaje**

Las cargas verticales de vuelo de la sección trasera del fuselaje son una combinación crítica de cargas de inercia y las cargas de equilibrio de la cola horizontal. Las cargas de la cola horizontal se determinan por varias condiciones en el diagrama V-n y la posición del centro de gravedad. Las cargas laterales resultan de la aplicación de las cargas debido al viento actuando sobre la cola vertical en combinación cargas de inercia laterales. Las cargas debido al viento en la sección trasera del fuselaje generalmente son despreciables, en las direcciones vertical y lateral. **[9]**

Teniendo en cuenta la distribución de pesos para cada sistema con influencia debida a la localización de componentes sobre el fuselaje, las cargas resultantes por secciones de acuerdo a lo definido en el ANEXO G – sección fuselaje, son las siguientes:

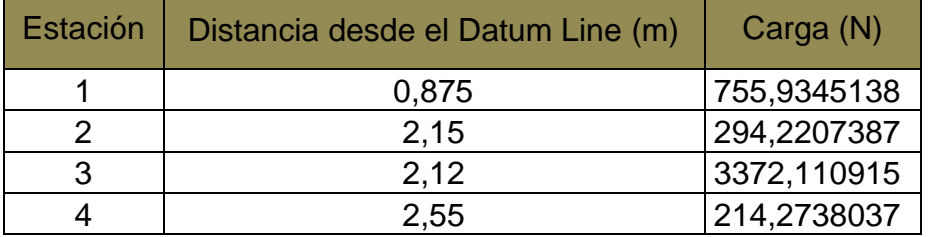

### **Tabla 13. Distribución de cargas en el fuselaje por estaciones de acuerdo a ubicación de componentes**
**Figura 24. Cargas de los componentes sobre el fuselaje**

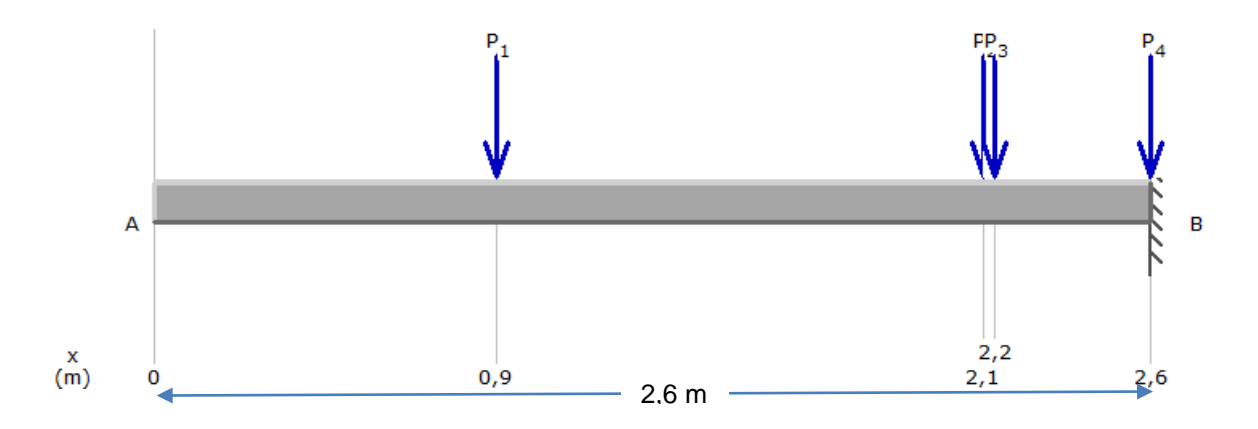

De acuerdo a las cargas definidas en la figura anterior, la fuerza cortante y el momento flector se muestran para toda la longitud del fuselaje en las siguientes gráficas:

#### **Figura 25. Diagrama de fuerza cortante en el fuselaje**

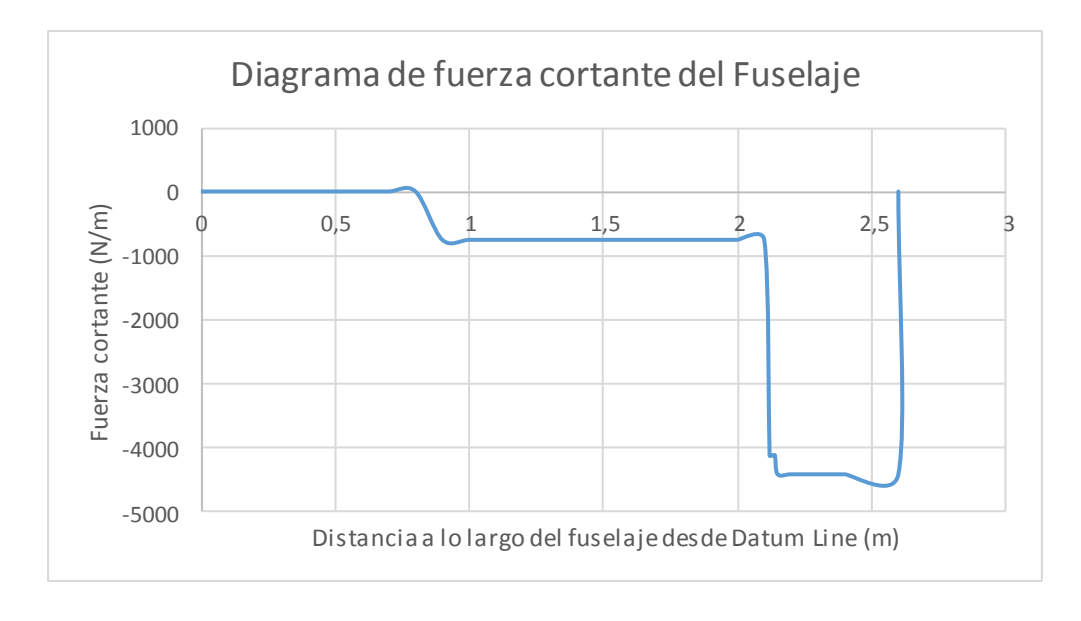

**Figura 26. Diagrama de momento flector debido a las cargas en el fuselaje**

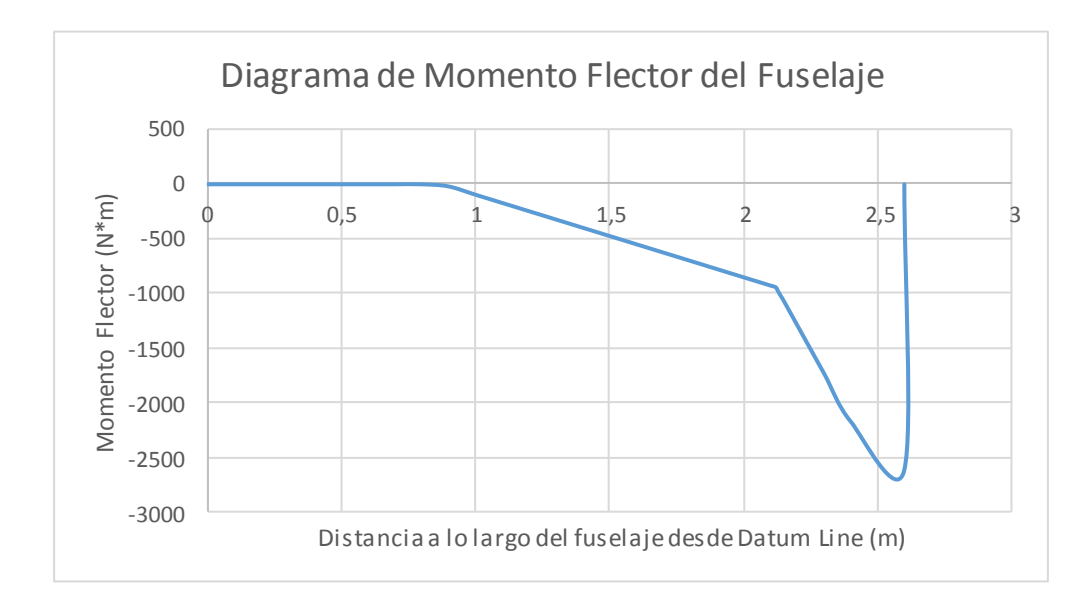

#### **3.4.6. Distribución de Sustentación**

Para el estudio de la distribución de sustentación del ala, tanto a lo largo de la envergadura como a lo corrido de las secciones de cuerda del ala, se proponen tres síntesis de obtención de la sustentación para el ala del SKYCRUISER X-1. Se toma la distribución de sustentación del ala del NAVIGATOR X-2.1 en graficas generadas por los parámetros adquiridos en el software XFLR5 para las dos condiciones críticas de estudio (información integrada en el **ANEXO C**).

Se expone a continuación el método de distribución lineal uniforme en alas taperadas y como último, el método aproximado de distribución de sustentación de *Schrenk* **[19]**. Según *Martin Hollman*, en su libro "*Composite Aircraft Design"*, una técnica que brinda excelente aproximación a diversos métodos de distribución de carga aerodinámica a lo largo de la envergadura para alas taperadas, es la siguiente. La resultante es una distribución trapezoidal para media envergadura, se debe tener en cuenta que para la **condición de crucero** el peso de restricción **(***MTOW***),** deberá ser igual a la sustentación, obteniendo un factor de carga igual a 1 para el análisis inicial por lo que,

$$
L(y) = \frac{2 W_{MTOW} n}{b(c_r + c_t)} * \left( C_r - \frac{2 y c_r}{b} + \frac{2 y c_t}{b} \right) \qquad \text{(Ecuación 42)}
$$

Donde *n* es el factor de carga de estudio. Esta función genera una gráfica donde se observará una distribución trapezoidal de la sustentación de la siguiente forma,

**Figura 27. Distribución taperada de sustentación para media envergadura**

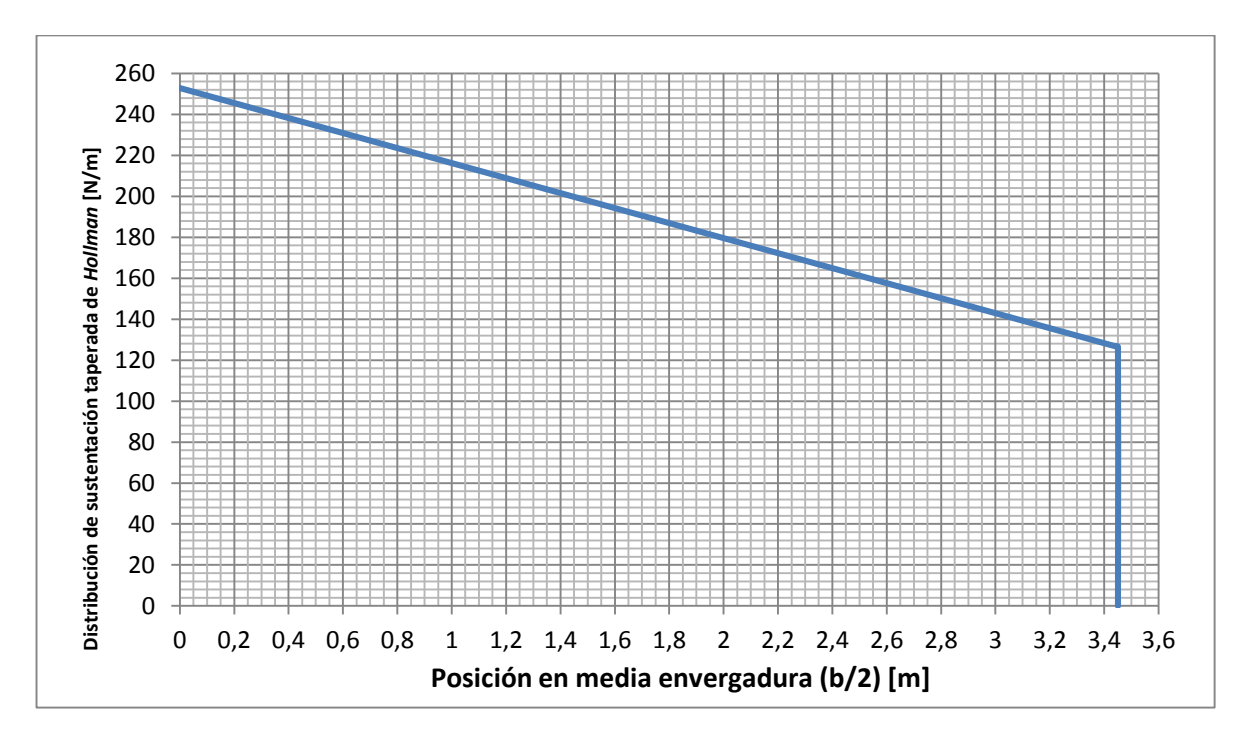

Para la distribución lineal uniforme en alas taperadas que se usará en conjunto con el método de *Schrenk,* es posible referenciar en el libro *"Aircraft Design – Thomas C. Corke"* **[31]***,* donde para alas taperadas trapezoidales, la longitud de la cuerda total a lo largo de la envergadura varía de la siguiente manera:

$$
c(y) = \left[1 - \frac{2y}{b}(1 - \lambda)\right]
$$
 (Ecuación 43)

Donde *Cr* es la cuerda en la raíz del ala y λ la relación de taperado. De una distribución de sustentación elíptica a lo largo de la envergadura se procede a variar la cuerda y,

$$
L^{T}(y) = L_{r} \left[ 1 - \frac{2y}{b} (1 - \lambda) \right]
$$
 (Ecuación 44)

Donde *Lr* es el valor de la sustentación local en la raíz del ala para *y=0.* La sustentación total se hallara integrando esta distribución de sustentación en toda la dirección de la envergadura,

$$
L = \int_{-b/2}^{b/2} L(y) \, dy = 2 \, L_r \int_0^{b/2} \left[ 1 - \frac{2 \, y}{b} (1 - \lambda) \right] \qquad \text{(Ecuación 45)}
$$

Al evaluar,

$$
L = \frac{L_r b (1+\lambda)}{2}
$$
 (Ecuación 46)

Se obtiene una expresión para la sustentación local en la raíz del ala que brinda la sustentación total necesaria para la distribución trapezoidal de sustentación; y si además se tiene en cuenta para la **condición de crucero** en donde la sustentación es igual al peso de la aeronave se obtiene:

$$
L_r = \frac{2 W_{MTOW} n}{b (1+\lambda)}
$$
 (Ecuación 47)

Por lo que,

$$
L^{T}(y) = \frac{2 W_{MTOW} n}{b (1+\lambda)} \left[ 1 - \frac{2 y}{b} (1-\lambda) \right]
$$
 (Ecuación 48)

Ahora, se ilustra y se desarrolla el método de aproximación de *Schrenk*, donde se propone que para un ala de relación de aspecto finita, existe variación en la distribución de sustentación a lo largo de la envergadura y que esta misma es proporcional a la forma del ala. Para las alas taperadas trapezoidales con bajo o nulo flechamiento, sin *twist* y en regímenes subsónicos, este método semiempirico asume que la distribución tendrá una forma promedio entre el tipo de ala antes descrito y la de un ala elíptica.

Para alas elípticas la distribución analítica de sustentación es la siguiente:

$$
L^{E}(y) = \frac{4 W_{MTOW} n}{\pi b} \sqrt{\left(1 - \frac{2 y}{b}\right)^{2}}
$$
 (Ecuación 49)

Para esta aproximación, el área bajo la distribución de sustentación para ala elíptica o taperada, debe ser igual a la sustentación total requerida. Si se desea obtener esta distribución de sustentación total de manera aproximada, se debe realizar un promedio local de ambas distribuciones,

$$
L^{\sim}(y) = \frac{1}{2} \left[ L^T(y) + L^E(y) \right]
$$
 (Ecuación 50)

$$
L^{\sim}(y) = \frac{1}{2} \left[ \frac{2 W_{MTOW} n}{b} \left( \left( \frac{1}{1+\lambda} \left[ 1 - \frac{2 y}{b} (1-\lambda) \right] \right) + \left( \frac{2}{\pi} \sqrt{1 - \left( \frac{2 y}{b} \right)^2} \right) \right) \right]
$$
\n(Equation 51)

Donde *n* se establece en todas las ecuaciones como el factor de carga de estudio. Por medio de la anterior función, es posible graficar la distribución por unidad de longitud en envergadura de la sustentación. Se obtiene la siguiente gráfica.

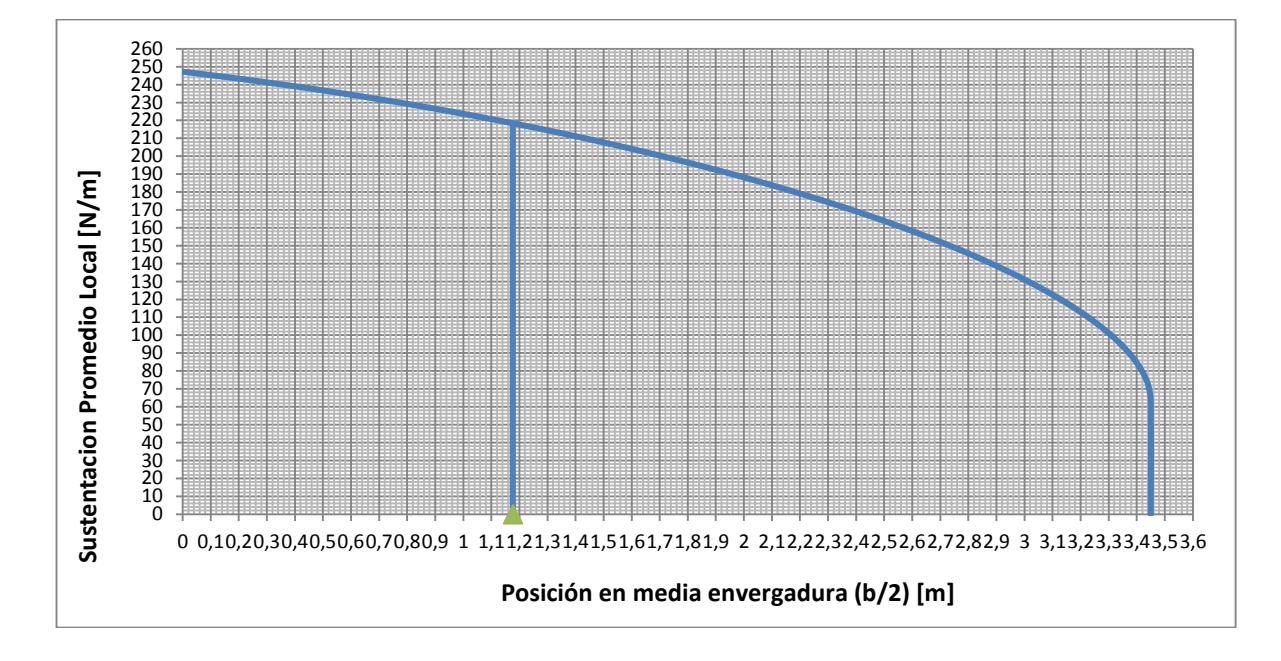

**Figura 28. Distribución elíptica de sustentación para media envergadura**

Comparando la gráfica obtenida por los datos arrojados en resultados del software XFLR5 y los resultados obtenidos al utilizar el método de aproximación derivado para el presente proyecto, se puede observar la semejanza obtenida y que la correlación de los datos es muy cercana en ambas, demostrando que para las condiciones y geometría del ala del UAV SKYCRUISER X-1, el método de distribución aproximada anteriormente descrito funcionaría e inclusive en ciertos puntos de la envergadura restringiría más el estudio a condiciones levemente más críticas para en diseño y análisis estructural del ala central.

La distribución de sustentación en sentido de la cuerda se asumirá puntual sobre el centro aerodinámico del ala (Figura 30), que para el ala taperada del SKYCRUISER X-2.1 se ubica al 25% de la cuerda media aerodinámica del ala. Para lo anterior se especifica que esta distribución no variará en sentido de la cuerda sino que se aplicará en totalidad sobre el centro aerodinámico (Figura 30). Cabe resaltar que el centro aerodinámico para esta ala permanece constante para la posición de la cuerda en cualquier punto a lo largo de la envergadura y es precisamente en la línea que junta el 25% de la cuerda en la raíz y el 25% de la cuerda en la punta del ala donde irá ubicada la viga recta principal del ala. De manera detallada se expone a continuación una figura explicativa:

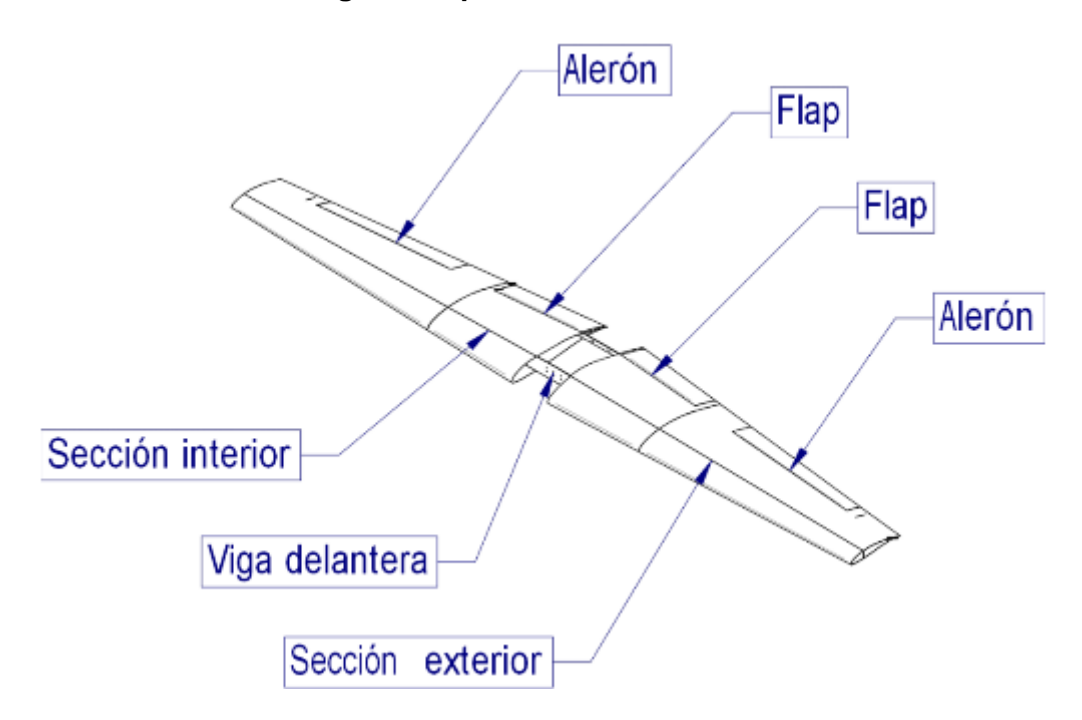

**Figura 29. Posición de la Viga Principal delantera del ala del SKYCRUISER X-1**

**Fuente: Cortesía del grupo de investigación AeroTech**

**Figura 30. Distribución lineal de la sustentación y ubicación constante del centro aerodinámico al 25% de la cuerda del ala del SKYCRUISER X-1**

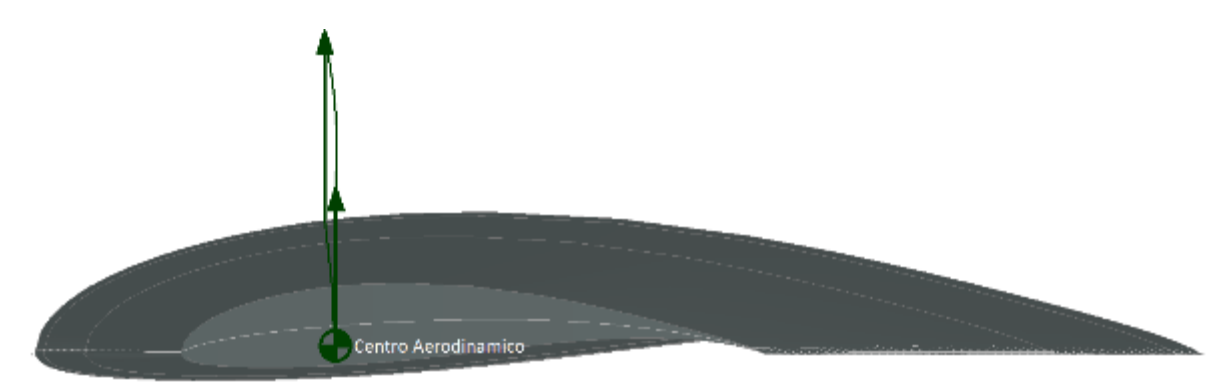

#### **3.4.7. Distribución de Arrastre**

La fuerza de resistencia sobre el ala varía a lo largo de la envergadura, Teniendo una concentración de resistencia mayor sobre la punta del ala. La distribución de resistencia se puede determinar conociendo inicialmente la distribución de sustentación sobre el ala. Ahora se debe considerar el coeficiente de resistencia para la aeronave completa. Se tiene que aparte del ala existen otras superficies que producen resistencia tales como el estabilizador vertical, el estabilizador horizontal, el fuselaje, el tren de aterrizaje, etc., cada una de estas superficie contribuyen en la producción de resistencia total de la aeronave al avance.

La resistencia parasita de una aeronave en configuración crucero consiste preliminarmente en la fricción de la piel, la rugosidad, la presión de arrastre de los componentes principales, las superficies de control y otros elementos extraños durante el vuelo.

La resistencia inducida se produce principalmente por la sustentación del ala, la diferencia de presión entre el extradós y el intradós provoca una componente vertical hacia abajo alrededor de la punta del ala, es decir, la resistencia parasita está directamente relacionada con la cantidad de corriente descendente inducida en el borde de salida en la punta del ala.

La resistencia total de la aeronave es igual a la suma de la resistencia parasita más la resistencia inducida:

$$
C_D = C_{D,e} + C_{Di}
$$
 (Ecuación 52)

La resistencia inducida es igual a:

$$
C_{Di} = \frac{Cl^2}{\pi AR e}
$$
 (Ecuación 53)

La resistencia parasita se puede representar como la mínima resistencia  $C_{D0}$ , que ocurre cuando la sustentación es igual a cero. Por lo cual la ecuación del coeficiente de resistencia se expresa como: **[23]**

$$
C_D = C_{D0} + KCl^2
$$
 (Ecuación 54)

Donde K representa un factor de eficiencia.

$$
K = \frac{1}{\pi AR e}
$$
 (Ecuación 55)

La resistencia parasita cuando la sustentación es igual a cero se determina por medio de una relación de áreas, el área húmeda o área inmersa en el fluido con relación al área de referencia. Esta relación se multiplica por un coeficiente de fricción. **[23]**

$$
C_{D0} = \frac{S_{wet}}{S} * C_f
$$
 (Ecuación 56)

Del proyecto NAVIGATOR X-2.1 se tiene la relación de áreas, el coeficiente de fricción y el factor de eficiencia para una condición de crucero, por lo tanto:

$$
\frac{S_{wet}}{S} = 3,49143
$$

$$
C_f = 0,0033
$$

$$
K = 0,0387
$$

Reemplazando los dos primeros valores anteriores en la ecuación de resistencia parasita cuando la sustentación es cero, se tiene:

$$
C_{D0}=0.0117
$$

Reemplazando todos los valores en la ecuación total del coeficiente de resistencia, se tiene:

$$
{\cal C}_D=0.0117+0.0387Cl^2
$$

El coeficiente de sustentación depende de la sustentación de la aeronave, debido a que se está haciendo el estudio a una condición de crucero, se asume que la sustentación es igual al peso, por tal motivo la ecuación del coeficiente de sustentación se desarrolla bajo la condición de crucero.

$$
C_L = \frac{2W_{MTOW}}{\rho V^2 S}
$$
 (Ecuación 57)

$$
\mathcal{C}_L=0.495960
$$

La ecuación de resistencia está dada por la siguiente relación:

$$
D = \frac{1}{2}\rho V^2 S C_D
$$
 (Ecuación 58)

Tendiendo el resultado del coeficiente de sustentación para una condición de crucero se prosigue a obtener el resultado del coeficiente de resistencia.

$$
C_D = 0.0117 + 0.0387(0.495960)^2
$$

$$
\mathcal{C}_D=0.02122
$$

Una vez obtenido el valor del coeficiente de resistencia total, se prosigue a obtener la resistencia total de la aeronave para condición de crucero en la ecuación de resistencia total ya mencionada.

$$
D=55,97899\ N
$$

Teniendo la resistencia total de la aeronave, se puede realizar una gráfica de distribución de resistencia a lo largo de mitad de envergadura, este valor se relación con las ecuaciones ya mencionada en la distribución de sustentación elíptica, simplemente se reemplaza el peso de la aeronave por el valor de la resistencia total obtenida.

$$
D^{\sim}(y) = \frac{1}{2} \left[ \frac{2*D*n}{b} \left( \left( \frac{1}{1+\lambda} \left[ 1 - \frac{2y}{b}(1-\lambda) \right] \right) + \left( \frac{2}{\pi} \sqrt{1 - \left( \frac{2y}{b} \right)^2} \right) \right) \right]
$$
\n(Equation 59)

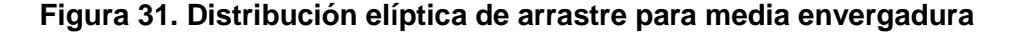

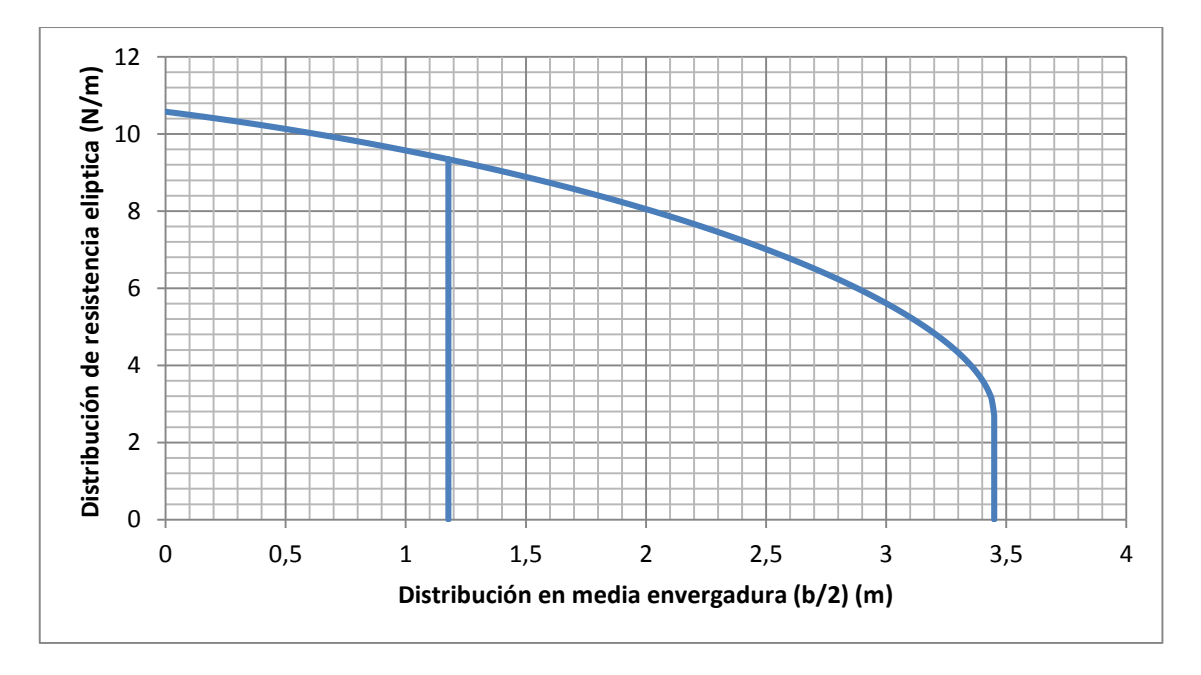

Conociendo la ecuación de distribución taperada de sustentación, se pude obtener la gráfica para la resistencia taperada para la aeronave, se realiza el mismo procedimiento expuesto anteriormente para la resistencia elíptica, es decir, ya teniendo el valor de resistencia total simplemente se reemplaza por el peso de la aeronave.

$$
D(y) = \frac{2 * D * n}{b(C_r + C_t)} * (C_r - \frac{2 y C_r}{b} + \frac{2 y C_t}{b})
$$
  
(Ecuación 60)

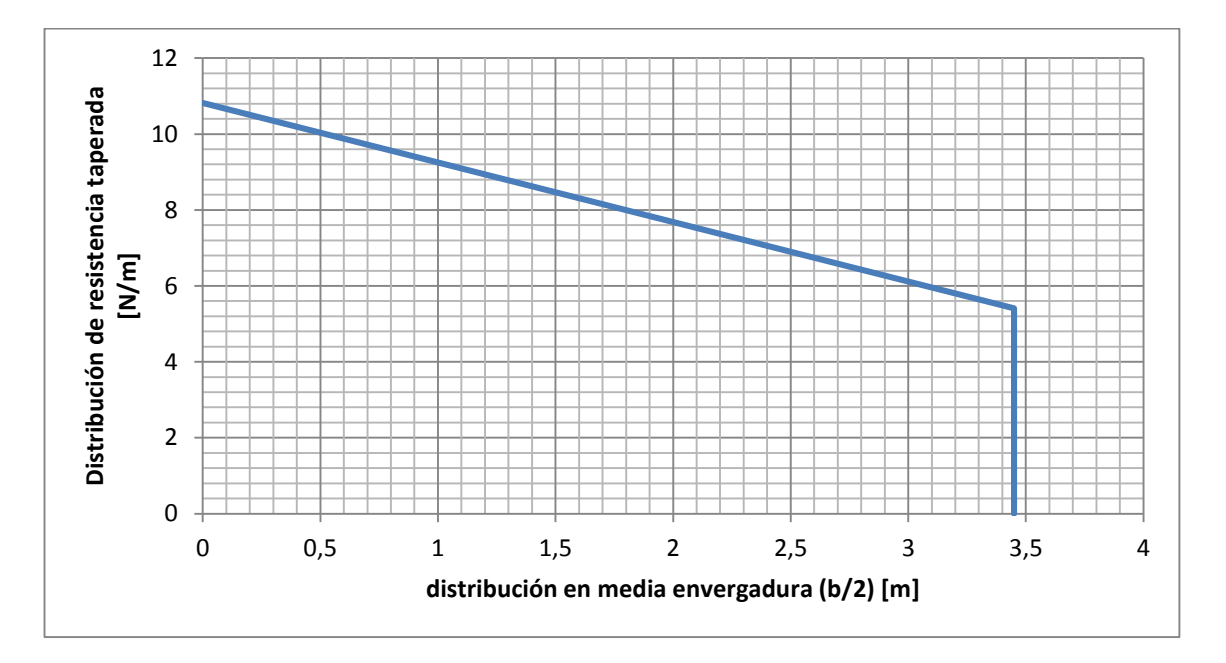

**Figura 32. Distribución taperada de arrastre para media envergadura**

La distribución de resistencia obtenida mediante el software XFLR5 se encuentra incluida en el **ANEXO C.**

#### **3.4.8. Momento Aerodinámico**

El momento aerodinámico del ala se puede determinar por medio de la siguiente ecuación:

$$
C_{m_w} = C_{m_{ac_w}} + C_{L_w} * (h - h_{a_w})
$$
 (Ecuación 61)

$$
C_{m_W} = C_{m_{ac_W}} + \alpha_W * a_W * (h - h_{a_W})
$$
 (Ecuación 61a)

En donde:

 $C_{m_{acw}}$  = Corresponde al coeficiente de momento aerodinámico del ala (en el centro aerodinámico).

 $\alpha_w$  = Corresponde al ángulo de ataque del ala.

 $a_w\,$  = Corresponde a la pendiente de sustentación del ala  $\mathcal{C}_{L_{\alpha_w}}.$ 

 $h =$  Corresponde a la posición del centro de gravedad del ala en porcentaje de la cuerda media aerodinámica del ala.

 $h_{a_{\scriptscriptstyle{\cal W}}}$  = Corresponde a la posición del centro aerodinámico del ala.

En la anterior ecuación se observa el comportamiento del coeficiente de momento aerodinámico del ala con respecto al cambio del ángulo de ataque. **[11]**

#### **Figura 33. Localización del momento aerodinámico del ala**

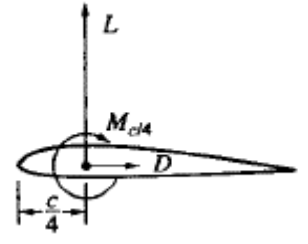

**Fuente: ETKIN, Bernard. Dynamics of flight stability and control. Unites States of America, John Wiley & sons Inc. 1995, p.25.**

#### **Figura 34. Momento aerodinámico alrededor del CG en el plano de simetría**

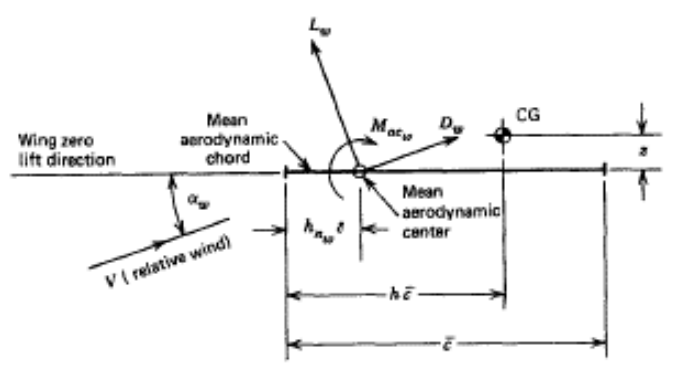

**Fuente: ETKIN, Bernard. Dynamics of flight stability and control. United States of America, John Wiley & sons Inc. 1995, p.25.**

En las anteriores imágenes se detalla el análisis de distancias y ubicación del momento aerodinámico, teniendo en cuenta para el estudio el MAC (cuerda media aerodinámica).

A continuación se muestra la gráfica de momento aerodinámico del ala con respecto al cambio en el ángulo de ataque:

**Figura 35. Coeficiente de momento versus ángulo de ataque de la aeronave**

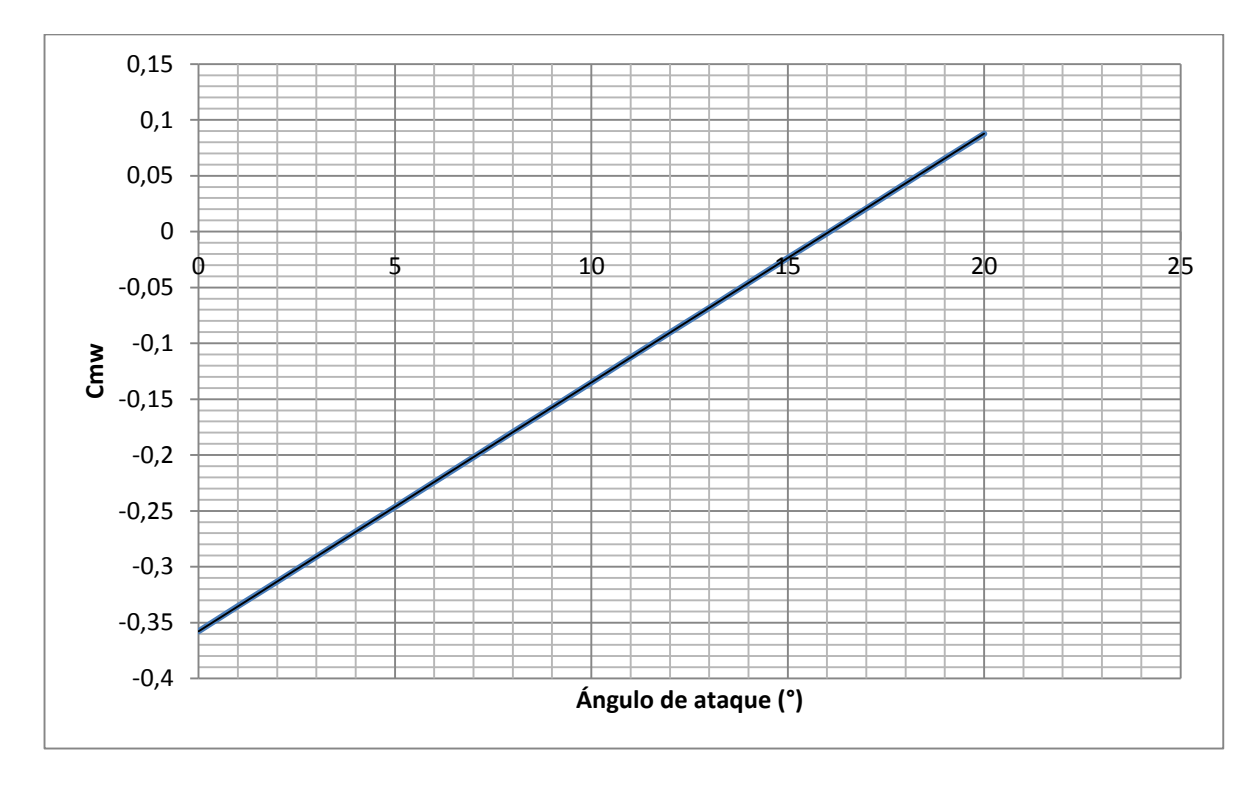

Con media envergadura de 3,45 metros se dividió en 11 secciones de 34,5 centímetros para determinar el momento aerodinámico en cada una de ellas.

**Figura 36. Vista superior del ala por secciones**

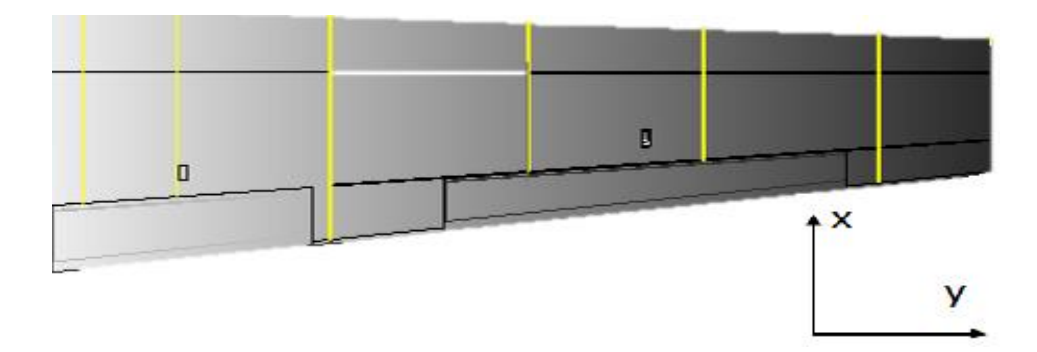

| Sección (m) | Ubicación desde la raíz (m) |
|-------------|-----------------------------|
| Sección 1   |                             |
| Sección 2   | 0,345                       |
| Sección 3   | 0,69                        |
| Sección 4   | 1,035                       |
| Sección 5   | 1,38                        |
| Sección 6   | 1,725                       |
| Sección 7   | 2,07                        |
| Sección 8   | 2,415                       |
| Sección 9   | 2,76                        |
| Sección 10  | 3,105                       |
| Sección 11  | 3,45                        |

**Tabla 14. División del fuselaje del SKYCRUISER X-1 con respecto a la raíz del ala**

El momento en cada sección se halla por medio de la siguiente ecuación:

$$
M = \frac{1}{2} * \rho^* * \nu^c * S * C_m * \bar{c}
$$
 (Ecuación 62)

En donde el coeficiente de momento Cm seleccionado es el valor positivo y negativo más alto, para un correspondiente ángulo de ataque y se muestra a continuación:

Cm: 0,09 (para un ángulo de ataque de 20 grados)

Cm: -0,36 (para un ángulo de ataque de 0 grados)

A continuación se muestra la tabla con la sección determinada y su respectivo momento aerodinámico correspondiente.

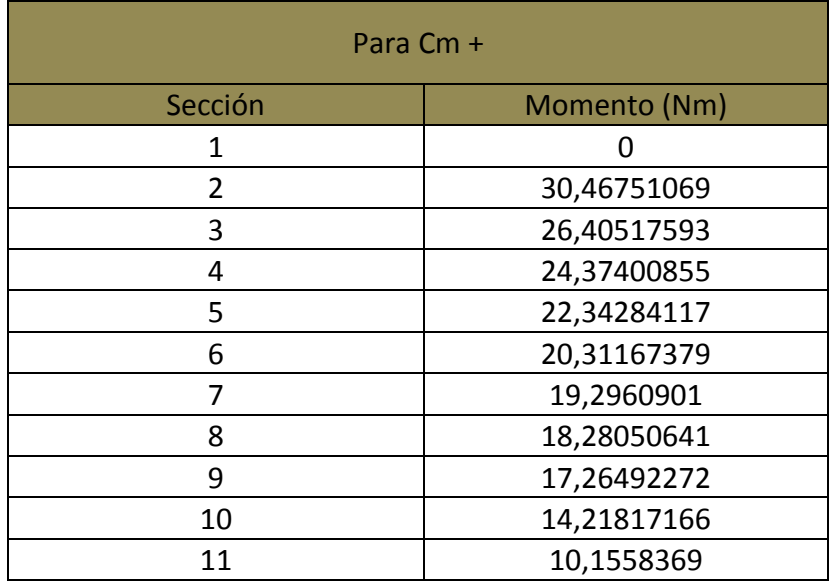

#### **Tabla 15. Momento aerodinámico positivo en cada sección del ala**

**Tabla 16. Momento aerodinámico negativo en cada sección del ala**

| Para Cm - |                |  |
|-----------|----------------|--|
| Sección   | Momento (Nm)   |  |
| 1         |                |  |
| 2         | -118,4847638   |  |
| 3         | -102,6867953   |  |
| 4         | -94,78781104   |  |
| 5         | -86,88882678   |  |
| 6         | -78,98984253   |  |
| 7         | -75,0403504    |  |
| 8         | -71,09085828   |  |
| 9         | $-67,14136615$ |  |
| 10        | -55,29288977   |  |
| 11        | -39,49492127   |  |

La distribución de momento es la observada en las siguientes gráficas, una para el mayor coeficiente positivo (ángulo de ataque de 20 grados) y otra para el mayor coeficiente negativo (ángulo de ataque de 0 grados).

**Figura 37. Distribución de momento de la aeronave para Cm+**

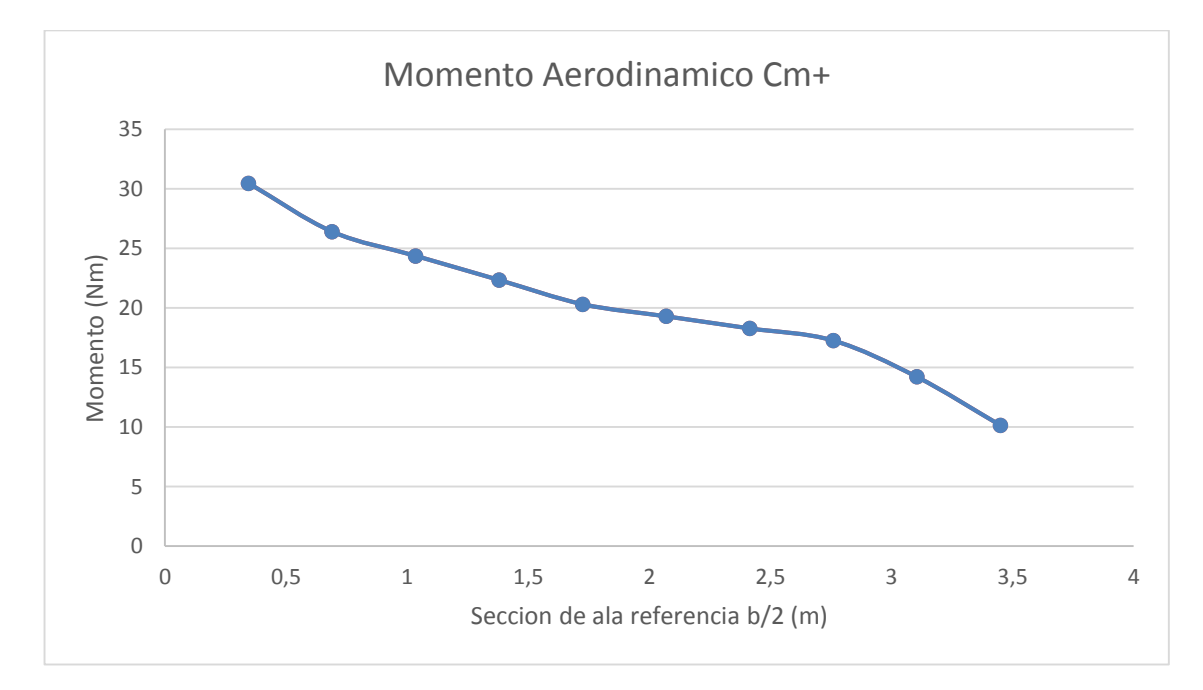

**Figura 38. Distribución de momento de la aeronave para Cm-**

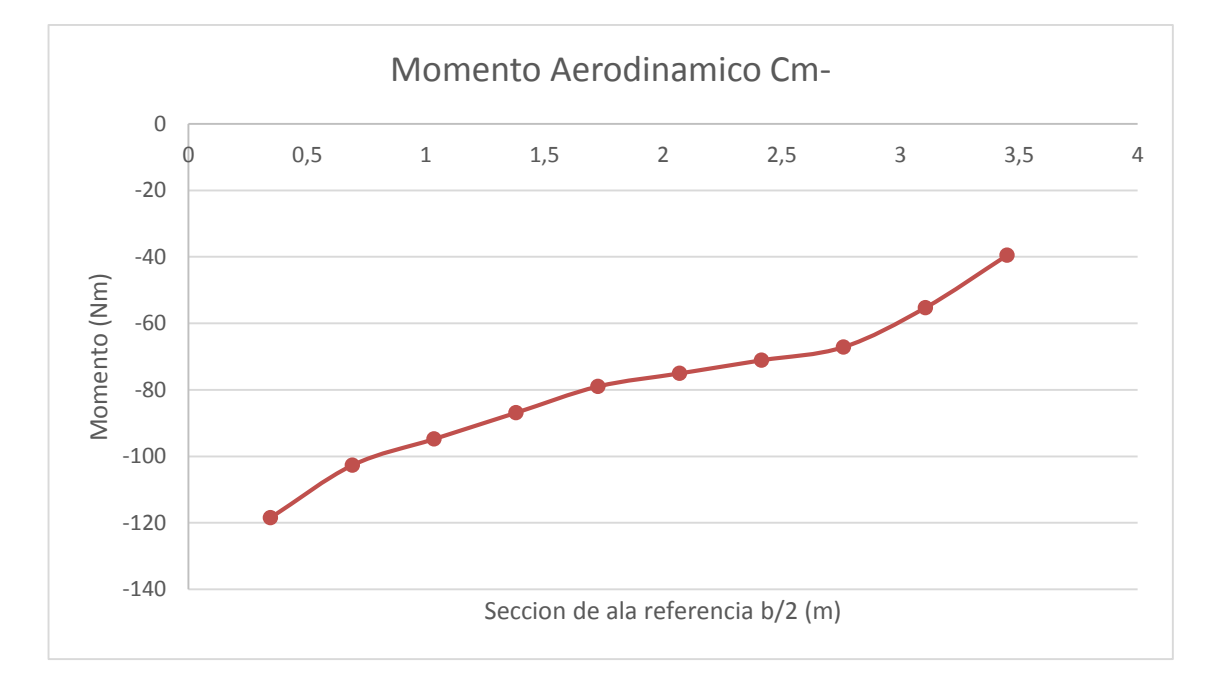

## **3.3.9 Sumario de Cargas de Diseño**

La distribución de cargas calculadas y seleccionadas para la aeronave SKYCRUISER X-1, como se obtuvo en previos capítulos, deberán ser recalculadas para el presente proyecto bajo un **factor de carga máximo** por regulación de **3.8** como se ha venido estableciendo previamente y un **factor de seguridad** para estructuras en materiales compuestos de **1,8**. Es este resultado final de cargas aplicadas y momentos, de los que dependerá de ahora en adelante en análisis estructural del SKYCRUISER X-1.

A continuación la distribución final de sustentación para la aeronave, incluido el factor de carga máximo. Cabe resaltar que el factor de seguridad por regulaciones fue añadido para el análisis estructural en ANSYS WORKBENCH.

La tabla de datos de donde se obtuvo la siguiente gráfica está incluida en el **ANEXO D.**

#### **Figura 39. Distribución de sustentación para factor de carga máximo de diseño (3.8) en media envergadura**

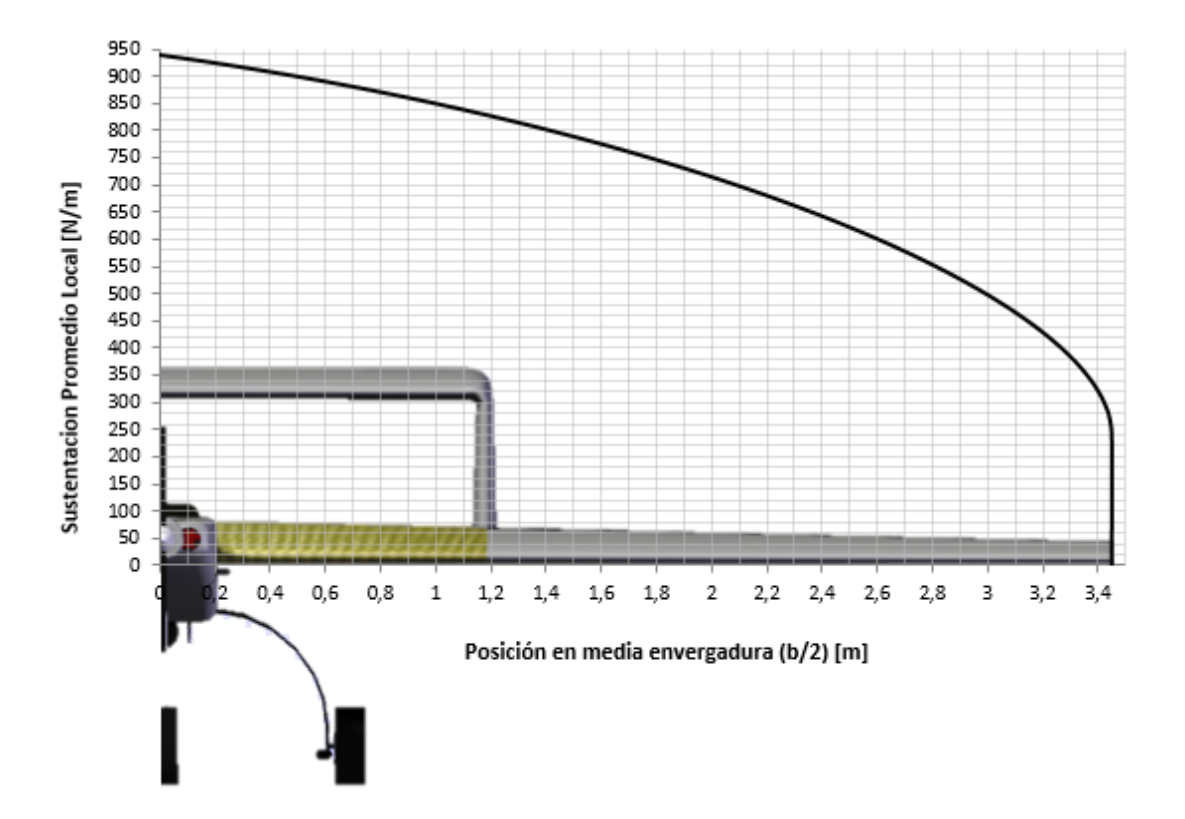

La distribución de arrastre se calculó para un factor de carga máximo por regulación de 3,8 y factor de seguridad de 1,8 como se ha establecido previamente.

**Figura 40. Distribución de arrastre para factor de carga máximo de diseño por regulación (3.8) en media envergadura**

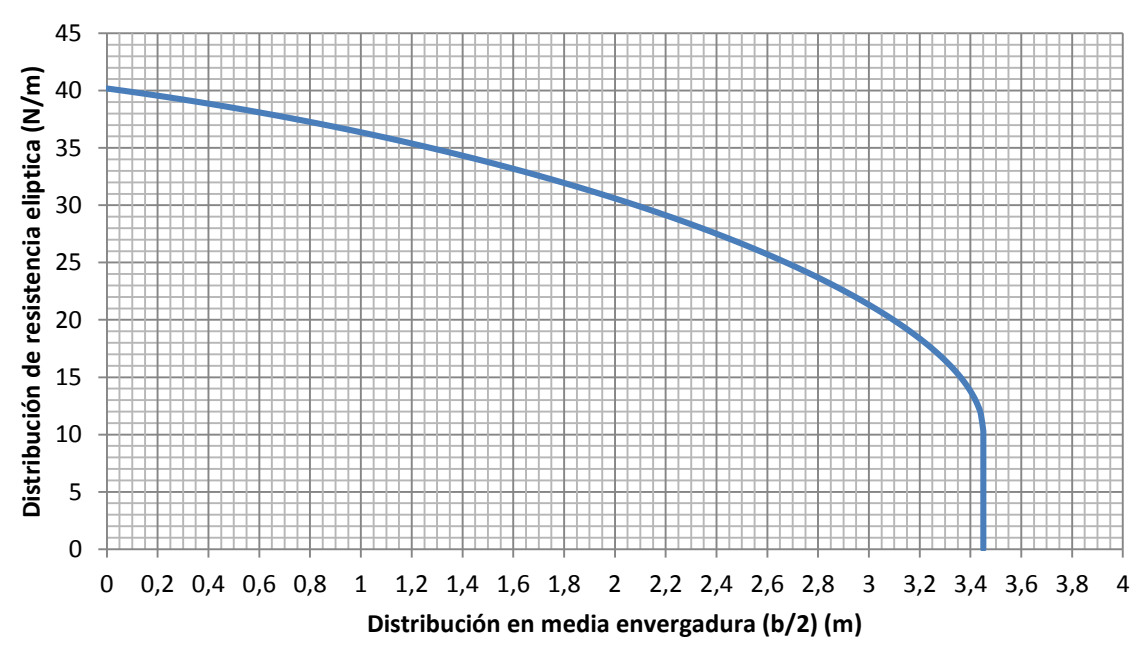

**DISTRIBUCION DE ARRASTRE EN MEDIA ENVERGADURA PARA n=3,8**

Se tendrán en consideración las dos distribuciones de momento para los máximos coeficientes de momento positivo y negativo es decir, a un ángulo de ataque de veinte (20) grados y a cero (0) grados, respectivamente.

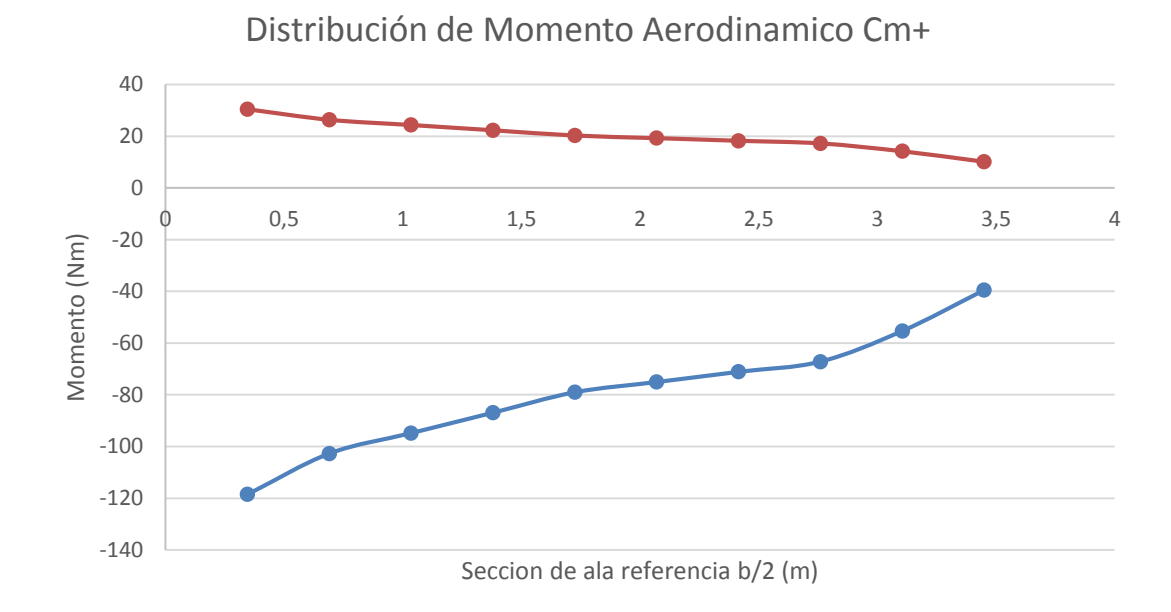

**Figura 41. Distribución de momento aerodinámico en media envergadura**

Diagrama de cortante y momento teniendo en cuenta la distribución de sustentación (Figura 39). Para mayor detalle teórico ver **ANEXO D**.

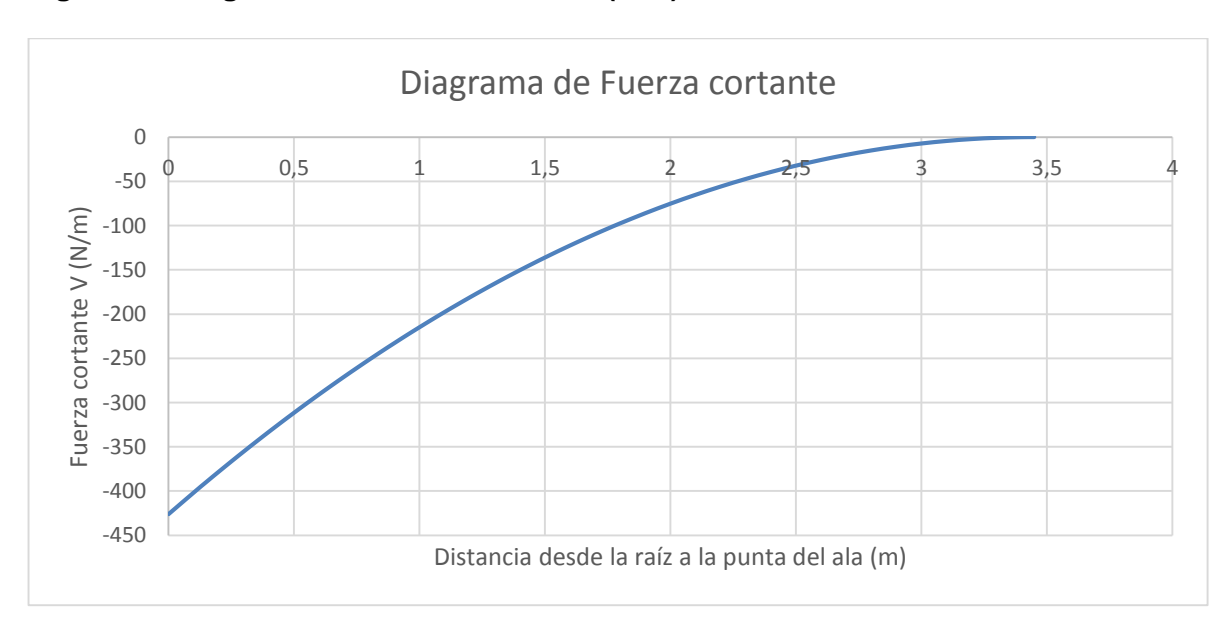

**Figura 42. Diagrama de fuerza cortante V (N/m)**

**Figura 43. Diagrama de momento flector (N\*m)**

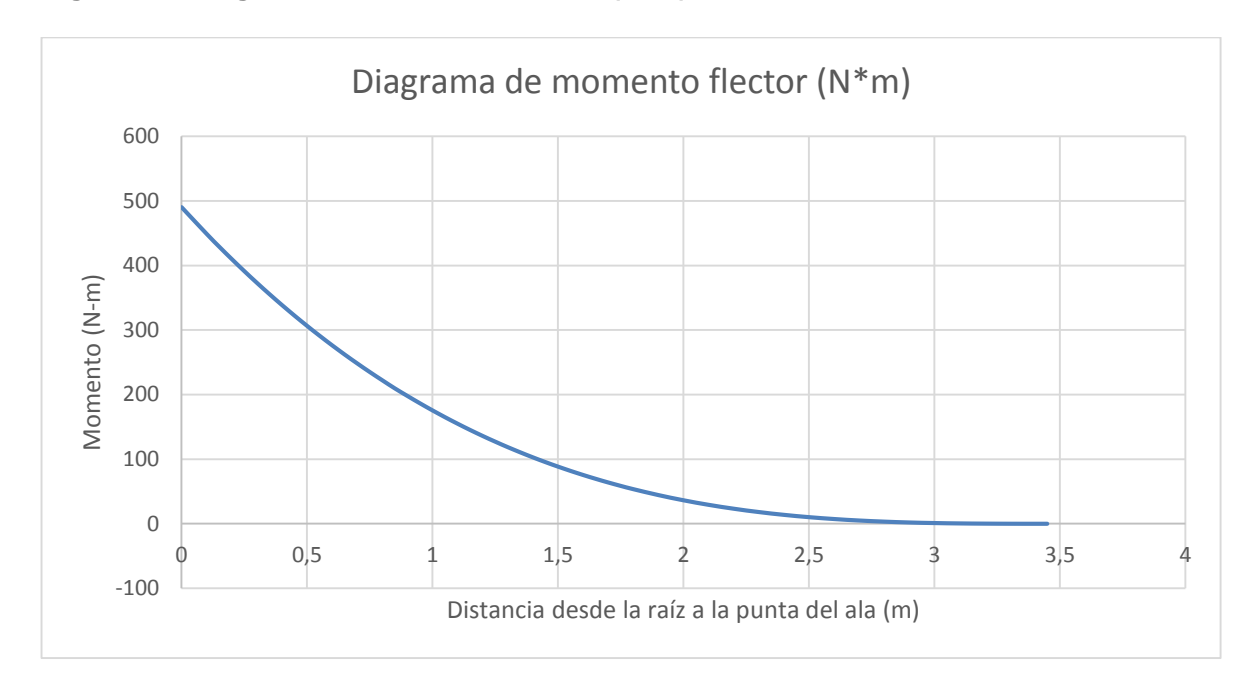

Se muestran las cargas que serán aplicadas sobre la estructura de la aeronave de acuerdo a lo estipulado para cargas por regulación **[5].**

Las cargas aplicadas sobre la estructura del ala son:

- > Cargas de sustentación del ala:
	- Raíz del ala central: 1,692 N/mm
	- Mitad del ala central: 1,604 N/mm
	- Punta del ala central: 1,495 N/mm
- Cargas de arrastre del ala:
	- Raíz del ala central: 0,072 N/mm
	- Mitad del ala central: 0,069 N/mm
	- Punta del ala central: 0,064 N/mm
- Momento de Torsión sobre el ala generado por las cargas del empenaje: 0,7141 N/mm
- Cargas del estabilizador Horizontal: 250,921 N
- Momento aerodinámico del ala: 0,2084 N mm

Las cargas aplicadas sobre la estructura del fuselaje son:

- $\triangleright$  Cargas debidas al peso:
	- Cuaderna 2: 755,93 N
	- Cuaderna 3: 294,22 N
	- Cuaderna 3: 3372,1 N (entre cuadernas  $3 \vee 4$ )
	- Cuaderna 4: 214,27 N
- Momento de Torsión sobre la pared de fuego:
	- Pared de fuego delantera: -0,066 N/mm
	- Pared de fuego trasera: 0,0594 N/mm
- > Cargas producida por el empuje de cada motor:
	- Pared de fuego delantera: 152,893 N
	- Pared de fuego trasera: 137,604 N

Las cargas en la pared de fuego trasera se redujeron en un 10% debido a que la eficiencia del motor tipo Pusher es aproximadamente de 0 a 10 por ciento menor que la de un motor tipo tractor. **[24]**

# **3.5. Limitaciones Operacionales**

La velocidad máxima solo debe ser alcanzada a una altura de crucero, ya que los esfuerzos resultantes debido a una densidad mayor del aire circundante podrían ocasionar el daño de la aeronave. Bajo estas condiciones no deben ser alcanzados ángulos de ataque elevados, ya que los sistemas de control podrían no responder adecuadamente debido al incremento del momento de bisagra, generando una situación en la cual el avión no podrá ser controlado de forma segura. Los flaps solo deben ser extendidos durante las etapas de despegue y aterrizaje, nunca durante la etapa de crucero en la que la velocidad de vuelo podría provocar el daño o desprendimiento de los mismos. **[2]**

## **3.6. Esquema de la aeronave**

El proyecto NAVIGATOR X-2.1 supone ser una aeronave mucho más eficiente, tecnológica, y moderna que su anterior prototipo NAVIGATOR X-2; primera aeronave no tripulada construida en la universidad de San Buenaventura Bogotá capaz de realizar un vuelo autónomo por varios minutos. Este nuevo prototipo se asemeja a la misma configuración geométrica, mejorando diversos aspectos que ayudan en el rendimiento y vuelo de la aeronave. El NAVIGATOR X-2.1 se diseñó con un ala taperada (forma trapezoidal), es un ala que su anchura de la raíz a la punta se reduce dándole forma trapezoidal; la cual es más eficiente que el ala recta porque produce menos resistencia.

Igualmente, este avión cuenta con un ángulo en las alas llamado el ángulo de flechamiento, el cual se forma entre el eje lateral de la aeronave y el borde de ataque del ala. Este ángulo es positivo cuando las alas se orientan hacia atrás respecto de la nariz y el ángulo es negativo cuando las alas se orientan hacia adelante. Este tipo de diseño en el ala se realiza para reducir la resistencia al movimiento a altas velocidades. Se diseñó un fuselaje simétrico de área transversal cuadrada con aristas suavizadas; lo cual permite que el flujo de aire recorra la aeronave sin afectar demasiado su estructura. Para este prototipo se decide implementar un carenado para la refrigeración del motor debido a que son mucho más potentes; además que sus motores serán ubicados dentro del fuselaje.

Para este proyecto se continúa con la configuración *Tractor-Pusher.* Una aeronave construida bajo esta configuración tiene un motor montado en la parte delantera del fuselaje (*Tractor*) y el otro motor ubicado en la parte trasera del fuselaje (*Pusher*). La ventaja que proporciona es montar los motores sobre el eje longitudinal de la aeronave, evitando de este modo la resistencia que se da con dos motores montados en las alas. También es más fácil volar si uno de los motores falla. Una de las mayores ventajas de este tipo de configuración es que el torque durante la operación de cada motor se contrarresta evitando vibraciones que puedan afectar estructuralmente la aeronave.

Debido a la configuración *Tractor-Pusher* el empenaje de la aeronave se diseña con doble *tailboom,* con el estabilizador horizontal ubicado encima de los estabilizadores verticales, evitando así que el flujo que se dirige hacia el estabilizador horizontal se distorsione.

A continuación (Figura 44) se muestra un esquema del prototipo NAVIGATOR X- $2.1:$ 

**Figura 44. Esquema de la aeronave Navigator X-2.1**

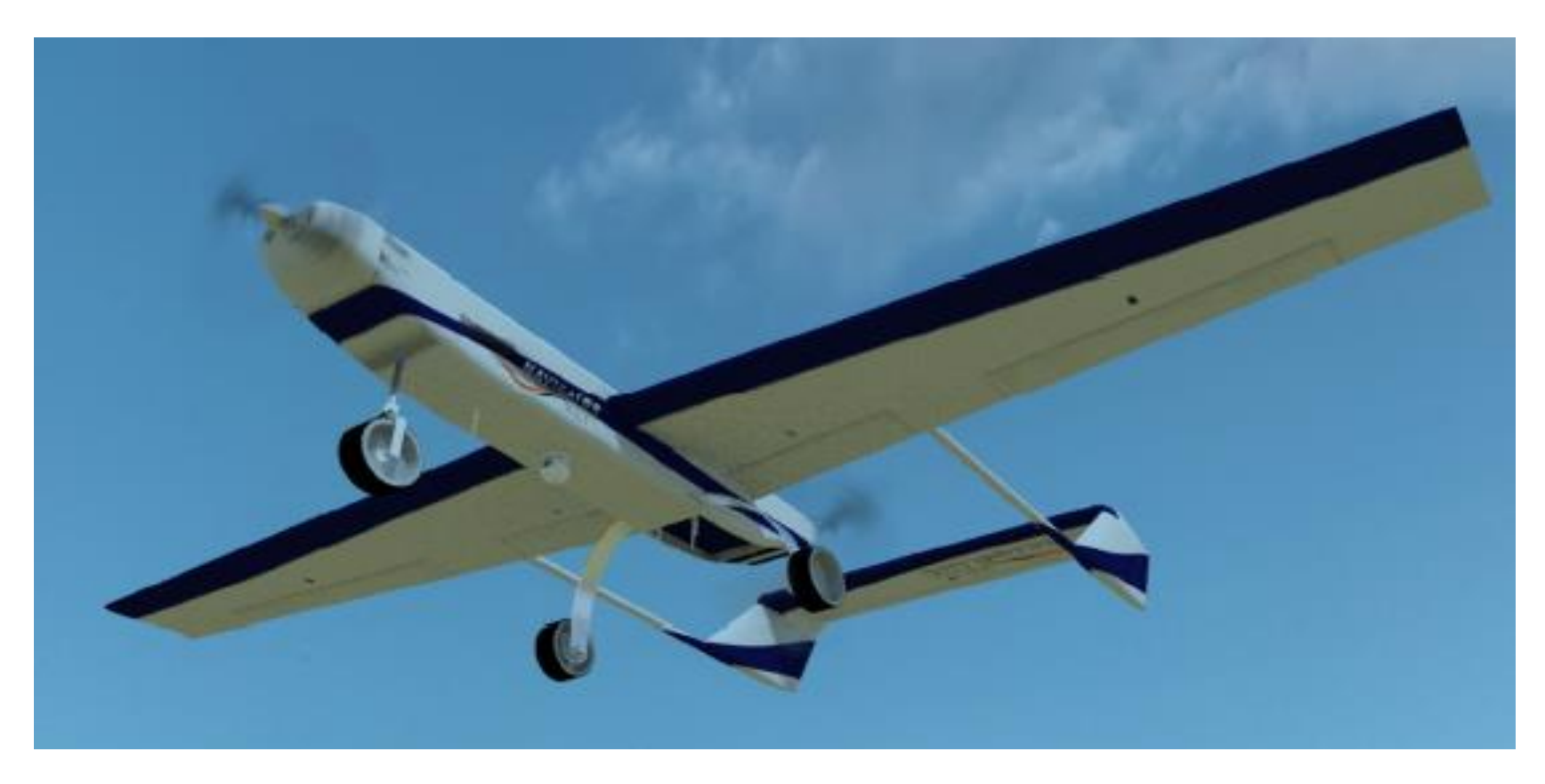

**Fuente: [2]**

# **Capítulo 4 - SELECCIÓN DE MATERIALES**

## **4.1. Criterio de selección de materiales**

La selección de un material compuesto para elaborar un componente de una aeronave comienza con la escogencia de los requisitos del componente que se desea construir. Los requisitos de los componentes incluyen en su tamaño, forma, peso, acabado, costo, volumen, ambiente, cargas, rendimiento, rigidez, resistencia, calidad, dureza, mantenimiento y la densidad que es un parámetro fundamental en la construcción de la estructura. Por lo tanto un buen criterio de la selección del material apropiado conlleva a un diseño deseado y de buena calidad. Del proyecto NAVIGATOR X-2.1 se definen diferentes configuraciones de materiales compuestos en distintas secciones de la aeronave como: cuadernas, piel del fuselaje, piel del ala, costillas, vigas, etc. El objetivo de este capítulo se basa en la descripción de los materiales seleccionado para el NAVIGATOR X-2.1. Se hará un estudio de cada material escogido, mostrando sus propiedades y las ventajas de seleccionar un material compuesto con materiales convencionales.

La principal razón para utilizar un material compuesto en la aviación se debe a su mayor relación resistencia/peso (resistencia específica) y dureza/peso, comparada con los materiales convencionales como las aleaciones de aluminio. La disminución de peso de este tipo de material es muy significativa y además que sus propiedades son mejores, haciéndolo el mejor y más apropiado material para la aviación.

Para aplicaciones aeronáuticas, las principales fibras que más se han usado son la fibra de vidrio, fibra de carbono y fibra de aramida (Kevlar), y el principal material de la matriz es la resina epoxy. Un desarrollo aeronáutico en la industria aeronáutica se ha venido dando durante las últimas décadas debido al uso de los materiales compuestos en lugar de metales para las estructuras de las aeronaves. En la aeronáutica, los materiales compuestos se han impuesto para fabricar piezas de estructuras primarias, gracias a sus propiedades y cualidades de ligereza y flexibilidad de forma. Las aplicaciones más comunes de materiales compuestos en las estructuras son para los pisos, *canopies*, superficies de alas, colas, superficies de control, alerones, elevadores y spoilers.

## **4.2. Tipos de Fibras**

El proceso de una selección apropiada entre la fibra y la matriz para el material compuesto es más bien complejo. Las fibras que más se utilizan en materiales compuestos son la fibra de vidrio, fibra de carbono y fibra de aramida (Kevlar49). La elección del tipo de fibra depende de las propiedades mecánicas que se desean y del costo de las fibras.

# **4.2.1. Fibra de Vidrio**

Este tipo de fibra como reforzante genera un material compuesto de mejor resistencia a la tracción, corrosión, bajo costo, bajo peso, su rigidez es muy baja por lo tanto su uso está limitado en estructuras secundarias. Este tipo de material ha sido usado en partes de la aeronave donde no se presentan altas cargas o esfuerzos de operación. Los dos tipos de fibra de vidrio disponibles son "S-Glass" para estructuras donde se requiere una alta resistencia a la tracción y "E-Glass" para eléctrico. Sus propiedades se muestran a continuación:

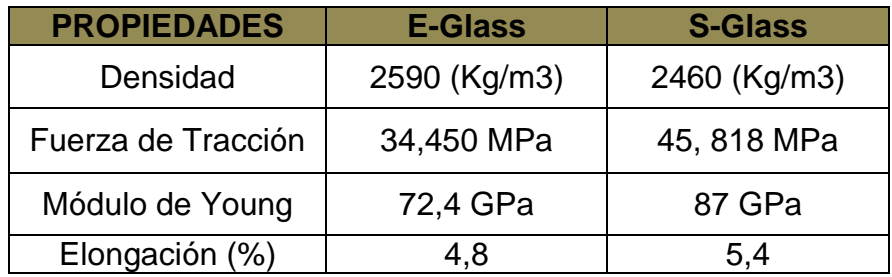

## **Tabla 17. Propiedades mecánicas de la fibra de vidrio**

# **Fuente: [29]**

## **4.2.2. Fibra de Carbono**

La fibra de carbono se encuentra entre los materiales más fuertes y rígidos de los materiales compuestos siendo combinados con sistemas de matrices para tener una estructura de alto rendimiento. Posee una alta relación de resistencia a la tensión contra el peso como también una alta relación de módulo de tensión contra peso. Posee una alta resistencia a la fatiga, una baja densidad, baja resistencia a los impactos y tiene un costo alto comparado con la fibra de vidrio. Es un material que es ampliamente usado para estructuras primarias en la aeronave tales como costillas y superficies alares.

#### **Tabla 18. Propiedades mecánicas de la fibra de carbono**

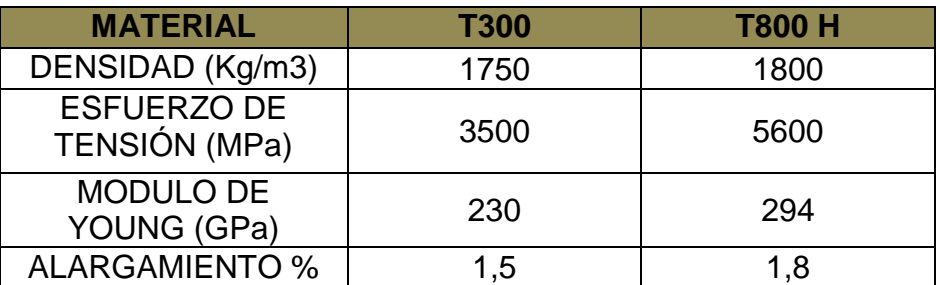

## **Fuente: [29]**

## **4.2.3. Fibra de Aramida (Kevlar)**

Este tipo de fibra posee una alta dureza y gran capacidad de absorción de energía, alta resistencia a la tensión y rigidez con una baja densidad. La fibra de Kevlar es débil a los esfuerzos de compresión por lo que ha tenido a este material fuera de las estructuras primarias de la aeronave.

#### **Tabla 19. Propiedades mecánicas de la fibra de aramida**

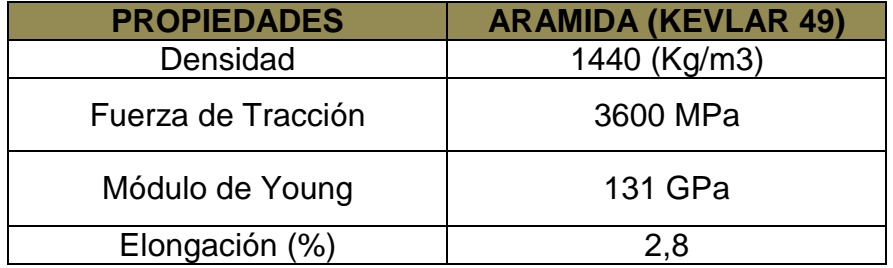

## **Fuente: [29]**

El Kevlar se estira mucho antes de romperse. La resistencia a la tracción del aluminio aleado es alrededor de 65000 Psi, o cerca de 25% de un compuesto de Kevlar. Pero el objetivo de la aviación no es tener un material resistente, sino preferiblemente tener un parte de bajo peso. Utilizando fibras de Kevlar un componente puede ser fabricado con la resistencia de un metal pero con una fracción de menor peso.

## **4.3. Tipos de Resina**

Se debe seleccionar la matriz más apropiada para la fibra, de ello depende en gran medida las propiedades finales del material compuesto, debido a que las principales funciones que cumple la matriz son mantener las fibras en la posición

correcta, distribuir las cargas sobre las fibras y controlar las propiedades químicas y eléctricas del material compuesto.

Existen dos categorías generales de matrices: termoplásticas y termofijas. Un material termoplástico se deforma con la temperatura, a diferencia que un termofijo tiene forma permanente y no se deforma con la temperatura.

# **4.3.1. Resina Epoxy**

La resina epoxy es un tipo de resina termofija, es conocida debido a que tiene un gran adherencia a los materiales, excelente resistencia a esfuerzos, resistencia a la humedad y a los químicos, sus propiedades mecánicas hacen de este material el más apropiado para trabajar con fibra de vidrio, fibra de carbono y aramida. Los materiales compuestos hechos de fibras y epoxy, pueden ser caros pero producen piezas mucho más resistentes. Además se caracteriza por una gran estabilidad térmica, alta resistencia a la fluencia y a la deformación con carga, gran estabilidad dimensional y gran rigidez y dureza. **[9]**

La resina epoxy se utiliza mucho con la fibra de carbono para aplicaciones estructurales en aeronaves comerciales y militares. Sus propiedades incluyen: tenacidad, buena resistencia a la intemperie, poca absorción de humedad, resistencia a la fatiga y adhesión a una amplia serie de superficies.

# **4.3.2. Resina Poliéster**

Este tipo de resina es usada en lugares de baja resistencia y bajo costo, no se adhiere tan fácilmente como lo hace la resina epoxy, esta resina es más viscosa y se considera mucho más fácil de trabajar que la epoxy, Además tiene una baja absorción de humedad y gran resistencia química.

A continuación se muestran dos tablas comparativas entre la resina epóxica y la resina poliéster, las cuales son las más usadas para materiales compuestos.

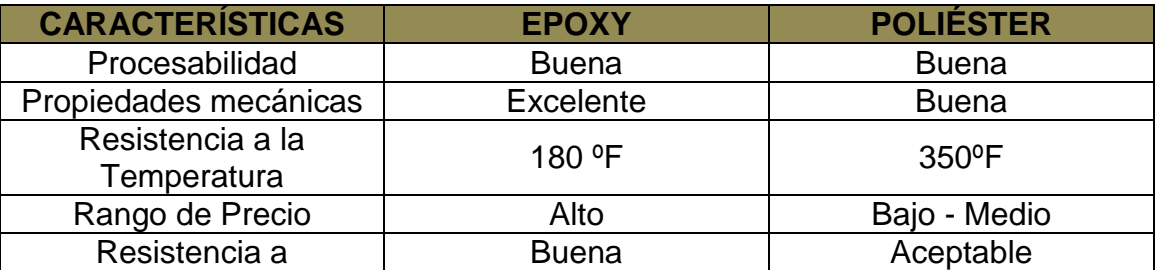

## **Tabla 20. Tabla comparativa de propiedades físicas entre resina epoxy y poliéster**

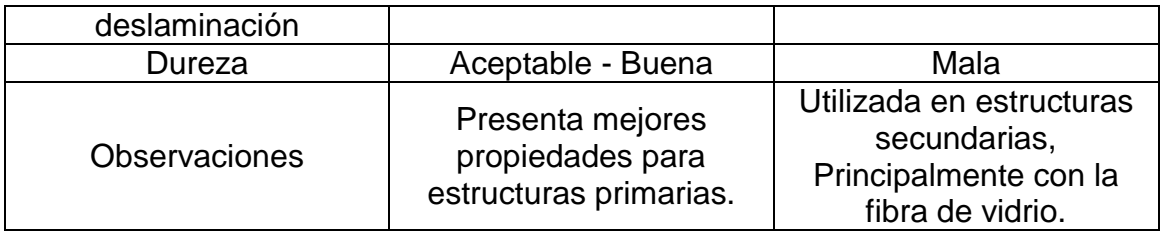

#### **Fuente: [9]**

**Tabla 21. Tabla comparativa de propiedades mecánicas entre resina epoxy y poliéster**

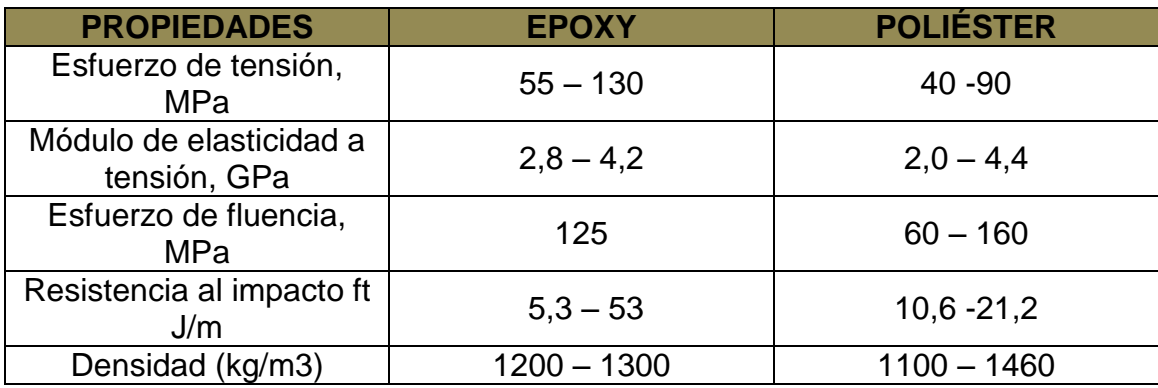

## **Fuente: [9]**

## **4.3.3. Resina Vinyl éster**

La resina viniléster son resinas termoplásticas. Tiene una resistencia mecánica y química superior a las resinas de poliéster. Este tipo de resina es muy resistente a la corrosión, soporta altas temperaturas y tiene gran resistencia a la fatiga. Además presenta buenas propiedades de aislamiento térmico y eléctrico. Las piezas fabricadas con resina viniléster, poseen un alto grado de resistencia al envejecimiento y buena resistencia interlaminar, presenta grandes características para adherirse sobre las fibras de vidrio, carbono y aramida.

## **4.4. Características de materiales Compuestos reforzados con matriz epoxy**

Conociendo las propiedades mecánicas de las fibras y las matrices; un material compuesto se forma por la unión de la fibra más la resina para conseguir propiedades superiores que no es posible obtener en los materiales por separados.

En el **ANEXO E** se muestran una serie de tablas con las propiedades mecánicas de la fibra de vidrio, carbono y aramida reforzadas con resina epóxica.

Todas las tablas fueron tomadas del libro "*MILITARY STANDARIZATION HANDBOOK".* **[20]**

# **4.5. Material Compuesto Tipo Sándwich**

Este tipo de material es el más utilizado en el área de los materiales compuestos, debido a sus grandes ventajas:

- Alta resistencia y rigidez sin aumentar mucho su peso
- Gran capacidad de absorción de energía
- Gran aislamiento térmico.

#### V 业 4t 2t t ⊼  $\overline{\mathcal{A}}$ ∧ 700 3700 Relative Stiffness (0) 100 **Relative Strength** 100 350 925 **Relative Weight** 100 103 106

# **Figura 45. Ventajas de utilizar material tipo sándwich**

# **Fuente: [30]**

El objetivo del material tipo sándwich es aumentar su rigidez y resistencia mediante el núcleo el cual incrementa en gran porcentaje el momento de inercia del material, entre mayor sea la altura del material mayor rigidez tendrá como lo muestra la gráfica anterior. Además se observa que el hecho de tener un mayor espesor no significa un mayor peso, por el contrario este tipo de material no aumenta el peso en gran porcentaje, lo cual lo hace sumamente importante en la implementación estructural de la aeronave donde debe soportar gran cantidad de cargas.

Las estructuras tipo sándwich se usan en un gran número de aplicaciones dentro de la industria aeronáutica. La mayoría de los aviones comerciales y helicópteros y casi todos los aviones militares hacen amplio uso de este tipo de material. La estructura del tipo sándwich con núcleo de abeja se emplean normalmente en estructuras secundarias en aviones comerciales tales como carenajes, puertas del tren de aterrizaje, cubierta de los motores, vigas, paneles del borde del ala, bordes del estabilizador horizontal y vertical, recubrimientos interiores como pisos.

El gran incremento en la utilización de este material se refleja en las ventajas que posee debido a la alta resistencia que ofrece frente al bajo peso que presentan. Sin embargo, la reducción de peso que proporciona este material viene determinada por un costo elevado, debido a que los métodos de producción y fabricación de este material con fibra de carbono son elevados.

Durante el proceso de diseño y análisis estructural del material tipo sándwich y sus dimensiones, se desea lograr un aumento en la relación peso-resistencia del material compuesto para así satisfacer los requerimientos de diseño. Tener un material con bajo peso pero que su resistencia a los esfuerzos sea bastante grande.

#### **Figura 46. Reducción del peso en un material tipo sándwich**

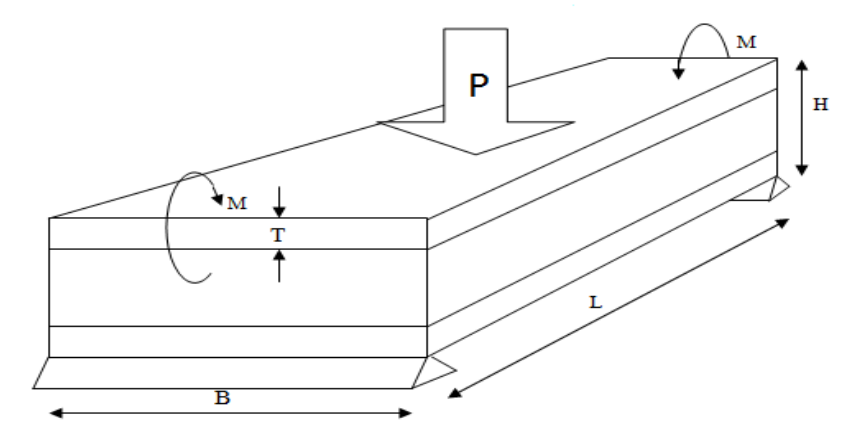

Para la reducción del peso del material compuesto tipo sándwich dos ecuaciones se obtienen, al relacionar los esfuerzos aplicados al material y las propiedades físicas y geométricas. La ecuación del peso en función de la variable espesor H a mejorar, derivando la ecuación con respecto a esta variable e igualando a 0 para encontrar puntos máximos y mínimos (el punto mínimo será el punto de interés ya que es el peso el que se debe mejorar en función de las dimensiones). Por lo que se obtienen las siguientes ecuaciones para el espesor total del sándwich y el espesor de las capas de fibra T: **[19]**

$$
H_{opt} = \sqrt{\frac{4*M*\rho_{comp.}}{F_t*B*\rho_{core}}}
$$
 (Ecuación 63)

$$
T_{opt} = \frac{2*M}{H*B*F_t}
$$
 (Ecuación 64)

Conociendo la altura máxima del material sándwich, los espesores de las caras y el núcleo, se procede a proponer el ángulo de posicionamiento de las fibras que soportarán de la mejor manera la carga cortante **[19]**.

$$
\theta = \frac{1}{2} \tan^{-1} \left( \sqrt{\frac{F_t * S}{F_s * N}} \right) \tag{Ecuación 65}
$$

Dónde:

- $\triangleright$  Máxima carga cortante (P/2):  $V_{max}$
- **Esfuerzo cortante (núcleo):**  $F_s = \frac{Vmax}{H_{sB}}$ H∗B
- $\triangleright$  Carga cortante distribuida por espesor =  $S = \frac{V_{max}}{U}$  $\boldsymbol{H}$

$$
\triangleright
$$
 Carga normal:  $N = \frac{P}{H}$ 

## **4.6. Selección de Materiales**

De acuerdo al criterio de selección de materiales y las distintas configuraciones que se pueden obtener para un material compuesto y su uso aeronáutico; se procederá a elegir los materiales para las diferentes secciones del SKYCRUISER X-1, teniendo en cuenta las propiedades mecánicas de los materiales se decidirá cuál es su mejor ubicación dentro de la aeronave.

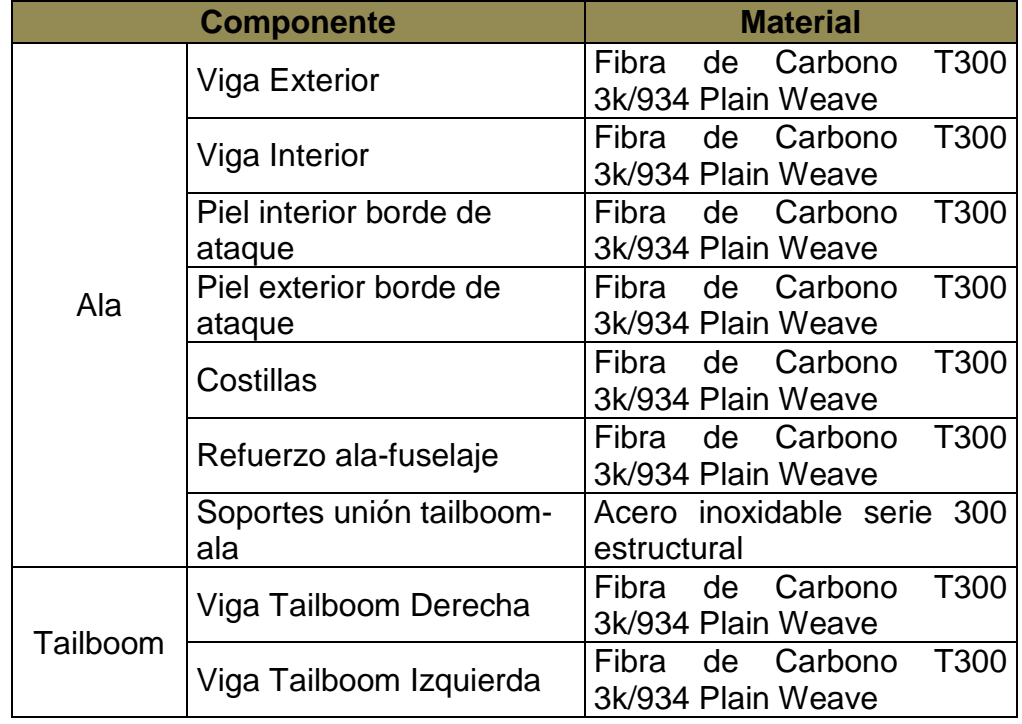

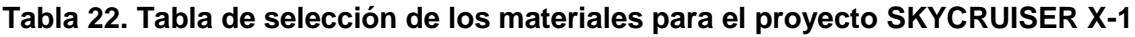

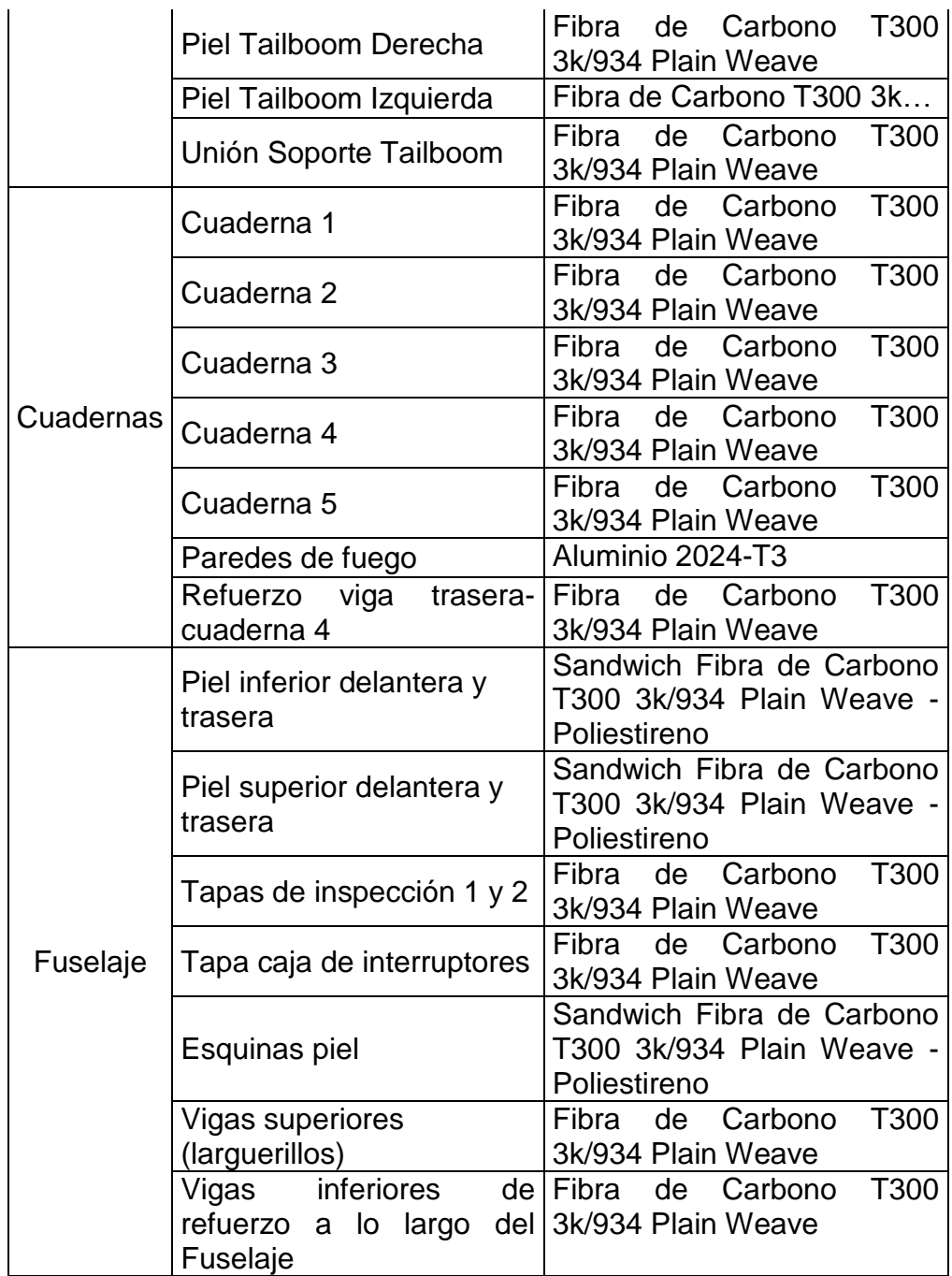

Se seleccionó la fibra de carbono, debido a que esta fibra es muy común en el mercado, es usada en componentes estructurales primarios por su alto módulo de elasticidad y esfuerzo de tensión. Además es fácil de manejar y cortar, se puede conseguir en diferentes formas y arreglos, y tiene una buena compatibilidad con la resina epóxica. Su ubicación a 45 grados y con una cantidad de capas calculada,

puede lograr resistir altas cargas de cortante **[9]**. Por lo tanto, se logra una estandarización del tipo de material a ser usado en el UAV.

Los componentes del fuselaje y las cuadernas que cuentan con estructuras tipo sándwich de carbono-Poliestireno, tendrán, por su núcleo una alta rigidez y bajo peso, teniendo en cuenta un doble propósito; que estos componentes soporten las cargas de tipos cortantes y flectores.

Las propiedades mecánicas de la espuma de Poliestireno Expandido (Espuma EPS) se muestran a continuación:

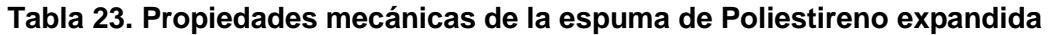

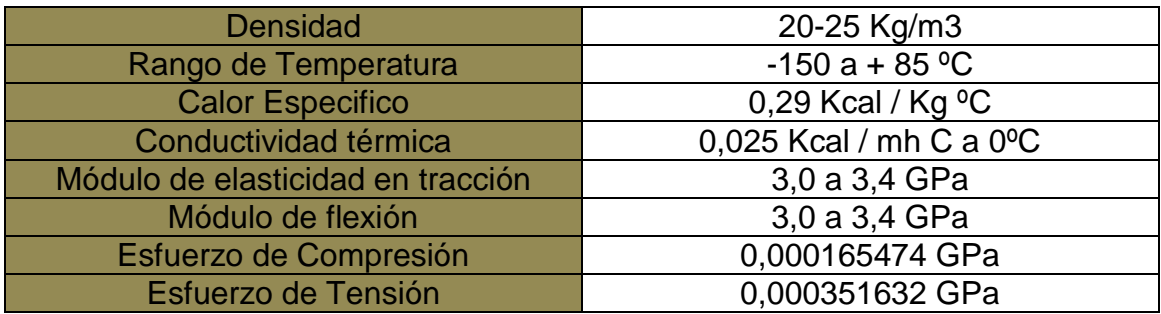

**Fuente: [31]**

# **Capítulo 5 - DISEÑO PRELIMINAR DE LA ESTRUCTURA**

# **5.1. Configuración estructural monolítica.**

Para la primera configuración estructural se utilizarán laminados en material compuesto de fibra de carbono seleccionado en el capítulo 4.6. Se muestra una imagen con la configuración seleccionada.

## **Figura 47. Configuración estructural monolítica propuesta**

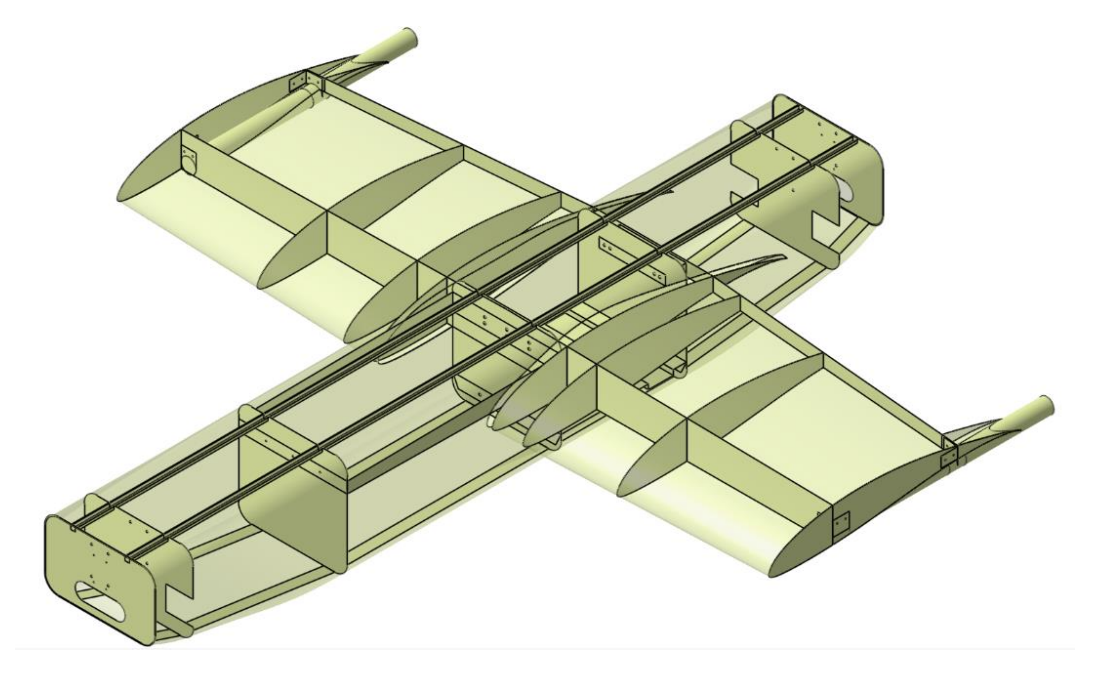

A continuación se muestra una ilustración de cada componente en la aeronave con su correspondiente material.

#### **Figura 48. Configuración monolítica con la respectiva asignación de material**

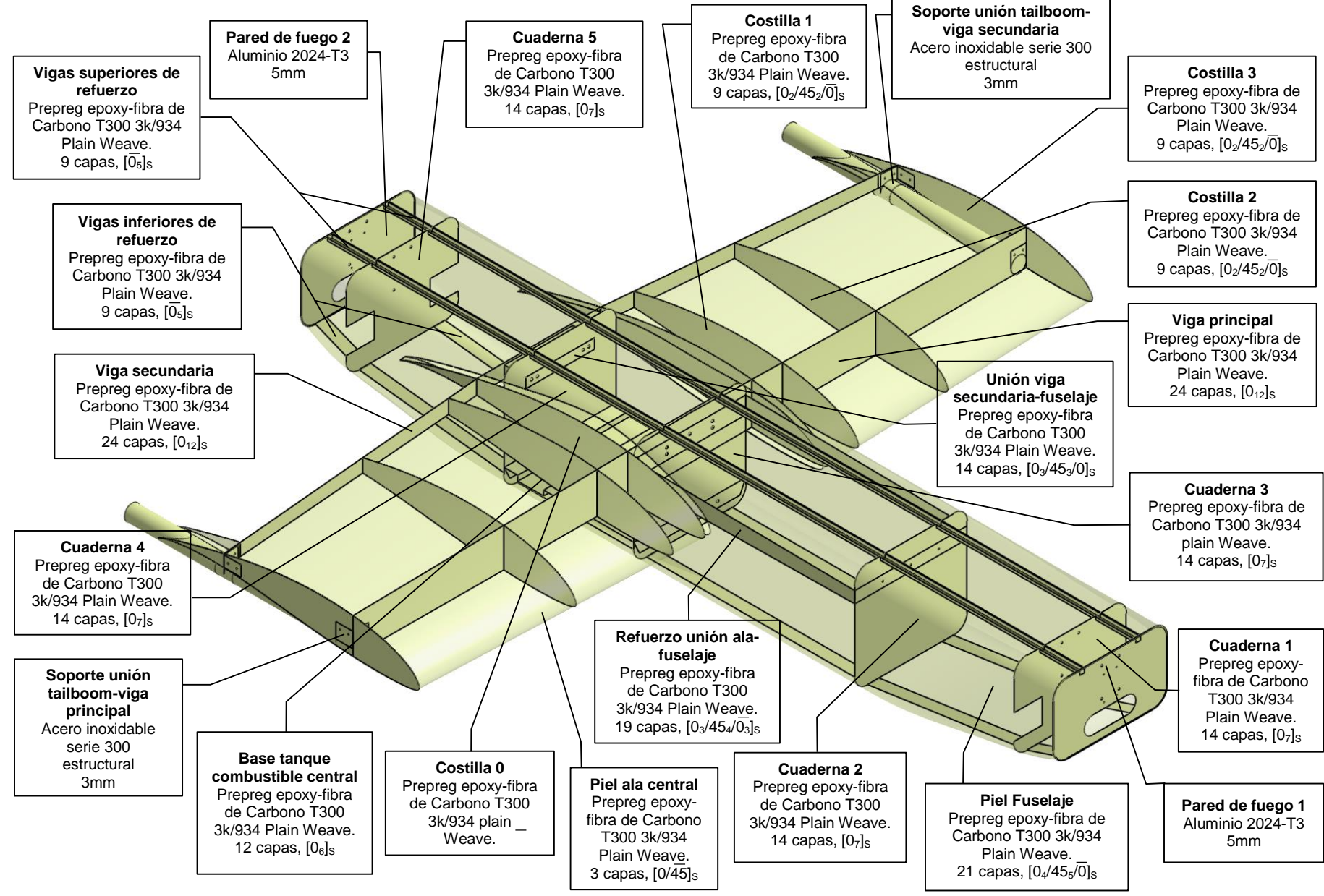

De acuerdo a la propuesta estipulada en el proyecto base Navigator X-2.1, inicialmente las cuadernas número 1 y 5 tendrán un espesor de 5 mm y un número de capas de 24, mientras que las cuadernas 2, 3 y 4 tendrán un espesor de 3 mm y un número de capas de 14, las costillas 1, 2 y 3 tendrán un espesor de 2 mm con un número de capas de 9, los espesores de la piel del fuselaje son de 4,35 mm para un numero de capas de 21, la viga delantera y trasera tendrán un espesor de 5 mm y un número de capas de 24. Un espesor para el refuerzo alafuselaje de 4 mm y un número de capas de 19. Un espesor para las vigas de refuerzo del fuselaje de 2 mm y un número de capas de 9. La unión de soporte para el tailboom tendrá un espesor de 3 mm con un número de capas de 14. Las vigas superiores (larguerillos) se asumirán con un espesor constante de 2 mm con un número de capas de 9. La base del combustible tendrá un espesor de 2 mm con un número de capas de 9. La unión a la viga interior trasera tendrá un espesor de 3 mm con un número de capas de 14.

Se utilizará un refuerzo para la unión del ala al fuselaje; como se muestra a continuación.

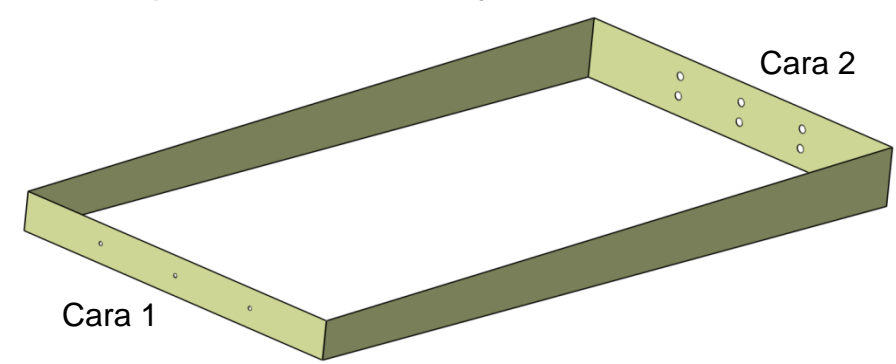

#### **Figura 49. Refuerzo para la unión ala-fuselaje**

La cara 1 se sujeta a la cuaderna número 2 del fuselaje por medio de pernos de acero inoxidable Serie 300 de 4 mm de diámetro y se reforzará con adhesivo epóxico. La cara 2 se sujetará a la cuaderna 3 (y a la viga principal) con 6 pernos de igual serie a los anteriores y se reforzarán con adhesivo epóxico. La selección inicial de los pernos corresponde a la propuesta del diseñador y del criterio ingenieril propio.

Se tendrá en cuenta que el perno seleccionado para esta unión soportara el peso total del fuselaje, por lo tanto el perno soportara esfuerzos cortantes y axiales. Se muestra una tabla con las propiedades del perno:
|      |                      |                                                   |            | <b>Minimum Tensile Requirements</b> |                         | <b>Allowable Shear Stress (Ksi)</b> |                    |
|------|----------------------|---------------------------------------------------|------------|-------------------------------------|-------------------------|-------------------------------------|--------------------|
|      |                      |                                                   |            | 0.2% Yiled                          | <b>Tensile Strength</b> | <b>No Threads in</b>                | <b>Threads in</b>  |
| Type | <b>Finish</b>        | <b>Condition and Specification Diamenter (in)</b> |            | Strength (Ksi)                      | (Ksi)                   | <b>Shear Plane</b>                  | <b>Shear Plane</b> |
| 302" | <b>Hot Finished</b>  | <b>Condition A (Annealed) in</b>                  | all        | 30.0                                | 75.0                    | 15.0                                | 10.5               |
| 304  |                      | <b>ASTM A276-71</b>                               |            |                                     |                         |                                     |                    |
|      |                      | Class 1 (solution Treated) in                     |            |                                     |                         |                                     |                    |
| 316  |                      | <b>ASTM A193-71</b>                               |            |                                     |                         |                                     |                    |
| 302  | <b>Cold Finished</b> | Condition A (Annealed) in<br><b>ASTM A276-71</b>  | $\leq 1/2$ | 45.0                                | 90.0                    | 18.0                                | 12.6               |
| 304  |                      |                                                   |            |                                     |                         |                                     |                    |
| 316  |                      |                                                   |            |                                     |                         |                                     |                    |
| 302" | Cold Finished        | Condition A (Annealed) in                         | $\leq 1/2$ | 100.0                               | 125.0                   | 25.0                                | 17.5               |
| 304  |                      | <b>ASTM A276-71</b>                               |            |                                     |                         |                                     |                    |
| 316  |                      | Class 1 (solution Treated) in                     |            |                                     |                         |                                     |                    |
|      |                      | <b>ASTM A193-71</b>                               |            |                                     |                         |                                     |                    |

**Tabla 24. Propiedades del perno seleccionado para las uniones**

Se propone la utilización de 3 pernos para soportar el esfuerzo al que está sometida la cuaderna número 2, para determinar su adecuada implementación.

El peso del fuselaje y por tanto la carga cortante es de 758,66 N

$$
F_{perno} = \frac{758,66 \text{ N}}{3} = 252,89 \text{ N}
$$

$$
Area_{perno} = 1,2566E - 5 \text{ m}^2
$$

$$
\tau = \frac{252,89N}{1,2566 * 10^{-5} \text{ m}^2} = 20,12 \text{ MPa}
$$

El esfuerzo cortante soportado por un perno de acero inoxidable serie 300 es de 10,5 (Ksi) es decir 72,395 MPa.

Se calcula el margen se seguridad para establecer que el perno cumple con la condición de soportar el esfuerzo cortante al cual está sometida la cuaderna.

$$
M.S = \frac{72,395 MPa}{1,5*20,12MPa} - 1 = 1,398
$$

Debido a que el valor del margen de seguridad es mayor que 1, pero no es un valor demasiado alejado, este perno puede ser empleado sin estar sobredimensionado.

Los cálculos del diámetro y esfuerzo para la selección de los pernos realizados, serán empleados en las demás uniones mecánicas del UAV.

Para el cálculo del esfuerzo normal (con carga axial P), se asume que la unión ala fuselaje y su refuerzo, soportan la totalidad del peso del fuselaje, el cual se encuentra localizado en su mayoría en la cuaderna 3. El valor del momento flector máximo  $(M_v)$ , corresponde al de la sección de unión de la viga en la raíz del ala, c corresponde a la distancia del eje central del UAV hasta el eje central del perno, corresponde al momento de inercia, de la sección.

*Iyy*= 1,995e-7 m<sup>4</sup> *My*= 490 N m *c*= 0,06896 m

$$
\sigma = \frac{M_y c}{I} = 169,43 \, MPa
$$

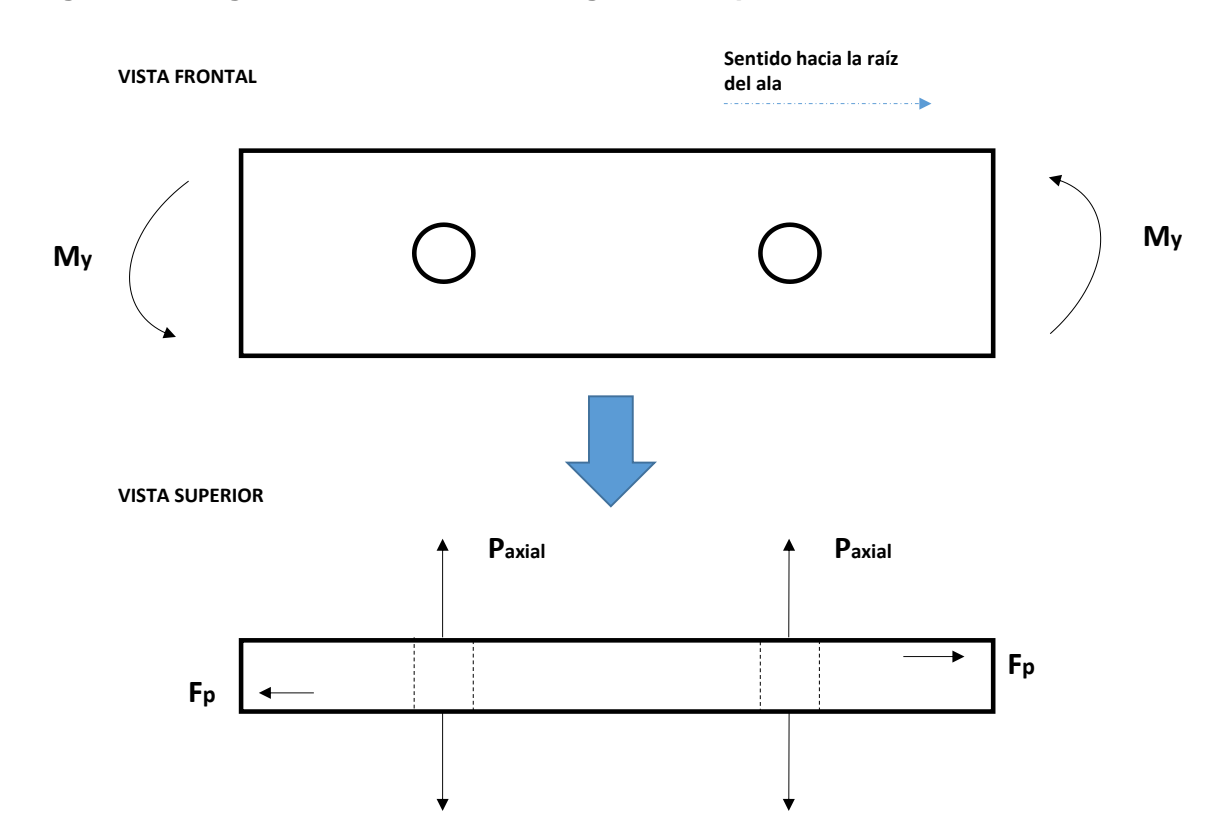

**Figura 50. Diagramas de análisis de cargas en los pernos**

### **5.1.1. Soporte de sujeción Tailboom**

Se diseña un nuevo método de sujeción del tailboom al ala como se muestra a continuación.

**Figura 51. Soporte de sujeción del tailboom al ala**

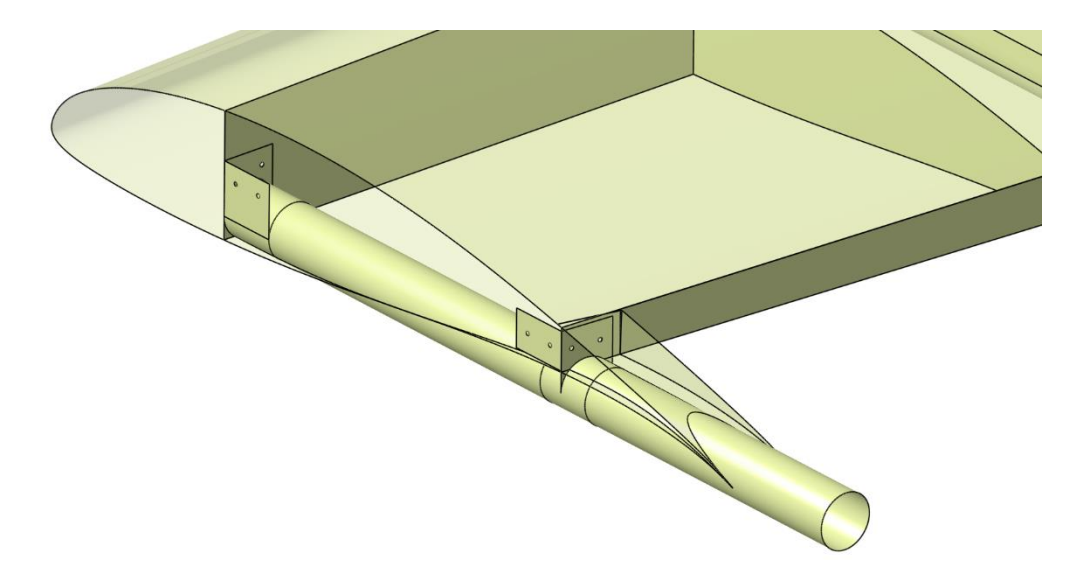

Para unir los soportes de sujeción al ala se utilizarán el mismo perno que se seleccionó para la unión del refuerzo ala-fuselaje a la cuaderna 2.

# **5.2. Configuración Estructural tipo sándwich.**

La segunda configuración estructural de la aeronave SKYCRUISER X-1 será tipo sándwich. A continuación se muestra una imagen con la configuración propuesta:

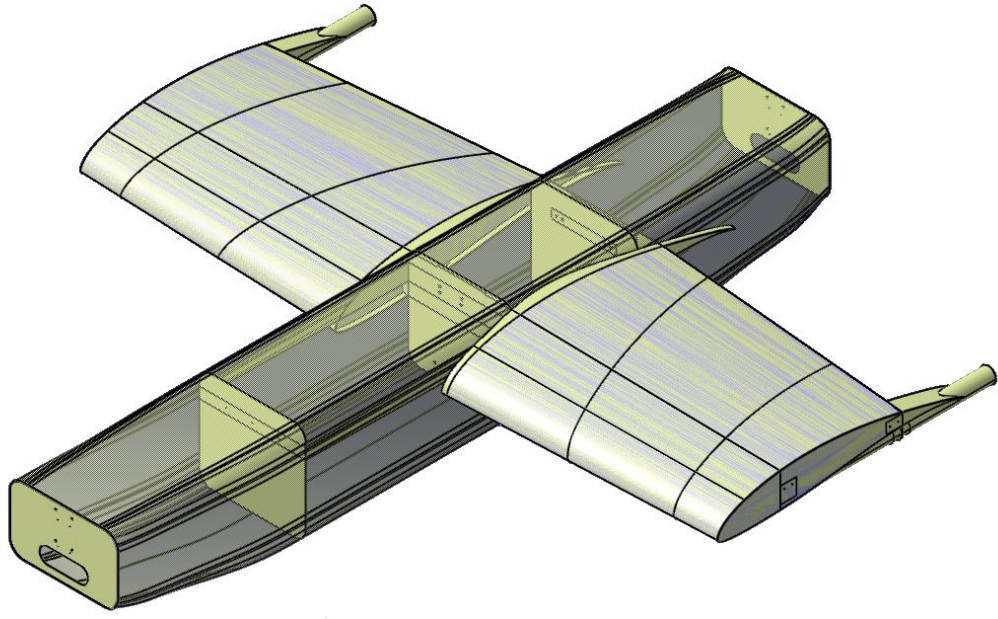

**Figura 52. Configuración estructural tipo sándwich**

Para esta segunda configuración simplemente se analizará la aeronave utilizando las cuadernas 2, 3 y 4, las paredes de fuego y el refuerzo unión ala-fuselaje, no se tendrán en cuenta las vigas de refuerzo a lo largo del fuselaje y los larguerillos. Para el ala únicamente se utilizarán las costillas 3, la viga principal y secundaria del ala y el refuerzo unión viga trasera-cuaderna 4. Posteriormente se analizará y se comprobará si esta configuración es la más óptima para el estudio, y se verificará si la configuración propuesta puede soportar las cargas a las que está sometido el UAV.

Para realizar el análisis de la segunda configuración, según los planos del proyecto Navigator X-2.1, el espesor de la viga principal y secundaria son de 5 mm y el espesor de la piel del ala de la sección interior es de 0,76 mm. La piel del fuselaje superior, la piel inferior, la piel inferior delantera, la piel inferior trasera, la piel lateral izquierda, la piel lateral derecha, la piel inferior de la carga paga, la piel derecha carga paga y la piel izquierda carga paga son de 4,35 mm. Tanto la cuaderna 3 como 4, tienen un espesor de 3 mm, las costillas tienen un espesor de 2 mm. Se utilizará el mismo número de capas que en la configuración monolítica para las cuadernas, vigas, piel del ala y las costillas. Mientras que para la piel del fuselaje se tendrá un núcleo con un espesor de 1,85 mm, teniendo en cada cara un número de 6 capas de fibra de carbono.

Se propone un material de fibra de carbono para las cuadernas, costillas, vigas. Mientras que se utilizará un material tipo sándwich (fibra-núcleo-fibra) para el fuselaje y el ala utilizando un núcleo de espuma de Poliestireno expandido (Espuma EPS) sólida, es decir, el ala será fabricada de una espuma sólida y cubiertas con fibra de carbono. Mientras que el fuselaje tendrá un espacio para los componentes internos. Los materiales que serán utilizados son los seleccionados en el capítulo 4.6.

Se ha seleccionado para el análisis estructural la configuración de fibra de carbono con resina epoxy y se conoce que cada lámina de fibra de carbono con resina epoxy tiene un espesor de 0,2083 mm. Las propiedades mecánicas del material para una capa en la dirección 1 y 2 se encuentran en el **ANEXO E**, se determinará la relación de Poisson debido a que es un dato que no se encuentra en las tablas y será necesario para el estudio. Para calcular la relación de Poisson se tuvo un contenido de resina del 33-35 % y un volumen de fibra del 58-60 %. **[20]**

$$
F^{tu}{}_{1} = 96 \text{ Ksi}
$$

$$
E^{t}{}_{1} = 9,8 \text{ Msi}
$$

$$
F^{tu}{}_{2} = 88 \text{ Ksi}
$$

$$
E^{t}{}_{2} = 9,0 \text{ Msi}
$$

Se determina la deformación de la lámina para la dirección de la carga aplicada.

$$
\varepsilon_1 = 0.0097959 \text{ in}
$$
  
\n $\varepsilon_2 = 0.0097777 \text{ in}$ 

Teniendo las deformaciones para cada dirección se calcula la relación de *Poisson*, la cual está definida como la relación entre la deformación transversal sobre la deformación longitudinal.

$$
v_{12} = 0.998142
$$

Se muestra a continuación (Figura 53) una ilustración de cada componente en la aeronave con su correspondiente material, tal cual se ha propuesto anteriormente.

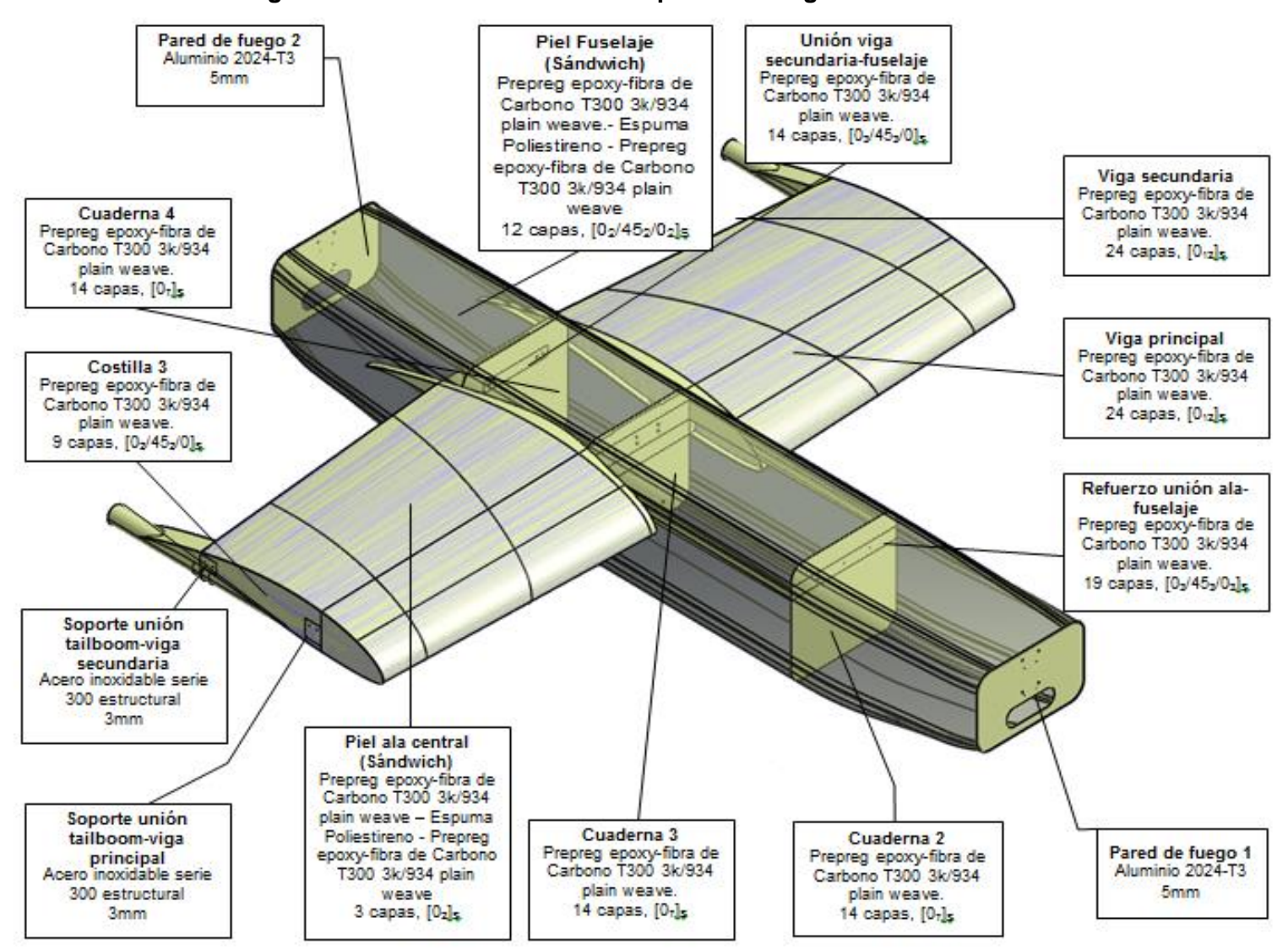

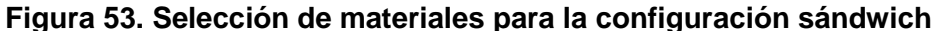

# **Capítulo 6 – ANÁLISIS ESTÁTICO EN ELEMENTOS FINÍTOS**

Para el análisis estático en elementos finitos se utilizó el módulo de ANSYS Workbench "*structural static analysis*" el cual permite calcular y determinar los esfuerzos, deformaciones y fuerzas en una estructura o componente causada por una carga que no induce efectos significantes de inercia y amortiguación.

El procedimiento que se realizó para el análisis consiste en las siguientes tareas:

- 1. Construcción del modelo: Se importa el modelo desde el software Catia.
- 2. Establecer controles de solución: Donde se define el tipo de solución, opciones de análisis y así como especificar las opciones de carga.
- 3. Aplicar las cargas: Después de tener las opciones de solución, se prosigue a aplicar las cargas al modelo.
- 4. Solucionar el análisis: Se prosigue a analizar y solucionar el modelo.
- 5. Revisar los resultados: Se verifica si los resultados obtenidos son los apropiados de acuerdo al proyecto.

### **6.1. Caracterización del Material Compuesto en el software ANSYS**

Se realiza esta caracterización mediante una probeta con el material que se configuro en ANSYS para verificar que los resultados arrojados por el programa se asemejaran a valores reales, y validar que es un material confiable para el estudio estructural estático que se llevara a cabo; comparando los resultados con el manual de verificación emitido por ANSYS.

Para el estudio del comportamiento de las propiedades físicas de la fibra de carbono T300, se realizó una prueba por tensión y por pandeo a compresión en ANSYS Workbench en una probeta de dimensiones 100 x 100 mm sometida a una carga de 1000 N. La estructura propuesta fue configurada utilizando la herramienta *Layered Sections;* para tener un laminado de 2 capas.

#### **Figura 54. Cargas aplicadas a la probeta en ANSYS**

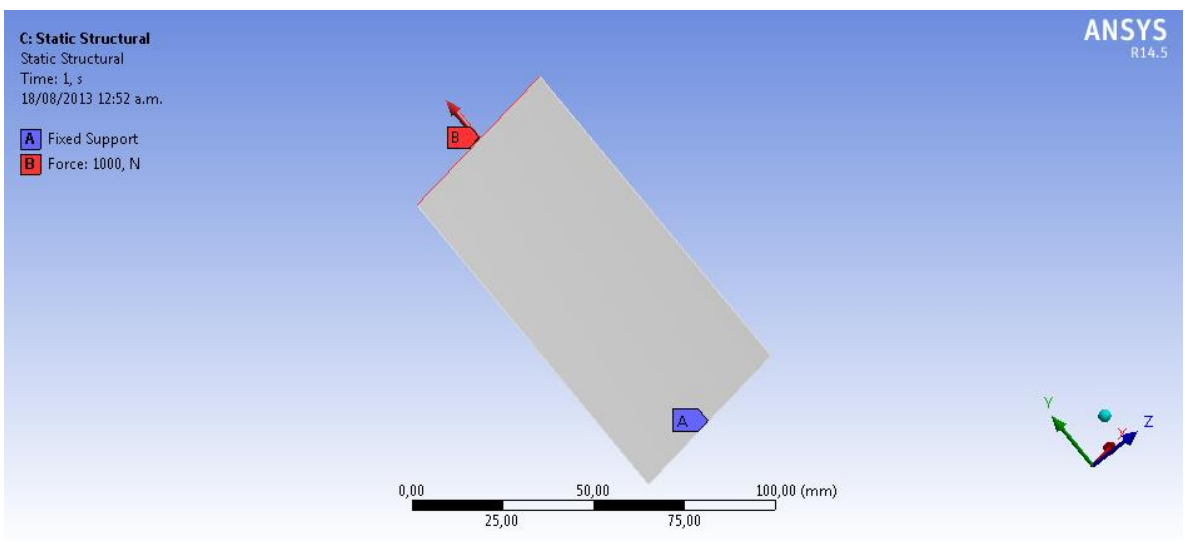

**Fuente: ANSYS Workbench VR 14.5**

**Figura 55. Deformación total de la probeta**

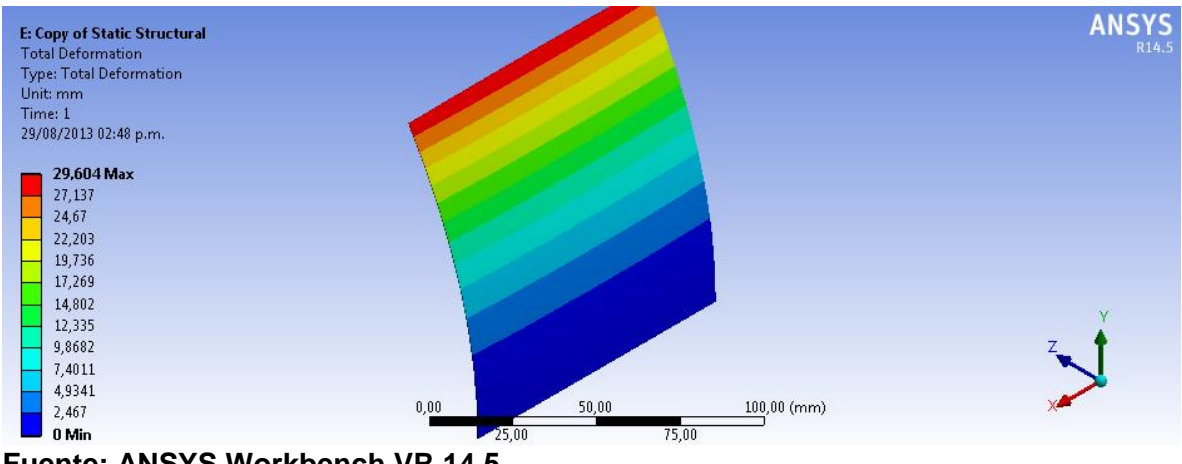

**Fuente: ANSYS Workbench VR 14.5**

Previamente se observa que la deformación total del laminado máximo es de 29,604 mm.

A continuación se muestra la gráfica de esfuerzo normal en el eje X; el valor del esfuerzo máximo fue de 5,8869 MPa

#### **Figura 56. Esfuerzo normal en el eje X de la probeta**

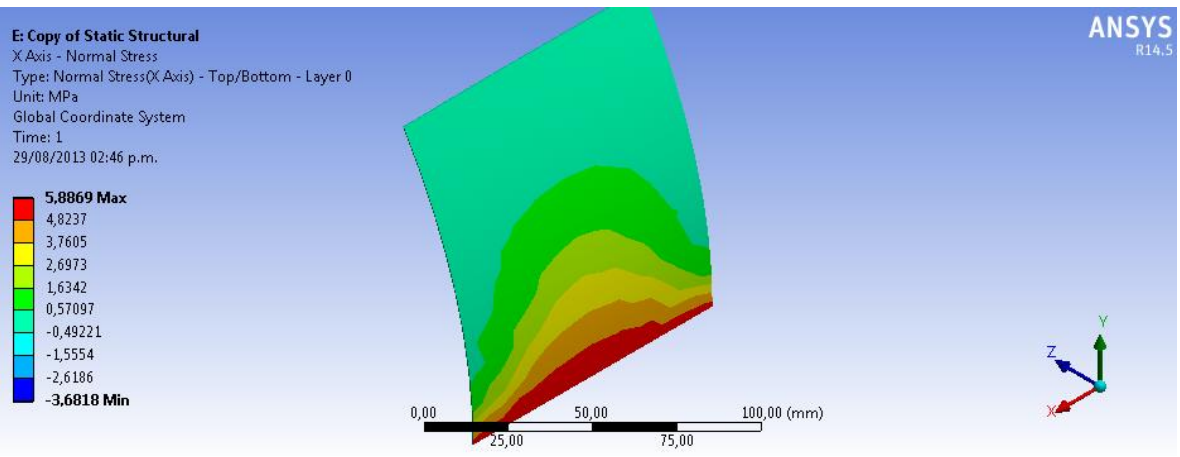

**Fuente: ANSYS Workbench VR 14.5**

En el análisis de pandeo lineal se observa una deformación máxima de 1mm con un factor multiplicador de carga de 8,78X10^-3. Esto quiere decir que el material fallará por pandeo cuando ocurra la carga multiplicada por ese factor multiplicador (es decir 8,78 lb para dos capas del material compuesto).

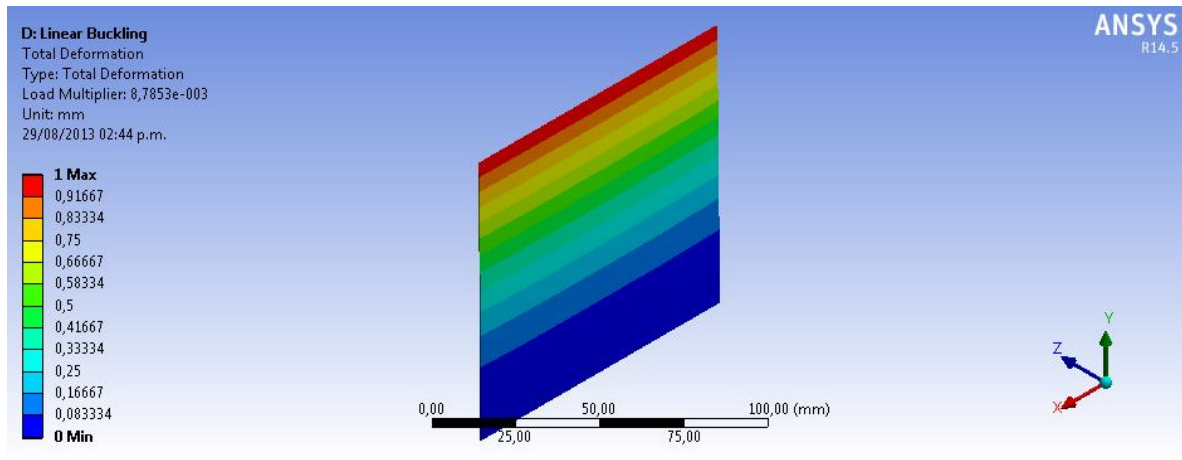

**Figura 57. Resultado del análisis de pandeo en ANSYS**

**Fuente: ANSYS Workbench VR 14.5**

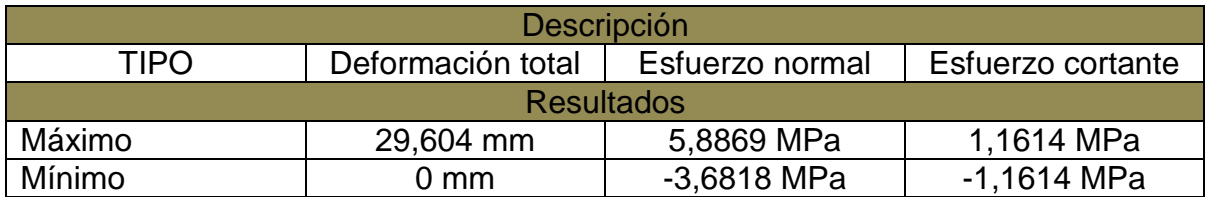

#### **Tabla 25. Resultados del análisis de las probetas en ANSYS**

Según el manual de verificación de ANSYS, se realiza un ejemplo donde se debe calcular la carga critica de pandeo sobre barra de longitud *L* que está sometida a un esfuerzo de compresión *F*, la barra tiene una altura *h* y un área *A.* [21]

### **Figura 58. Descripción gráfica de la prueba de pandeo lineal en ANSYS**

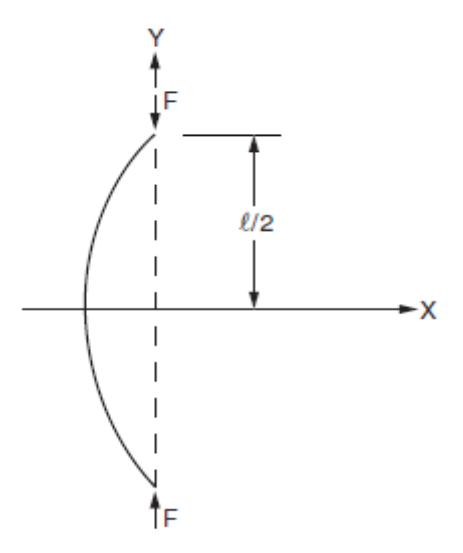

### **Fuente: ANSYS Verification Manual for the Mechanical APDL Application. VR 12.0**

Se muestra la representación del modelo por elementos finitos.

#### **Figura 59. Representación del modelo en elementos finitos**

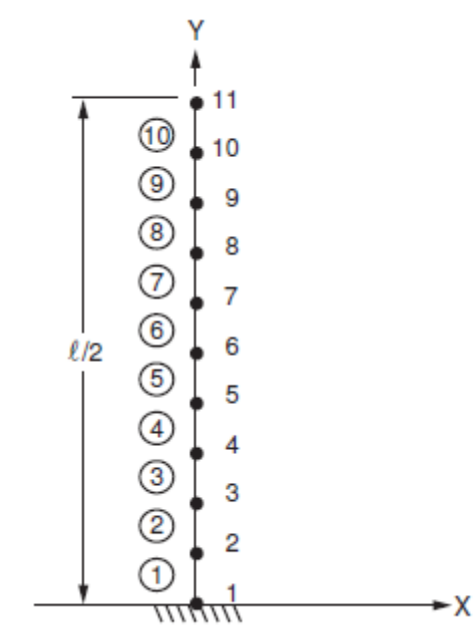

# **Fuente: ANSYS Verification Manual for the Mechanical APDL Application. VR 12.0**

#### **Tabla 26. Descripción de los datos de la simulación en ANSYS**

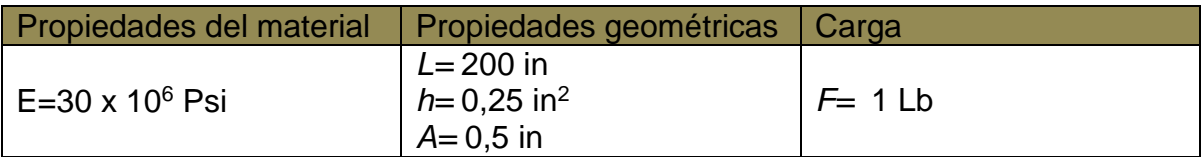

Solamente se analiza la parte superior de la barra debido a que es simétrica, Un total de 10 grados de libertad son seleccionados en la dirección X para realizar el pandeo, se debe calcular el momento de inercia de la barra como I=Ah<sup>2</sup>/12 = 0,0052083 in<sup>4</sup>.

Resultados:

### **Tabla 27. Resultados comparativos de la carga obtenida**

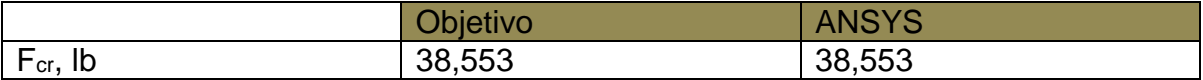

Teniendo una comparación entre el manual de verificación de ANSYS y los datos de los análisis obtenidos en ANSYS, se puede decir que la caracterización del material y análisis realizado anteriormente se ajusta a resultados aceptables. Por lo tanto la Fibra de Carbono T300 3k/934 Plain Weave es un material con el que se puede trabajar.

# **6.2. Configuración monolítica**

En análisis de esta configuración se realizó para 2 casos; el primero se efectuó para la unión ala fuselaje, donde se incluyen secciones completas del ala central, la unión de las vigas internas del ala a las 2 cuadernas principales (3 y 4), la unión *Tailboom* - Ala y la estructura interna central del fuselaje, para la cual se analizan las 2 cuadernas secundarias (2 y 5), las vigas de refuerzo superiores e inferiores y la unión de refuerzo entre la viga principal y la estructura interna del fuselaje. El segundo caso se analizó para el conjunto fuselaje; incluyéndose toda la estructura interna del fuselaje de la aeronave y la piel.

Para el primer caso, la estructura propuesta fue configurada en *ANSYS WORKBENCH* utilizando la herramienta *Layered Sections*, que permite brindarle propiedades de capas a cada sección; es decir, creando un material compuesto con todas sus propiedades mecánicas, se puede establecer número de capas y orientación de las mismas (para un eje coordinado determinado) y brindarle a las capas creadas para cada sección las propiedades mecánicas del material. Esto significa darle virtualmente a la estructura un espesor, propiedades mecánicas, pesos y el arreglo adecuado que tendría una estructura hecha en materiales compuestos lista para su análisis.

Una vez dadas las propiedades mecánicas a toda la estructura en un arreglo de material compuesto para toda la configuración, se procedió a generar la malla estructurada que llegase a los 32.000 nodos máximos posibles. Utilizando método global de elementos cuadriláteros y un dimensionado manual de entre 1mm y 24 mm (tamaño mínimo y máximo de elementos) se obtuvo la malla presentada a continuación.

**Figura 60. Malla de la configuración monolítica inicial**

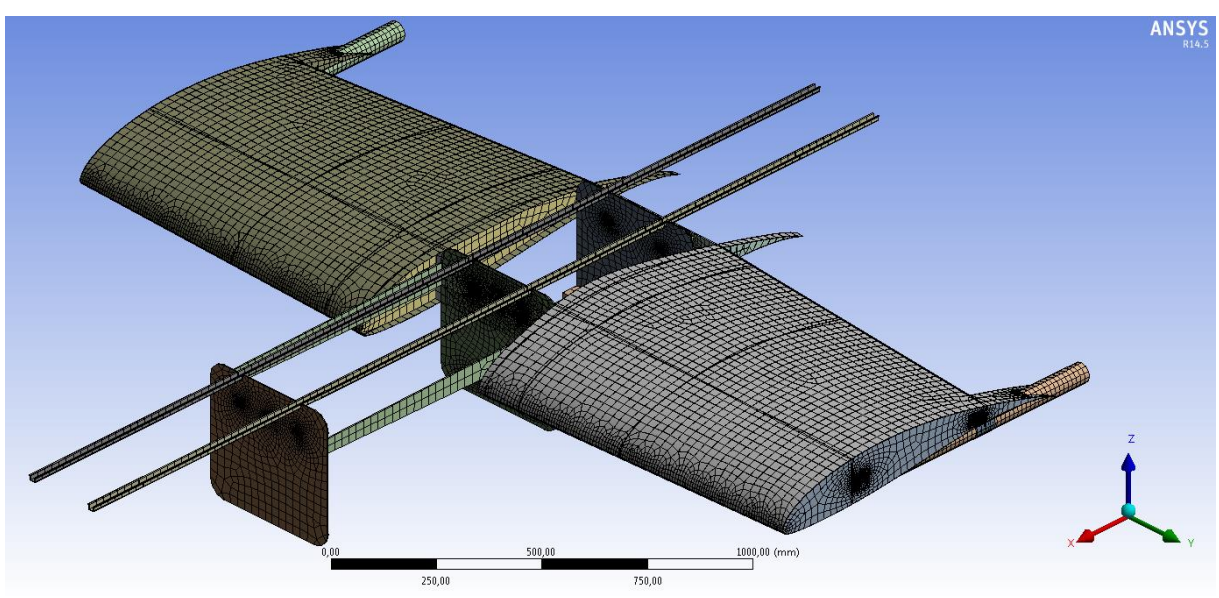

**Fuente: ANSYS Workbench VR 14.5**

Se procedió a establecer todos los contactos entre las secciones, es decir donde cada borde, superficie, agujero de cada sección une una a la otra. Finalmente se establecieron los puntos fijos de análisis, acción de la gravedad y las cargas (presiones lineales distribuidas debido a la sustentación y factor de carga máximo) aplicados a la estructura para posterior obtención de soluciones para deformaciones totales, esfuerzos máximos, normales y cortantes entre otros.

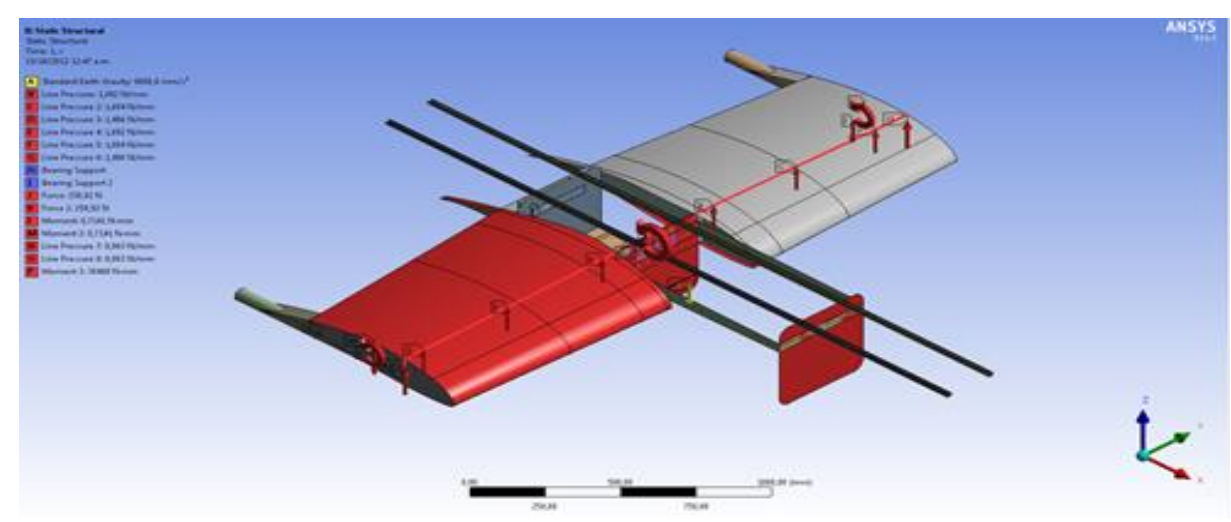

**Figura 61. Cargas aplicadas en ANSYS al ala central**

**Fuente: ANSYS Workbench VR 14.5**

# **6.2.1. Análisis Estructural del Ala**

De la primera configuración propuesta para el análisis del ala central (*Wingbox*) y la unión al fuselaje en las cuadernas y por medio de un refuerzo, se obtuvo de las siguientes simulaciones para la obtención de deformaciones totales de la estructura, localización de esfuerzos máximos, esfuerzos normales en las direcciones principales de análisis y esfuerzos cortantes máximos en las direcciones principales.

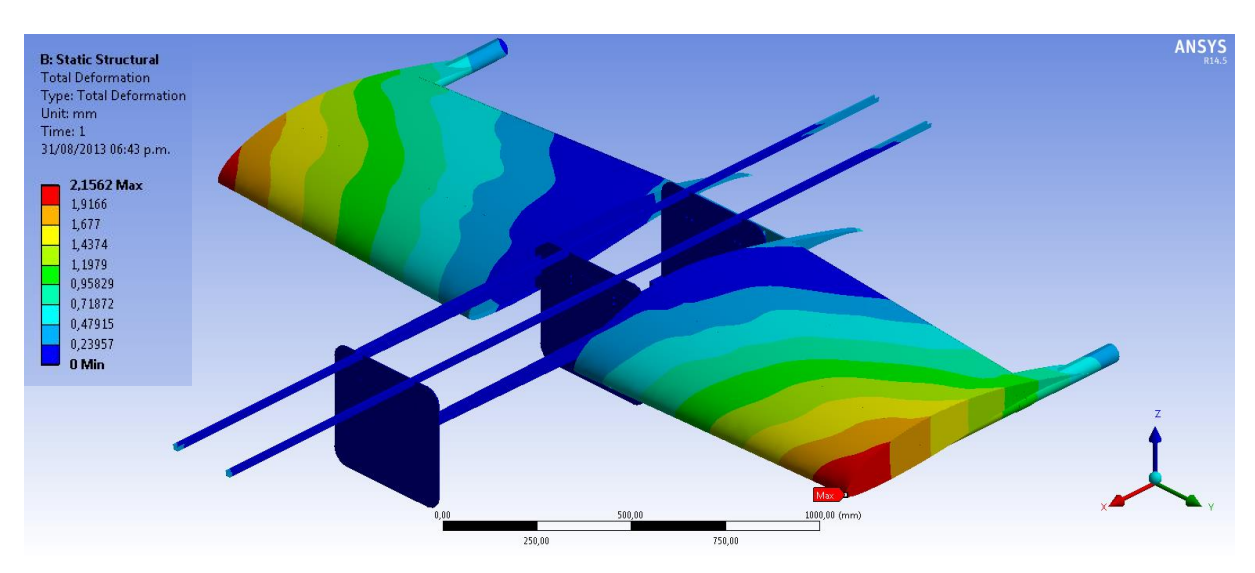

### **Figura 62. Deformación total del ala central**

**Fuente: ANSYS Workbench VR 14.5**

Previamente se muestra la obtención de deformaciones totales y a continuación una ampliación de la localización del esfuerzo máximo. El esfuerzo normal máximo se obtuvo en Z en la unión de la viga trasera a la cuaderna 4, como se muestra a continuación. La obtención de este máximo esfuerzo normal se dio en la capa 1 del laminado de la viga de unión; el laminado aumenta de la sección interna al exterior.

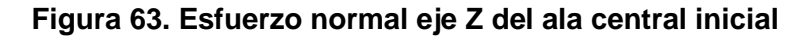

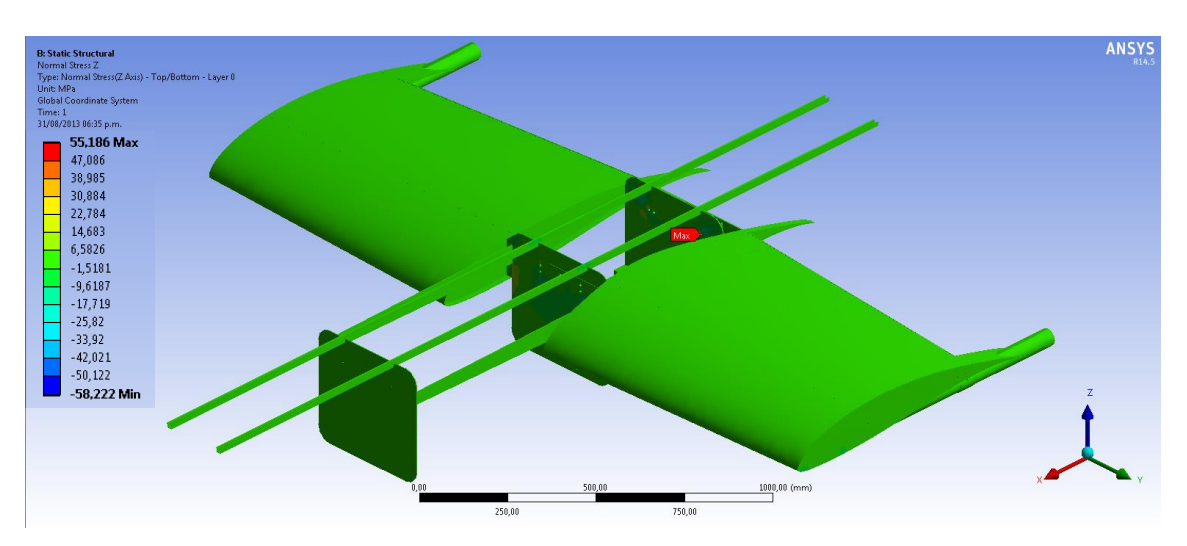

**Fuente: ANSYS Workbench VR 14.5**

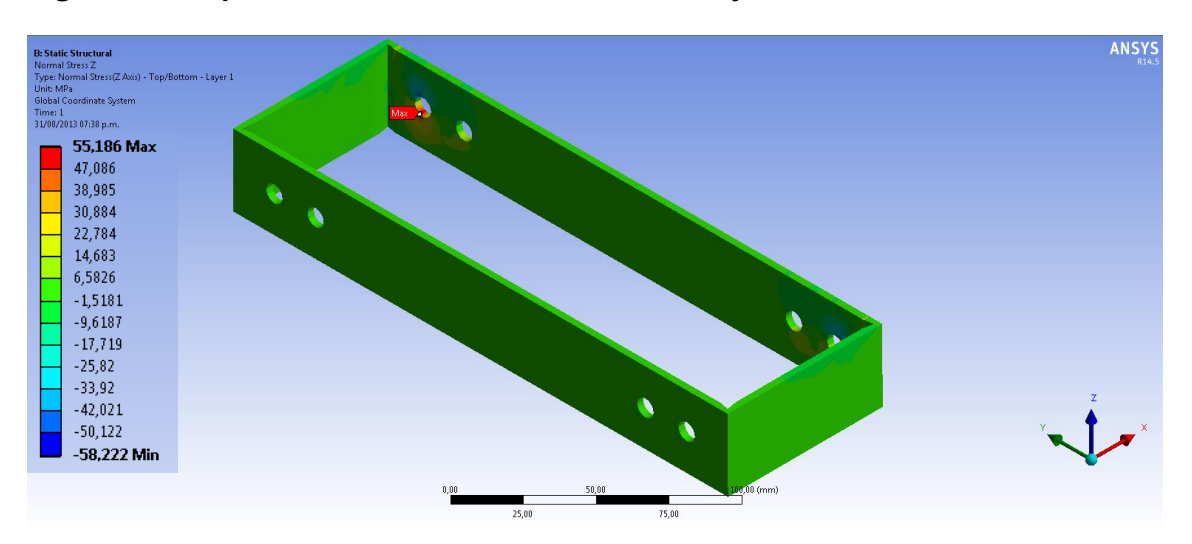

**Figura 64. Ampliación resultado esfuerzo normal eje Z**

**Fuente: ANSYS Workbench VR 14.5**

El esfuerzo cortante máximo se encuentra en la capa número 1 del laminado de la cuaderna 4 (aumentando las capas desde la parte frontal a la posterior), como se muestra en las siguientes 2 imágenes.

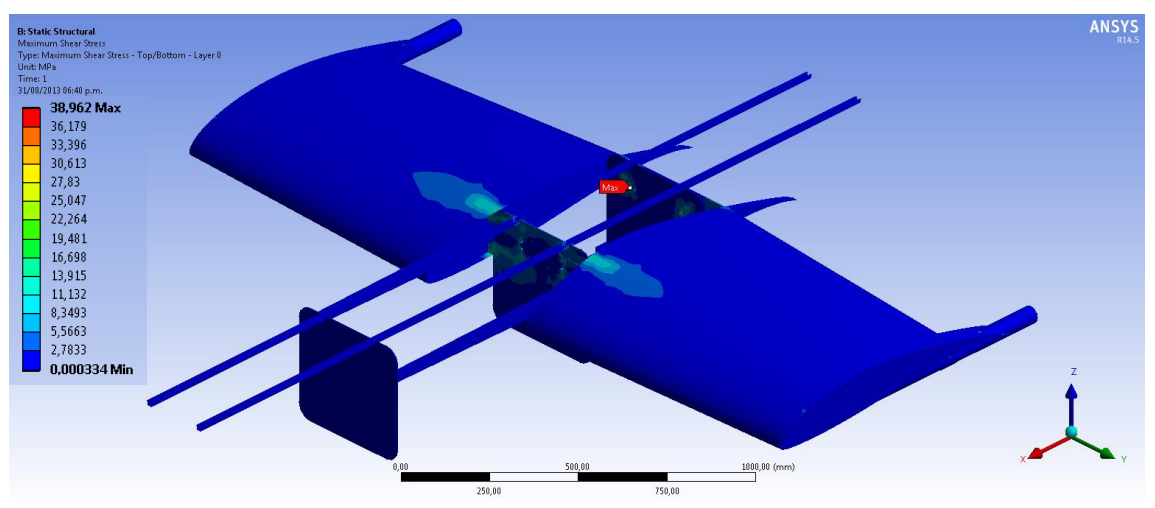

**Figura 65. Esfuerzo cortante máximo en el ala central monolítica**

**Fuente: ANSYS Workbench VR 14.5**

En la tabla presentada a continuación se muestra un resumen de deformación y esfuerzos para la configuración inicial del ala central (*Wingbox*) y unión alafuselaje.

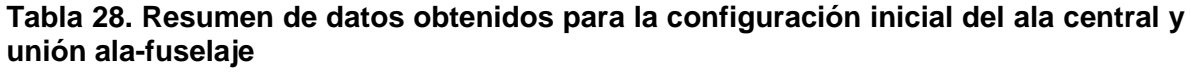

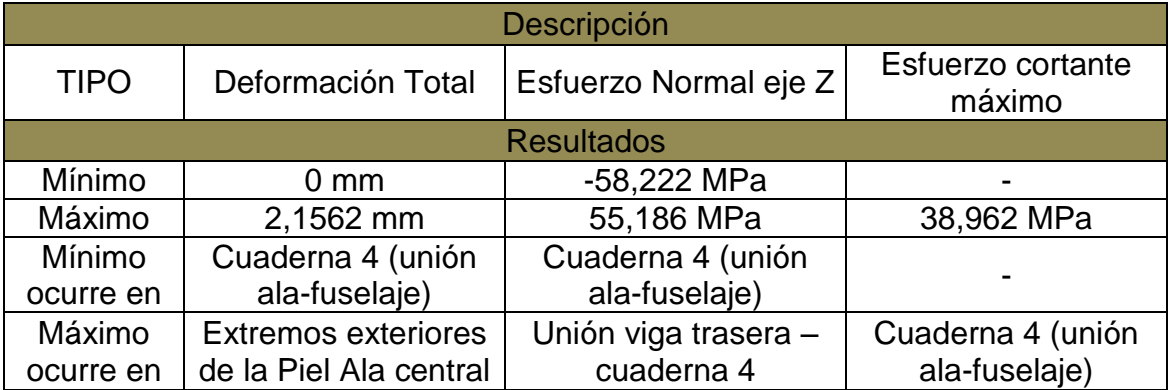

### **6.2.1.1. Análisis Estructural de la modificación del ala**

Para la modificación de la configuración del Ala central (*Wingbox*) y la unión Alafuselaje se planteó realizar una optimización manual por criterio ingenieril de los diseñadores replanteando el dimensionamiento de la estructura; reduciendo la cantidad de capas por laminados en sendas secciones de la estructura inicial. A continuación una tabla que expone la reducción en laminados anteriormente mencionada.

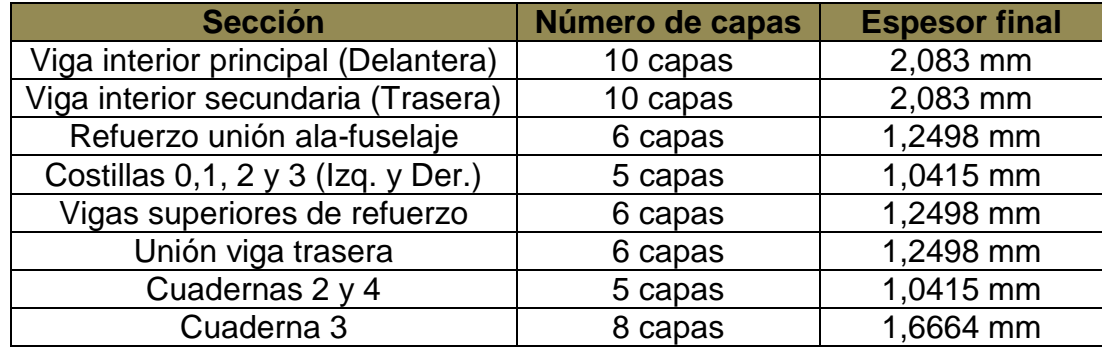

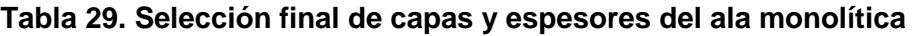

A continuación (Figura 66, 67 y 68) se presenta la obtención, por medio del análisis en elementos finitos de *ANSYS Workbench* módulo *Static Structural,* de deformaciones y esfuerzos de la configuración modificada. Cabe resaltar que la disminución en capas fue de un total de 80 capas con respecto a la configuración inicial en las secciones anteriormente descritas en la tabla de resultados.

La orientación de laminados como en las vigas del ala, cuadernas se mantuvo mientras que en las secciones como las costillas y el refuerzo fueron reorganizadas para mantener la simetría de los nuevos laminados.

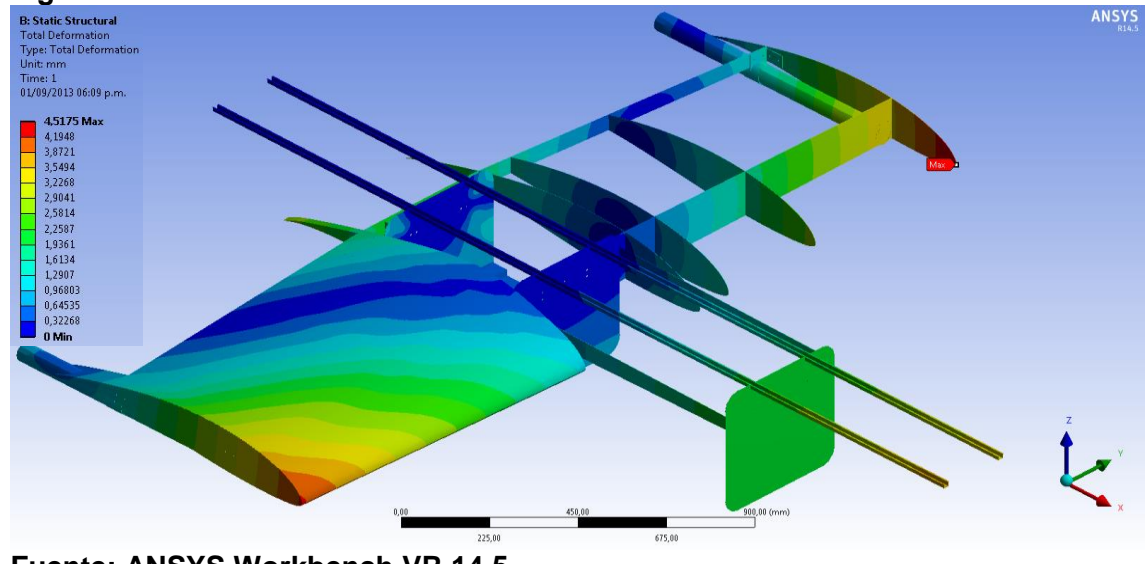

**Figura 66. Deformación total ala monolítica modificada**

**Fuente: ANSYS Workbench VR 14.5**

A continuación el resultado del esfuerzo máximo en la configuración estructural que se da en la capa numero 1 (incrementando el número de capas desde la sección frontal de la cuaderna la parte posterior) de la cuaderna 4.

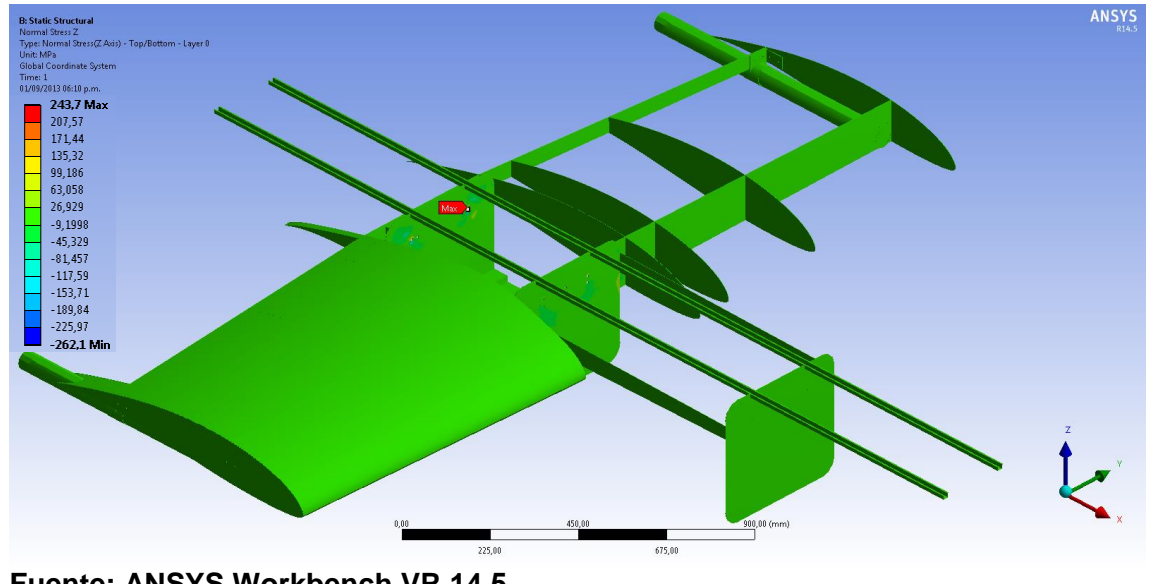

**Figura 67. Esfuerzo normal eje Z ala monolítica modificada**

**Fuente: ANSYS Workbench VR 14.5**

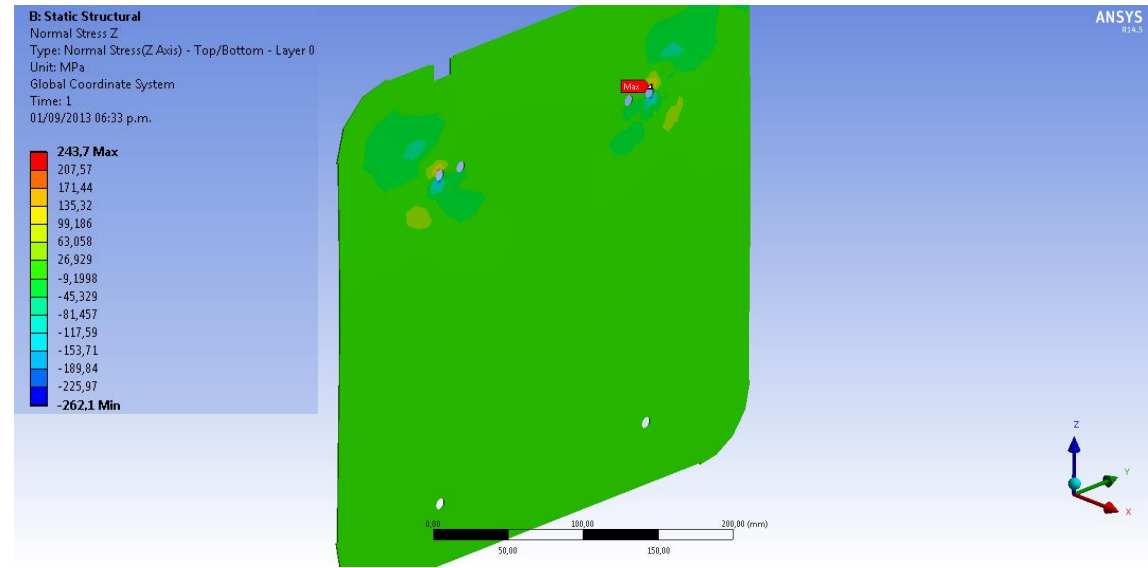

**Figura 68. Ampliación del esfuerzo normal eje Z**

**Fuente: ANSYS Workbench VR 14.5**

El esfuerzo cortante máximo se da de igual manera sobre la cuaderna 4 en la capa 1 del laminado y las gráficas de resultados se muestra a continuación.

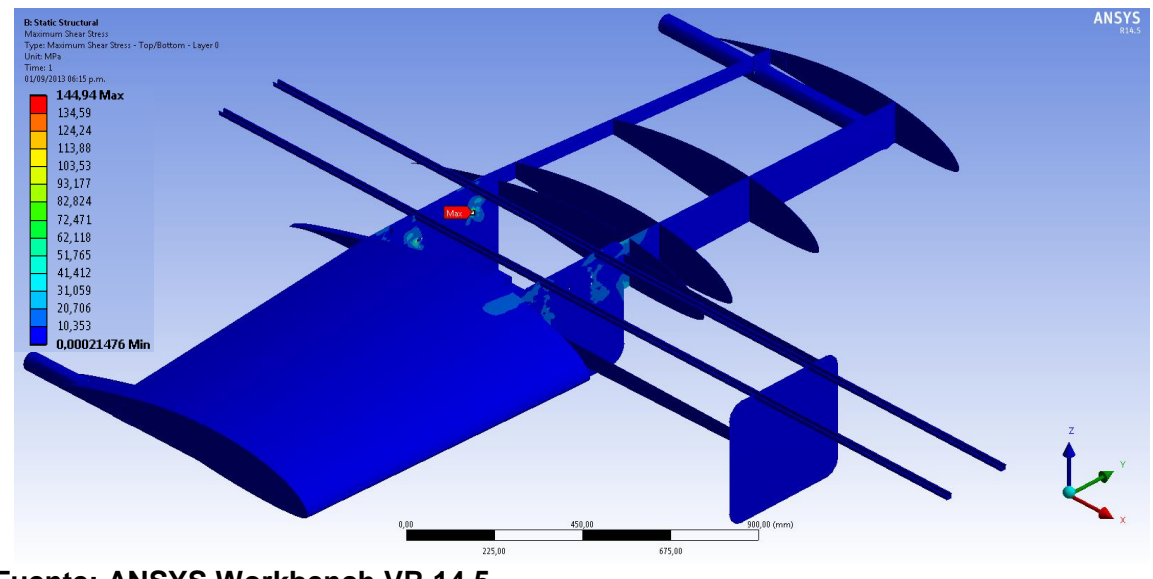

**Figura 69. Esfuerzo cortante máximo del ala monolítica modificada**

**Tabla 30. Resumen de esfuerzos y deformación de la configuración modificada del ala central (Wingbox) y la unión al fuselaje**

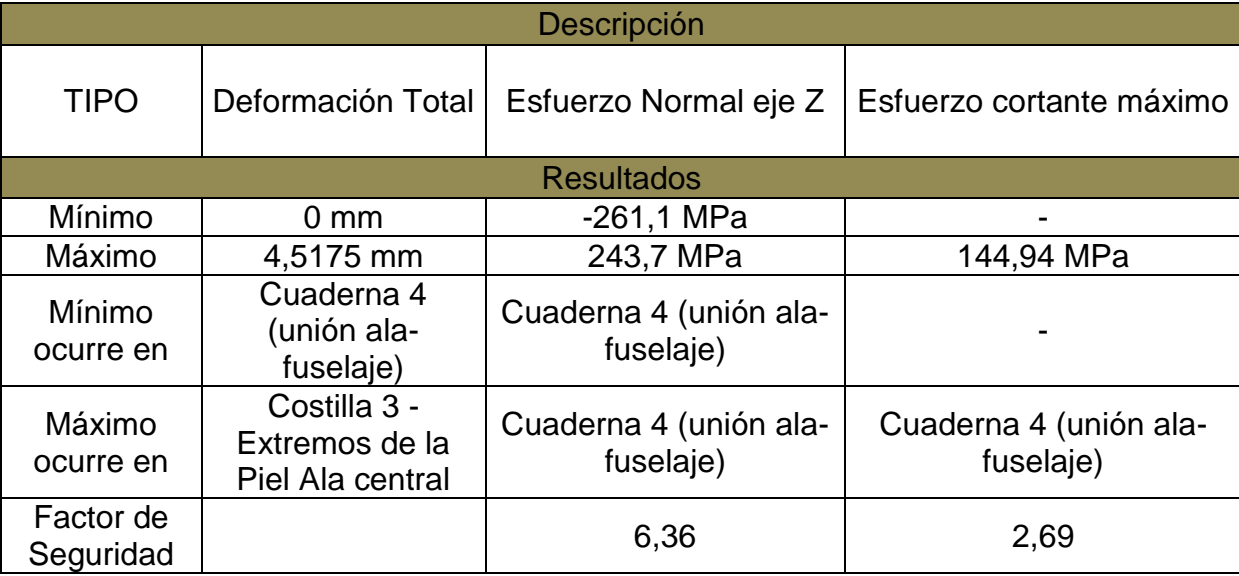

**Fuente: ANSYS Workbench VR 14.5**

# **6.2.2. Análisis Estructural del Fuselaje**

El análisis estático en elementos finitos para el fuselaje se realizó mediante la siguiente configuración; se incluyen las cuadernas, las paredes de fuego y la unión de refuerzo entre la viga principal y la estructura interna del fuselaje.

Una vez dadas las propiedades mecánicas a toda la estructura en un arreglo de material compuesto para toda la configuración, se procedió a generar la malla estructurada que llegase a los 32.000 nodos máximos posibles. Utilizando método global de elementos cuadriláteros y un dimensionado manual de entre 0,1mm y 15,5 mm (tamaño mínimo y máximo de elementos) se obtuvo la malla presentada a continuación.

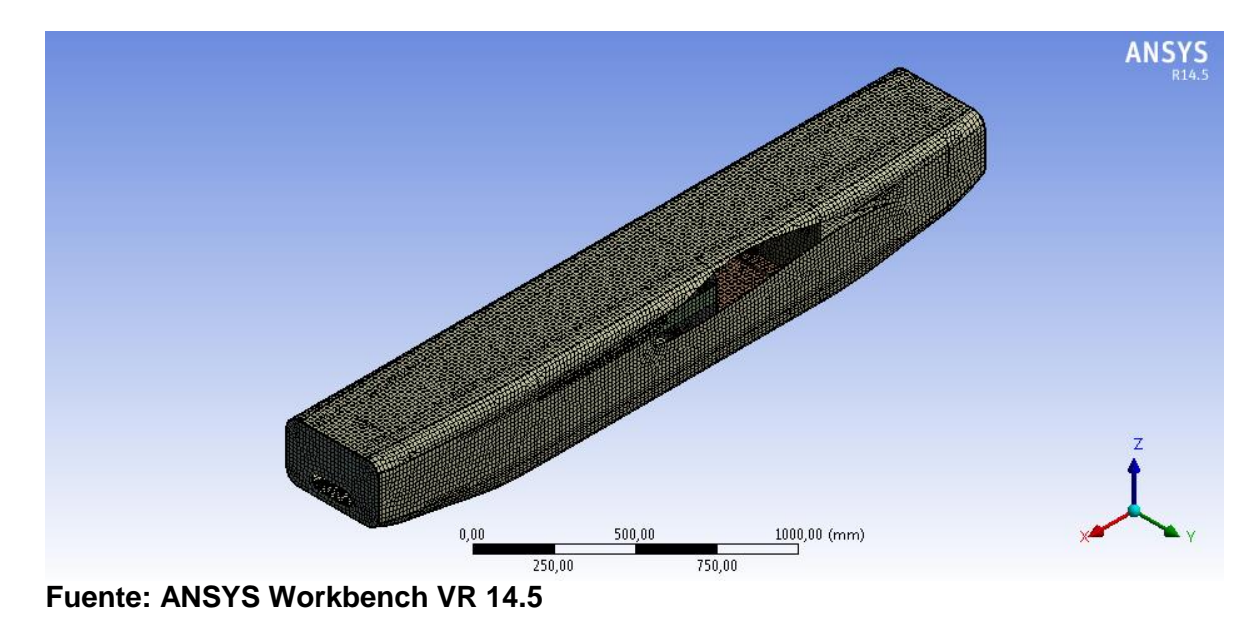

### **Figura 70. Malla del fuselaje monolítico inicial**

Se muestra a continuación la deformación total del fuselaje donde la deformación máxima tiene una magnitud de 0,130 mm y ocurre en la pared de fuego delantera, mientras que la deformación mínima ocurre en el refuerzo de la unión entre la viga principal y la estructura interna del fuselaje.

#### **Figura 71. Deformación total del fuselaje monolítico**

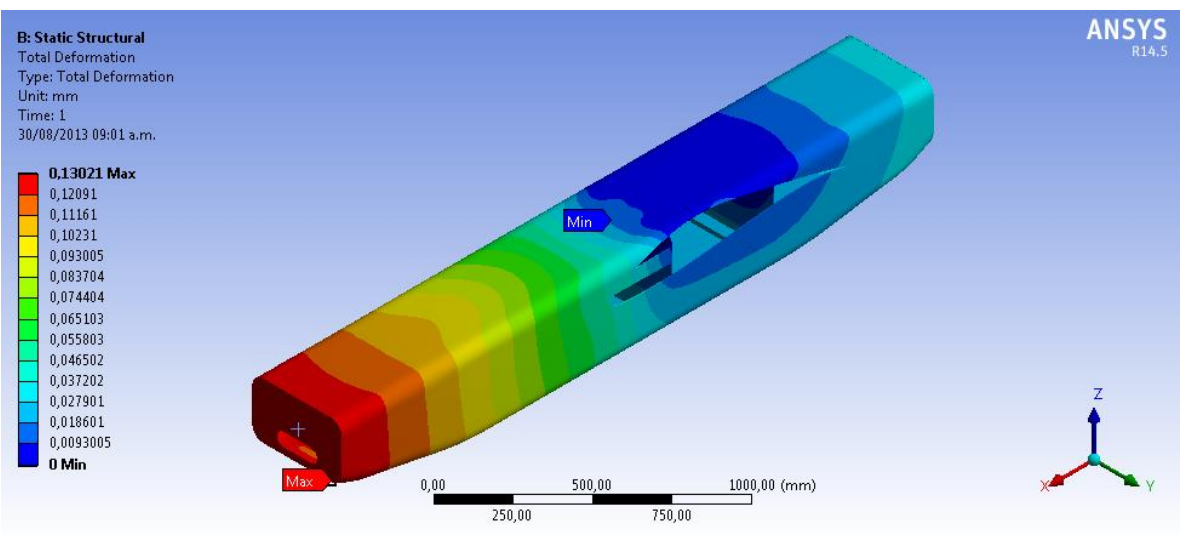

**Fuente: ANSYS Workbench VR 14.5**

Se muestra el esfuerzo normal del fuselaje donde el esfuerzo máximo normal tiene una magnitud de 2,8964 MPa y ocurre en la piel del fuselaje, mientras que el esfuerzo mínimo normal tiene una magnitud de -2,5373 MPa y ocurre en la piel del fuselaje.

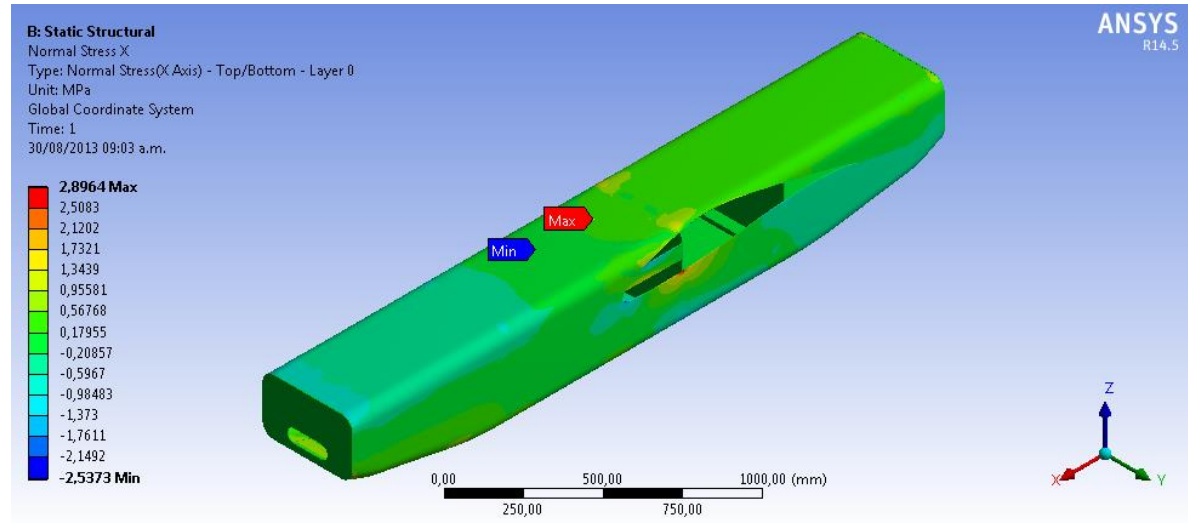

**Figura 72. Esfuerzo normal eje X del fuselaje monolítico**

**Fuente: ANSYS Workbench VR 14.5**

Se muestra el esfuerzo cortante máximo cuya magnitud es de 0,9165 MPa y ocurre en la piel del fuselaje, mientras que el esfuerzo cortante mínimo tiene una magnitud de -2,237 MPa y ocurre en la piel del fuselaje.

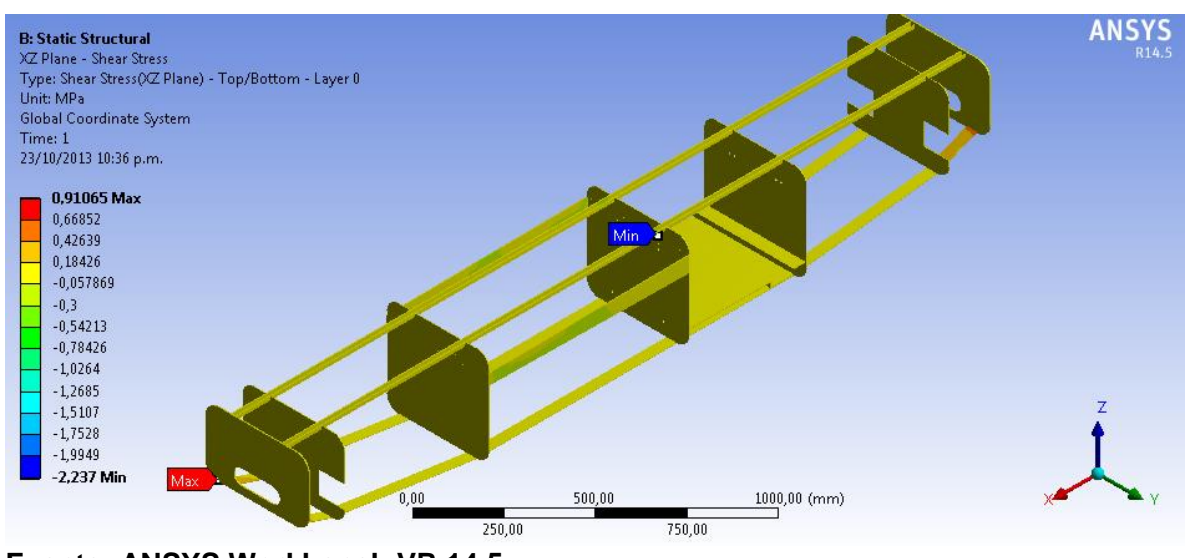

**Figura 73. Esfuerzo cortante en el fuselaje monolítico inicial**

**Fuente: ANSYS Workbench VR 14.5**

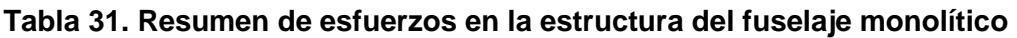

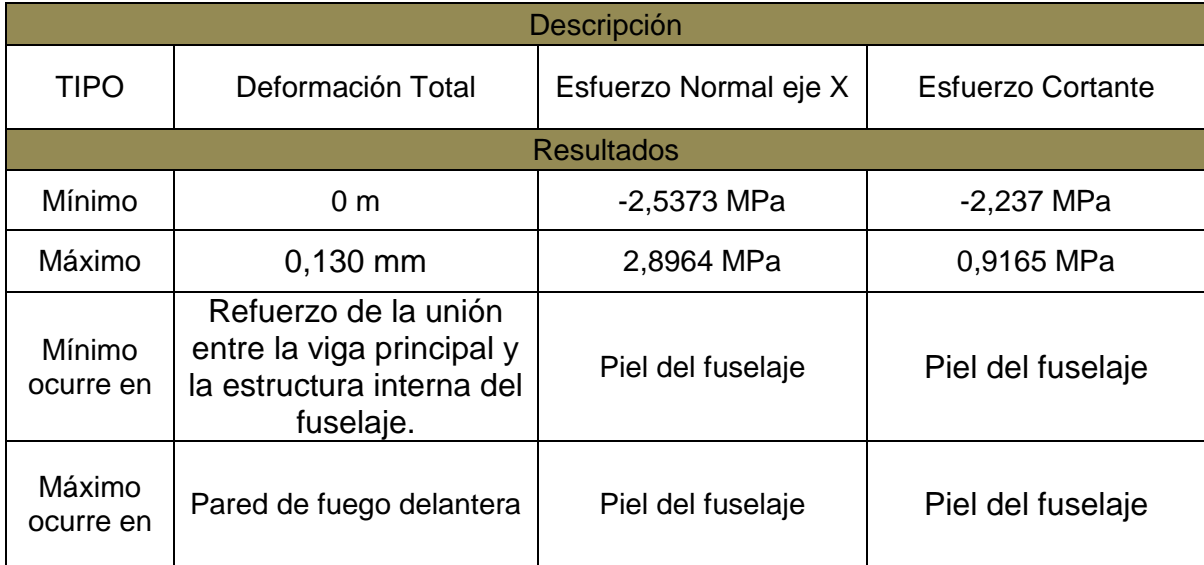

# **6.2.2.1. Análisis Estructural de la modificación del fuselaje**

Para el análisis de la modificación del fuselaje se disminuyó el número de capas por secciones como se muestra a continuación:

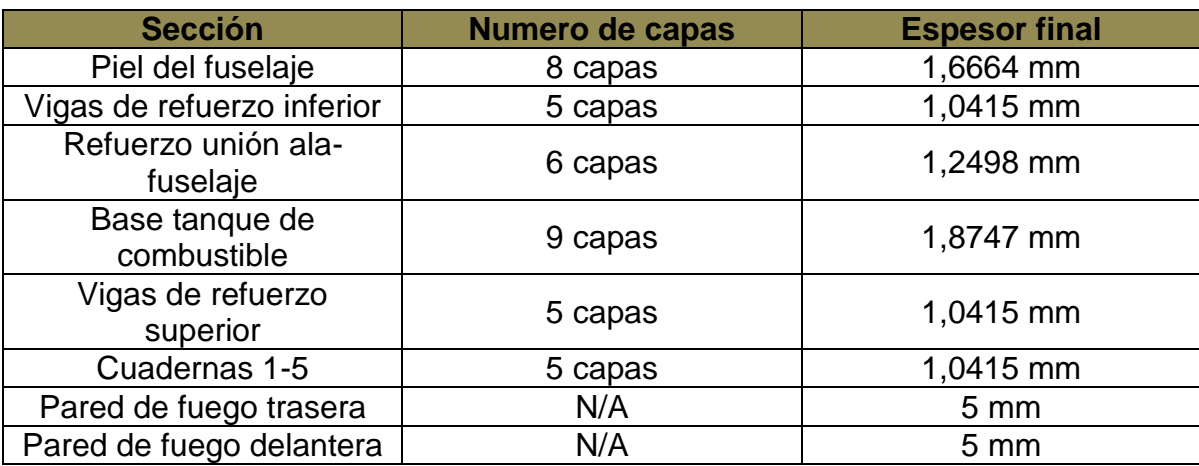

### **Tabla 32. Datos de modificación de espesores y capas del fuselaje**

Se muestra a continuación la deformación total del fuselaje donde la deformación máxima tiene una magnitud de 0,32657 mm y ocurre en la piel del fuselaje, mientras que la deformación mínima ocurre en el refuerzo de la unión entre la viga principal y la estructura interna del fuselaje.

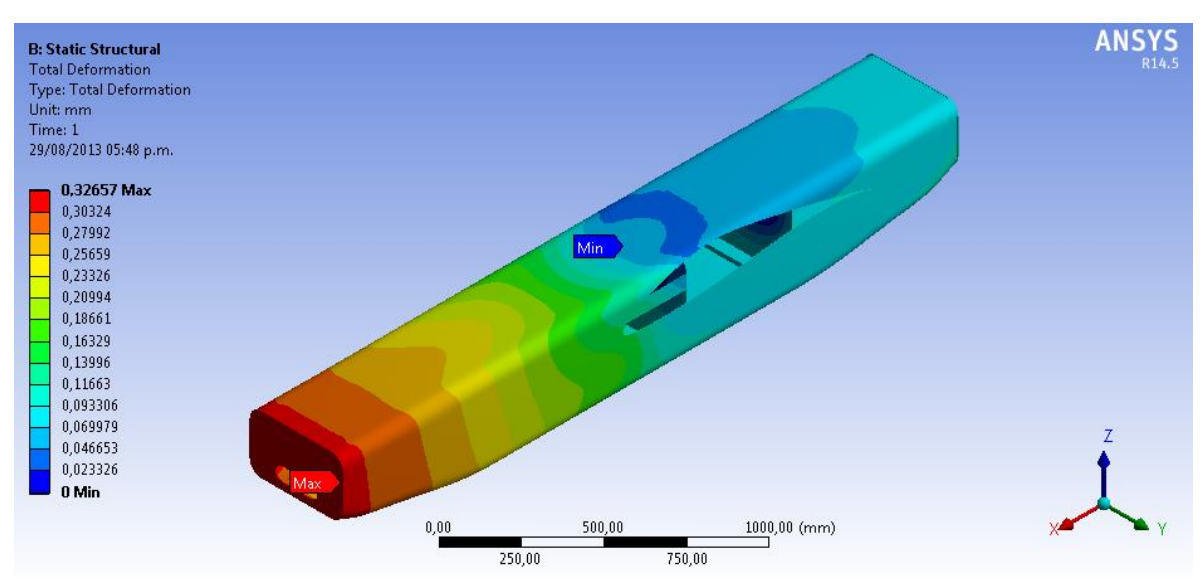

**Figura 74. Deformación total del fuselaje monolítico modificado**

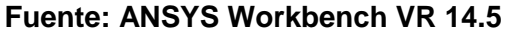

Se muestra el esfuerzo normal en el eje X donde el esfuerzo máximo normal tiene una magnitud de 7,4991 MPa y ocurre en la piel del fuselaje, mientras que el esfuerzo mínimo normal tiene una magnitud de -7,1531 MPa y ocurre en la piel del fuselaje.

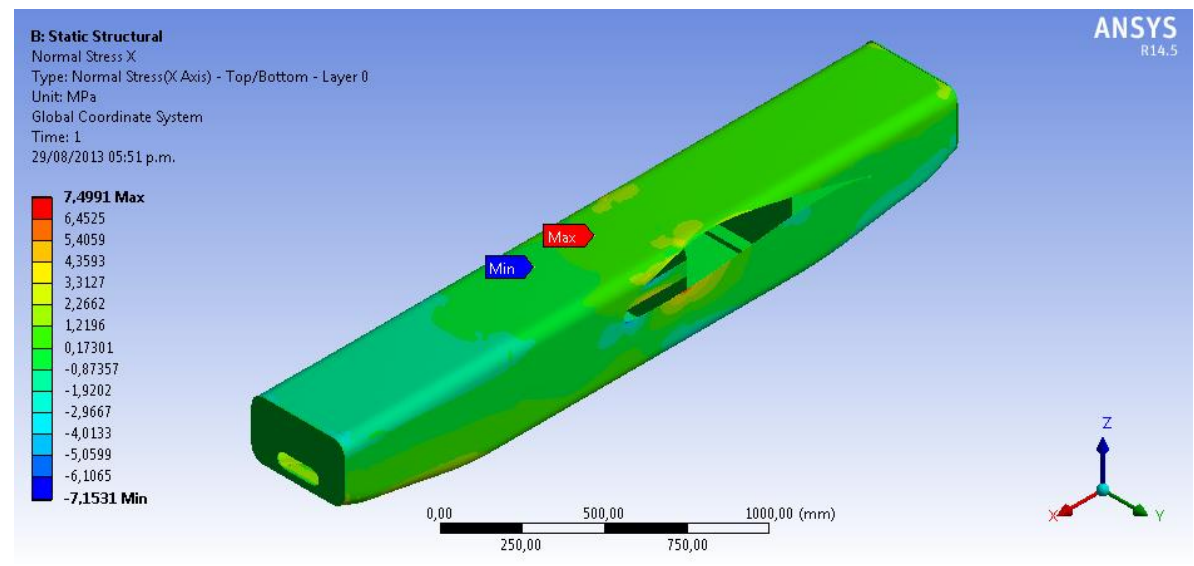

**Figura 75. Esfuerzo normal eje X del fuselaje modificado**

**Fuente: ANSYS Workbench VR 14.5**

Se muestra el esfuerzo cortante máximo cuya magnitud es de 1,8875 MPa y ocurre en la piel del fuselaje, mientras que el esfuerzo cortante mínimo tiene una magnitud de -5,9428MPa y ocurre en la piel del fuselaje.

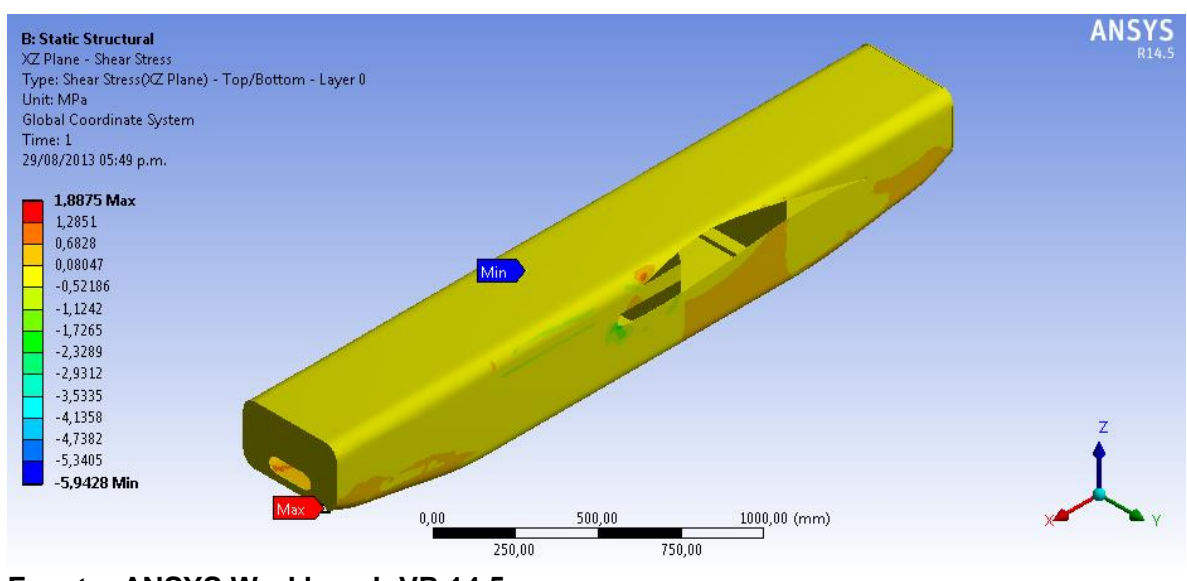

**Figura 76. Esfuerzo cortante plano XZ en el fuselaje monolítico**

**Fuente: ANSYS Workbench VR 14.5**

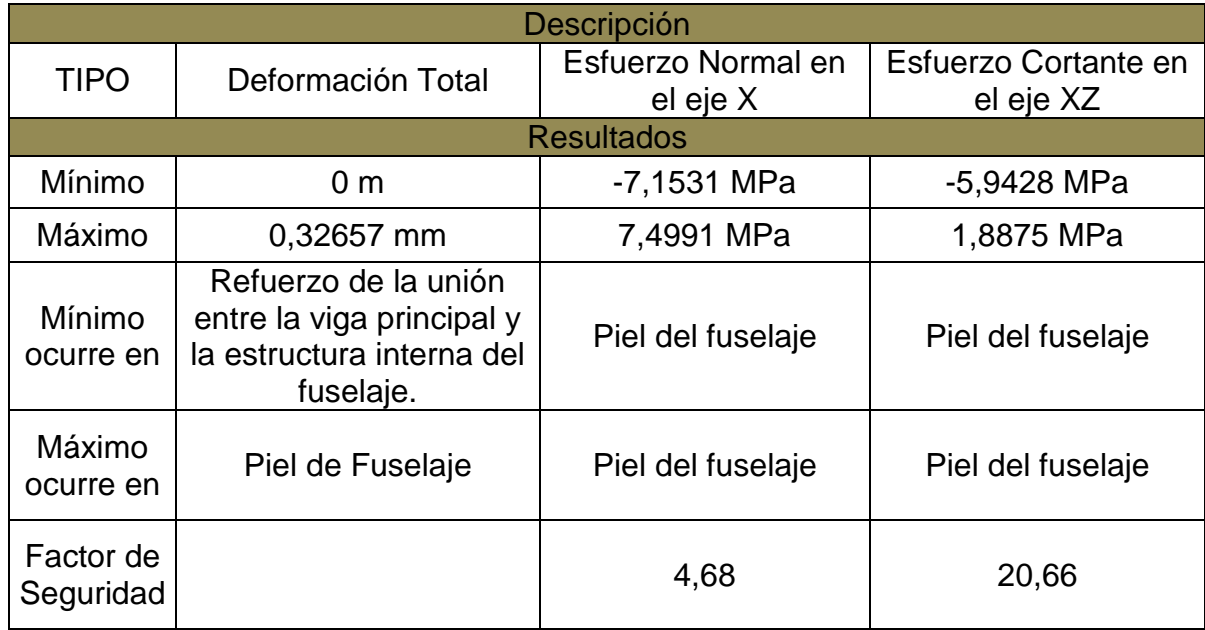

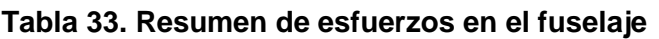

# **6.3. Configuración tipo sándwich**

El análisis estático en elementos finitos para el ala se realizó mediante la siguiente configuración; se incluyen secciones completas del ala central, se utilizaron las vigas internas del ala a las 2 cuadernas principales (3 y 4) del fuselaje, se utilizaron las costillas 3 del ala, el refuerzo de la viga trasera a la cuaderna 4. Se utilizó un núcleo de espuma de Poliestireno sólido.

La estructura propuesta fue configurada en ANSYS WORKBENCH utilizando la herramienta *Layered Sections,* mientras que para el núcleo simplemente se le dio el tipo de material; no se incluyó *Layered Sections*. Se realizó el mismo procedimiento que en la configuración monolítica para el análisis. Se muestra a continuación la malla que se obtuvo.

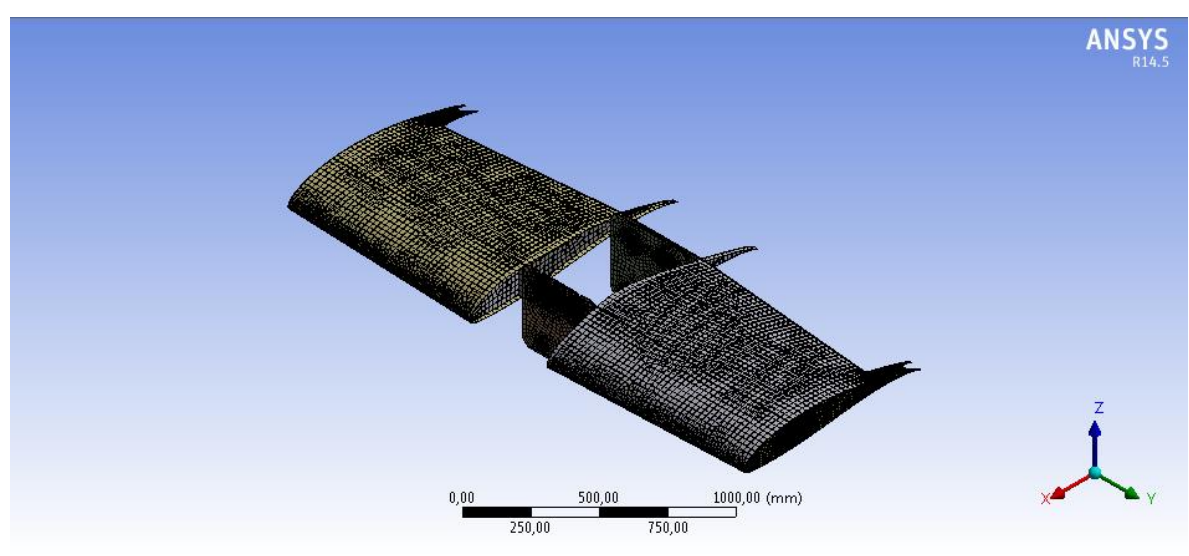

### **Figura 77. Malla de la configuración tipo sándwich**

**Fuente: ANSYS Workbench VR 14.5**

### **6.3.1. Análisis Estructural del Ala**

A continuación se presentan los resultados del análisis de elementos finitos para el ala central de la configuración tipo sándwich en ANSYS.

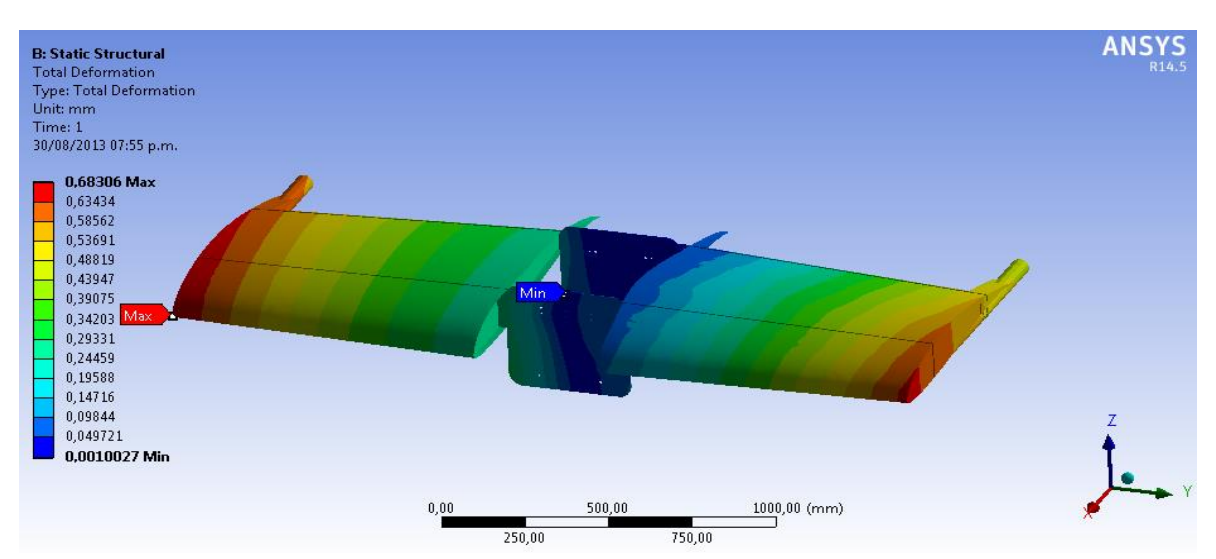

#### **Figura 78. Deformación total del ala en configuración sándwich**

**Fuente: ANSYS Workbench VR 14.5**

Se observa que la deformación máxima del ala tiene un valor de 0,68306 mm y se produce en la piel del ala derecha, mientras que la deformación mínima tiene un valor de 0,0010027 mm se produce en la cuaderna 3.

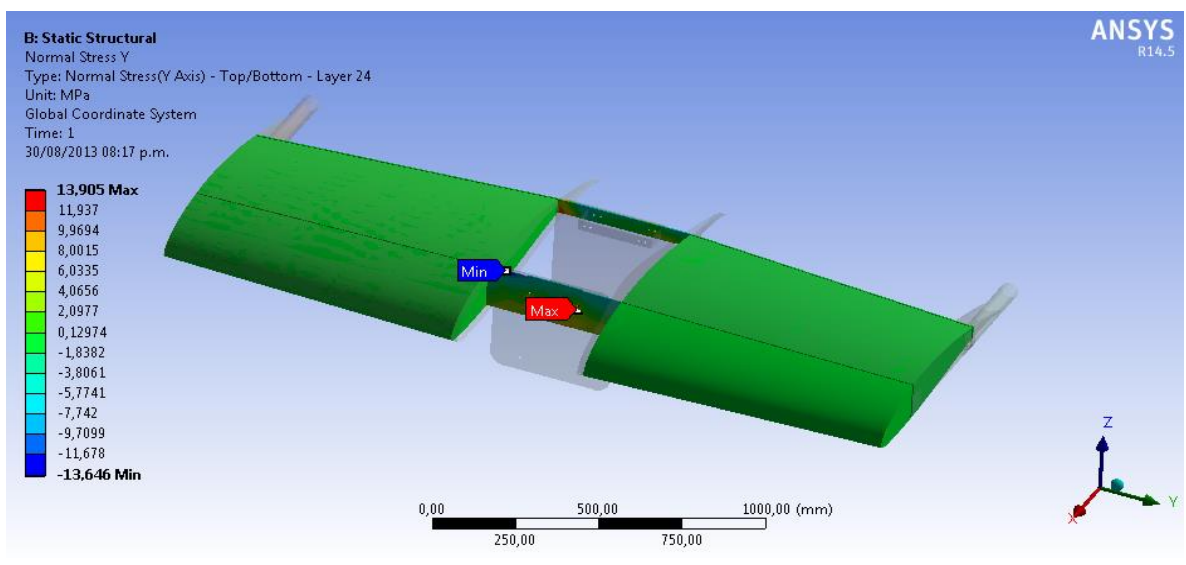

**Figura 79. Esfuerzo normal en Y del ala sándwich**

**Fuente: ANSYS Workbench VR 14.5**

Previamente se observa el esfuerzo normal en Y, el cual tiene un valor de 13,905 MPa y se localiza en la Viga Principal en la capa número 24, mientras que el valor del esfuerzo mínimo normal es de -13,646 MPa y se localiza en la viga principal igualmente en la capa número 24.

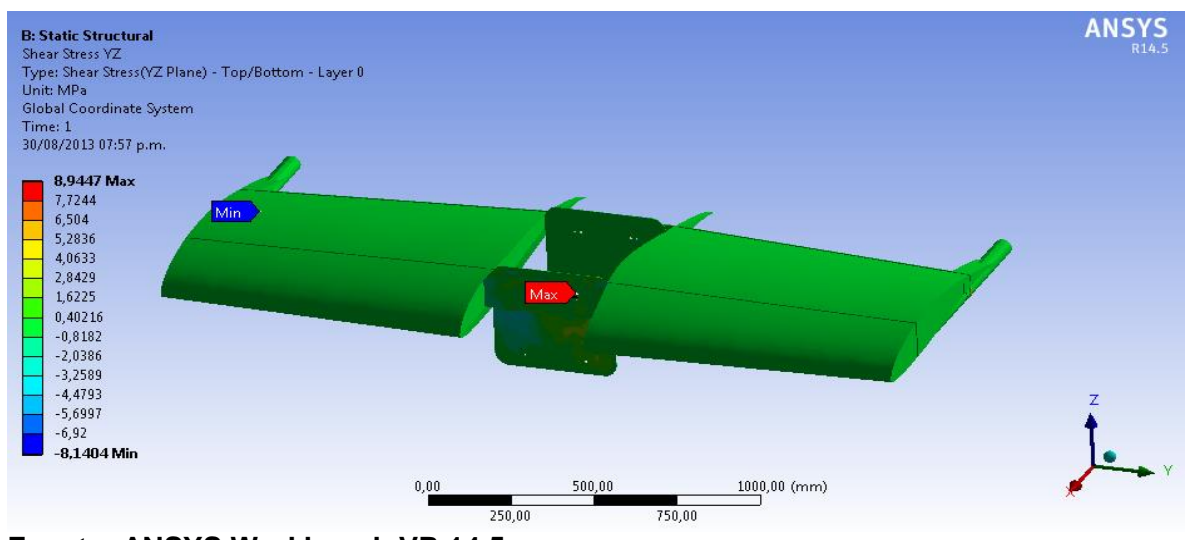

**Figura 80. Esfuerzo cortante en el plano YZ del ala sándwich**

**Fuente: ANSYS Workbench VR 14.5**

En la figura anterior se observa el esfuerzo cortante en YZ con una magnitud máxima de 8,9447 MPa sobre la viga principal en la capa número 1 y un esfuerzo cortante mínimo de -8,1404 MPa sobre el soporte de sujeción del tailboom derecho.

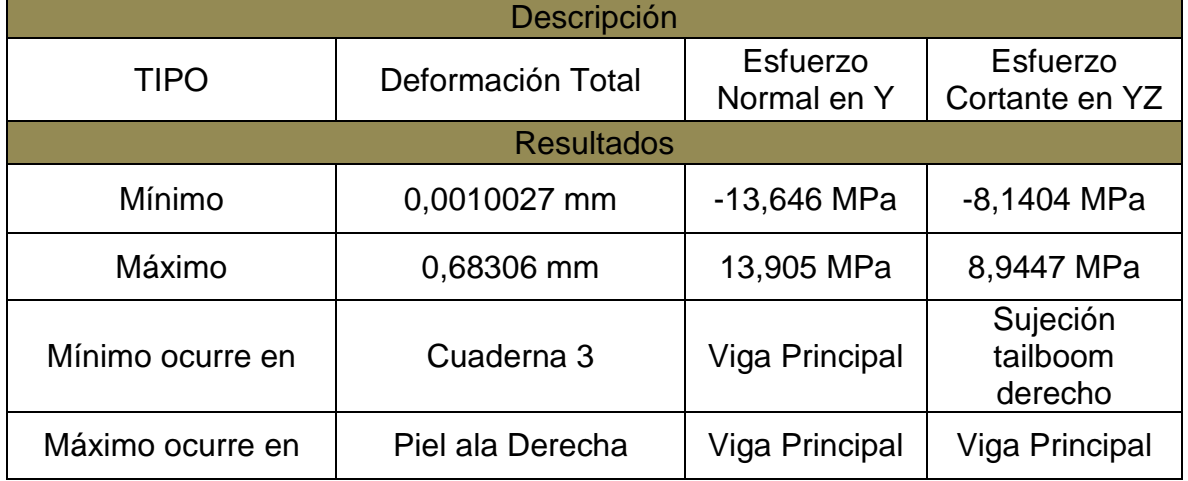

### **Tabla 34. Resumen de esfuerzos en la estructura del ala**

# **6.3.1.1. Análisis Estructural de la modificación del ala**

Para el análisis de la modificación del ala se disminuyó el número de capas por secciones como se muestra a continuación:

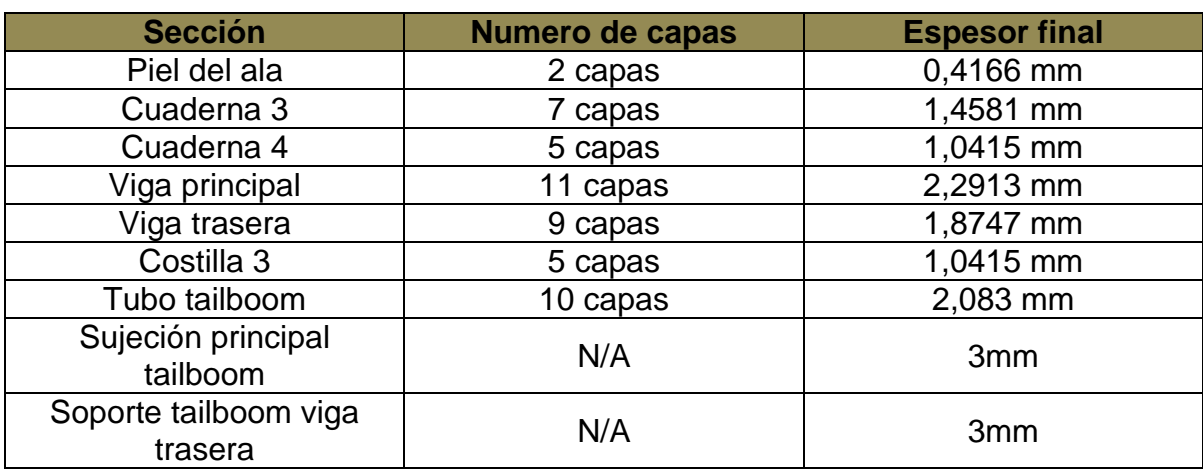

# **Tabla 35. Modificación de espesores y capas del ala sándwich**

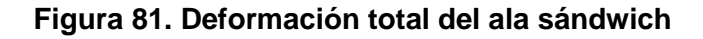

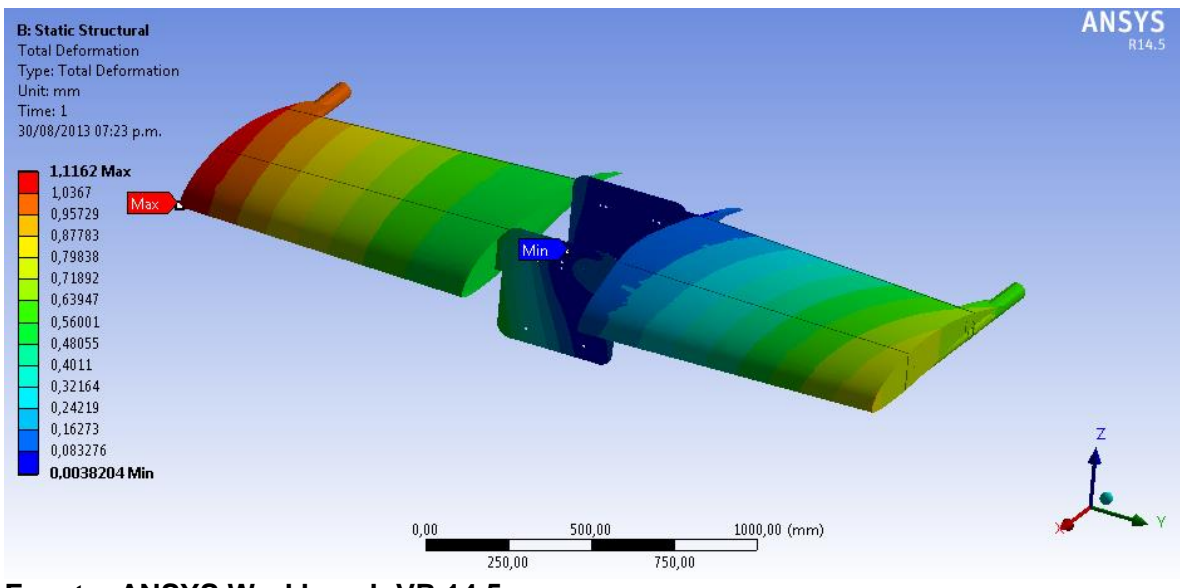

**Fuente: ANSYS Workbench VR 14.5**

Se observa que la deformación máxima del ala tiene un valor de 1,1162 mm y se produce en la piel del ala derecha, mientras que la deformación mínima tiene un valor de 0,0038204 mm se produce en la cuaderna 3.

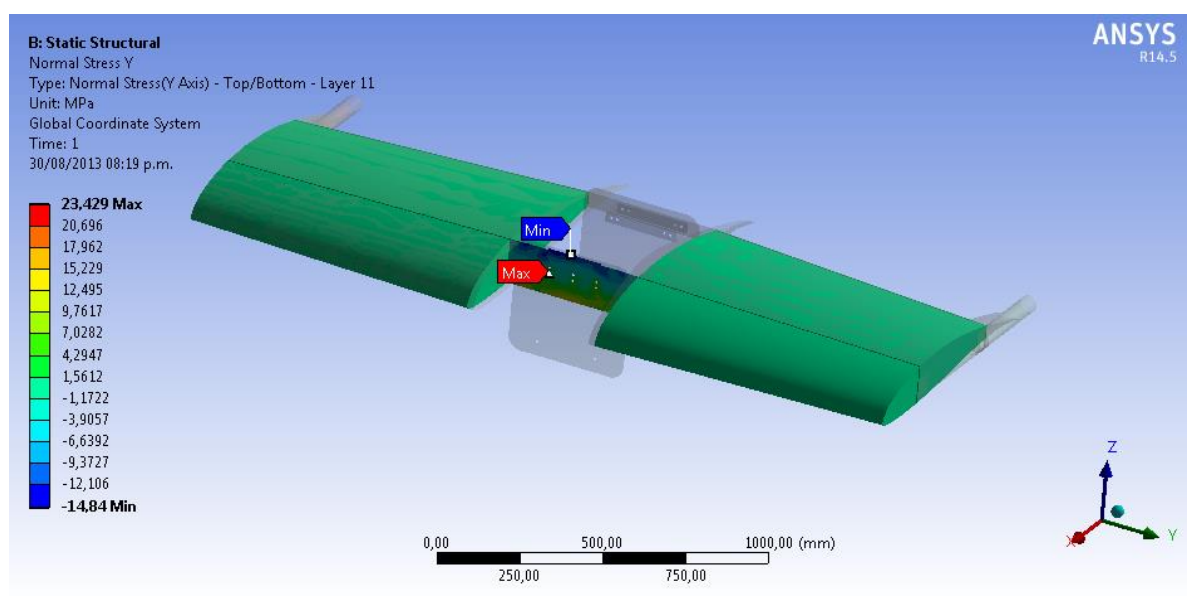

**Figura 82. Esfuerzo normal eje Y del ala sándwich**

**Fuente: ANSYS Workbench VR 14.5**

Previamente se observa el esfuerzo normal en Y el cual tiene un valor de 23,429 MPa y se localiza en la Viga Principal en la capa número 11, mientras que el valor del esfuerzo mínimo normal es de -14,84 MPa y se localiza en la viga principal igualmente en la capa número 11.

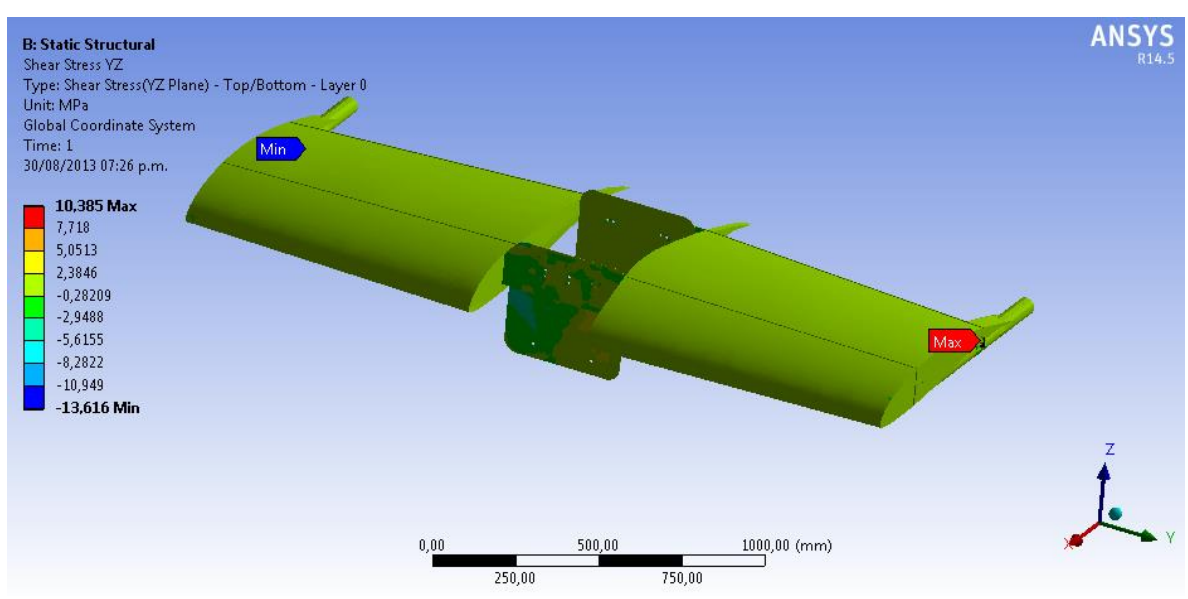

**Figura 83. Esfuerzo cortante en el plano YZ del ala monolítica**

**Fuente: ANSYS Workbench VR 14.5**

En la figura anterior se observa el esfuerzo cortante en YZ con una magnitud máxima de 10,385 MPa sobre el soporte del tailboom izquierdo y un esfuerzo cortante mínimo de -13,616 MPa sobre el soporte del tailboom derecho.

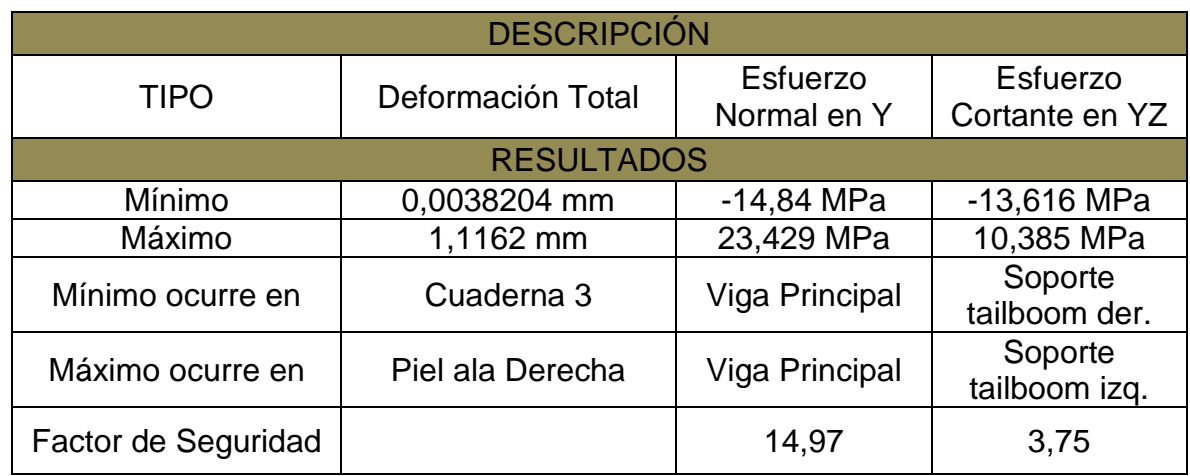

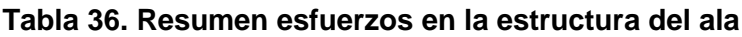

### **6.3.2. Análisis Estructural del Fuselaje**

El análisis estático en elementos finitos para el fuselaje en la configuración sándwich se realizó mediante la siguiente configuración; se incluyen las cuadernas 2, 3 y 4, las paredes de fuego delantera y trasera, y la unión de refuerzo entre la viga principal y la estructura interna del fuselaje (ubicado entre las cuadernas 2 y 3).

Mediante la herramienta *layered section* se procedió a generar la malla estructurada que llegase a los 32.000 nodos máximos posibles. Utilizando método global de elementos cuadriláteros y un dimensionado manual de entre 1mm y 14 mm (tamaño mínimo y máximo de elementos) se obtuvo una malla que cuenta con 31847 nodos, como se muestra a continuación.

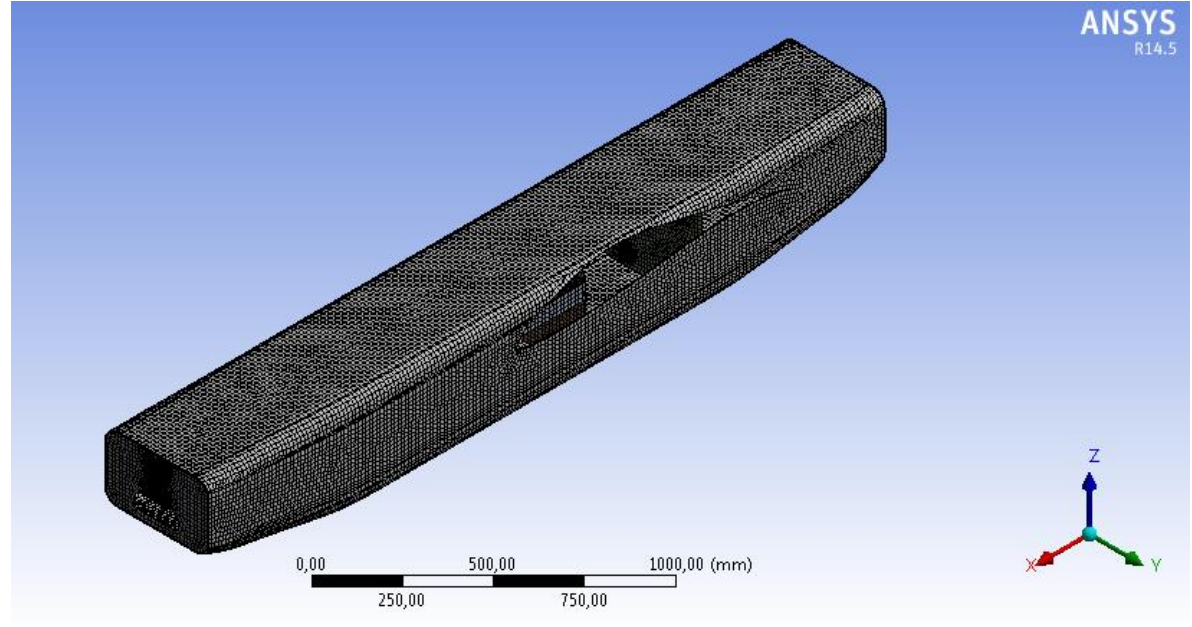

**Figura 84. Malla del fuselaje en configuración sándwich**

**Fuente: ANSYS Workbench VR 14.5**

A continuación se muestra la deformación total del fuselaje, donde la magnitud máxima es de 0,65723 mm y ocurre en la pared de fuego delantera, mientras que la deformación mínima ocurre en el refuerzo de la unión entre la viga principal y la estructura interna del fuselaje.

#### **Figura 85. Deformación total del fuselaje**

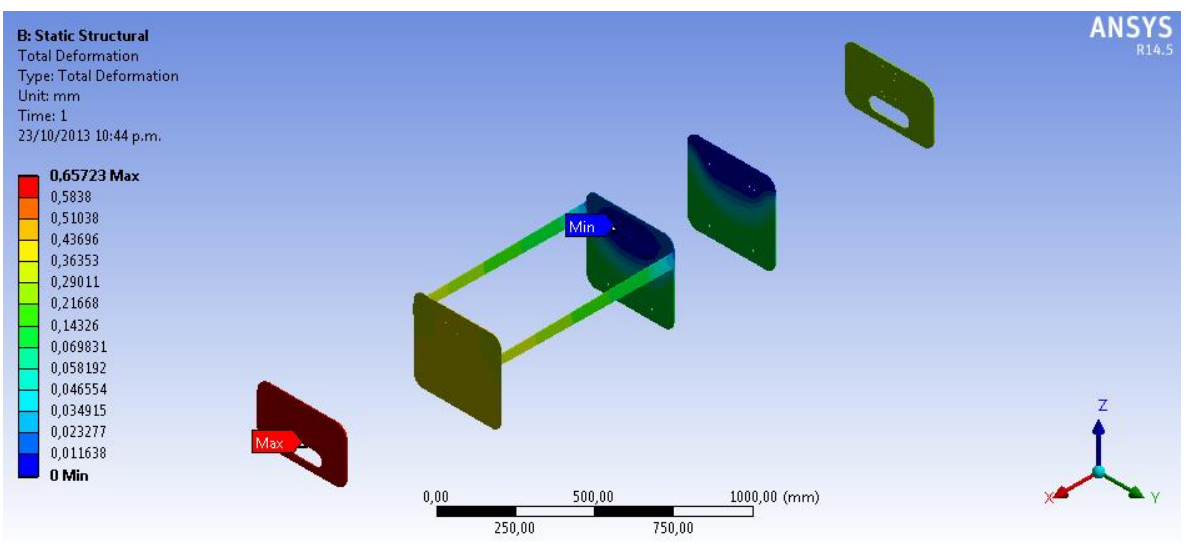

**Fuente: ANSYS Workbench VR 14.5**

Se muestra el esfuerzo normal del fuselaje en el eje X, donde el esfuerzo máximo tiene una magnitud de 9,5701 MPa y ocurre en la primera capa (número 3) de la piel del fuselaje, así como el esfuerzo mínimo normal tiene una magnitud de - 7,9336 MPa y ocurre también en la capa número 3 de la piel del fuselaje.

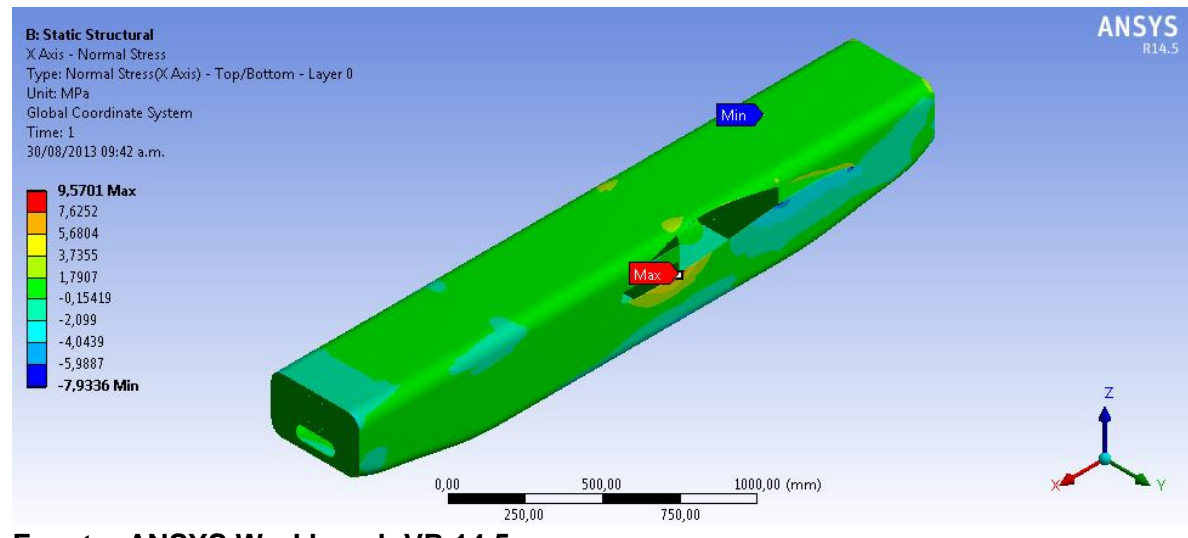

**Figura 86. Esfuerzo normal en el eje X del fuselaje sándwich**

**Fuente: ANSYS Workbench VR 14.5**

Se muestra el esfuerzo cortante máximo cuya magnitud es de 2,355 MPa y ocurre en la primera capa (superior o número 3) de la piel del fuselaje, y el esfuerzo cortante mínimo tiene una magnitud de -2,712 MPa y ocurre en la capa superior de la piel del fuselaje.

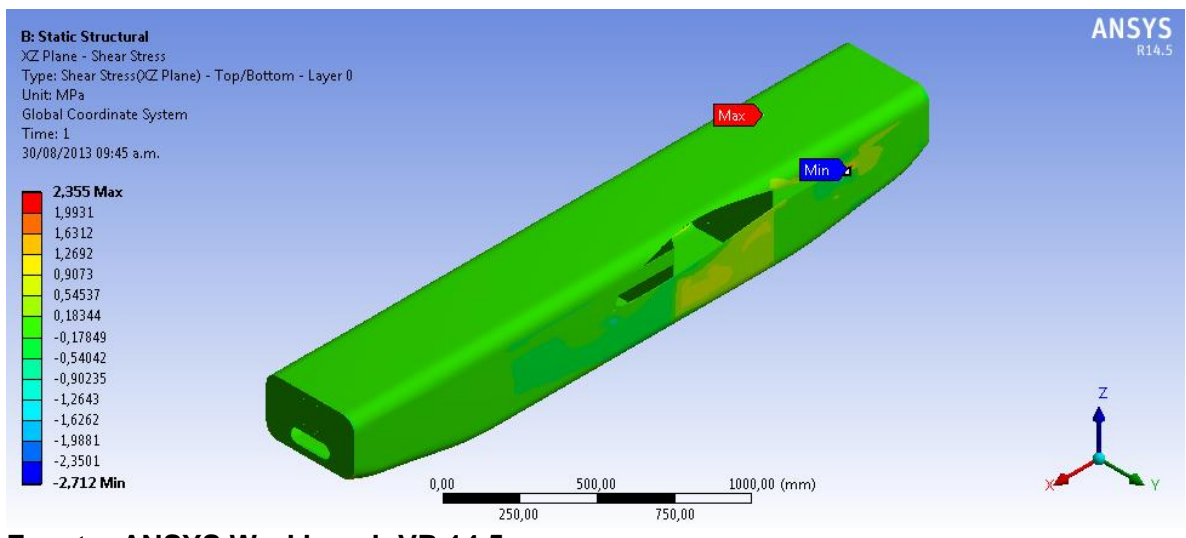

**Figura 87. Esfuerzo cortante en el plano XZ del fuselaje sandwich**

**Fuente: ANSYS Workbench VR 14.5**

# **6.3.2.1. Análisis Estructural de la modificación del fuselaje**

Para el análisis de la modificación del fuselaje se disminuyó el número de capas por secciones como se muestra a continuación:

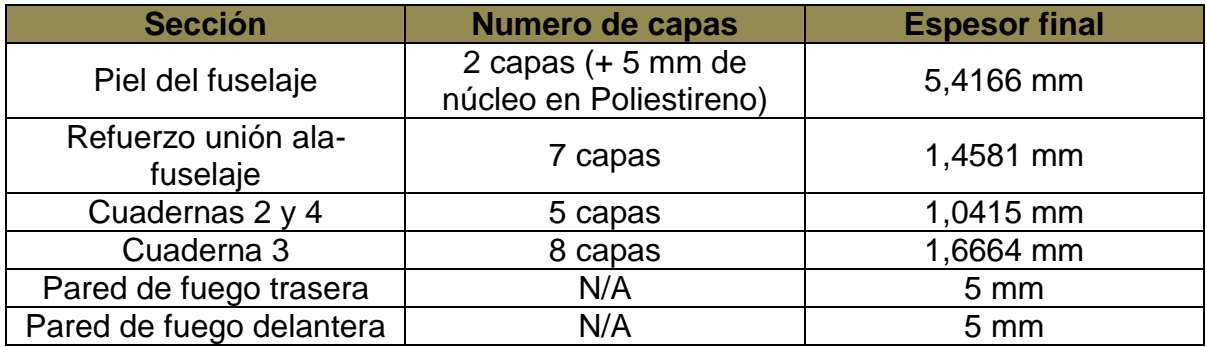

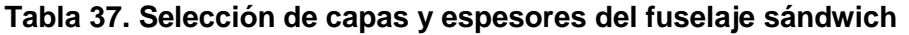

Se muestra a continuación la deformación total del fuselaje donde la deformación máxima tiene una magnitud de 1,9495 mm y ocurre en la piel del fuselaje, mientras que la deformación mínima ocurre en el refuerzo de la unión entre la viga principal y la estructura interna del fuselaje.

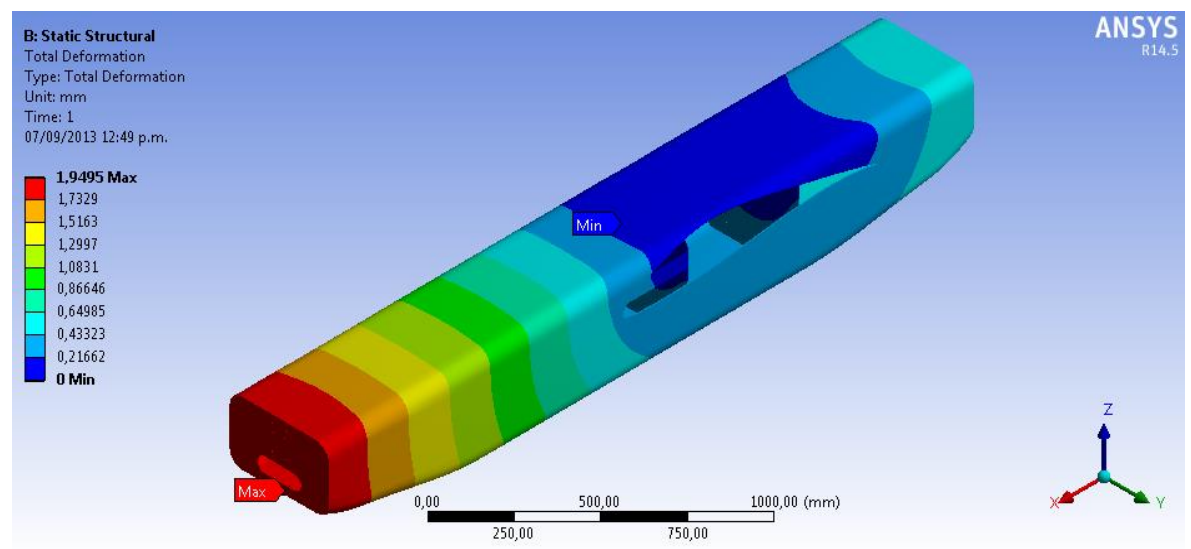

**Figura 88. Deformación total de la modificación del fuselaje**

**Fuente: ANSYS Workbench VR 14.5**

Se muestra el esfuerzo normal en el eje X, donde el esfuerzo máximo normal tiene una magnitud de 17,347 MPa y ocurre en la primera capa de la piel sándwich (capa número 3) del fuselaje, mientras que el esfuerzo mínimo normal tiene una magnitud de -17,559 MPa y ocurre en la piel del fuselaje, en la capa número 3.

#### **Figura 89. Esfuerzo normal en X del fuselaje sándwich**

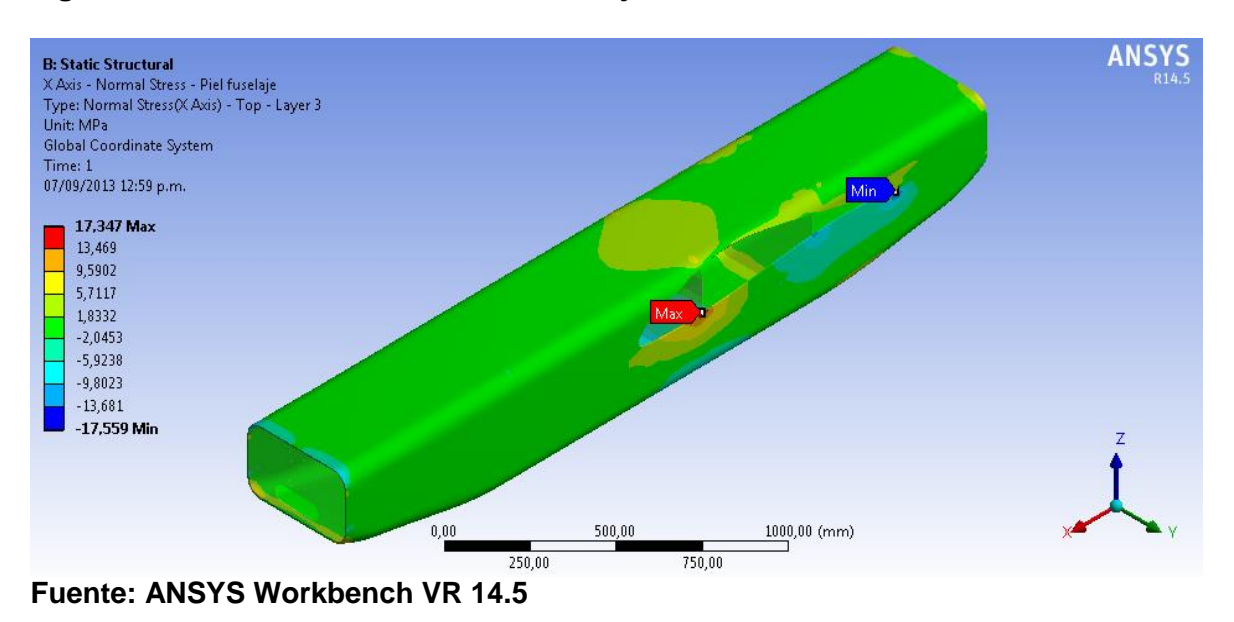

Se muestra el esfuerzo cortante máximo cuya magnitud es de 7,0458 MPa y ocurre en la capa inferior de la piel en sándwich (capa número 3) del fuselaje, y el esfuerzo cortante mínimo tiene una magnitud de -4,0889 MPa e igualmente ocurre en la capa número 3 de la piel del fuselaje.

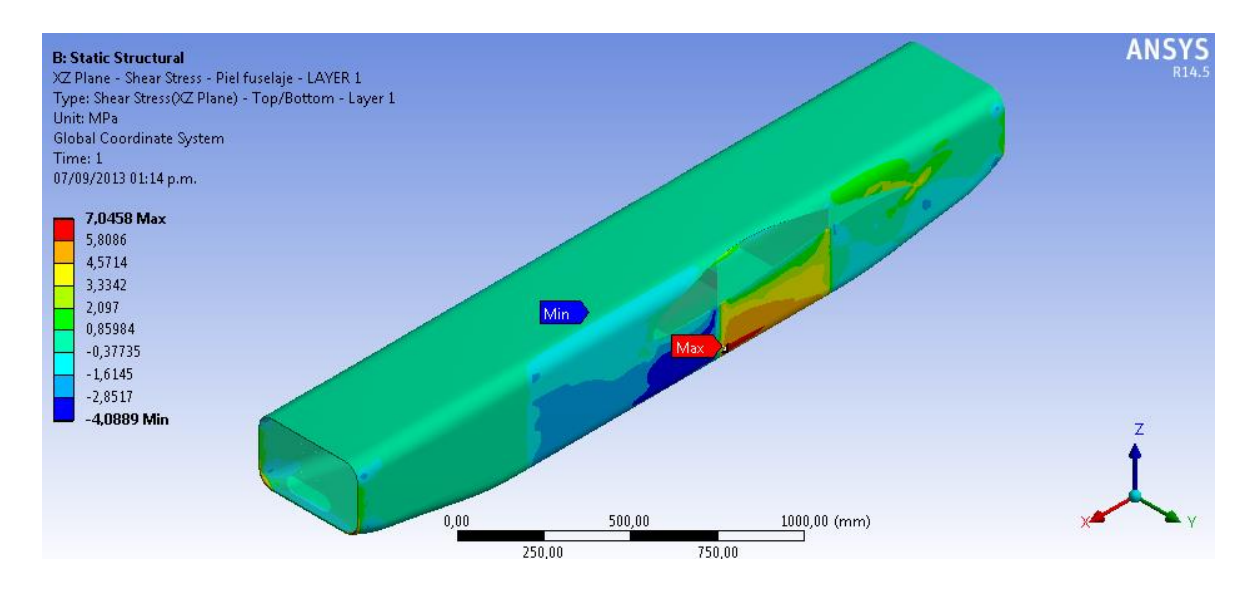

#### **Figura 90. Esfuerzo cortante en el plano XZ del fuselaje**

**Fuente: ANSYS Workbench VR 14.5**
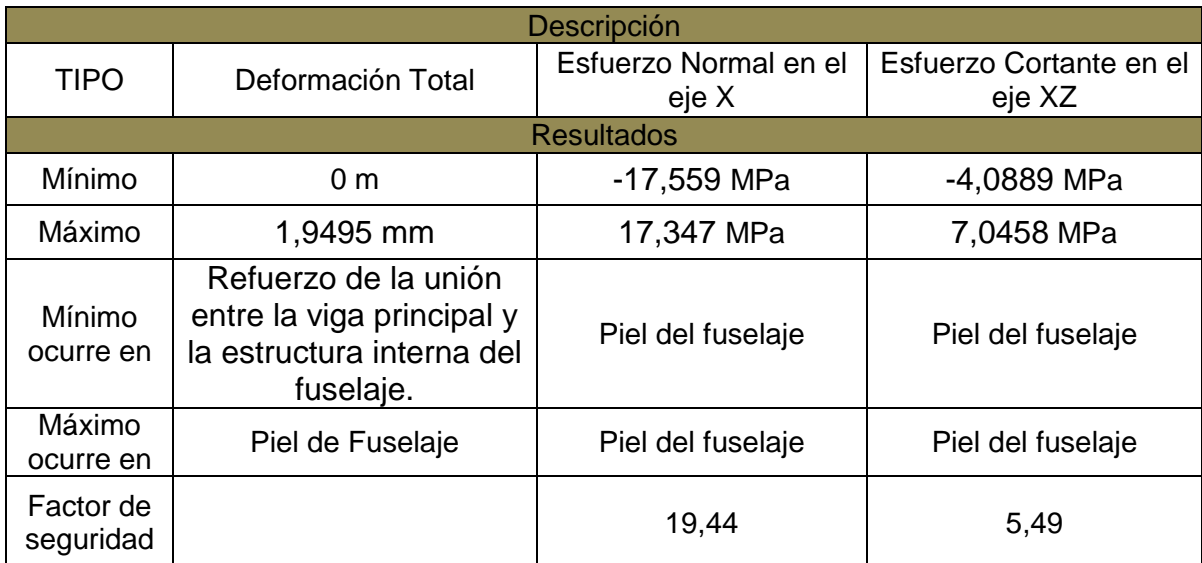

#### **Tabla 38. Resumen de esfuerzos en la estructura del fuselaje**

## **6.4. Selección de la mejor configuración**

Para la selección de la mejor configuración se tendrá principalmente en cuenta el peso de la aeronave, el esfuerzo normal y el esfuerzo cortante que soporta. Para la configuración final de la estructura, se seleccionó el ala monolítica y el fuselaje tipo sándwich. Se muestra una imagen con la configuración final.

**Figura 91. Configuración final del UAV SKYCRUISER X-1**

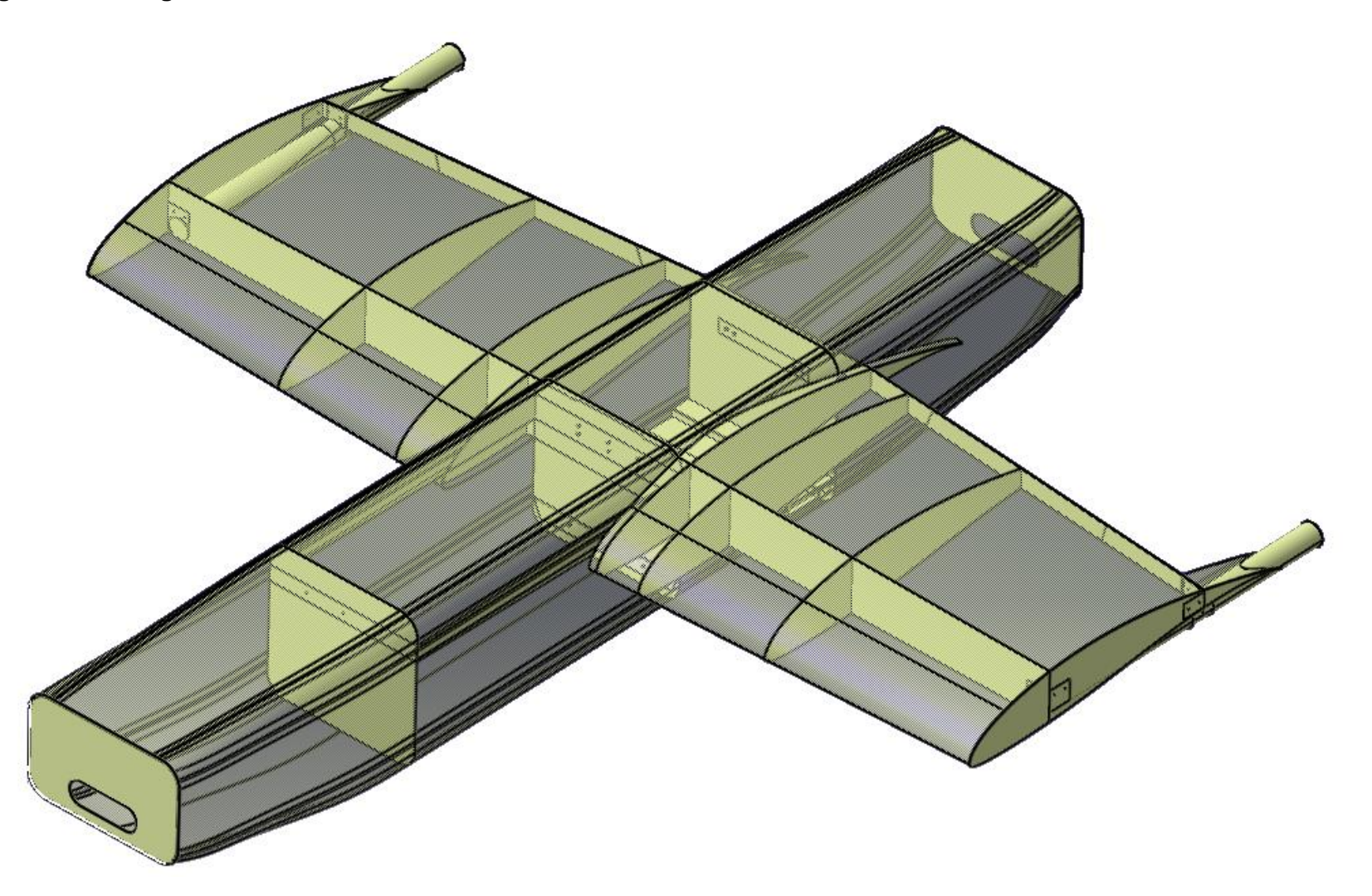

## **Capítulo 7 – ANÁLISIS DE ELEMENTOS FINITOS POR PANDEO**

*ANSYS WORKBENCH* permite evaluar el estado de pandeo de la estructura arrojando un multiplicador de carga, es decir, la magnitud de todas las cargas definidas en el análisis estructural estático se multiplicaran por el factor multiplicador de carga para proporcionar un estimado de la carga critica que puede soportar la estructura antes fallar por pandeo. Para este caso la carga critica, es la carga máxima que se puede aplicar a una estructura sin producir el pandeo de la misma.

### **7.1. Análisis de la configuración monolítica**

### **7.1.1. Análisis del Ala**

Para el análisis de pandeo lineal en el *Static Structural* de ANSYS Workbench se utilizó la configuración modificada de la estructura del ala central y la unión al fuselaje, a continuación se expone a continuación resultados obtenidos de la simulación por elementos finitos.

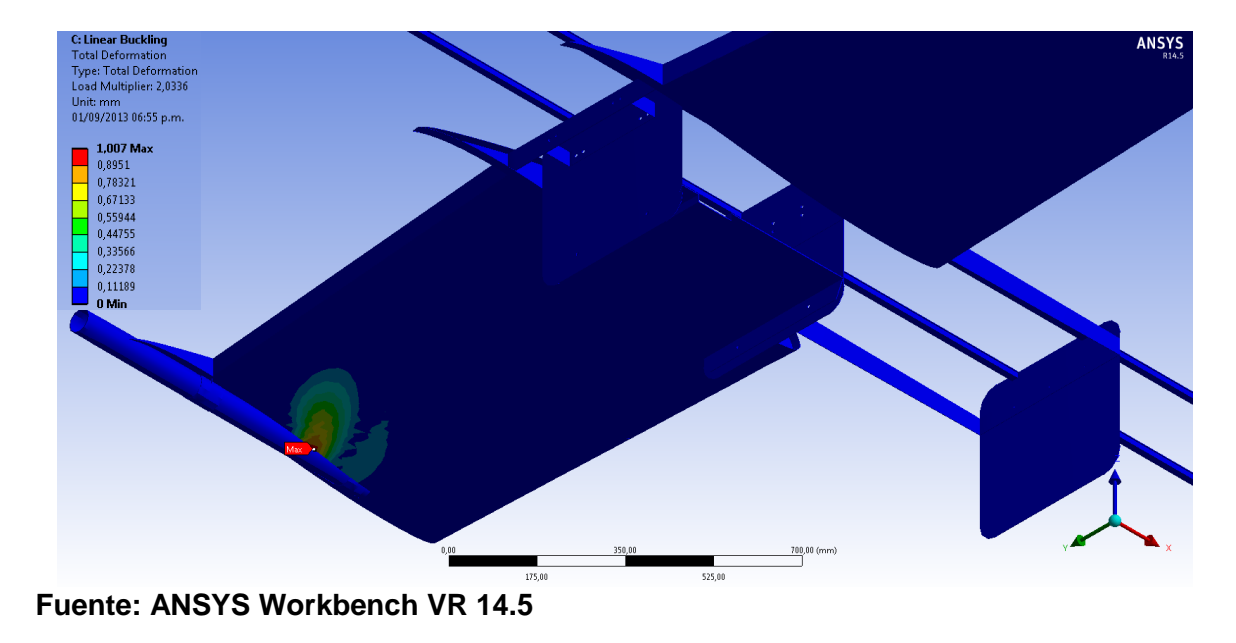

#### **Figura 92. Análisis de pandeo en el ala central**

#### **Tabla 39. Resultados del pandeo en ANSYS del ala monolítica final**

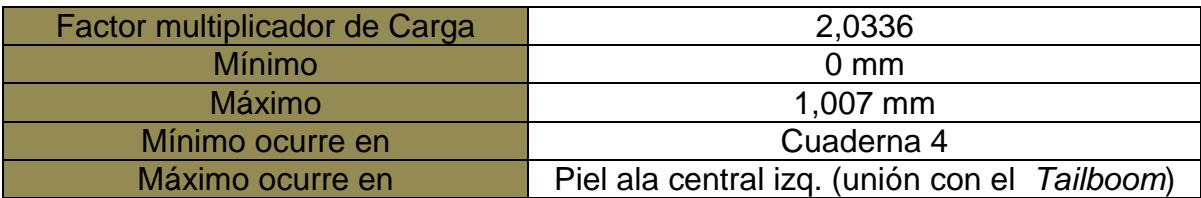

El valor obtenido del factor multiplicador muestra que el ala central de la configuración monolítica soporta 2,0336 veces la carga aplicada sobre la estructura antes de fallar por pandeo, y así de igual manera para el análisis de pandeo en el fuselaje.

### **7.2.2. Análisis del Fuselaje**

Se muestra la configuración estructural del fuselaje modificado.

#### **Figura 93. Análisis de pandeo del ala monolítica modificada**

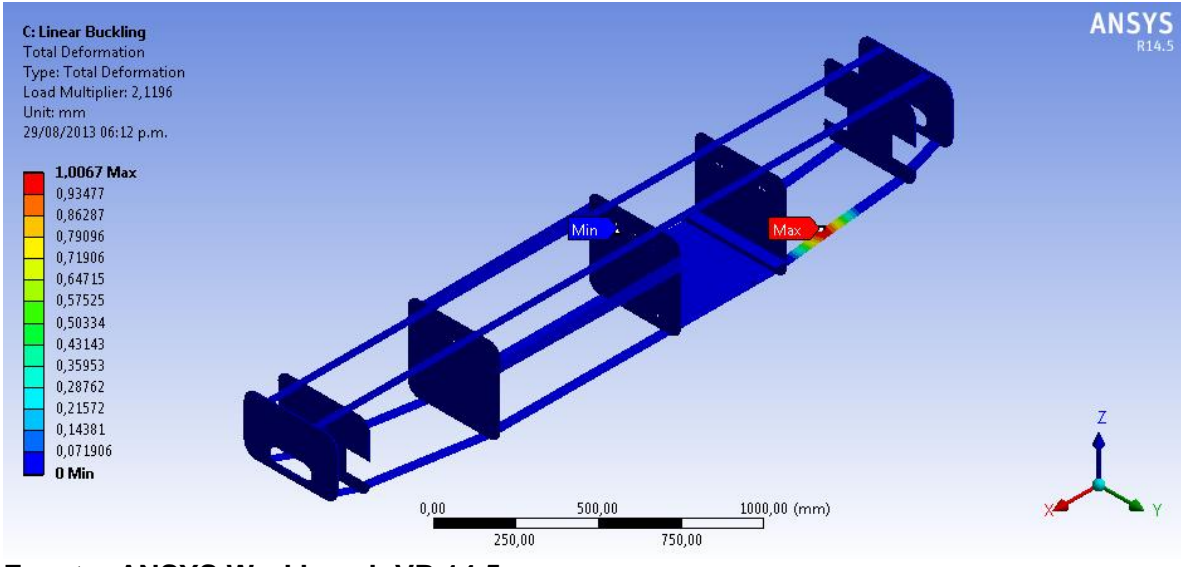

**Fuente: ANSYS Workbench VR 14.5**

### **Tabla 40. Resultados del pandeo en ANSYS del fuselaje monolítico modificado**

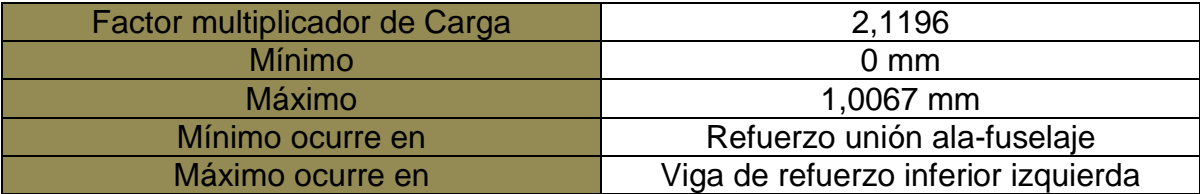

## **7.3. Análisis de la configuración tipo sándwich**

## **7.3.1. Análisis del Ala**

Se muestra la configuración estructural del ala modificada.

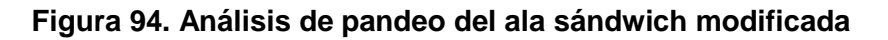

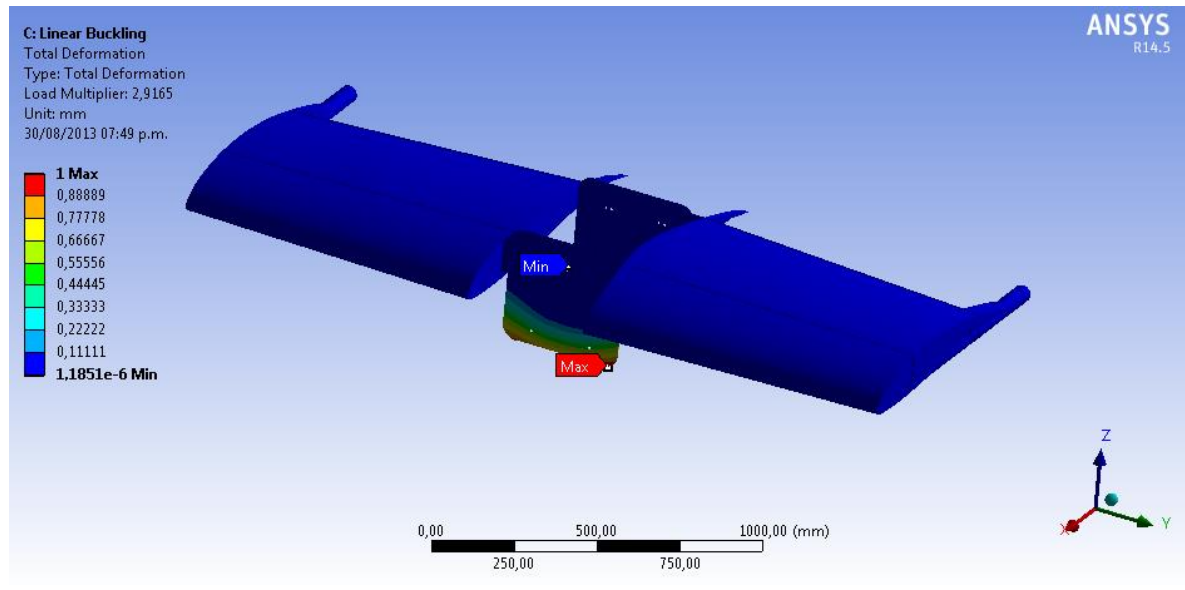

**Fuente: ANSYS Workbench VR 14.5**

### **Tabla 41. Resultados del pandeo en ANSYS del ala sándwich modificada**

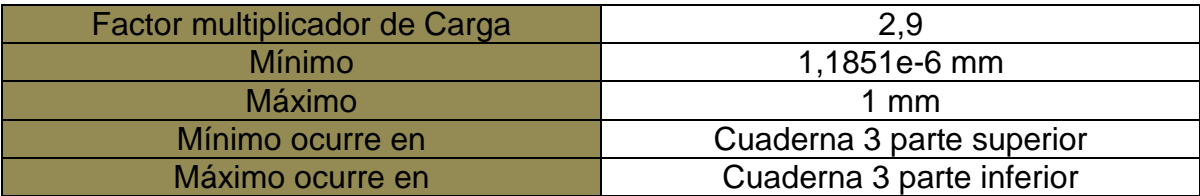

### **7.3.2. Análisis del Fuselaje**

Se muestra la configuración estructural del fuselaje modificado.

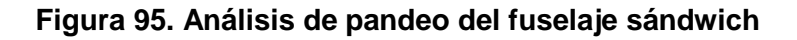

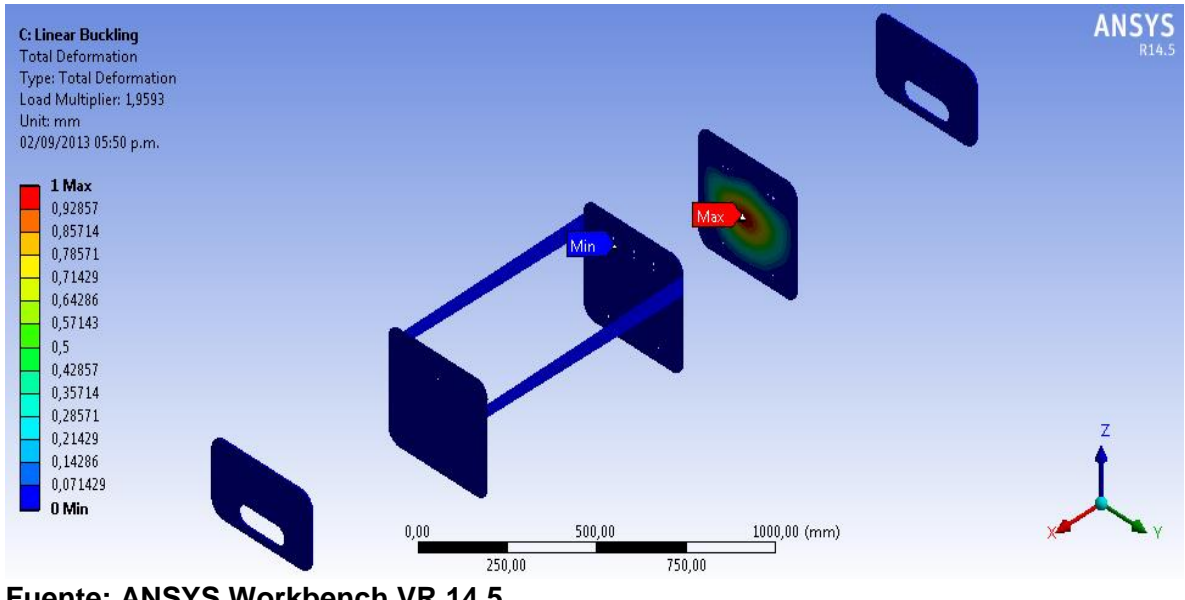

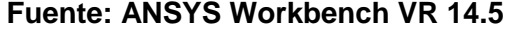

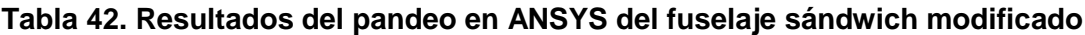

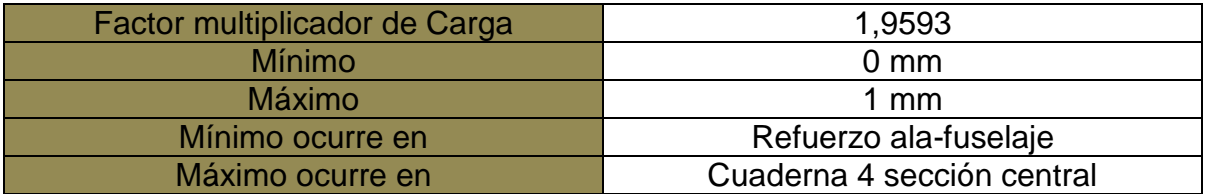

## **Capítulo 8 – ANÁLISIS DE RESULTADOS**

### **8.1. Análisis de pesos**

Se muestra una tabla con los pesos de los componentes obtenidos para la configuración monolítica modificada y sándwich modificada y el peso total para el ala y fuselaje. Se tiene como referencia los pesos del proyecto Navigator X-2.1.

#### **Tabla 43. Comparación de pesos finales de la estructura**

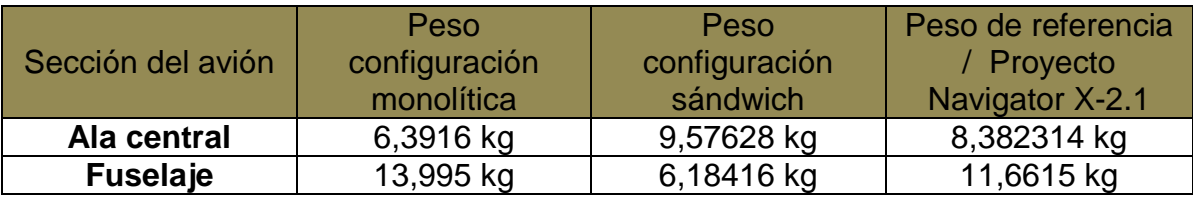

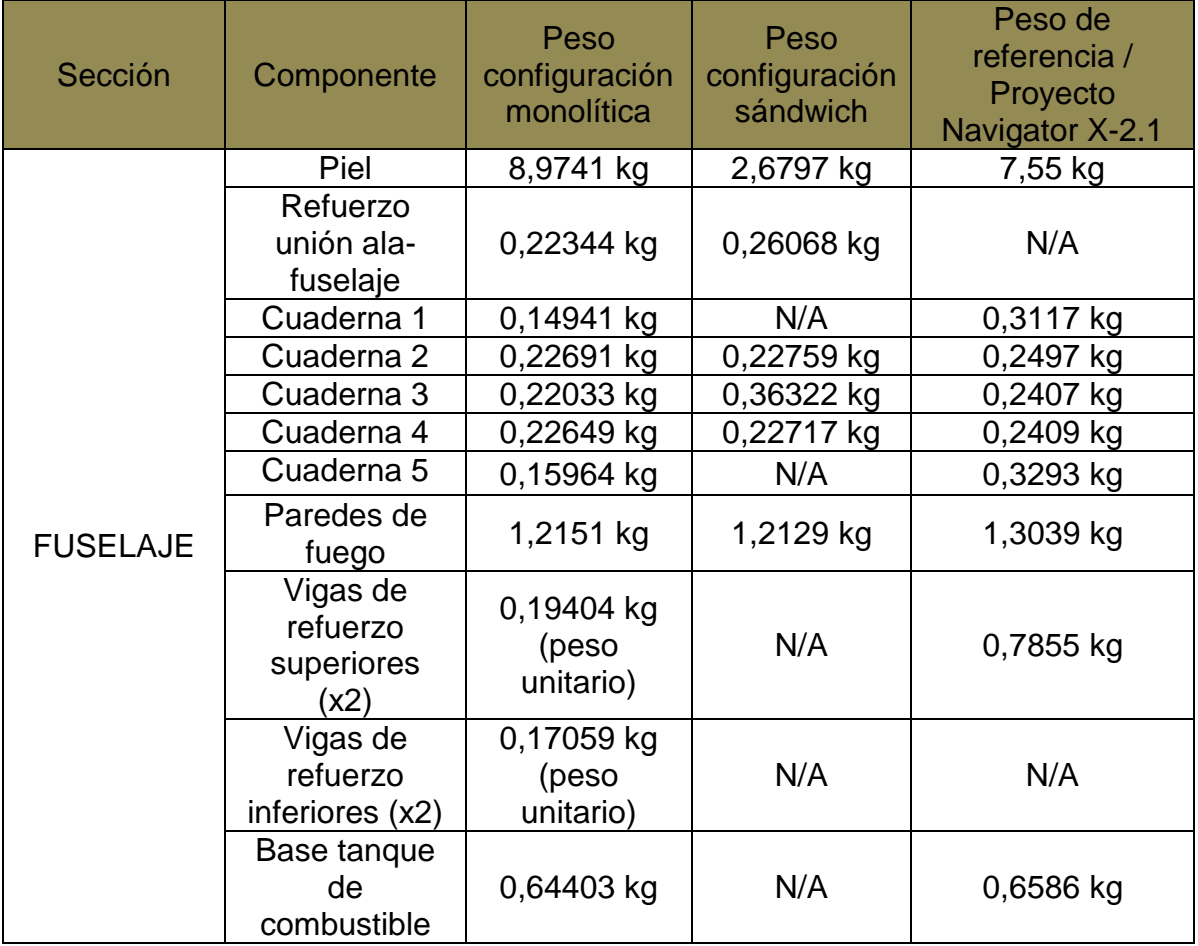

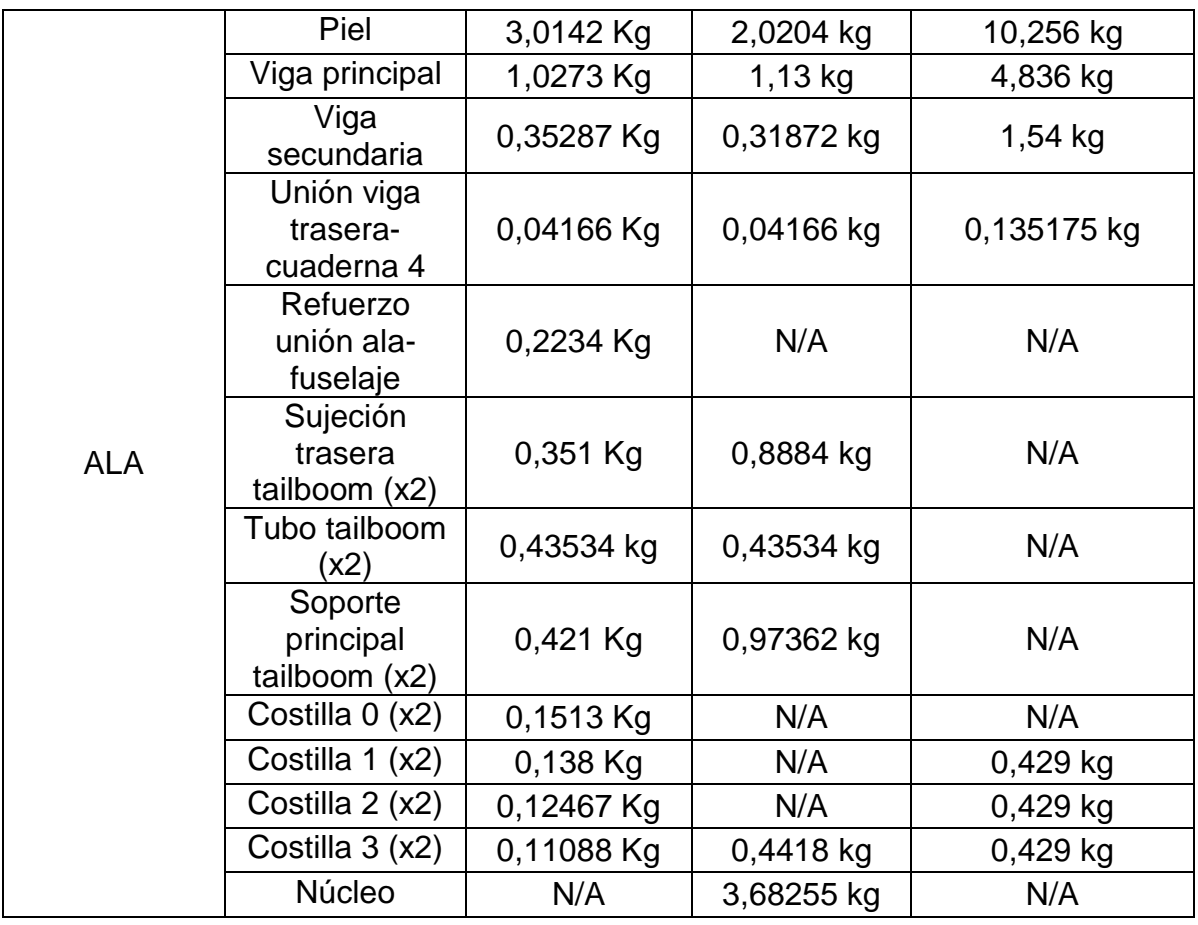

El fuselaje de la configuración sándwich logró una reducción de peso respecto a las configuraciones monolítica y del proyecto Navigator, debido a la disminución de componentes estructurales. El fuselaje de la configuración sándwich tiene un peso final estimado de los resultados obtenidos en ANSYS de 6,04 kg, es decir 56,78% y 48,13% más liviano que la configuración monolítica y del proyecto Navigator X-2.1, respectivamente.

El ala de la configuración monolítica es 33,25% más ligera que la configuración sándwich y 23,74% más ligera que la configuración del proyecto Navigator X-2.1. El ala de la configuración sándwich tuvo un pequeño incremento en el peso comparada con las otras dos configuraciones debido al peso del espesor de núcleo, empleado en toda la sección interna del ala.

### **8.2. Análisis del criterio de falla**

El criterio de falla de máximo esfuerzo para materiales compuestos fue empleado para cada una de las capas de todos los componentes de la configuración seleccionada: fuselaje tipo sándwich y ala monolítica. Para que no ocurra la falla de un componente, se deben cumplir las tres condiciones que plantea el criterio es decir, tanto para los esfuerzos normales en los ejes *x* y *y*, como para el esfuerzo cortante en el plano *xy*. En caso que se presente la falla se deberá realizar una modificación de sus capas que lo evite.

El criterio establece que la falla de una lámina o capa, es asumida que ocurre cuando cualquier componentes del esfuerzo normal o cortante iguala o excede el esfuerzo correspondiente del material empleado, para este caso del material compuesto carbon-epoxy T300 9k/934 Plain Weave, cuyas propiedades fueron obtenidas del *Composite Materials Handbook MIL-HDBK-17-2F* **[20]**.

Matemáticamente, para que no ocurra la falla, según el criterio, se debe cumplir que: **[22]**

 $\sigma_1^C < \sigma_1 < \sigma_1^T$  $\sigma_2^C < \sigma_2 < \sigma_2^T$  $|\tau_{12}| < \tau_{12}^F$ 

Es decir que el valor del esfuerzo al que está sometido la estructura, obtenido de ANSYS ( $\sigma_1$  o  $\sigma_2$ , dependiendo del eje de estudio x o y) no puede ser menor que el esfuerzo normal a compresión ( $\sigma^{\mathcal{C}}_1$   $o$   $\sigma^{\mathcal{C}}_2$ ), ni exceder el valor del esfuerzo normal a tensión del material. ( $\sigma_1^T$   $o$   $\sigma_2^T$ ).

De igual manera el valor absoluto del esfuerzo cortante en el plano xy o 1-2  $(|t_{12}|)$ , al cual está sometido la estructura, debe ser menor que el esfuerzo cortante del material empleado  $(\tau_{12}^F)$ . Para que el material no falle se deben cumplir las tres condiciones explicadas anteriormente. De esta manera se evaluó el criterio en el aplicativo desarrollado en MATLAB. El aplicativo desarrollado en el software MATLAB se encuentra adjunto en el anexo H.

En las tablas presentadas a continuación, se muestran los datos para evaluar el criterio y finalmente se muestran los resultados del criterio de falla por capas.

## **Tabla 44. Datos de entrada para criterio de falla**

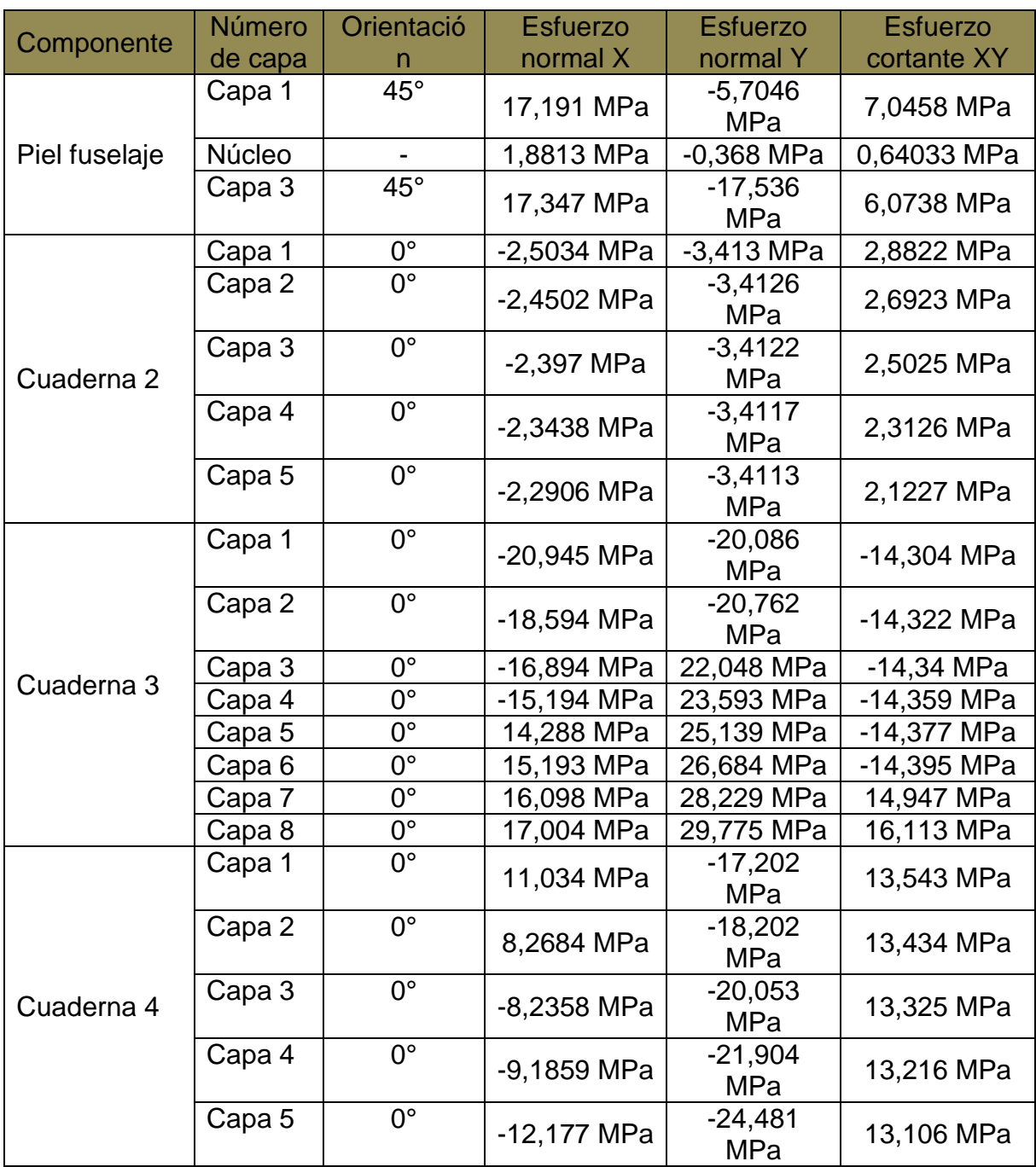

A continuación se muestran los resultados de la evaluación del criterio de falla en el fuselaje.

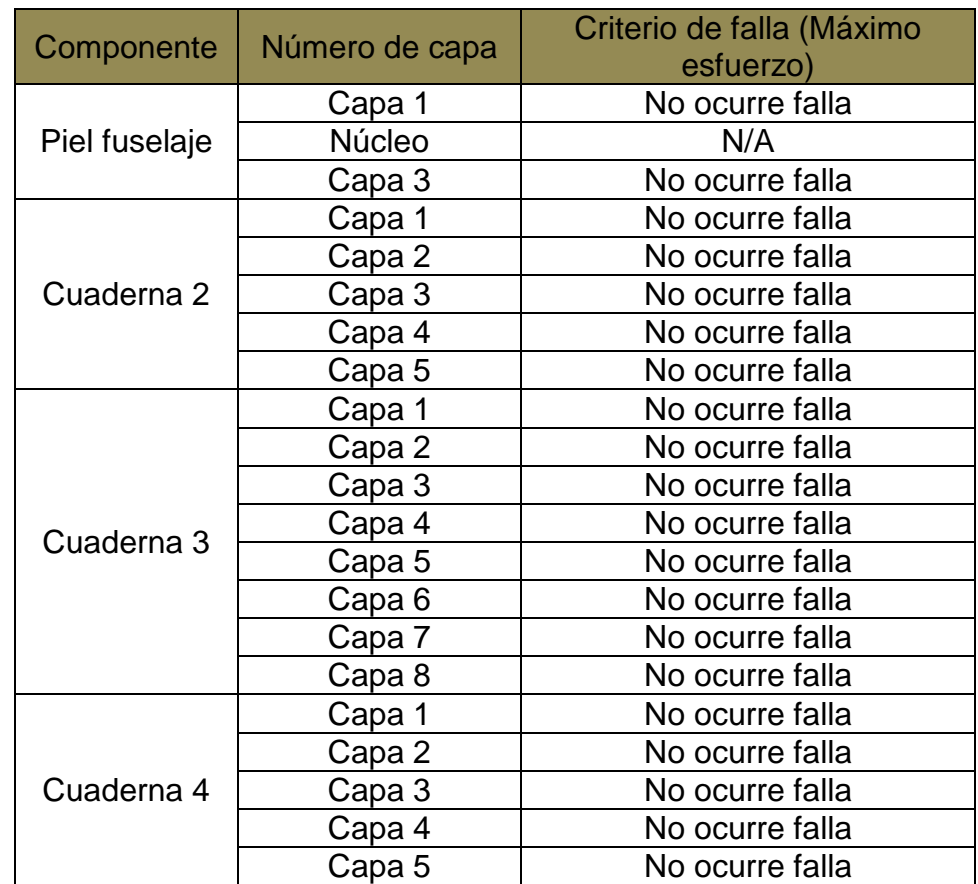

# **Tabla 45. Resultados criterio de falla fuselaje**

## **Tabla 46. Datos de entrada para evaluar criterio de falla del ala**

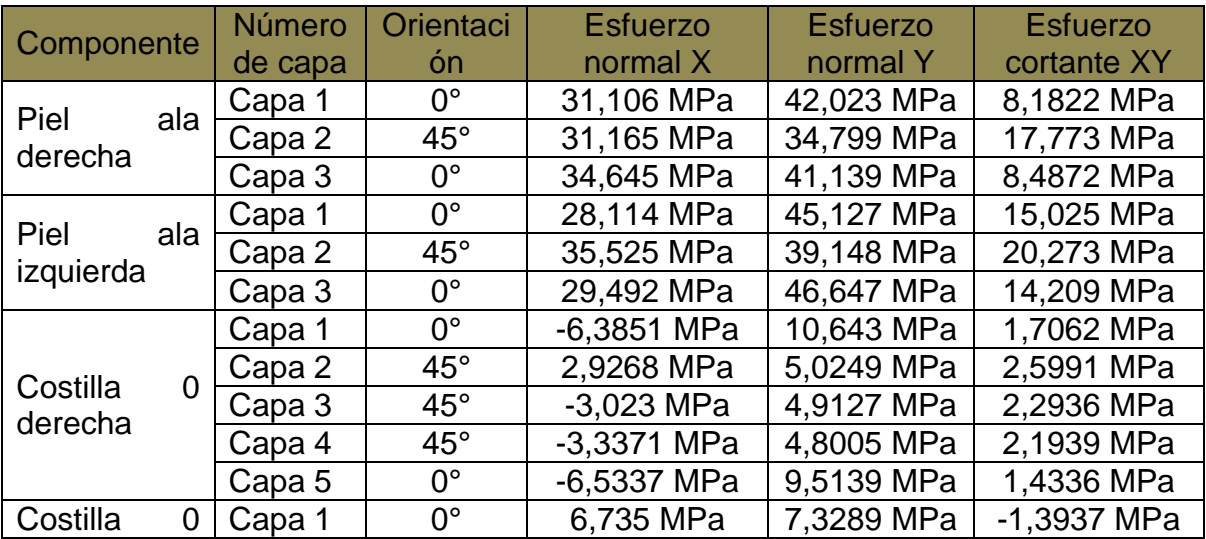

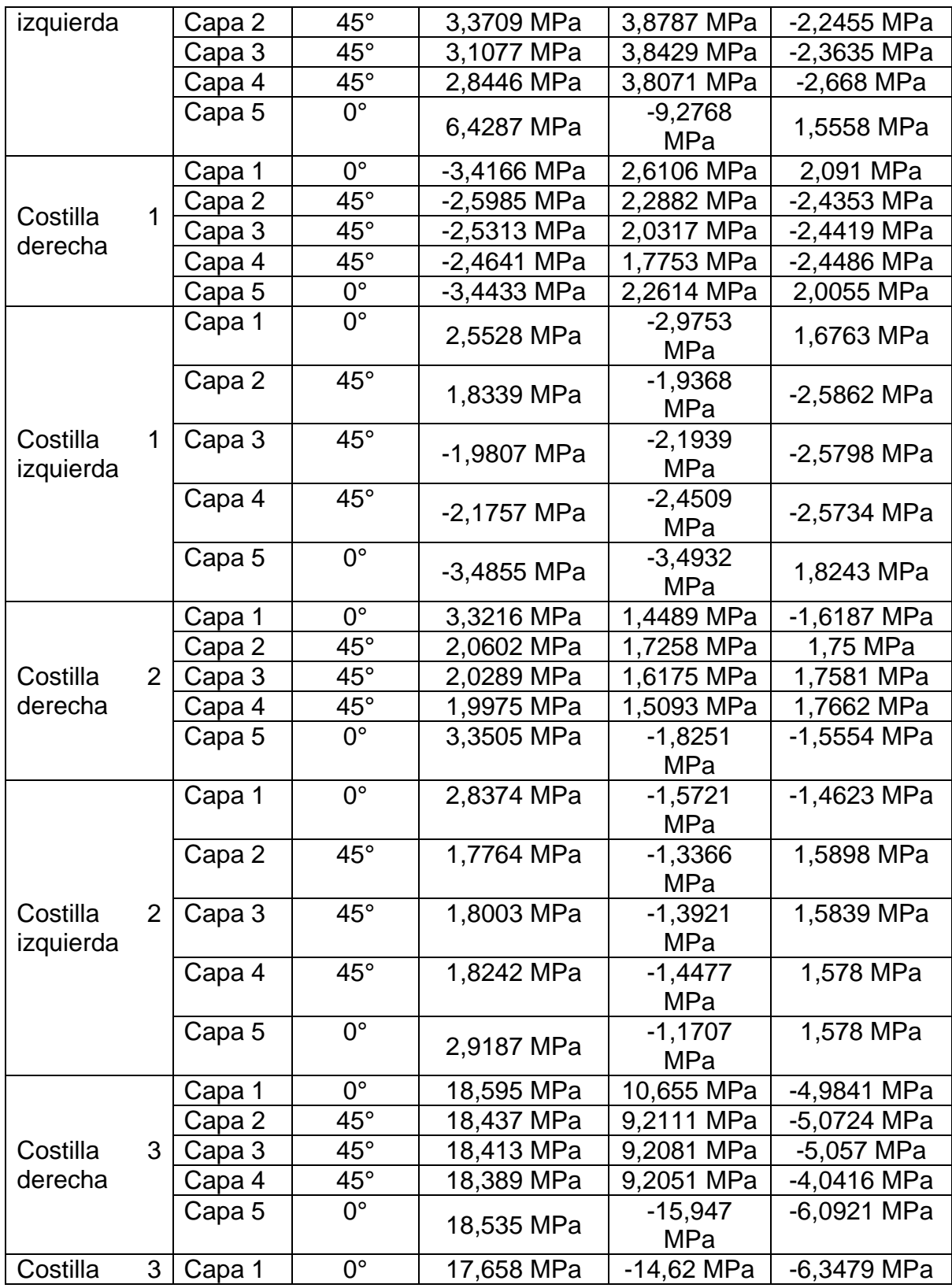

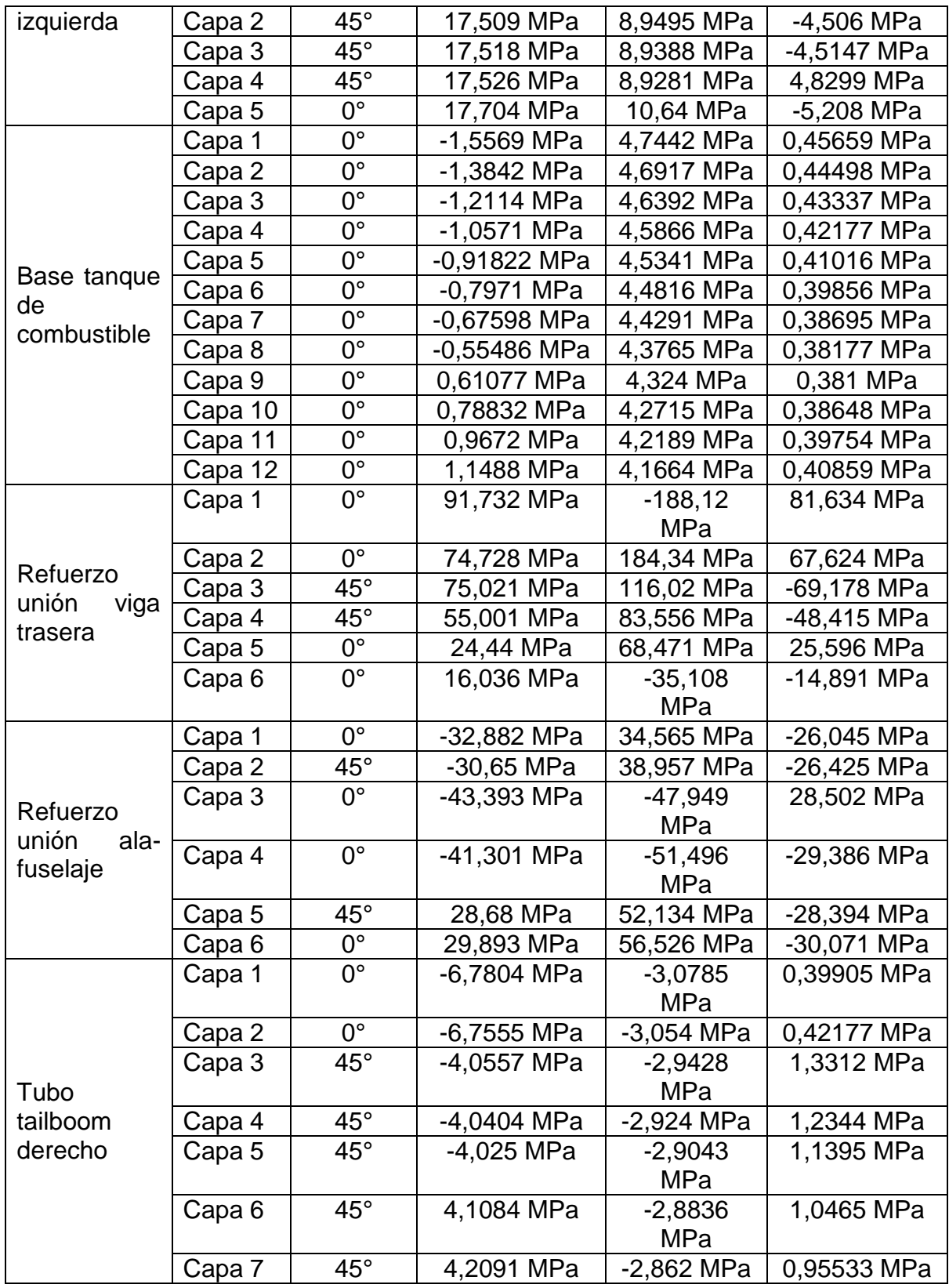

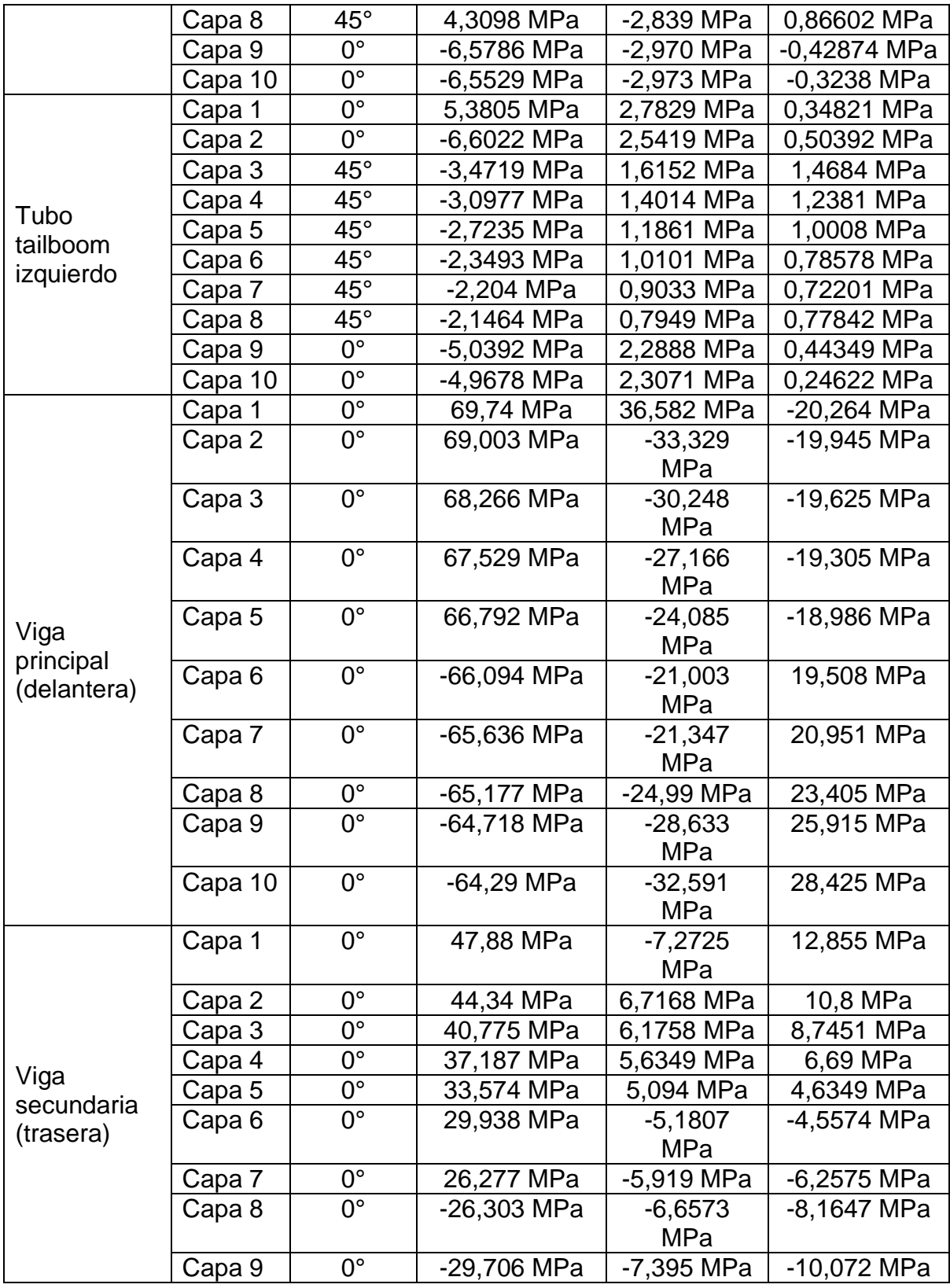

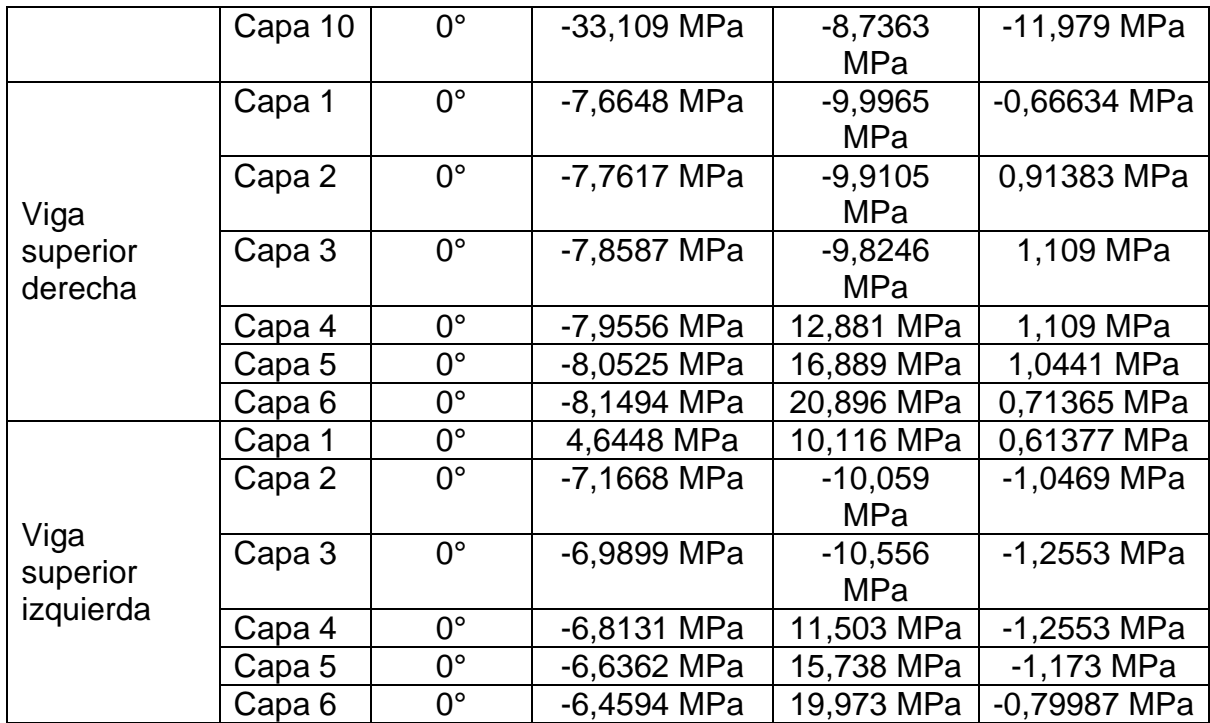

A continuación se muestran los resultados de la evaluación del criterio de falla en el ala central.

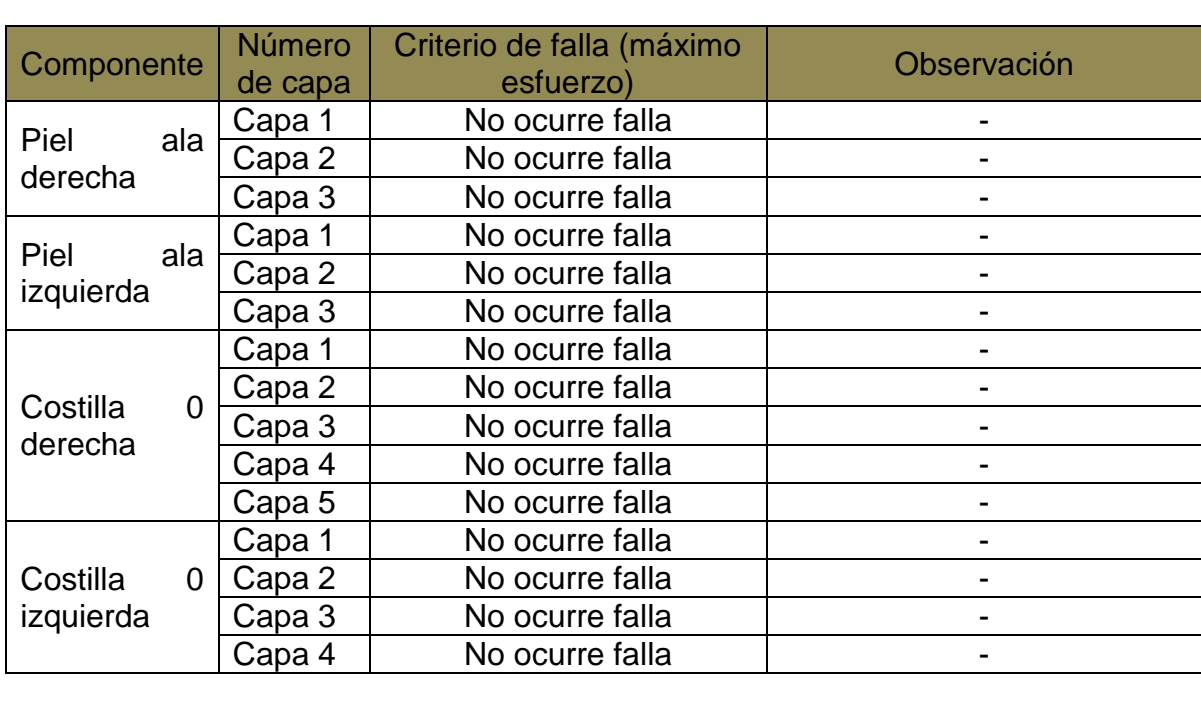

### **Tabla 47. Resultados criterio de falla del ala**

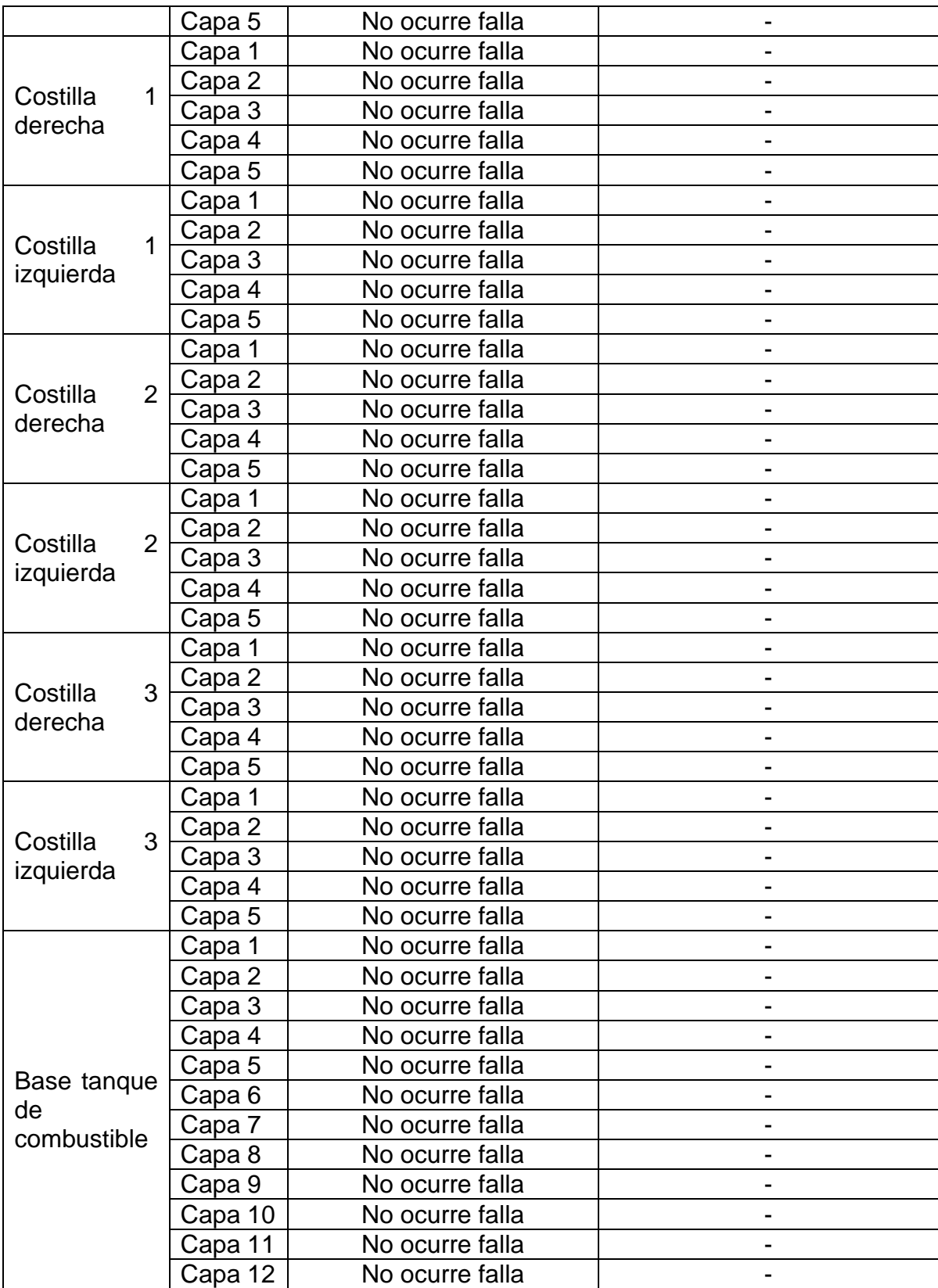

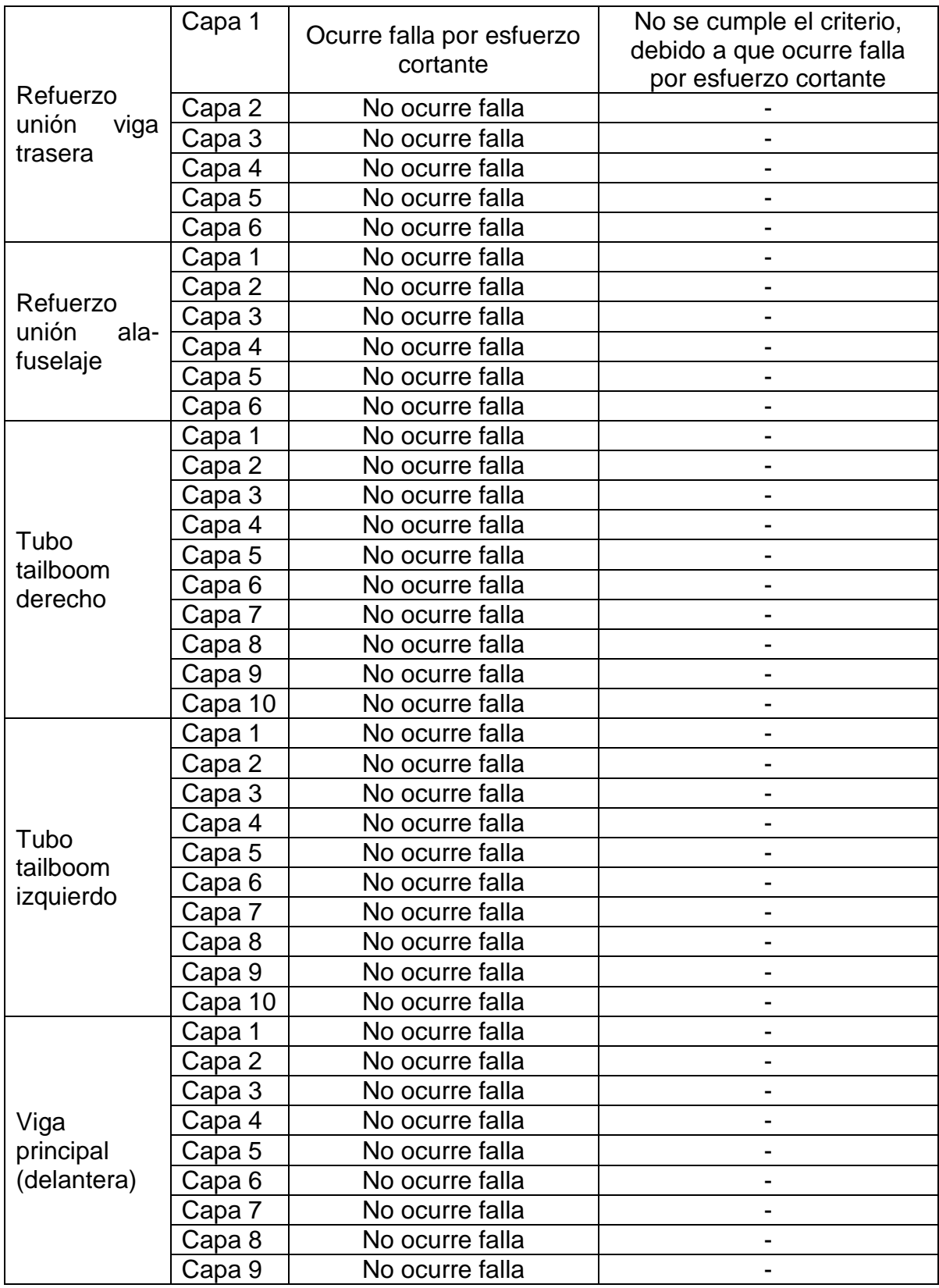

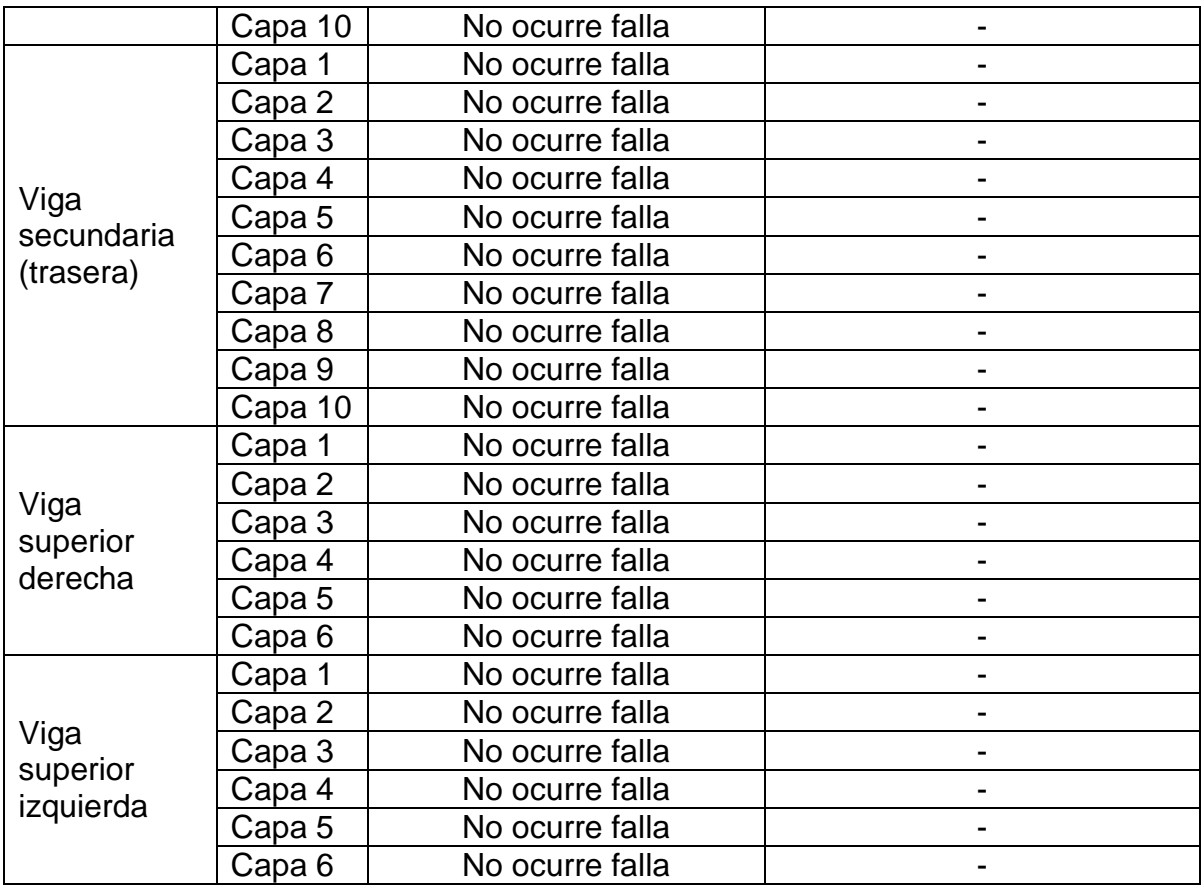

El criterio se cumplió para todas las capas de los componentes de ala y fuselaje, a excepción de la capa número 1 (la primera capa desde la parte inferior del laminado) del refuerzo de unión de la viga trasera del ala a la cuaderna 4 del fuselaje. Para esto se aumentó el número de capas y su orientación fue modificada, para evitar la falla por esfuerzo cortante de este componente.

## **Capítulo 9 – CONCLUSIONES**

- Se diseñó una estructura que cumple con el factor de seguridad exigido por la regulación australiana.
- Se diseñaron los soportes de la nueva sujeción del tailboom, determinando que son adecuados para soportar las cargas que vienen del empenaje.
- Se seleccionó la fibra de carbono T300 bidireccional, aglomerada con resina epoxy. Con este material se logró reducir 15,9% el peso de la estructura de la aeronave.
- El refuerzo de la unión ala-fuselaje brindo una mayor rigidez al ala, la cual estaba sujeta por medio de pernos, diseñados a cortante, a las cuadernas 2, 3 y viga principal.
- Con los resultados obtenidos por medio del análisis de elementos finitos en ANSYS, se demostró que la estructura resiste las cargas aplicadas, superando el factor de seguridad de 1,8.
- Con una piel en material compuesto tipo sándwich, se logró una reducción de 13 componentes a 7 componentes estructurales en el fuselaje de la aeronave, que soportan los esfuerzos y pandeo, dentro del factor de seguridad.
- Se determinaron los puntos de anclaje para el soporte de unión del tailboom a las vigas del ala mediante 4 pernos en cada soporte de 4 mm de diámetro, al igual que el refuerzo de la unión ala-fuselaje, con pernos de 4 mm de diámetro en la sección frontal del refuerzo y de 8 mm de diámetro en la sección trasera del refuerzo mediante pernos acero inoxidable serie 300 que soportan hasta 72,395 MPa.
- La selección de materiales se llevó a cabo y se validó, mediante el análisis de resultados de las simulaciones realizadas en el software de simulación ANSYS-FEA mediante la caracterización del material en una probeta para verificar que el material seleccionado se ajusta a valores reales, teniendo un porcentaje de error del 77%, para la comparación entre la caracterización realizada y el manual de verificación de ANSYS, debido a la diferencia en las condiciones de análisis (carga aplicada y geometría de estudio); pero un error de 0% para la comparación de la verificación realizada en el manual de ANSYS, anteriormente mencionado.
- Por medio de la comparación de los resultados de la caracterización de material compuesto en ANSYS se pudieron validar los resultados de los análisis de elementos finitos y de pandeo de la estructura.
- La implementación de la espuma de Poliestireno expandido en la piel del fuselaje de la aeronave, permitió efectuar una reducción de peso del 35,5%.
- Se logró obtener una estructura ala central-fuselaje que soporta los esfuerzos en condiciones de operación y con factor de carga máximo, y que resiste hasta 2 veces el valor máximo de las cargas aplicadas antes de fallar por pandeo.
- Con los aplicativos desarrollados en software computacional MATLAB se puede determinar y calcular los parámetros necesarios para el diseño del ala y fuselaje.
- Se obtuvo valores de esfuerzos normales, esfuerzos cortantes y deformaciones totales, por medio del análisis de pandeo y elementos finitos, empleando una malla de menos de 32000 nodos y/o elementos, tanto en ala como fuselaje.
- Se seleccionó como mejor fuselaje, la configuración tipo sándwich. Esto debido a sus ventajas respecto al peso y soporte de esfuerzos, manteniendo el factor de seguridad. El fuselaje de la configuración sándwich tiene un peso final estimado de los resultados obtenidos en ANSYS de 6,04 kg, es decir 56,78% y 48,13% más liviano que la configuración monolítica y del proyecto Navigator X-2.1, respectivamente.

### **Capítulo 10 - RECOMENDACIONES**

- Se recomienda aumentar el número de nodos y elementos finitos en ANSYS, para obtener resultados más precisos.
- Actualizar la licencia y los equipos de análisis de elementos finitos de la universidad, debido a que por la complejidad de la geometría, se necesita una mayor cantidad de nodos y elementos, a la que brinda la licencia actual con la que se cuenta.
- Se recomienda realizar una caracterización de materiales compuestos en maquina universal de ensayos, y por medio de los test certificados de ASTM, para comparar y validar los resultados obtenidos en la caracterización de material en software de simulación ANSYS-FEA.
- Se recomienda realizar el análisis de pandeo y elementos finitos para la estructura del UAV SKYCRUISER X-1, con diferentes materiales al seleccionado, como fibra de vidrio, fibra de Kevlar (aramida) y núcleos como balso, entre otros; que permitan comparar el comportamiento de las diferentes secciones de la aeronave sometidas a las cargas de operación, teniendo en cuenta las diferencias en sus propiedades mecánicas.
- Verificar que en el diseño digitalizado del modelo (CATIA) no hayan problemas de conexiones, ensamble de componentes y restricciones; se debe tener cuidado con el formato de guardado, debido a que ANSYS es un software muy sensible y se pueden alterar las partes y las conexiones al importar la geometría.
- Usar criterios de falla para materiales compuestos que tengan en cuenta las interacciones entre las componentes de los esfuerzos como Tsai-Hill, Tsai-Wu, entre otros, aun cuando su desarrollo matemático y analítico sea más complejo.
- Para un proceso futuro de construcción de un prototipo de la aeronave SKYCRUISER X-1, Se recomienda en la unión estructural entre secciones de material compuestos, como por ejemplo costillas y alas, el uso de adhesivos como *Hysol 9339 Structural Adhesive*. Este adhesivo epóxico consiste en la mezcla de sus partes A y B en una proporción de 44,5 a 100 respectivamente. Como refuerzo secundario es recomendado el uso de *FLOX*, una mezcla de *Cotton flux* (finas fibras de algodón picado), resina epóxica y catalizador (resina compatible con las fibras de material compuesto utilizado en la estructura) que deberá mezclarse en proporción de peso 100 a 20 Resina/*Cotton flux* respectivamente.

### **Capítulo 11 - Planos**

Los planos finales del UAV Skycruiser X-1, se encuentran en el anexo J.

**Nota:** Si para aplicaciones especiales se necesitan escalas mayores o menores que las especificadas en la norma técnica, el rango de escala puede ser aumentado en cualquier dirección, previniendo que la escala requerida se derive de una escala normalizada, multiplicando por números enteros con potencias de 10. En casos excepcionales donde por razones de funcionalidad no se puedan usar las escalas normalizadas, se pueden escoger escalas intermedias. **[6]**

### **REFERENCIAS**

**[1]** DOUSDEBES, Camilo. GALINDO, Andrés. GIRALDO, Andrés. JIMÉNEZ, Pedro. NEGRETE, Jabib. RAMÍREZ, Nicolás. RODRÍGUEZ, Wilson. ROJAS, Juan. ZERRATO, Cesar. Diseño y construcción de un vehículo aéreo no tripulado (UAV) Navigator X-02. Trabajo de grado Ingeniero aeronáutico. Bogotá D.C. Universidad de San Buenaventura Bogotá. Facultad de ingeniería. Programa de ingeniería aeronáutica. 2008. 753 p.

**[2]** AGUDELO NOREÑA, Daniel, JIMÉNEZ SOLER, Pedro Luis. Metodología de Diseño de Aeronaves no Tripuladas: Teoría y Fundamentos. 1 Ed, Editorial Académica Española, 2013. 473 p. ISBN 9783659077197.

**[3]** ARANGUREN, Carolina. Optimización de la estructura alar de un vehículo aéreo no tripulado de rango medio (NAVIGATOR X-02). Trabajo de grado Ingeniero Aeronáutico. Bogotá DC. Universidad de San Buenaventura Bogotá. Facultad de Ingeniería. Programa de Ingeniería Aeronáutica. 2010. 164 p.

**[4]** RODRÍGUEZ, Angélica Patricia. ARÉVALO, Pablo Andrés. Diseño preliminar del ala y la unión al fuselaje para el UAV de alto alcance NAVIGATOR X3. Trabajo de grado Ingeniero Aeronáutico. Bogotá DC. Universidad de San Buenaventura Bogotá. Facultad de Ingeniería. Programa de Ingeniería Aeronáutica. 2011. 292 p.

**[5]** CIVIL AVIATION SAFETY AUTHORITY AUSTRALIA. Design Standards: Unmanned Aerial Vehicles- Aeroplanes [online]. Version 2.2 [Australia]: CASA, June, 2000 [cited 20 January 2013]. Available from Internet: <URL: http://www.southampton.ac.uk/~jps7/D8%20website/UAV\_certification%20stds.pdf>.

**[6]** ICONTEC**,** Instituto Colombiano de Normas Técnicas y Certificación. Compendio de Dibujo Técnico. Edición 2009. ISBN 9589383300.

**[7]** RAYMER, Daniel. Aircraft Design: A conceptual Approach. Sizing from a conceptual sketch. Second edition. Washington DC.: AIAA, 1992, 745 p.

**[8]** NASA. Fiber-reinforced polymer composite material selection [PDF]. Guideline No. GD-ED 2210. [United States]. NASA, April 1996. [cited 27 January 2013].

**[9]** NIU, Michael. Composite Airframe Structures. 1 ed. Hong Kong; Conmilit Press, 1992. 664 p.

**[10]** Tutorial pandeo no lineal / lineal ANSYS [Online]. [cited 26 January 2013]. Available from from internet:  $\leftarrow$  <URL: [http://www.edr.no/blogg/ansys\\_bloggen/ansys\\_tutorial\\_non\\_linear\\_buckling>](http://www.edr.no/blogg/ansys_bloggen/ansys_tutorial_non_linear_buckling).

**[11]** ETKIN, Bernard. Dynamics of flight stability and control. Unites States of America, John Wiley & sons Inc. 1995, p.25.

**[12]** Linear buckling analysis [Online]. – [cited 26 January 2013]. Available from internet: <URL:

[http://www.lusas.com/products/information/linear\\_nonlinear\\_buckling.html>](http://www.lusas.com/products/information/linear_nonlinear_buckling.html).

**[13]** PEERY, David. AZAR, Jamal. Aircraft Structures. 2 ed. McGraw-Hill, 1982. 454 p.

**[14]** ANSYS, Inc. Structural Analysis Guide. Release 12.0, Abril 2009. 454 p.

**[15]** Strength of Mechanically Fastened Composite Joints [Online]. Wright-Patterson AFB, Ohio, July 1982– [cited 26 January 2013]. Available from internet: <URL:

[http://deepblue.lib.umich.edu/bitstream/handle/2027.42/67604/10.1177\\_00219983](http://deepblue.lib.umich.edu/bitstream/handle/2027.42/67604/10.1177_002199838201600603.pdf;jsessionid=3082B1A92564711BDFB2690FE390E7CF?sequence=2) [8201600603.pdf;jsessionid=3082B1A92564711BDFB2690FE390E7CF?sequence](http://deepblue.lib.umich.edu/bitstream/handle/2027.42/67604/10.1177_002199838201600603.pdf;jsessionid=3082B1A92564711BDFB2690FE390E7CF?sequence=2)  $=2$ 

**[16]** Mechanical Fastened Composite Joints [Online]. Deutsche Airbus- Hamburg, January 1989– [cited 26 January 2013]. Available from internet: <URL: http://www.garteur.eu/Technical%20Reports/SM\_AG-10\_TP-058-0.pdf>.

**[17]** NELSON, Robert C. Flight Stability and automatic control. Second edition. Boston, Massachusetts, 1998, 76-78 p.

**[18]** ROSKAM, Dr Jan. Airplane Design, Part V: Component Weight Estimation. First Edition, Ottawa, Kansas, 1985, 31-36 p.

**[19]** HOLLMAN, Martin. Composite aircraft design. First Edition. California, 1983, 62-82p.

**[20]** U.S. DEPARTMENT OF DEFENSE. Composite Materials Handbook Vol. 2. Polymer matrix composites materials properties MIL-HDBK17-2F. U.S. Government Printing office, Washington D.C.

**[21]** ANSYS, Inc. Verification Manual for the Mechanical APDL Application. Release 12.0, Abril 2009. 1910 p.

**[22]** VOYIADJIS, George. Mechanics of composite materials with MATLAB. First Edition. Springer Berlin Heidelberg New York, 2005, 183-186p.

**[23]** ANDERSON, John. Aircraft performance and design. First Edition. Washington D.C. 130 – 414 p.

**[24]** BIERMANN, David. GRAY, W. H. Wind Tunnel Tests of Single- and Dualrotating pusher propellers having from three to eight blades. National Advisory Committee for Aeronautics, NACA. Langley Field, Va. 1947, p.7.

**[25]** IVAO. Estructuras principales del avión [online], Abril 2009 [consultado 2 Febrero 2013]. Disponible en internet:

<http://www.ivao.es/uploads/8697689eec233abb95cd0b31ab6e8dec.pdf>

**[26]** ONI. Estructura de la aeronave [online]. Buenos Aires, Diciembre 2000 [consultado 2 Febrero 2013]. Disponible en internet: <http://www.oni.escuelas.edu.ar/2003/buenos\_aires/62/tecnolog/estruc.htm>

**[27]** NASA. Multifunctional, ceramic matrix composite/foam core sandwich structure [online]. NASA Glenn Research Center, Diciembre 2007 [cited 2 Febrero 2013]. Available from internet:

<URL: http://www.grc.nasa.gov/WWW/RT/2006/RX/RX11C-hurwitz1.html>

**[28]** BERNAL ORTEGA, Carlos. Diseño conceptual de un *UAV* [online, PDF]. España, Universidad de Sevilla, Junio 2008 [consultado 2 Febrero 2013]. Disponible en internet:

<http://aero.us.es/adesign/Trabajos/Curso\_2007\_08/Grupo\_01.pdf>

**[29]** QUADCARBON. Refuerzos avanzados para aviación [online]. [Consultado 16 Marzo 2013]. Disponible en internet: http://quadcarbon.com.co/website/index.php?option=com\_content&view=article&id =3&Itemid=3>

**[30]** U.S. DEPARTMENT OF DEFENSE. Manufacture and inspection of adhesive bonded, aluminum honeycomb sandwich assemblies for aircraft, MIL-HDBK 349. U.S. Government Printing office, Washington D.C.

**[31]** EPS Industry Alliance [online]. [Consultado 17 marzo 2013]. Disponible en internet: < http://www.epsindustry.org/packaging/physical-properties>

### **ANEXOS**

**Anexo A.** Regulación Australiana para certificación de aeronaves no tripuladas. Ver archivo adjunto ANEXOS.

**Anexo B.** Metodología de diseño. Ver archivo adjunto ANEXOS.

**Anexo C.** Distribución de sustentación y resistencia según el programa XFLR 5. Ver archivo adjunto ANEXOS.

**Anexo D.** Distribución de sustentación y arrastre elíptico y taperado. Ver archivo adjunto ANEXOS.

**Anexo E.** Propiedades mecánicas de material compuesto. Ver archivo adjunto ANEXOS.

**Anexo F.** Programación de cargas para la cola horizontal. Ver archivo adjunto ANEXOS.

**Anexo G.** Distribución de pesos del UAV Navigator X-2.1 para el estudio del UAV Skycruiser X-1. Ver archivo adjunto ANEXOS.

**Anexo H.** Programación para el criterio de falla de máximo esfuerzo en material compuesto.

Ver archivo adjunto ANEXOS.

**Anexo I.** Graficas de resultados del análisis de elementos finitos en ANSYS. Ver archivo adjunto ANEXOS.

**Anexo J.** Planos. Ver archivo adjunto ANEXOS.

**Anexo K.** Artículo de publicación y soporte del estado de asignación del código ISBN. Ver archivo adjunto ANEXO K.

167